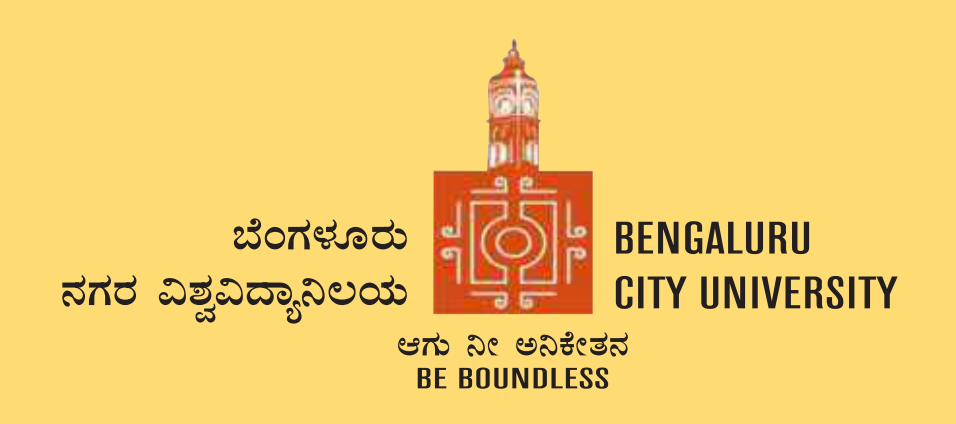

## **DEPARTMENT OF COMMERCE**

Central College Campus, Dr. Ambedkar Veedhi, Bengaluru-560001

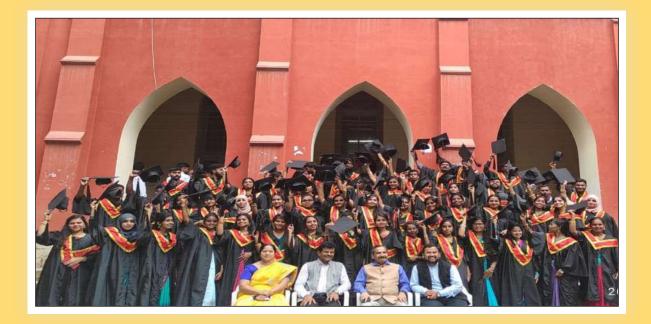

## SYLLABUS FRAMED ACCORDING TO THE NATIONAL EDUCATIONAL POLICY (NEP 2020)

ACADEMIC YEAR 2021-22

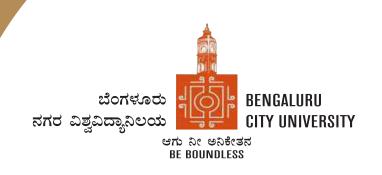

## **BENGALURU CITY UNIVERSITY**

Palace Road, Bengaluru-560001

# **B.COM - REGULAR**

Framed According to the National Educational Policy (NEP 2020)

[To implement from the Academic Year 2021-22]

## INTRODUCTION

The curriculum framework for B.Com. Degree is structured to offer a broad outline that helps in understanding the creative potential of new career growth opportunities based on changing industrial and societal needs. The course is upgraded keeping in mind the aspirations of students, with opportunities to major in specializations such as accounting, financial markets, marketing, human resources and banking to focus the students towards a career in those domains. The core concepts within subject have been updated to incorporate the recent advancements, techniques to upgrade the skills of learners to create a focus on various functional areas of business. Problem Based learning has been integrated into the curriculum for a better understanding of various concepts in business and commerce. The syllabus under NEP-2020 is expected to enhance the level of understanding among students and maintain the high standards of graduate program offered in the country. Effort has been made to integrate the use of recent technology and MOOCs to assist teaching-learning process among students. The major objective of the graduate program is to elevate the subject knowledge among students, and making them as critical thinkers thereby students can address the issues related to industry and other business sectors.

## AIMS AND OBJECTIVES OF UG PROGRAMS IN B.COM:

- To provide a well trained professional to the requirements of Industries, Banking sectors, Insurance companies, Financing Companies, Transport Agencies and corporates.
- Students can get through the knowledge of finance and accounting.
- The knowledge of different specialisations in accounting, costing, banking and finance with the practical exposure helps the students to stand in organization.
- To impart industry needed skill, problem solving and decision making competencies.
- To make students industry ready and develop various managerial and accounting skills for better professional opportunities
- To enrich students to adapt to an ever changing and dynamic business environment.

05-10-2021

#### Ref No.145/DEPT/COMM/BOS/2021-2022

## PROCEEDINGS OF UG BOS MEETING OF – B.COM, B.COM (BUSINESS DATA ANALYTICS/INSURANCE/A&F/LSCM/TTM/TAX PROCEDURE/VOCATIONAL/BF) COURSES

Proceedings of the BOS – UG – B.Com, B.Com (Business Data Analytics/IAS/A&F/LSCM/TTM/Tax Procedure/Vocational/BF) courses for the academic year 2021 – 2022 meeting held on 5th October 2021 at the Chamber of the Chairman (BOS), Department of Commerce, Central College Campus, Bengaluru City University, Bengaluru-560001 at 10:00 A.M. The Board has agreed and approved the course matrix and syllabus of first year of the above mentioned courses. In case any input required shall be initiated by the Chairman and necessary modification shall be done as approved by the Board.

### **MEMBERS PRESENT:**

| 1.  | Dr.Muninarayanappa.M,<br>Chairman & Dean, Dept of Commerce                         | Chairperson |
|-----|------------------------------------------------------------------------------------|-------------|
| 2.  | Dr. Nagaraj.N,<br>Professor, Dept of Commerce, University of Mysore                | Member      |
| 3.  | Dr. H.Y. Kamble,<br>Professor, Dept of Commerce, Rani Channamma University         | Member      |
| 4.  | Dr.S. Raghunatha Reddy,<br>Dept of Commerce, Yogi Vemana University                | Member      |
| 5.  | Dr.R.Parvathi, Principal,<br>VET first Grade College, Bangalore                    | Member      |
| 6.  | Dr.D Raja Jebasingh,<br>Vice Principal, St. Joseph's Commerce College (Autonomous) | Member      |
| 7.  | Dr.B.G.Bhasakara, Principal, Vivekananda Degree College                            | Member      |
| 8.  | Dr.Padmaja, MLA College of Higher Learning                                         | Member      |
| 9.  | Dr.Bharathisha Rao, Principal, RVD College                                         | Member      |
| 10. | Dr.S.Harish, Principal, Vijaya Evening College                                     | Member      |
| 11. | CA Anil Bharadwaj, Chartered Accountant                                            | Member      |
| 12. | Sri. D Srinivas, Corporate Expert                                                  | Member      |
| 13. | Dr. G.S. Raju, Institute of Valuers, President, Karnataka                          | Member      |

### **MINUTES OF THE MEETING:**

1. The Chairman & Dean, Faculty of Commerce & Management, Bengaluru City University, welcomed all the BOS members of the B.COM Board for BOS meeting which was scheduled on 5.10.2021 at 10.00 A.M.

- 2. The Chairman said that it is not a one day process and continuous delebrations are required from time to time for updation of syllabus and pedagogy.
- 3. The Chairman highlighted about the Orientation Programme of NEP 2020 for Commerce and Management faculties which was organised by the Faculty of Commerce and Management at Jnana Jyothi Auditorium on 1st September 2021 with three technical sessions (i.e., 1st session: Structure & Matrix, 2nd session: Policy Implementation and 3rd session: Inter Disciplinary Issues) clarified all the doubts in implementations of NEP syllabus of UG Programmes by the Faculty of Commerce & Management, Bengaluru City University.
- 4. The Chairman briefed BOS members about the admission paths for Undergraduate Programmes as follows:
  - i. Exit after 1st year (I & II Sem) the candidate will be awarded with Certificate with minimum 48 credits.
  - ii. Exit after completing 3rd and 4th semesters the candidate will be awarded with Diploma Certificate with minimum 96 credits.
  - iii. Exit after 3rd year (V & VI Sem) the candidate will be awarded with Bachelor Degree in Commerce with minimum 144 credits.
  - iv. The candidate can continue the 4th year (VII & VIII Sem) to get honours/ research degree with minimum 186 credits.
  - v. Students completing a 4th year Bachelor's programme with Honours/Research, may be Admitted to a 1st year Master's programme.
  - vi. Students completing a 4th year Bachelor's programme with Research, will be eligible for Admission for Doctoral Programme (Ph.D).
  - vii. After completing the requirements of a 3rd year Bachelor's Degree candidates who meet a minimum CGPA of 7.5 shall be allowed to continue studies in the 4th year Undergraduate programme to pursue and complete the Bachelor's degree with Research.
  - viii. Skill enhancement courses are compulsory for I to VI semesters.
  - ix. Attendance is 75% minimum for every subject.
  - x. Since students opt for Ph.D after honours, some subjects in required in depth knowledge.
  - xi. Introduction of auditing subject at earlier stage as a module in any one accounting Subjects.
  - xii. Instead of Business Regulatory framework, Basics of Auditing can be introduced.
  - xiii. Projects should be done by students outside or online and submit a certificate to validate.

- xiv. Income Tax and GST should be done from excel perspective not book method.
- xv. Research Methodology is a compulsory paper in 7th semester.
- xvi. Advanced excel should be introduced in 1st year.
- xvii. The medium of instruction should be only in English.
- xviii. Digital Currency like crypto currency has lot of scope and should be introduced at some point in curriculum.
- xix. Business Valuation subject needs to be introduced at future date.
- All the B.Com programs can be integrated with specialised programs offered by the professional bodies like US CMA, ACCA and ICAI (with MoU) to meet the demands of Industry or in collaboration with Miles Education and ISDA.

The meeting concluded with the approval of the BOS Board. It was resolved to implement the above changes in the Curriculum from the academic year 2021 - 2022.

Chairman – BOS

## **1. TITLE AND COMMENCEMENT:**

- a. These regulations shall be called "The Regulations Governing the Choice Based Credit System Semester Scheme with Multiple Entry and Exit Options in the Undergraduate, and Postgraduate Degree Programmes in the Faculty of Commerce.
- b. Regulations shall come into force from the Academic Year 2021-22.

## 2. SALIENT FEATURES OF THE FOUR YEARS MULTIDISCIPLINARY UNDERGRADUATE PROGRAMME WITH MULTIPLE ENTRY AND EXIT OPTIONS:

- a) The program shall be structured in a semester mode with multiple exit options with Certification, Diploma and Basic Bachelor Degree at the completion of first, second and third years, respectively. The candidate who completes the four years Undergraduate Program, either in one stretch or through multiple exits and re-entries would get a Bachelor's degree with Honours
- b) The four year undergraduate Honours degree holders with research component and a suitable grade are eligible to enter the 'Doctoral (Ph.D.) Program' in a relevant discipline or to enter 'Two Semester Master's Degree programme with project work'.
- c) Candidates who wish to enter the Masters/Doctoral programme in a discipline other than the major discipline studied at the undergraduate programmes, have to take additional courses in the new discipline to meet the requirement or to make up the gap between the requirement and the courses already studied.
- d) There may be parallel five year integrated Master's degree programmes with exit options at the completion of third and fourth years, with the undergraduate basic degree and post-graduate diploma in a discipline, respectively.
- e) There may also be an integrated doctoral programme with exit option at the end of the first year with the Master's degree.
- f) The students who exit with Certification, Diploma and Basic Bachelor Degree shall be eligible to re-enter the programme at the exit level to complete the programme or to complete the next level.
- g) The Multidisciplinary Undergraduate Programme may help in the improvement of all the educational outcomes, with a flexible and imaginative curricular approach. The program provides for both breadth and depth in diverse areas of knowledge. A range of courses are offered with rigorous exposure to multiple disciplines and areas, while specializing in one or two areas. The programme fulfils knowledge, vocational, professional and skill requirements along-side humanities and arts, social, physical and life sciences, mathematics, sports etc.
- h) The curriculum combines conceptual knowledge with practical engagement and understanding that has relevant real world application through practical

laboratory work, field work, internships, workshops and research projects.

- i) A few courses are common to all students which contribute to the breadth of study and two areas of specialization in disciplinary areas provides for depth of study.
- j) The areas of specialization which the students are required to choose are either two disciplines/ subjects or a discipline called 'major' (e.g. History or Economics or Physics or Mathematics) and an area of additional discipline called 'minor' (e.g. Music or Sports or Geography). Students gain deep disciplinary knowledge through theory and practical experiences in their area of specialization (major). They gain a reasonable understanding of the area of additional study (minor) that they choose. Students can choose subject combinations across 'streams' (e.g. a student can choose a 'major' in physics and combine it with a 'minor' in history or Music or Sports). One of the disciplines can also be a vocational subject or Teacher Education.
- k) The students may study two disciplines at the same level or breadth up to the sixth semester and choose one of them for study in the fourth year to obtain the Honours degree in that discipline. A student who wishes to get dual honours degrees may repeat the fourth year of the program in the second discipline
- The students may choose one discipline and vocational subject or Teacher Education for their study in the undergraduate program. This will enable them to get an Honours degree either in the discipline or in the vocational subject/ Teacher Education or both, in the discipline and in the vocational subject/ Teacher Education.
- m) Skills shall be explicitly integrated, highly visible, taught in context, and have explicit assessment. The skills shall include abilities in language and communication, working in diverse teams, critical thinking, problem solving, data analysis and life skills.
- n) Students shall be given options to choose courses from a basket of courses which the institution is offering. There shall be no rigidity of combination of subjects.

The Four-Year Choice Based Credit System Semester Scheme makes the product of a University at par with the global practices in terms of academic standards and evaluation strategies. In the emerging scenario of Internationalization of Indian Higher Education, it is imperative that the Universities in India should follow this system so that the mobility of their products both within and across the geographical jurisdiction becomes possible.

#### The Salient Features of the Credit Based Semester Scheme:

Each course shall carry certain number of credits. Credits normally represent the weightage of a course and are a function of teaching, learning and evaluation strategies such as the number of contact hours, the course content, teaching methodology, learning expectations, maximum marks etc. In the proposed programs, generally one hour of instructions per week in a semester is assigned one credit. In terms of evaluation, one

credit is generally equivalent to 25 marks in a semester. Thus a 3 or 4 credits course will be assessed for 100 marks, 2 credits courses are assessed for 50 marks and one credit course will be assessed for 25 marks. What matters for the calculation of Semester Grade Point Average (SGPA) or the Cumulative Grade Point Average (CGPA) is the percentage of marks secured in a course and the credits assigned to that course.

On this basis, generally, a three-year six-semester undergraduate program will have around 144 credits, and a four-year eight-semester honours degree program will have around 186 credits and a five-year ten-semester master's degree programme will have 228 credits.

## The general features of the Credit Based Semester Scheme are

- a. The relative importance of subjects of study are quantified in terms of credits.
- b. The subjects of study include core, elective, ability/skill enhancement courses
- c. The programme permits horizontal mobility in course selections.
- d. The students shall take part in co-curricular and extension activities.
- e. The declaration of result is based on Semester Grade Point Average (SGPA) or Cumulative Grade Point Average (CGPA) earned.

## **3. PROGRAMME:**

Bachelor of Commerce, Bachelor of Commerce with Honour, B.Com (Hons) and Master of Commerce M.Com.

## 4. DURATION OF PROGRAMMES, CREDITS REQUIREMENTS AND OPTIONS:

The undergraduate degree should be of either a three- or four-year duration, with multiple entry and exit options within this period, The four year multidisciplinary Bachelor's programme is the preferred option as it allows the opportunity to experience the full range of holistic and multidisciplinary education with a focus on major and minor subjects as per the student's preference. The four-year programme may also lead to a degree with Research, if the student completes a rigorous research project in the major area(s) of study.

Thus the undergraduate programmes shall extend over four academic years (Eight Semesters) with multiple entry and exit options. The students can exit after the completion of one academic year (Two semesters) with the Certificate in a discipline or a field; Diploma after the study of two academic years (Four Semesters) and Regular Bachelor Degree after the completion of three academic years (Six Semesters). The successful completion of Four Years undergraduate Programme would lead to Bachelor Degrees with Honours in a discipline/subject.

Each semester shall consist of at least 16 weeks of study with a minimum of 90 working days (excluding the time spent for the conduct of final examination of each semester).

## 5. THE CREDIT REQUIREMENTS ARE AS FOLLOWS.

| EXIT WITH                                                                                                    | Min. Credits<br>Requirement* | NSQF<br>Level |
|----------------------------------------------------------------------------------------------------|------------------------------|---------------|
| <b>Certificate</b> at the Successful Completion of First Year<br>(Two Semesters) of Four Years Multidisciplinary UG<br>Degree Programme                                               | 48                           | 5             |
| A <b>Diploma</b> at the Successful Completion of the Second Year (Four Semesters) of Four Years Multidisciplinary UG Degree Programme                                                 | 96                           | 6             |
| <b>Basic Bachelor Degree</b> at the Successful Completion<br>of the Third Year (Six Semesters) of Four Years<br>Multidisciplinary Undergraduate Degree Programme                      | 140                          | 7             |
| <b>Bachelor Degree with Honours</b> in a <b>Discipline</b> at the<br>Successful Completion of the Four Years (Eight<br>Semesters) Multidisciplinary Undergraduate Degree<br>Programme | 180                          | 8             |

\*Details of credits are described later in this report

The students shall be required to earn at least fifty per cent of the credits from the Higher Education Institution (HEI) awarding the degree or diploma or certificate: Provided further that, the student shall be required to earn the required number of credits in the core subject area necessary for the award of the degree or Diploma or Certificate, as specified by the degree awarding HEI, in which the student is enrolled.

## 6. National Skills Qualifications Framework

The progressive curriculum proposed shall position knowledge and skills required on the continuum of novice problem solvers (at entry level of the program) to expert problem solvers (by the time of graduation):

| At the end of first year  | Ability to solve well defined problems                                                                                                    |
|---------------------------|----------------------------------------------------------------------------------------------------|
| At the end of second year | Ability to solve broadly defined problems                                                                                                    |
| At the end of third year  | Ability to solve complex problems that are ill-<br>structured requiring multi-disciplinary skills to solve<br>them                                           |
| During fourth year-       | Experience of workplace problem solving in the form<br>of Internship or Research Experience preparing for<br>Higher Education or Entrepreneurship Experience |

The Integrated Master's Degree Programmes shall extend over five academic years (Ten Semesters) with exit options with Regular Bachelor Degree after successful completion of three academic years (Six Semesters) of study and Bachelor Degree with Honours in a

discipline/ subject at the end of four academic years (Eight Semesters). Completion of five years of integrated Master's Degree Programme would lead to Master's degree in a subject.

**Credit Requirements:** The candidates shall complete courses equivalent to a minimum of

- 140 credits to become eligible for the Regular Bachelor Degree,
- 180 credits to become eligible for the Bachelor Degree with Honours
- 220 credits to become eligible for the Integrated Master's Degree.
- Master's Degree Programmes will be of One Academic Year (Two Semesters) for the Four Years Honours Degree holders and
- Master's Degree Programmes will be of Two Academic Years (Four Semesters) for the three years basic or three years Honours Degree holders.
- Two Years Master's Degree Programmes will have exit option at the end of One Academic Year (Two Semesters) with the Post-graduate Diplomas in the respective disciplines/ subjects, provided they earn a minimum of 44 credits as follows:.
- 44 Credits after the Bachelor Degree to become eligible for the PG Diploma
- 88 Credits after the Bachelor Degree to become eligible for the Master's Degree

It is optional to the candidate to exit or not, after two, four and six semesters of the undergraduate programme with Certificate, Diploma and with Regular Bachelor Degree, respectively. He/she will be eligible to re-join the programme at the exit level to complete either the diploma, degree or the honours degree. Further, all the candidates will be awarded Bachelor degrees on successful completion of three academic years (Six Semesters) of the undergraduate programmes.

A student will be allowed to enter/re-enter only at the Odd Semester and can only exit after the Even Semester. Re-entry at various levels as lateral entrants in academic programmes should be based on the earned credits and proficiency test records.

### 7. ACADEMIC BANK OF CREDITS (ABC)

The Academic Bank of Credits (ABC), a national-level facility will promote the flexibility of the curriculum framework and interdisciplinary/multidisciplinary academic mobility of students across the Higher Education Institutions (HEIs) in the country with appropriate "credit transfer" mechanism. It is a mechanism to facilitate the students to choose their own learning path to attain a Degree/ Diploma/Certificate, working on the principle of multiple entry and exit as well as anytime, anywhere, and

any level of learning. ABC will enable the integration of multiple disciplines of higher learning leading to the desired learning outcomes including increased creativity, innovation, higher order thinking skills and critical analysis. ABC will provide significant autonomy to the students by providing an extensive choice of courses for a programme of study, flexibility in curriculum, novel and engaging course options across a number of higher education disciplines/ institutions.

## 8. ELIGIBILITY FOR ADMISSIONS:

A candidate who has passed two years Pre-University Examination conducted by the Pre-University Education Board in the State of Karnataka or any other examination considered as equivalent thereto shall be eligible for admission to these programmes.

## 9. ELIGIBILITY FOR ADMISSION TO POST-GRADUATE PROGRAMMES:

- a) **GENERAL:** Candidates who have passed the three year Bachelor's degree examination of the University or any other University considered as equivalent thereto, with the respective subject as optional / major / special / main subject, are eligible for admission to the two years Master's Degree programmes provided they have secured a minimum of CGPA of 4.0 or 40% marks in the aggregate of all the subjects and CGPA of 5 or 50% marks (CGPA of 4.5 or 45% marks for SC/ST/Category I/Differently abled candidates/) marks in the major/cognate subject.
- b) Candidates who have passed the four year Bachelor's honours degree examination of the University or any other University considered as equivalent thereto, with the respective subject as optional / major / special / main subject, are eligible for admission to the one year Master's Degree programmes provided they have secured a minimum CGPA of 5 or 50% marks (CGPA of 4.5 or 45% marks for SC/ST/Category I/Differently abled candidates/) marks in the subject.

The specific requirements and relaxations admissible for specific Master's Degree Programmes shall be as prescribed by the respective Boards of Studies, approved by the Academic Council and notified by the University.

## **10. MEDIUM OF INSTRUCTION:**

The medium of instruction and examination shall be English or Kannada.

## **11. SUBJECTS OF STUDY**

The Components of Curriculum for Four Years Multidisciplinary Undergraduate Programme: The Category of Courses and their Descriptions are given in the following Table and in

|   | CATEGORY<br>OF COURSES                                            | <b>OBJECTIVE/OUTCOME</b>                                                                                                    |
|---|-------------------------------------------------------------------|----------------------------------------------------------------------------------------------------|
| 1 | Languages                                                         | Languages provide the medium of fresh and free<br>thinking, expression and clarity in thought and speech. It<br>forms as a foundation for learning other courses. Helps<br>fluent communication. In addition to English, a<br>candidate shall opt for any of the languages studied at<br>the Pre-University or equivalent level.                                                                                                    |
| 2 | Ability Enhancement<br>Courses                                    | Ability enhancement courses are the generic skill<br>courses which are basic and needed for all to pursue any<br>career. These courses ensure progression across careers.<br>They enable students to develop a deeper sense of<br>commitment to oneself and to the society and nation<br>largely.                                                                                                    |
| 3 | Skill Enhancement/<br>Development Courses /<br>Vocational courses | Skill Enhancement courses are to promote skills<br>pertaining to a particular field of study. The purpose of<br>these courses is to provide students life-skills in hands-<br>on mode so as to increase their employability/ Self-<br>employment. The objective is to integrate discipline<br>related skills in a holistic manner with general<br>education. These courses may be chosen from a pool of<br>courses designed to provide value-based and/or skill-<br>based knowledge. The University can suggest its own<br>courses under this category based on its expertise,<br>specialization, requirements, scope and need.                                                                                                    |
|   | Foundation/ Discipline<br>based Introductory<br>Courses           | Foundation /Introductory courses bridge the gap for a student if he/she has not got a basic groundwork in a specific area of discipline. These courses will supplement in better understanding of how to integrate knowledge to application into a society.                                                                                                    |
| 4 | Major Discipline<br>Core Courses                                  | A Major discipline is the field in which a student focuses<br>during the course of his/her degree. A course in a<br>discipline, which a candidate should compulsorily study<br>as a core requirement is termed as a Core course. The<br>core courses aim to cover the basics that a student is<br>expected to imbibe in that particular discipline. They<br>provide fundamental knowledge and expertise to<br>produce competent, creative graduates with a strong<br>scientific, technical and academic acumen. These<br>courses are to be taught uniformly across all universities<br>with minimum deviation. The purpose of fixing core<br>courses is to ensure that all the institutions follow a<br>minimum common curriculum so that each institution<br>adheres to a common minimum standard which makes<br>credit transfer and mobility of students easier. |

|   | Major Discipline<br>Elective Courses                             | Elective Course is a course which can be chosen from a<br>pool of courses and which may be very specific or<br>specialized or advanced or supportive to the<br>discipline/subject of study or which provides an<br>extended scope or enables an exposure to some other<br>discipline/ subject/domain or which nurtures the<br>candidate's proficiency/skill.<br>Elective courses offered under the main discipline are<br>referred to as Discipline Specific Electives. These                                                                                                    |
|---|------------------------------------------------------------------|----------------------------------------------------------------------------------------------------|
|   |                                                                  | referred to as Discipline Specific Electives. These                                                                                                    |
|   |                                                                  | courses provide more depth within the discipline itself<br>or within a component of the discipline and provide<br>advanced knowledge and expertise in an area of the<br>discipline.                                                                                                    |
|   |                                                                  | The institutions have freedom to have their own courses<br>based on their expertise, specialization, requirements,<br>scope and need. The elective courses may be of<br>interdisciplinary nature                                                                                                    |
|   | Ainor Discipline<br>Courses                                      | A Minor Discipline is a secondary specialization that<br>one may choose to pursue in addition to a Major<br>Discipline. They may be related areas of studies or two<br>distinct areas of studies which are not interrelated at all.                                                                                                    |
| C | Open or Generic                                                  | Open or Generic Elective Courses are courses chosen<br>from an unrelated discipline/ subject, with an intention<br>to seek exposure beyond discipline/s of choice. The<br>purpose of these is to offer the students the option to<br>explore disciplines of interest beyond the choices they<br>make in core and discipline specific elective courses.                                                                                                    |
|   | Elective Courses                                                 | <b>Note:</b> A core course offered in a discipline/subject may<br>be treated as an elective by other discipline/subject and<br>vice versa and such electives may also be referred to as<br>Open or Generic Electives.                                                                                                    |
|   | Project work/<br>Dissertation/<br>nternship/<br>Entrepreneurship | Project work is a special course involving application of<br>knowledge in solving / analysing / exploring a real life<br>situation / difficult problem/ data analysis. Project Work<br>has the intention to provide research competencies at<br>undergraduate level. It enables to acquire special/<br>advanced knowledge through support study/a project<br>work. Candidates shall carry out project work on his/her<br>own with an advisory support by a faculty member to<br>produce a dissertation/ project report. Internship/<br>Entrepreneurship shall be an integral part of the<br>Curriculum |

| Co-curricular and<br>Extension Activities | These activities help in character building, spiritual<br>growth, physical growth, etc. They facilitate<br>development of various domains of mind and<br>personality such as intellectual, emotional, social, moral<br>and aesthetic developments. Creativity, Enthusiasm,<br>and Positive thinking are some of the facets of<br>personality development and the outcomes of these<br>activities |
|-------------------------------------------|----------------------------------------------------------------------------------------------------|
|-------------------------------------------|----------------------------------------------------------------------------------------------------|

## **11.1 ABILITY ENHANCEMENT COURSES:**

Ability Enhancement (AE) Courses can be divided into two categories:

- a) AE Compulsory Courses (AECC): The universities may have common curriculum for these papers. There may be one paper each at least in the first four semesters viz.
  - (1) Environmental Studies and
  - (2) Constitution of India.

In addition to these, two languages shall be studied in the first four semesters of the Undergraduate Programmes.

b) Skill Enhancement Courses (SEC): The universities may offer from a common pool of papers listed by KSHEC/ National Regulatory Bodies such as UGC or GEC/ NHERC or the universities may frame some papers, in addition to the list suggested.

## **11.2 LANGUAGES:**

Two languages are to be studied out of which one shall be Kannada and the other shall be either English or an Indian Language or other Foreign language:

English, Sanskrit, Hindi, Tamil, Telugu, Malayalam, Marathi, Konkani, Urdu, Persian, Arabic, German, French, Latin, Russian, Japanese and any other language prescribed/ approved by the university

a) The Candidates shall study two languages in the first four semesters of the programs. The students who have studied Kannada at the school and/or Pre-University or equivalent level, shall opt Kannada as one of the languages and study it in the first four semesters of the programmes. In addition to Kannada, the students shall opt for another language from the languages offered in the university/college and study it in the first two semesters of the programmes. They may continue to study the same language in the second year or may choose different language in the second year. A candidate may opt for any language listed above even if the candidate has not studied that language at PUC or equivalent level.

- b) Students who have not studied Kannada at any level from school to Pre-University shall study Kannada as functional language in one of the first two semesters along with another language of their choice. They shall study any two languages of their choice in the remaining three semesters. They may change the languages every year. With the permission of the University, a candidate may opt for any other language listed above even if the candidate has not studied that language at PUC or equivalent level
- c) Speech/hearing/visually impaired/mentally challenged and study disabled students are exempted from studying one of the languages prescribed under para 8.2 above.

## 11.3 A) SKILL ENHANCEMENT COURSES (COMMON FOR ALL PROGRAMMES):

i. Any four skill enhancement/development courses are to be studied in the first six semesters, one per semester as prescribed by the concerned faculty and approved by the Academic Council. The courses may include the following:

| SEM.   | B.COM./BBA/BMS/BHM                                          |
|--------|-------------------------------------------------------------|
| I/II   | Digital Fluency/ Creativity and Innovation                  |
| III/IV | Artificial Intelligence/ Critical thinking &problem solving |
| V      | Cyber Security/ Entrepreneurship                            |
| VI     | Professional Communication / German / French/               |

i. One soft core course or allied subject each in the seventh and eight semesters of the honours programme and the integrated Master's degree programme or in the first and second semesters of the post-graduate programmes, and one open elective in the ninth semester of the integrated master's programmes are to be studied as prescribed by the respective Board of studies and approved by the Academic council. The soft core courses may include research methodology course, one of the foreign languages such as German, French etc. or any other course prescribed by the university from time to time.

## **11.5VOCATIONAL SUBJECTS:**

Advertising, Computer Applications, Electronic Equipment Maintenance, Entrepreneurship Development, Instrumentation, Office/Home Management and Secretarial Practice, Sales Promotion and Management, Tax Procedure and Practice, Tourism and Travel Management and any other subjects introduced from time to time.

## 11.6 CO-CURRICULAR AND EXTENSION ACTIVITIES

A student shall opt for two of the following activities offered in the college, in each of the first six semesters of the undergraduate programmes. The activity carries a credit each for each of the activities and will be internally assessed for 50 marks.

- a. Physical Education or Activities related to Yoga/ Sports and Games
- b. N.S.S./N.C.C/Ranger and Rovers/Red cross
- c. Field studies / Industry Implant Training
- d. Involvement in campus publication or other publications
- e. Publication of articles in newspapers, magazines
- f. Community work such as promotion of values of National Integration, Environment, Human rights and duties, Peace, Civic sense etc.
- g. A Small project work concerning the achievements of India in different fields
- h. Evolution of study groups/seminar circles on Indian thoughts and ideas
- i. Activity exploring different aspects of Indian civilizations
- j. Involvement in popularization programmes such as scientific temper
- k. Innovative compositions and creations in music, performing and visual arts etc.
- 1. Any other activities such as Cultural Activities as prescribed by the University.

Evaluation of Co-curricular and Extension Activities shall be as per the procedure evolved by the university from time to time.

### **12. ATTENDANCE AND CHANGE OF SUBJECTS:**

- 12.1 A candidate shall be considered to have satisfied the requirement of attendance for a semester if he/she attends not less than 75% of the number of classes actually held up to the end of the semester in each of the subjects. There shall be no minimum attendance requirement for the Co-curricular and extension activities.
- 12.2 An option to change a language/subject may be exercised only once within four weeks from the date of commencement of the/III Semester on payment of fee prescribed.
- 12.3 Whenever a change in a subject is permitted, the attendance in the changed subject shall be calculated by taking into consideration the attendance in the previous subject studied
- 12.4 If a candidate represents his/her institution / University/ Karnataka State/ Nation in Sports /NCC / NSS / Cultural or any officially sponsored activities he/she may be permitted to claim attendance for actual number of days participated, based on the recommendation of the Head of the Institution concerned. If a candidate is selected to participate in national level events such as Republic Day Parade etc., he/she may be permitted to claim attendance for actual number of days participated based on the recommendation of the head of the Institution concerned.
- 12.5 A candidate who does not satisfy the requirement of attendance in one or more courses/ subjects shall not be permitted to take the University examination of these courses/ subjects and the candidate shall seek re-admission to those courses/ subjects in a subsequent year.

## 13. COURSE PATTERNS AND SCHEMES OF EXAMINATIONS

The details of the Course Patterns (hours of instructions per week) and the Schemes of Examinations of the different degree programmes are given in the program matrix. The Syllabi of the courses shall be as prescribed by the University.

## 14. PEDAGOGYACROSSALLPROGRAMMES

Effective learning requires appropriate curriculum, an apt pedagogy, continuous formative assessment and adequate student support. The intention is to contextualize curriculum through meaningful pedagogical practices, which determine learning experiences directly influencing learning outcomes. Active, cooperative, collaborative and experiential learning pedagogies are some of the examples. Use of technology in creating learning environment that connects learners with content, peers and instructors all through the learning process respecting the pace of learners is need of the hour.

- a. Classroom processes must encourage rigorous thinking, reading and writing, debate, discussion, peer learning and self-learning.
- b. The emphasis is on critical thinking and challenge to current subject orthodoxy and develop innovative solutions. Curricular content must be presented in ways that invite questioning and not as a body of ready knowledge to be assimilated or reproduced. Faculty should be facilitators of questioning and not authorities on knowledge.
- c. Classroom pedagogy should focus on the 'how' of things i.e. the application of theory and ideas. All courses including social sciences and humanities should design projects and practicums to enable students get relevant hands-on experiences.
- d. Learning must be situated in the Indian context to ensure that there is no sense of alienation from their context, country and culture.
- e. Classroom processes must address issues of inclusion and diversity since students are likely to be from diverse cultural, linguistic, socio-economic and intellectual backgrounds.
- f. Cooperative and peer-supported activities must be part of empowering students to take charge of their own learning.
- g. Faculty will have the freedom to identify and use the pedagogical approach that is best suited to a particular course and student.
- h. Pedagogies like PBL (Problem / Project Based Learning), Service Learning be brought into practice as part of curriculum. Experiential learning in the form of internship with a specified number of credits is to be made mandatory.

Blended learning (BL) mode is to be used to help learners develop 21st century skills along with the effective learning and skill development related to the subject-domains. BL should be carefully implemented and should not be replacing classroom time as a privilege. Every institute should strive to be a model institute to demonstrate a successful implementation of BL in the higher education of our country.

## 15. CONTINUOUS FORMATIVE EVALUATION/ INTERNAL ASSESSMENT:

Total marks for each course shall be based on continuous assessments and semester end examinations. As per the decision taken at the Karnataka State Higher Education Council, it is necessary to have uniform pattern of 40 : 60 for IA and Semester End theory examinations respectively and 50 : 50 for IA and Semester End practical examinations respectively, in all the Universities, their Affiliated and Autonomous Colleges.

| TOTAL MARKS FOR EACH COURSE   | : | 100%       |
|-------------------------------|---|------------|
| Continuous assessment (C1)    | : | 20% marks  |
| Continuous assessment (C2)    | : | 20% marks  |
| Semester End Examination (C3) | : | 60% marks. |

## 16. EVALUATION PROCESS OF IA MARKS SHALL BE AS FOLLOWS.

- a. The first component (C1) of assessment is for 20% marks. This shall be based on test, assignment, seminar, case study, field work, project work etc. This assessment and score process should be completed after completing 50% of syllabus of the course/s and within 45 working days of semester program.
- b. The second component (C2) of assessment is for 20% marks. This shall be based on test, assignment, seminar, case study, field work, internship / industrial practicum / project work etc. This assessment and score process should be based on completion of remaining 50 percent of syllabus of the courses of the semester.
- c. During the 17th 19th week of the semester, a semester end examination shall be conducted by the University for each course. This forms the third and final component of assessment (C3) and the maximum marks for the final component will be 60%.
- d. In case of a student who has failed to attend the C1 or C2 on a scheduled date, it shall be deemed that the student has dropped the test. However, in case of a student who could not take the test on scheduled date due to genuine reasons, such a candidate may appeal to the Program Coordinator / Principal. The Program Coordinator / Principal in consultation with the concerned teacher shall decide about the genuineness of the case and decide to conduct special test to such candidate on the date fixed by the concerned teacher but before commencement of the concerned semester end examinations.
- e. For assignments, tests, case study analysis etc., of C1 and C2, the students should bring their own answer scripts (A4 size), graph sheets etc., required for such tests/assignments and these be stamped by the concerned department using their department seal at the time of conducting tests / assignment / work etc.
- f. The outline for continuous assessment activities for Component-I (C1) and Component-II (C2) of a course shall be as under.

| Activities                      | <b>C</b> 1 | <b>C2</b> | Total Marks |
|---------------------------------|------------|-----------|-------------|
| Session Test                    | 10% marks  | 10% marks | 20          |
| Seminars/Presentations/Activity | 10% marks  | -         | 10          |
| Case study /Assignment / Field  |            |           |             |
| work / Project work etc.        | -          | 10% marks | 10          |
| Total                           | 20% marks  | 20% marks | 40          |

Outline for continuous assessment activities for C1 and C2 Activities

- g. For practical course of full credits, Seminar shall not be compulsory. In its place, marks shall be awarded for Practical Record Maintenance.(the ratio is 50% : 50%)
- h. Conduct of Seminar, Case study / Assignment, etc. can be either in C1 or in C2 component at the convenience of the concerned teacher.
- i. The teachers concerned shall conduct test / seminar / case study, etc. The students should be informed about the modalities well in advance. The evaluated courses / assignments during component I (C1) and component II (C2) of assessment are immediately provided to the candidates after obtaining acknowledgement in the register by the concerned teachers(s) and maintained by the Chairman in the case of a University Post-Graduate Department and the Principal / Director in the case of affiliated institutions. Before commencement of the semester end examination, the evaluated test, assignment etc. of C1 and C2 shall be obtained back to maintain them till the announcement of the results of the examination of the concerned semester.
- j. The marks of the internal assessment shall be published on the notice board of the department/college for information of the students.
- k. The Internal assessment marks shall be communicated to the Registrar (Evaluation) at least 10 days before the commencement of the University examinations and the Registrar (E) shall have access to the records of such periodical assessments.
- 1. There shall be no minimum in respect of internal assessment marks.
- m. Internal assessment marks may be recorded separately. A candidate who has failed or rejected the result, shall retain the internal assessment marks.

### **17. MINIMUM FOR A PASS:**

1. No candidate shall be declared to have passed the Semester Examination as the case may be under each course/paper unless he/she obtains not less than 35% marks in written examination / practical examination and 40% marks in the aggregate of written / practical examination and internal assessment put together in each of the courses and 40% marks (including IA) in Project work and viva wherever prescribed.

- 2. A candidate shall be declared to have passed the program if he/she secures at least 40% of marks or a CGPA of 4.0 (Course Alpha-Sign Grade P) in the aggregate of both internal assessment and semester end examination marks put together in each unit such as theory papers / practical / field work / internship / project work / dissertation / viva-voce, provided the candidate has secured at least 40% of marks in the semester end examinations in each unit.
- 3. The candidates who pass all the semester examinations in the first attempts are eligible for ranks provided they secure at least CGPA of 6.00 (Alpha-Sign Grade B+).
- 4. A candidate who passes the semester examinations in parts is eligible for only Class, CGPA and Alpha-Sign Grade but not for ranking.
- 5. The results of the candidates who have passed the last semester examination but not passed the lower semester examinations shall be declared as NCL (Not Completed the Lower Semester Examinations). Such candidates shall be eligible for the degree only after completion of all the lower semester examinations.
- 6. If a candidate fails in a subject, either in theory or in practical's, he/she shall appear for that subject only at any subsequent regular examination, as prescribed for completing the programme. He/she must obtain the minimum marks for a pass in that subject (theory and practical's, separately) as stated above

### **18. CARRYOVER:**

Candidates who fail in lower semester examinations may go to the higher semesters and take the lower semester examinations. (A candidate who fails in a lower semester examination may go to the higher semester. However, No candidate shall be permitted to take the a) fifth semester examination unless he/she passes all courses/papers of the first semester examination and b) no candidate shall be permitted to take the sixth semester examination unless he/she passes all courses/papers of the first and second semester examinations. Similarly, no candidate shall be permitted to take the c) seventh semester examination unless he/she passes all papers of the first three semester examinations, and d) no candidate shall be permitted to take the 8th semester examination unless he/she passes all papers of the first three semester examinations, and

### **19. CLASSIFICATION OF SUCCESSFUL CANDIDATES:**

An alpha-sign grade, the eight point grading system, as described below may be adopted. The declaration of result is based on the Semester Grade Point Average (SGPA) earned towards the end of each semester or the Cumulative Grade Point Average (CGPA) earned towards the completion of all the eight semesters of the programme and the corresponding overall alpha-sign grades. If some candidates exit at the completion of first, second or third year of the four years Undergraduate Programmes, with Certificate, Diploma or the Basic Degree, respectively, then the results of successful candidates at

the end of second, fourth or sixth semesters shall also be classified on the basis of the Cumulative Grade Point Average (CGPA) obtained in the two, four, six or eight semesters, respectively. For award of

- Certificate in Arts/ Science/ Commerce
- Diploma in Arts/ Science/ Commerce
- Bachelor's Degree in Arts/ Science/ Commerce
- Bachelor's Degree with Honours in a Discipline/Subject

In addition to the above, successful candidates at the end of tenth semester of the integrated Master's Degree Programmes, shall also be classified on the basis of CGPA obtained in the ten semesters of the Programmes. Likewise, the successful candidates of one year or two semester's Master's Degree Programmes are also classified on the basis of CGPA of two semesters of the Master's Degree Programmes,

| Semester GPA/<br>Program CGPA | Alpha-Sign /<br>Letter Grade | Semester/Program<br>% of Marks | Result / Class<br>Description |
|-------------------------------|------------------------------|--------------------------------|-------------------------------|
| 9.00-10.00                    | O (Outstanding)              | 90.0-100                       | Outstanding                   |
| 8.00-<9.00                    | A+ (Excellent)               | 80.0-<90.0                     | First Class Exemplary         |
| 7.00-<8.00                    | A (Very Good)                | 70.0-<80.0                     | First Class Distinction       |
| 6.00-<7.00                    | <b>B</b> + (Good)            | 60.0-<70.0                     | First Class                   |
| 5.50-<6.00                    | B (Above Average)            | 55.0-<60.0                     | High Second Class             |
| 5.00-<5.50                    | C (Average)                  | 50.0-<55.0                     | Second Class                  |
| 4.00-<5.00                    | P (Pass)                     | 40.0-<50.0                     | Pass Class                    |
| Below 4.00                    | F (Fail)                     | Below 40                       | Fail/Reappear                 |
| Ab (Absent)                   | -                            | Absent                         | -                             |

#### TABLE II: FINAL RESULT / GRADES DESCRIPTION

The Semester Grade Point Average (SGPA) in a Semester and the CGPA at the end of each year may be calculated as described in Appendix C:

#### **20. REJECTION OF RESULTS:**

- a. A candidate may be permitted to reject result of the whole examination of any semester. Rejection of result course/paper wise or subject wise shall not be permitted.
- b. The candidate who has rejected the result shall appear for the immediately following examination.
- c. The rejection shall be exercised only once in each semester and the rejection once exercised shall not be revoked.
- d. Application for rejection of results along with the payment of the prescribed fee shall be submitted to the Registrar (Evaluation) through the College of study together with the original statement of marks within 30 days from the date of publication of the result.
- e. A candidate who rejects the result is eligible for only SGPA/CGPA or Class and not for ranking.

#### **21. IMPROVEMENT OF RESULTS**

- a. A candidate who has passed in all the papers of a semester may be permitted to improve the result by reappearing for the whole examination of that semester.
- b. The reappearance may be permitted during the period N+2 years (where N refers to duration of the program) without restricting it to the subsequent examination only.
- c. The student may be permitted to apply for improvement examination 45 days in advance of the pertinent semester examination whenever held.

- d. If a candidate passes in all the subjects in reappearance, higher of the two aggregate marks secured by the candidate shall be awarded for that semester. In case the candidate fails in the reappearance, candidate shall retain the earlier result.
- e. A candidate who has appeared for improvement examination is eligible for class/CGPA only and not for ranking.
- f. Internal assessment (IA) marks shall be shown separately. A candidate who wants to improve the result or who, having failed, takes the examination again or who has appeared for improvement shall retain the IA marks already obtained.
- g. A candidate who fails in any of the semester examinations may be permitted to take the examinations again at a subsequent appearance as per the syllabus and scheme of examination in vogue at the time the candidate took the examination for the first time. This facility shall be limited to the following two years.

#### 22. TRANSFER OF ADMISSION:

Transfer of admissions are permissible only for odd semesters for students of other universities and within the University.

## 22.1 CONDITIONS FOR TRANSFER OF ADMISSION OF STUDENTS WITHIN THE UNIVERSITY.

- a. His/her transfer admission shall be within the intake permitted to the college.
- b. Availability of same combination of subjects studied in the previous college.
- c. He/she shall fulfil the attendance requirements as per the University Regulation.
- d. He/she shall complete the programme as per the regulation governing the maximum duration of completing the programme.

#### 22.2 CONDITIONS FOR TRANSFER ADMISSION OF STUDENTS OF OTHER UNIVERSITIES.

- a. A Candidate migrating from any other University may be permitted to join odd semester of the degree programme provided he/she has passed all the subjects of previous semesters / years as the case may be. Such candidates must satisfy all other conditions of eligibility stipulated in the regulations of the University.
- b. His/her transfer admission shall be within the intake permitted to the college.
- c. He/she shall fulfil the attendance requirements as per the University Regulation.
  - d. The candidate who is migrating from other Universities is eligible for overall SGPA/CGPA or Class and not for ranking.
  - e. He/she shall complete the programme as per the regulation governing the maximum duration of completing the programme as per this regulation.

## 23. POWER TO REMOVE DIFFICULTIES

If any difficulty arises in giving effect to the provisions of these regulations, the Vice-Chancellor may by order make such provisions not inconsistent with the Act, Statutes, Ordinances or other Regulations, as appears to be necessary or expedient to remove the difficulty. Every order made under this rule shall be subject to ratification by the Appropriate University Authorities.

## 24. REPEALAND SAVINGS:

The existing Regulations governing three years Bachelor degree programmes in the faculties of Arts, Science and Commerce shall stand repealed. However, the above Regulations shall continue to be in force for the students who have been admitted to the course before the enforcement of this regulation.

## **TEMPLATE FOR IAT**

## INTERNAL ASSESSMENT TEST BACHELOROF COMMERCE - B.COM

Course Code:

Duration: 1 Hour

Name of the Course:

Total Marks: 20

SECTION-A

(Based on the Remembering)

I. Answer Any Two of the following questions. Each carries Two Marks.

 $(2 \times 2 = 4)$ 

- 1.
- 2.
- 3.

## **SECTION-B**

## (Understanding and Applying)

| II. | Answer | Any | Two of | the following questions. Each carries Eight marks. |   |
|-----|--------|-----|--------|----------------------------------------------------|---|
|     |        |     |        | (2  x8 = 16)                                       | ) |
| 4.  |        |     |        |                                                    |   |
| 5.  |        |     |        |                                                    |   |
| 6.  |        |     |        |                                                    |   |
|     |        |     |        |                                                    |   |

## **APPEARANCE FOR THE EXAMINATION**

A candidate shall be considered to have appeared for the examination only if he/ she has submitted the prescribed application for the examination along with the required fees to the University.

## SEMESTER END EXAMINATION - TEMPLATE BACHELOR OF COMMERCE - B.COM

## **Course Code:**

#### **Duration: 2.00 Hours**

## Name of the Course:

#### **Total Marks: 60**

### SECTION-A (Conceptual Questions)

| I. Answer                 | any     | Five     | of     | the    | following   | questions.         | Each question carries Two   |
|---------------------------|---------|----------|--------|--------|-------------|--------------------|-----------------------------|
| Marks.                    |         |          |        |        |             |                    | (5 x 2= 10)                 |
| a.                        |         |          |        |        |             |                    |                             |
| b.                        |         |          |        |        |             |                    |                             |
| с.                        |         |          |        |        |             |                    |                             |
| d.                        |         |          |        |        |             |                    |                             |
| e.                        |         |          |        |        |             |                    |                             |
| f.                        |         |          |        |        |             |                    |                             |
| g.                        |         |          |        |        |             |                    |                             |
| e                         |         |          |        |        | SECT        | <u>ION- B</u>      |                             |
|                           |         |          |        | (4     |             | n Questions        | )                           |
| Answer any                | / Fou   | r of the | e foll |        |             | - ,                | tion carries Five Marks.    |
| -                         |         |          |        |        | 0 1         | 1                  | (4 x5=20)                   |
| 2.                        |         |          |        |        |             |                    |                             |
| 3.                        |         |          |        |        |             |                    |                             |
| 4.                        |         |          |        |        |             |                    |                             |
| 5.                        |         |          |        |        |             |                    |                             |
| 6.                        |         |          |        |        |             |                    |                             |
|                           |         |          |        |        | SECT        | ION-C              |                             |
|                           |         | (4       | nab    | vses   |             | <u>rstanding Q</u> | uestions)                   |
| $\Delta$ nswer $\Delta$ r | w Tw    |          |        |        |             | -                  | stion carries Twelve Marks. |
|                           | 19 1 10 | 0 01 11  |        | 110 ** | ing questio | n. Lach que        | (2  x12=24)                 |
| 7.                        |         |          |        |        |             |                    |                             |
| 7.<br>8.                  |         |          |        |        |             |                    |                             |
|                           |         |          |        |        |             |                    |                             |
| 9.                        |         |          |        |        |             |                    |                             |

## **SECTION-D**

## (Skill Development Questions)

Answer Any One of the following question, carries Six Marks.

(1 x6=06)

10.

11.

## NEW EDUCATION POLICY INITIATIVES CURRICULUM FRAMEWORK FOR

FOUR-YEAR UNDER GRADUATE PROGRAM IN COMMERCE

**B.COM – REGULAR** 

## **B.COM – PROGRAM**

## Regulations for Bachelor of Commerce, Bachelor of Commerce with Honour, B.Com (Hons) and Master of Commerce M.Com.

## SEMESTER – I

| SL<br>NO                                          | Course<br>Code | Title of the Course                                                                       | Category<br>of Course | Teaching<br>Hours per<br>Week<br>(L+T+P) | SEE | CIE | Total<br>Marks | Credits |
|---------------------------------------------------|----------------|-------------------------------------------------------------------------------------------|-----------------------|------------------------------------------|-----|-----|----------------|---------|
| 1                                                 | Lang.1.1       | Language -I                                                                               | AECC                  | 3+1+0                                    | 60  | 40  | 100            | 3       |
| 2                                                 | Lang.1.2       | Language -II                                                                              | AECC                  | 3+1+0                                    | 60  | 40  | 100            | 3       |
| 3                                                 | B.Com.1.1      | Financ ial Accounting                                                                     | DSC-1                 | 3+0+2                                    | 60  | 40  | 100            | 4       |
| 4                                                 | B.COM.1.2      | Management Principles<br>and Applications                                                 | DSC-2                 | 4+0+0                                    | 60  | 40  | 100            | 4       |
| 5                                                 | B.COM.1.3      | Principles of Marketing                                                                   | DSC-3                 | 4+0+0                                    | 60  | 40  | 100            | 4       |
| 6                                                 | B.COM.1.4      | Digital Fluency/ Basics of<br>Computer                                                    | SEC-SB                | 1+0+2                                    | 25  | 25  | 50             | 2       |
| 7                                                 | B.COM.15       | Any one of the following:<br>a. Accounting for Everyone<br>b. Personal finance & Planning | OEC-1                 | 3+0+0                                    | 60  | 40  | 100            | 3       |
| 8                                                 | B.COM.1.6      | Yoga                                                                                      | SEC-VB                | 0+0+2                                    | -   | 25  | 25             | 1       |
| 9                                                 | B.COM.1.7      | Health & Wellness                                                                         | SEC-VB                | 0+0+2                                    | -   | 25  | 25             | 1       |
| SUB TOTAL (A)         385         315         700 |                |                                                                                           |                       |                                          |     |     | 25             |         |

### SEMESTER – II

| SL<br>NO | Course<br>Code | Title of the Course                                                                    | Category<br>of Course | Teaching<br>Hours per<br>Week<br>(L+T+P) | SEE | CIE | Total<br>Marks | Credits |
|----------|----------------|----------------------------------------------------------------------------------------|-----------------------|------------------------------------------|-----|-----|----------------|---------|
| 10       | Lang.2.1       | Language -I                                                                            | AECC                  | 3+1+0                                    | 60  | 40  | 100            | 3       |
| 11       | Lang.2.2       | Language – II                                                                          | AECC                  | 3+1+0                                    | 60  | 40  | 100            | 3       |
| 12       | B.COM.2.1      | Advanced Financial<br>Accounting                                                       | DSC-4                 | 3+0+2                                    | 60  | 40  | 100            | 4       |
| 13       | B.COM.2.2      | Business Mathematics OR<br>Corporate Administration                                    | DSC-5                 | 3+0+2                                    | 60  | 40  | 100            | 4       |
| 14       | B.COM.2.3      | Law & Practice of Banking                                                              | DSC-6                 | 4+0+0                                    | 60  | 40  | 100            | 4       |
| 15       | B.COM.2.4      | Environmental Studies                                                                  | AECC                  | 2+0+0                                    | 25  | 25  | 50             | 2       |
| 16       | B.COM.2.5      | Any one of the following:<br>a. Investing in stock markets<br>b. Innovation Management | OE-2                  | 3+0+0                                    | 60  | 40  | 100            | 3       |
| 17       | B.COM.2.6      | Sports                                                                                 | SEC-VB                | 0+0+2                                    | -   | 25  | 25             | 1       |
| 18       | B.COM.2.7      | NCC/NSS/R&R(S&G)/<br>Cultural                                                          | SEC-VB                | 0+0+2                                    | -   | 25  | 25             | 1       |
|          |                | SUB TOTAL (B)                                                                          |                       |                                          | 385 | 315 | 700            | 25      |

#### EXIT OPTION WITH CERTIFICATION – WITH ABILITY TO SOLVE WELL DEFINED PROBLEMS

| SL<br>NO | Course<br>Code | Title of the Course                                                                                                    | Category<br>of Course | Teaching<br>Hours per<br>Week<br>(L+T+P) | SEE | CIE | Total<br>Marks | Credits |
|----------|----------------|----------------------------------------------------------------------------------------------------|-----------------------|------------------------------------------|-----|-----|----------------|---------|
| 19       | Lang.3.1       | Language-I                                                                                                    | AECC                  | 3+1+0                                    | 60  | 40  | 100            | 3       |
| 20       | Lang.3.2       | Language – II                                                                                                    | AECC                  | 3+1+0                                    | 60  | 40  | 100            | 3       |
| 21       | B.COM.3.1      | Corporate Accounting                                                                                                    | DSC-7                 | 3+0+2                                    | 60  | 40  | 100            | 4       |
| 22       | B.COM.3.2      | Business Statistics                                                                                                    | DSC-8                 | 3+0+2                                    | 60  | 40  | 100            | 4       |
| 23       | B.COM.3.3      | Cost Accounting                                                                                                    | DSC-9                 | 3+0+2                                    | 60  | 40  | 100            | 4       |
| 24       | B.COM.3.4      | Artificial Intelligence                                                                                                    | S EC                  | 1+0+2                                    | 25  | 25  | 50             | 2       |
| 25       | B.COM.3.5      | Any one of the following:<br>a. Project management<br>b. Good Governance<br>c. Advertising Skills<br>d. Entrepreneurship Skills | OEC-3                 | 3+0+0                                    | 60  | 40  | 100            | 3       |
| 26       | B.COM.3.6      | Sports                                                                                                    | SEC-VB                | 0+0+2                                    | -   | 25  | 25             | 1       |
| 27       | B.COM.3.7      | NCC/NSS/R&R(S&G)/<br>Cultural                                                                                                   | SEC-VB                | 0+0+2                                    | -   | 25  | 25             | 1       |
|          |                | SUBTOTAL (C)                                                                                                    |                       | 385                                      | 315 | 700 | 25             |         |

#### **SEMESTER – III**

#### **SEMESTER – IV**

| SL<br>N<br>O | Course<br>Code | Title of the Course                                                                                                    | Categor<br>y of<br>Course | Teaching<br>Hours<br>per<br>Week<br>(L+T+P) | SEE | CIE | Total<br>Marks | Credits |
|--------------|----------------|----------------------------------------------------------------------------------------------------|---------------------------|---------------------------------------------|-----|-----|----------------|---------|
| 28           | Lang.4.1       | Language-I                                                                                                    | AECC                      | 3+1+0                                       | 60  | 40  | 100            | 3       |
| 29           | Lang.4.2       | Language – II                                                                                                    | AECC                      | 3+1+0                                       | 60  | 40  | 100            | 3       |
| 30           | B.COM.4.1      | Advanced Corporate<br>Accounting                                                                                                    | DSC - 10                  | 3+0+2                                       | 60  | 40  | 100            | 4       |
| 31           | B.COM.4.2      | Costing Methods &<br>Techniques                                                                                                    | DSC - 11                  | 3+0+2                                       | 60  | 40  | 100            | 4       |
| 32           | B.COM.4.3      | Business Regulatory<br>Framework                                                                                                    | DSC - 12                  | 4+0+0                                       | 60  | 40  | 100            | 4       |
| 33           | B.COM.4.4      | Constitution of India                                                                                                    | AECC                      | 2+0+0                                       | 25  | 25  | 50             | 2       |
| 34           | B.COM.4.5      | Any one of the following:<br>a. Risk Management<br>b. Digital Marketing<br>c. Creativity & Innovation<br>d. Sustainable Development | OEC-4                     | 3+0+0                                       | 60  | 40  | 100            | 3       |
| 35           | B.COM.4.6      | Sports                                                                                                    | SEC-VB                    | 0+0+2                                       | -   | 25  | 25             | 1       |
| 36           | B.COM.4.7      | NCC/NSS/R&R(S&G)/<br>Cultural                                                                                                    | SEC-VB                    | 0+0+2                                       | -   | 25  | 25             | 1       |
|              |                | SUB TOTAL (D)                                                                                                    |                           |                                             | 385 | 315 | 700            | 25      |

EXIT OPTION WITH DIPLOMA – ABILITY TO SOLVE BROADLY DEFINED PROBLEMS.

#### SEMESTER – V

| SL<br>NO | Course<br>Code | Title of the Course                               | Category<br>of Course | Teaching<br>Hours per<br>Week<br>(L+T+P) | SEE | CIE | Total<br>Marks | Credits |
|----------|----------------|---------------------------------------------------|-----------------------|------------------------------------------|-----|-----|----------------|---------|
| 37       | B.COM.5.1      | Financial Management                              | DSC-13                | 3+1+0                                    | 60  | 40  | 100            | 4       |
| 38       | B.COM.5.2      | Income Tax Law and<br>Practice-I                  | DSC-14                | 3+1+0                                    | 60  | 40  | 100            | 4       |
| 39       | B.COM.53       | Auditing and Assurance                            | DSC-15                | 4+0+0                                    | 60  | 40  | 100            | 4       |
| 40       | B.COM.5.4      | One Course from the<br>Selected Elective Group-PI | DSE-1                 | 3+0+2                                    | 60  | 40  | 100            | 3       |
| 41       | B.COM.5.5      | GST Law & Practice                                | VOC-1                 | 2+0+2                                    | 60  | 40  | 100            | 3       |
| 42       | B.COM.56       | Cyber Security<br>or some other SEC               | SEC                   | 1+0+2                                    | 25  | 25  | 50             | 2       |
| 43       | B.COM.57       | Internship                                        | Intern-1              | 1+0+2                                    | -   | 50  | 50             | 2       |
| 44       | B.COM.5.8      | Sports                                            | SEC-VB                | 0+0+2                                    | -   | 25  | 25             | 1       |
| 45       | B.COM.5.9      | NCC/NSS/R&R(S&G)/<br>Cultural                     | SEC–VB                | 0+0+2                                    | -   | 25  | 25             | 1       |
|          |                | SUB TOTAL (E)                                     |                       | 325                                      | 325 | 650 | 24             |         |

#### SEMESTER – VI

| SE       | SEMIESTER – VI |                                                                                                    |                       |                                          |      |      |                |         |  |  |  |
|----------|----------------|----------------------------------------------------------------------------------------------------|-----------------------|------------------------------------------|------|------|----------------|---------|--|--|--|
| SL<br>NO | Course<br>Code | Title of the Course                                                                                          | Category<br>of Course | Teaching<br>Hours per<br>Week<br>(L+T+P) | SEE  | CIE  | Total<br>Marks | Credits |  |  |  |
| 46       | B.COM.6.1      | Management Accounting                                                                                        | DSC-16                | 3+0+2                                    | 60   | 40   | 100            | 4       |  |  |  |
| 47       | B.COM.6.2      | Income Tax Law and<br>Practice -II                                                                           | DSC-17                | 3+0+2                                    | 60   | 40   | 100            | 4       |  |  |  |
| 48       | B.COM.6.3      | Entrepreneurship<br>Development                                                                              | DSC-18                | 4+0+0                                    | 60   | 40   | 100            | 4       |  |  |  |
| 49       | B.COM.6.4      | One Course from the<br>Selected Elective Group-PII                                                           | DSE-2                 | 3+0+2                                    | 60   | 40   | 100            | 3       |  |  |  |
| 50       | B.COM.6.5      | Basics of Spread Sheet<br>Modelling OR<br>Report on Study of Start -<br>ups and Innovative<br>Business Ideas | VOC-2                 | 2+0+2                                    | 60   | 40   | 100            | 3       |  |  |  |
| 51       | B.COM.6.6      | Internship                                                                                                   | Intern -2             | 0+0+2                                    | -    | 50   | 50             | 2       |  |  |  |
| 52       | B.COM.6.7      | Professional<br>Communication                                                                                | SEC- SB               | 1+0+2                                    | 25   | 25   | 50             | 2       |  |  |  |
| 53       | B.COM.6.8      | Sports                                                                                                    | SEC-VB                | 0+0+2                                    | -    | 25   | 25             | 1       |  |  |  |
| 54       | B.COM.6.9      | NCC/NSS/R&R(S&G)/<br>Cultural                                                                                | SEC-VB                | 0+0+2                                    | -    | 25   | 25             | 1       |  |  |  |
|          |                | SUB TOTAL (F)                                                                                                |                       | 325                                      | 325  | 650  | 24             |         |  |  |  |
|          | GRANI          | ) TOTAL - DEGREE                                                                                             |                       | 2190                                     | 1910 | 4100 | 148            |         |  |  |  |

Students have to select dual electives out of the list of electives given in Fifth and Sixth Semester. Electives selected in the fifth semester should be continued in the sixth semester. However they can change the electives in the seventh semester. The electives selected in the seventh semester will continue in the eighth semester.

EXIT OPTION WITH BACHELOR DEGREE -ABILITY TO SOLVE COMPLEX PROBLEMS THAT ARE ILL-STRUCTURED REQUIRING MULTI-DISCIPLINARY SKILLS TO SOLVE THEM.

#### **SEMESTER – VII**

| SL<br>NO | Course<br>Code | Title of the Course                                 | Category<br>of Course | Teaching<br>Hours per<br>Week<br>(L+T+P) | SEE | CIE | Total<br>Marks | Credits |
|----------|----------------|-----------------------------------------------------|-----------------------|------------------------------------------|-----|-----|----------------|---------|
| 55       | B.COM.7.1      | International Business                              | DSC-19                | 4+0+0                                    | 60  | 40  | 100            | 4       |
| 56       | B.COM.7.2      | Advanced Business<br>Statistics                     | DSC-20                | 3+0+2                                    | 60  | 40  | 100            | 4       |
| 57       | B.COM.7.3      | Advanced Financial<br>Management                    | DSC-21                | 3+0+2                                    | 60  | 40  | 100            | 4       |
| 58       | B.COM.7.4      | One Course from the<br>Selected Elective Group-PIII | DSE-3                 | 3+1+0                                    | 60  | 40  | 100            | 3       |
| 59       | B.COM.7.5      | ERP Applications                                    | VOC-3                 | 2+0+2                                    | 60  | 40  | 100            | 3       |
| 60       | B.COM.7.6      | Research Methodology                                | RM -1                 | 3+0+0                                    | 60  | 40  | 100            | 3       |
|          |                | SUB TOTAL (G)                                       |                       | 360                                      | 240 | 600 | 21             |         |

#### **SEMESTER – VIII**

| SL<br>NO | Course<br>Code           | Title of the Course                                            | Category<br>of Course | Teaching<br>Hours per<br>Week<br>(L+T+P) | SEE  | CIE  | Total<br>Marks | Credits |
|----------|--------------------------|----------------------------------------------------------------|-----------------------|------------------------------------------|------|------|----------------|---------|
| 61       | B.COM.8.1                | Financial ReportingND.AS                                       | DSC-22                | 3+0+2                                    | 60   | 40   | 100            | 4       |
| 62       | B.COM.8.2                | Strategic Financial<br>Management                              | DSC-23                | 4+0+0                                    | 60   | 40   | 100            | 4       |
| 63       | B.COM.8.3                | Business Analytics OR<br>Data Analysis & Decision<br>Sciences  | DSC-24                | 3+0+2                                    | 60   | 40   | 100            | 4       |
| 64       | B.COM.8.4                | Managing Digital Platforms                                     | VOC-4                 | 2+0+2                                    | 60   | 40   | 100            | 3       |
| 65       | B.COM.8.5<br>Or          | Research<br>Projects/Internship with<br>Viva–voce<br><b>OR</b> | -                     | -                                        | 120  | 80   | 200            | 6       |
| 65       | Elective Paper (Two      |                                                                | DSE-4                 | 2+0+2(P)<br>3+0+0(T)                     | 60   | 40   | 100            | 3*      |
| 66       |                          |                                                                | DSE-5                 | 2+0+2(P)<br>3+0+0(T)                     | 60   | 40   | 100            | 3*      |
|          |                          | SUB TOTAL (H)                                                  |                       | 360                                      | 240  | 600  | 21             |         |
|          | REE WITH H<br>ND TOTAL C | ONOURS<br>DF (A+B+C+D+E+F+G+H)                                 |                       | 2910                                     | 2390 | 5300 | 190            |         |

\*In lieu of the research Project, two additional elective papers/ Internship may be offered

Award of Bachelor of Commerce Degree with Honours, (With the completion of courses equal to a minimum of 180 credits)

BACHELOR DEGREE WITH HONORS – EXPERIENCE OF WORKPLACE PROBLEM SOLVING IN THE FORM OF INTERNSHIP OR RESEARCH EXPERIENCE PREPARING FOR HIGHER EDUCATION OR ENTREPRENEURSHIP EXPERIENCE.

#### **NOTES:**

- One Hour of Lecture is equal to 1 Credit.
- One Hour of Tutorial is equal to 1 Credit (Except Languages).
- Two Hours of Practical is equal to 1 Credit

#### **Acronyms Expanded**

| AECC      | : Ability Enhancement Compulsory Course            |
|-----------|----------------------------------------------------|
| DSC ©     | : Discipline Specific Core (Course)                |
| SEC-SB/VB | : Skill Enhancement Course-Skill Based/Value Based |
| OEC       | : Open Elective Course                             |
| DSE       | : Discipline Specific Elective                     |
| SEE       | : Semester End Examination                         |
| CIE       | : Continuous Internal Evaluation                   |
| L+T+P     | : Lecture+Tutorial+Practical(s)                    |
|           |                                                    |

Note: Practical Classes may be conducted in the Business Lab or in Computer Lab or in Class room depending on the requirement. One batch of students should not exceed half (i.e., 30 or less than 30 students) of the number of students in each class/section. 2 Hours of Practical Class is equal to 1 Hour of Teaching, however, whenever it is conducted for the entire class (i.e., more than 30 students)

2 Hours of Practical Class is equal to 2 Hours of Teaching.

## **ELECTIVE GROUPS AND COURSES:**

|        | Discipline Specific Electives–V Semester |                                          |                             |                      |                                   |                        |  |  |  |  |  |
|--------|------------------------------------------|------------------------------------------|-----------------------------|----------------------|-----------------------------------|------------------------|--|--|--|--|--|
| Sl. No | Accounting                               | Finance                                  | Banking<br>& Insurance      | Marketing            | Human<br>Resources                | IT                     |  |  |  |  |  |
| 1      | Ind.AS and<br>IFRS                       | Financial<br>Markets &<br>Intermediaries | Indian<br>Banking<br>System | Retail<br>Management | Human<br>Resources<br>Development | Financial<br>Analytics |  |  |  |  |  |

|   | Discipline Specific Electives–VI Semester              |                                              |                                          |                                                |                                        |                                       |  |  |  |  |  |
|---|--------------------------------------------------------|----------------------------------------------|------------------------------------------|------------------------------------------------|----------------------------------------|---------------------------------------|--|--|--|--|--|
| 1 | e-Business&<br>Accounting                              | Investment<br>Management                     | Banking<br>Innovations &<br>Technology   | Customer<br>Relationship<br>Marketing          | Cultural<br>Diversity at<br>Work Place | HR<br>Analytics                       |  |  |  |  |  |
| 2 | Accounting<br>for<br>Services<br>Sector                | Global<br>Financial<br>System &<br>Practices | Principles &<br>Practice of<br>Insurance | Digital<br>Marketing                           | NewAge<br>Leadership<br>Skills         | Marketing<br>Analytics                |  |  |  |  |  |
| 3 | Accounting<br>for<br>Government<br>and Local<br>Bodies | Risk<br>Management                           | Insurance Law<br>and<br>Regulations      | Consumer<br>Behavior&<br>Marketing<br>Research | Labour<br>Laws&<br>Practice            | ICT<br>Applicatio<br>n<br>in Business |  |  |  |  |  |

|   | Discipline Specific Electives–VII Semester |                          |                                   |                                          |                  |               |  |  |  |  |
|---|--------------------------------------------|--------------------------|-----------------------------------|------------------------------------------|------------------|---------------|--|--|--|--|
| 1 | Forensic<br>Accounting                     | Corporate<br>Structuring | Banking<br>Products &<br>Services | Logistics&<br>Supply Chain<br>Management | Strategic<br>HRM | DBMS &<br>SQL |  |  |  |  |

| Discipline Specific Electives–VII Semester |                                     |                                        |                                      |                       |                                            |                                                                    |  |  |  |  |
|--------------------------------------------|-------------------------------------|----------------------------------------|--------------------------------------|-----------------------|--------------------------------------------|--------------------------------------------------------------------|--|--|--|--|
| 1                                          | Innovations in<br>Accounting        | Corporate<br>Valuation                 | e-Banking                            | E - Commerce          | International<br>HRM                       | Web &<br>Social<br>Intelligence                                    |  |  |  |  |
| 2                                          | Accounting<br>Information<br>System | Analysis of<br>Financial<br>Statements | Insurance<br>Planning&<br>Management | Services<br>Marketing | Employee<br>Welfare&<br>Social<br>Security | Artificial<br>Intelligence<br>& Machine<br>Learning in<br>Business |  |  |  |  |

NOTE: Student shall continue with the same elective group in V and VI semesters, however, he/she may change the elective group in VII semester, but shall continue in the same group in VIII semester.

|                                                                                                    | ogram: Bachelor of Co<br>Course Code: B.Com.<br>COURSE: FINANCIA                                                                                                    | 1.1                                                                                                    |                                                                                                    |  |
|----------------------------------------------------------------------------------------------------|----------------------------------------------------------------------------------------------------|----------------------------------------------------------------------------------------------------|----------------------------------------------------------------------------------------------------|--|
| COURSE CREDITS                                                                                                    |                                                                                                    | NO. OF<br>IG HOURS                                                                                                    |                                                                                                    |  |
| 4 CREDITS                                                                                                    | 56 HC                                                                                                    | OURS                                                                                                    |                                                                                                    |  |
| <b>Pedagogy:</b> Classrooms lecture & field work etc.,                                                                                                    | ure, tutorials, Group disc                                                                                                    | cussion, Semir                                                                                                    | nar, Case studie                                                                                                    |  |
| <ul> <li>standards.</li> <li>b) Demonstrate the preparamanufacturing entities</li> <li>c) Exercise the accounting the books of consignor</li> <li>d) Understand the account Royalty agreements.</li> <li>e) Outline the emerging the SYLLABUS:</li> <li>Module- 1: Theoretical Fragmatic Standards (INDAS).</li> </ul> | etical framework of ac<br>ration of financial statem<br>of sole proprietors.<br>g treatments for consign<br>and consignee.<br>ting treatment for royal<br>rends in the field of account<br>mework of Accounting<br>Scope of Accounting<br>g-Function of Account<br>ounting Information-A<br>Accrual Basis-Branche<br>onventions-Accounting | counting as whent of manufa<br>ment of manufa<br>ment transact<br>ty transactions<br>inting.<br>- Objectives<br>ting-Termino<br>Accounting Priss of Accountir<br>g Standards-Ind | well accounting<br>cturing and non<br>ions & events in<br>& articulate the<br>HOURS<br>10<br>of Accounting<br>logies used in<br>cocess-Basis o<br>ng- Principles o<br>dian Accounting |  |
| Module -2: Financial State                                                                                                    | ors                                                                                                    | 12                                                                                                    |                                                                                                    |  |
| Introduction-Meaning of S<br>Manufacturing and non-r<br>Manufacturing Concerns -S<br>Profit & Loss -Balance S<br>Concerns, Statement of Profi                                                                                                    | manufacturing Entitie<br>Statement of Manufactu<br>Sheet. Financial stater                                                                                                    | es: Financial<br>are, Statement<br>nent of Non-                                                                                                    | statements of of Trading and                                                                                                    |  |
| Module. 3: Consignment A                                                                                                    |                                                                                                    | 12                                                                                                    |                                                                                                    |  |
| Introduction-Meaning of Co<br>Accounts Sales-Types Com<br>Events in the books of Co<br>Abnormal LossValuation of<br>Price-problem.                                                                                                    | mission-Accounting for<br>onsignor and Consigne                                                                                                    | Consignment<br>e - Treatmen                                                                                                    | Transactions & t of Normal &                                                                                                    |  |
| Module.4: Royalty Accoun                                                                                                    | 14                                                                                                    |                                                                                                    |                                                                                                    |  |
| Introduction-Meaning- Te<br>Minimum Rent – Short Wo<br>Treatment in the books of Le<br>including minimum rent acco                                                                                                    | orkings –Recoupment o<br>essee and lessor – Journa                                                                                                    | of Short Work                                                                                                    | ing-Accounting                                                                                                    |  |

| Module.5: Emerging Trends in Accounting |   |     |     |     |    |            |  |  | 08 | 08 |     |    |   |   |
|-----------------------------------------|---|-----|-----|-----|----|------------|--|--|----|----|-----|----|---|---|
| D: : 1 T                                | 0 | . • | 0.4 | . • | р. | <b>D</b> . |  |  |    |    | . • | 01 | 1 | Т |

Digital Transformation of Accounting-Big Data Analytics in Accounting-Cloud Computing in accounting- - Green Accounting-Human Resource Accounting, InflationAccounting, DatabaseAccounting. (Theory Only).

#### **Skill Developments Activities:**

- 1. Collect Annual Reports of sole proprietors and identify accounting concepts and conventions followed in the preparation of the annual reports.
- 2. Collect Annual Reports of sole proprietors and identify the different components.
- 3. Preparation of Pro-form invoice and accounts sales with imaginary figures.
- 4. Collect Royalty Agreements and draft dummy royalty agreements with imaginary figures.
- 5. Identify latest innovations and developments in the field of accounting.
- 6. Any other activities, which are relevant to the course.

#### **Text Books:**

- 1. Muninarayanappa. M and Nirmala. M (2021); Financial Accounting, Jayvee International Publications, Bangalore
- 2. ICAI Study Materials on Principles & amp; Practice of Accounting, Accounting and Advanced Accounting.
- 3. Robert N Anthony, David Hawkins, Kenneth A. Merchant, (2017) Accounting: Text and Cases, Mc Graw-Hill Education, 13thEdition.
- 4. S.Anil Kumar, V.Rajesh Kumar and B.Mariyappa Financial Accounting, Himalaya Publishing House, New Delhi.
- 5. SP Iyengar (2005), Advanced Accounting, Sultan Chand & amp; Sons, Vol.1.
- 6. Charles T. Horngren and Donna Philbrick, (2013) Introduction to Financial Accounting, Pearson Education, 11thEdition.
- 7. J.R. Monga, Financial Accounting: Concepts and Applications. Mayur Paper Backs, New Delhi, 32ndEdition.
- 8. S.N. Maheshwari, and. S. K. Maheshwari. Financial Accounting. Vikas Publishing House, New Delhi, 6th Edition.
- 9. B.S. Raman (2008), Financial Accounting Vol. I & amp; II, United Publishers & amp; Distributors
- 10. Compendium of Statements and Standards of Accounting. The Institute of Chartered Accountants of India, NewDelhi.

#### Note: Latest edition of text books may be used.

|                                                                                                    | Course Code: B.Com.<br>MANAGEMENT PRINC                                                                                                    |                                                                                                    | PPLICATIONS                                                                                                    |
|----------------------------------------------------------------------------------------------------|----------------------------------------------------------------------------------------------------|----------------------------------------------------------------------------------------------------|----------------------------------------------------------------------------------------------------|
| COURSE CREDITS                                                                                                    | NO. OF HOURS<br>PER WEEK                                                                                                    | TOTAL<br>TEACHIN                                                                                                    |                                                                                                    |
| 4 CREDITS                                                                                                    | 4 HOURS                                                                                                    | 56 HC                                                                                                    |                                                                                                    |
| <b>Pedagogy:</b> Classrooms lect<br>& field work etc.,                                                                                                    | ure, tutorials, Group dise                                                                                                    | cussion, Semir                                                                                                    | nar, Case studie                                                                                                    |
| <b>Course Outcomes:</b> On such able to                                                                                                    | -                                                                                                    |                                                                                                    |                                                                                                    |
| relevant in the present                                                                                                    |                                                                                                    | -                                                                                                    |                                                                                                    |
| b) Design and demonstration goals.                                                                                                    | te the strategic plan for the                                                                                                    | he attainment o                                                                                                    | oforganisationa                                                                                                    |
| c) Differentiate the diffe present context.                                                                                                    | rent types of authority                                                                                                    | and chose the                                                                                                    | best one in th                                                                                                    |
| 1                                                                                                    | e different types of mot                                                                                                    | tivation factors                                                                                                    | s and leadershi                                                                                                    |
| 2                                                                                                    | ntrolling techniques for                                                                                                    | or better proc                                                                                                    | ductivity of a                                                                                                    |
| SYLLABUS:                                                                                                    |                                                                                                    |                                                                                                    | HOURS                                                                                                    |
| Module 1: Introduction to                                                                                                    | Management                                                                                                    |                                                                                                    | 10                                                                                                    |
|                                                                                                    | 0                                                                                                    |                                                                                                    | 12                                                                                                    |
| Introduction-Meaning and<br>Essence of Mangership-E<br>organizational theories- Neo                                                                                                    | importance of Manage<br>volution of the Manage                                                                                                    | agement thou                                                                                                    | erial Functions<br>ghts: Classica                                                                                                    |
| Essence of Mangership-E                                                                                                    | importance of Manage<br>volution of the Manage                                                                                                    | agement thou                                                                                                    | erial Functions<br>ghts: Classica                                                                                                    |
| Essence of Mangership-E<br>organizational theories- Neo                                                                                                    | importance of Manage<br>volution of the Manage<br>-Classical theories-Mod<br>re-Purpose-Types of pla<br>Importance and Limitat<br>portance and Technique<br>Analysis); Decision-n                      | agement thou<br>lern organizations<br>ns-Planning pro-<br>tions; Environs<br>s (SWOT/TO)                                                                                     | erial Functions<br>ghts: Classica<br>onal theories.<br>12<br>rocess; Strategi<br>mental Analysi<br>WS/WOTS-UP                                                                         |
| Essence of Mangership-E<br>organizational theories- Neo<br><b>Module 2: Planning</b><br>Introduction-Meaning-Natu<br>planning: Concept-Process-<br>and diagnosis: Meaning-imp<br>BCG Matrix-Competitor<br>Committee and Group decisi                                                                                                    | importance of Manage<br>volution of the Manage<br>-Classical theories-Mod<br>re-Purpose-Types of pla<br>Importance and Limitat<br>portance and Technique<br>Analysis); Decision-n                      | agement thou<br>lern organizations<br>ns-Planning pro-<br>tions; Environs<br>s (SWOT/TO)                                                                                     | erial Functions<br>ghts: Classica<br>onal theories.<br>12<br>rocess; Strategi<br>mental Analysi<br>WS/WOTS-UP                                                                         |
| Essence of Mangership-E<br>organizational theories- Neo<br>Module 2: Planning<br>Introduction-Meaning-Natu<br>planning: Concept-Process-<br>and diagnosis: Meaning-imp<br>BCG Matrix-Competitor<br>Committee and Group decisi<br>Module 3: Organizing<br>Introduction-Meaning-Conc                                                          | importance of Manage<br>volution of the Mana<br>-Classical theories-Mod<br>re-Purpose-Types of pla<br>Importance and Limitat<br>portance and Technique<br>Analysis); Decision-n<br>ion making Process. | agement thou<br>lern organizations<br>ns-Planning pri-<br>tions; Environ<br>s (SWOT/TO<br>naking-Conce<br>naking-Conce<br>nizing – An over<br>ine, staff an<br>nal and Infor | erial Functions<br>ghts: Classica<br>onal theories.<br><b>12</b><br>rocess; Strategi<br>mental Analysi<br>WS/WOTS-UP<br>pt-Importance<br><b>12</b><br>verview-Span o<br>d functional) |
| Essence of Mangership-E<br>organizational theories- Neo<br>Module 2: Planning<br>Introduction-Meaning-Natu<br>planning: Concept-Process-<br>and diagnosis: Meaning-imp<br>BCG Matrix-Competitor<br>Committee and Group decisi<br>Module 3: Organizing<br>Introduction-Meaning-Conc<br>management-Different ty<br>Decentralization-Delegatio | importance of Manage<br>volution of the Mana<br>-Classical theories-Mod<br>re-Purpose-Types of pla<br>Importance and Limitat<br>portance and Technique<br>Analysis); Decision-n<br>ion making Process. | agement thou<br>lern organizations<br>ns-Planning pri-<br>tions; Environ<br>s (SWOT/TO<br>naking-Conce<br>naking-Conce<br>nizing – An over<br>ine, staff an<br>nal and Infor | erial Functions<br>ghts: Classica<br>onal theories.<br><b>12</b><br>rocess; Strategi<br>mental Analysi<br>WS/WOTS-UP<br>pt-Importance<br><b>12</b><br>verview-Span o<br>d functional) |

House's Path Goal theory, Fred Fielder's situational Leadership), Transactional leadership, Transformational Leadership, Transforming Leadership; Communication: Concept-purpose-process-Oral and written communication-Formal and informal communication networks-Barriers to communication-Overcoming barriers to communication.

#### Module 5: Controlling and Coordination

08

Control: Concept-Process-Limitations-Principles of Effective Control-Major Techniques of control – Ratio Analysis, ROI, Budgetary Control, EVA, PERT/CPM, Emerging issues in Management; Coordination: Meaning-Nature-Importance-Principles of Coordination.

#### Skill Development Activities:

- 1. Collect the photographs and bio-data of any three leading contributors of management thoughts.
- 2. Visit any business organisation and collect the information on types of planning adopted by them.
- 3. Visit any business organisation and collect different types of authority followed and also the draw the organizational structure.
- 4. Analyse the leadership styles of any select five companies of different sectors.
- 5. Visit any manufacturing firm and identify the controlling system followed.
- 6. Any other activities, which are relevant to the course.

#### **Text Books:**

- 1. Harold Koontz and Heinz Weihrich (2017), Essentials of Management: An International and Leadership Perspective, McGraw Hill Education, 10th Edition.
- 2. Stephen P Robbins and Madhushree Nanda Agrawal (2009), Fundamentals of Management: Essential Concepts and Applications, Pearson Education, 6th Edition.
- 3. Rajkumar.S and Nagarajan. G (2021) Management Principles and Applications, Jayvee International Publications, Bangalore
- 4. James H. Donnelly, (1990) Fundamentals of Management, Pearson Education, 7th Edition.
- 5. B.P. Singh and A.K. Singh (2002), Essentials of Management, Excel Books
- 6. P C Tripathi & P N Reddy (2005), Principles of Management, TMH Publications, 3rd Edition.
- 7. Koontz Harold (2004), Essentials of Management, Tata McGraw Hill.

|                                                                                                    | <b>Program:</b> Bachelor of Co<br><b>Course Code:</b> B.Com.<br><b>HE COURSE: PRINCIPLES</b>                                                                                                | 1.3                                                                  | <i>,</i>                                            |
|----------------------------------------------------------------------------------------------------|----------------------------------------------------------------------------------------------------|----------------------------------------------------------------------|-----------------------------------------------------|
| COURSE CREDITS                                                                                                    | NO. OF HOURS                                                                                                    | TOTAL                                                                |                                                     |
|                                                                                                    | PER WEEK                                                                                                    | TEACHIN                                                              |                                                     |
| 4 CREDITS                                                                                                    | 4 HOURS                                                                                                    | 56 HC                                                                | OURS                                                |
| <b>Pedagogy:</b> Classrooms l & field work etc.,                                                                                                    | ecture, tutorials, Group dise                                                                                                    | cussion, Semir                                                       | nar, Case studies                                   |
| <ul> <li>able to</li> <li>a. Understand the base nvironment.</li> <li>b. Analyze the consust segmentation.</li> <li>c. Discover the new price of a Product in d. Judge the impact of of channels of distribution.</li> </ul> | successful completion of the asic concepts of marketing and behavior in the presended of the present context. If promotional techniques of the the present context for the present context. | ng and asses<br>esent scenario<br>entify the facto<br>n the customer | the marketing<br>and marketing<br>ors affecting the |
| Module 1:                                                                                                    | Introduction to Marketi                                                                                                    |                                                                      | 12                                                  |
| Creation; Evolution of m<br>Concept-importance-Mic<br>Meaning-importance.                                                                                                    | eting: Need-Want-Deman<br>harketing; Selling vs Marke<br>ero and Macro Environme                                                                                                    | eting; Marketin<br>ent. Marketing                                    | g Environment<br>g Management                       |
| Module 2: Consum                                                                                                    | er Behaviour & Market s                                                                                                    | egmentation                                                          | 12                                                  |
| Factors influencing cons importance and bases; T                                                                                                    | ature and Importance-Cons<br>umer buying behaviour; N<br>Farget market selection-Po<br>ferentiation vs. market se<br>comotion.                                                              | farket segment<br>ositioning cond                                    | tation: Concept<br>cept-Importance                  |
| Module 3:                                                                                                    | <b>Product and Pricing</b>                                                                                                    |                                                                      | 12                                                  |
| product mix; Brandin<br>Product life-cycle; New                                                                                                    | nd importance-Product<br>ng-packaging and labellin<br>v Product Development<br>cance. Factors affecting price                                                                               | g; Product-Su<br>Process; Cons                                       | pport Services<br>sumer adoption                    |
| Module 4:                                                                                                    | Promotion and Distribut                                                                                                    | ion                                                                  | 12                                                  |
| Promotion: Nature and<br>Types of promotion:                                                                                                    | importance of promotio                                                                                                    |                                                                      | cation process                                      |

affecting promotion mix decisions. Distribution Channels and Physical Distribution: Channels of distribution - meaning and importance; Types of distribution channels; Functions of middle man; Factors affecting choice of distribution channel; Wholesaling and retailing; Types of Retailers; e-retailing, Physical Distribution.

| Module 5: Kecent Developments in Marketing 08 | Module 5: | 08 | <b>Recent Developments in Marketing</b> |
|-----------------------------------------------|-----------|----|-----------------------------------------|
|-----------------------------------------------|-----------|----|-----------------------------------------|

Social Marketing, online marketing, direct marketing, services marketing, green marketing, Rural marketing; Consumerism, Search Engine Marketing-Mobile Marketing- Marketing Analytics-Social Media Marketing-Email Marketing-Live Video Streaming Marketing- Network Marketing, any other recent developments in Marketing.

#### Skill Development Activities:

- a. Analyse the marketing environment of your locality and identify need, wants & purchasing power of customers.
- b. Collect consumer behaviour towards home appliances in your locality.
- c. Visit any organisation and collect the information towards pricing of the products.
- d. Visit any wholesalers/Retailers, collect the role of them in marketing.
- e. Identify the recent developments in the field of marketing.
- f. Any other activities, which are relevant to the course.

#### **Reference Materials**

- 1. Philip Kotler (2015), Principles of Marketing. 13th edition. Pearson Education.
- 2. Muninarayanappa. M and Rajkumar. S (2021); Principles of Marketing, Jayvee International Publications, Bangalore.
- 3. Saxena Rajan, (2017) Marketing Management, Tata McGraw-Hill Publishing Company Ltd., New Delhi. Fifth Edition.
- 4. Kumar Arun & MeenakshiN (2016), Marketing Management, Vikas Publishing House Pvt. Ltd., New Delhi. Third Edition
- 5. Panda Tapan (2008), Marketing Management, Excel books, New Delhi, Second Edition.
- 6. Michael, J. Etzel, Bruce J. Walker, William J Stanton and Ajay Pandit. Marketing: Concepts and Cases. (Special Indian Edition)., McGraw Hill Education
- 7. William D. Perreault, and McCarthy, E. Jerome., Basic Marketing. Pearson Education.
- 8. Majaro, Simon. The Essence of Marketing. Pearson Education, New Delhi.
- 9. Iacobucci and Kapoor, Marketing Management: A South Asian Perspective. Cengage Learning.
- 10. Chhabra, T.N., and S. K. Grover. Marketing Management. Fourth Edition.

#### Name of the Program: Bachelor of Commerce (B.Com.) Course Code: B.Com. 1.5 a.(Open Elective Course) NAME OF THE COURSE: ACCOUNTING FOR EVERYONE

| COURSE CREDITS | NO. OF HOURS<br>PER WEEK | TOTAL NO. OF<br>TEACHING HOURS |
|----------------|--------------------------|--------------------------------|
| 3 CREDITS      | 3 HOURS                  | 42 HOURS                       |

**Pedagogy:** Classrooms lecture, tutorials, Group discussion, Seminar, Case studies & field work etc.,

**Course Outcomes:** On successful completion of the course, the Students will be able to

- 1. Analyse various terms used in accounting;
- 2. Make accounting entries and prepare cash book and other accounts necessary while running a business;
- 3. Prepare accounting equation of various business transactions;
- 4. Analyse information from company's annual report;
- 5. Comprehend the management reports of the company.

| SYLLABUS:                            | HOURS    |
|--------------------------------------|----------|
| Module 1: Introduction to Accounting | 08 Hours |

Meaning, Importance and Need, Its objectives and relevance to business establishments and other organizations, and individuals. Accounting information: meaning, users and utilities, sources of accounting information. Some Basic Terms – Transaction, Account, Asset, Liability, Capital, Expenditure & Expense, Income, Revenue, Gain, Profit, Surplus, Loss, Deficit. Debit, Credit, Accounting Year, Financial Year.

| Module 2: Transactions and Recording of Transactions | <b>08 Hours</b> |
|------------------------------------------------------|-----------------|
|------------------------------------------------------|-----------------|

Features of recordable transactions and events, Basis of recording – vouchers and another basis. Recording of transactions: Personal account, Real Account and Nominal Account; Rules for Debit and Credit; Double Entry System, journalizing transactions; Preparation of Ledger, Cash Book including bank transactions. (Simple Problems)

| Module 3: Preparation of Financial Statements | 10 Hours |
|-----------------------------------------------|----------|
|-----------------------------------------------|----------|

Fundamental Accounting Equation; Concept of revenue and Capital; Preparation of financial statements. (Simple problems)

#### Module 4: Company Accounts

**08 Hours** 

Explanation of certain terms – Public Limited Company, Private Limited Company, Share, Share Capital, Shareholder, Board of Directors, Stock Exchange, Listed Company, Share Price, Sensex - BSE, NSE; Annual report, etc. Contents and disclosures in Annual Report, Company Balance Sheet and Statement of Profit and Loss. Content Analysis based on annual report including textual analysis.

| Module 5: Management Reports | 08 Hours |
|------------------------------|----------|
|                              | -        |

Reports on Management Review and Governance; Report of Board of Directors -Management discussion analysis- Annual Report on CSR – Business responsibility report – Corporate governance report – Secretarial audit report.

#### Skill Development Activities:

- 1. Download annual reports of business Organisations from the websites and go through the contents of the annual report and present the salient features of the annual report using some ratios and content analysis including textual analysis.
- 2. Prepare accounting equation by collecting necessary data from medium sized firm.
- 3. Prepare financial statements collecting necessary data from small business firms.
- 4. Collect the management reports of any large scale organisation and analyse the same.
- 5. Any other activities, which are relevant to the course.

#### **Text Books:**

- 1. Nirmala. M, Anu Krishnamurthy and Satyanarayana (2021), Accounting for Everyone, Jayvee International Publications, Bangalore.
- 2. Hatfield, L. (2019). Accounting Basics. Amazon Digital Services LLC.
- 3. Muninarayanappa. M and Raghu V.N (2020), Accounting for Managers, Jayvee Publications, Bangalore.
- 4. Horngren, C. T., Sundem, G. L., Elliott, J. A., & Philbrick, D. (2013). Introduction to Financial Accounting. London: Pearson Education.
- 5. Siddiqui, S. A. (2008). Book Keeping & Accountancy. New Delhi: Laxmi Publications Pvt. Ltd.
- 6. Sehgal, D. (2014). Financial Accounting. New Delhi: Vikas Publishing House Pvt. Ltd.
- 7. Tulsian, P. C. (2007). Financial Accounting. New Delhi: Tata McGraw Hill Publishing Co. Ltd.
- 8. Mukharji, A., & Hanif, M. (2015). Financial Accounting. New Delhi: Tata McGraw Hill Publishing Co. Ltd.
- 9. Maheshwari, S. N., Maheshwari, S. K., & Maheshwari, S. K. (2018). Financial Accounting. New Delhi: Vikas Publishing House Pvt. Ltd.
- 10. Khan, M.Y. and Jain, P.K. Management Accounting. McGraw Hill Education.
- 11. Arora, M.N. Management Accounting, Vikas Publishing House, New Delhi

#### Name of the Program: Bachelor of Commerce (B.Com.) Course Code: B.Com. 1.5 b.(Open Elective Course) NAME OF THE COURSE: : PERSONAL FINANCE AND PLANNING

| COURSE CREDITS | NO. OF HOURS<br>PER WEEK | TOTAL NO. OF<br>TEACHING HOURS |
|----------------|--------------------------|--------------------------------|
| 3 CREDITS      | 3 HOURS                  | 42 HOURS                       |

**Pedagogy:** Classrooms lecture, tutorials, Group discussion, Seminar, Case studies & field work etc.,

**Course Outcomes:** On successful completion of the course, the Students will be able to

- 1. Explain the meaning and appreciate the relevance of Financial Planning;
- 2. Familiarize with regard to the concept of Investment Planning and its methods;
- 3. Examine the scope and ways of Personal Tax Planning;
- 4. Analyze Insurance Planning and its relevance;
- 5. Develop an insight into retirement planning and its relevance.

| SYLLABUS:                                    | HOURS    |
|----------------------------------------------|----------|
| Module 1: Introduction to Financial Planning | 10 Hours |

Financial goals, Time value of money, steps in financial planning, personal finance/loans, education loan, car loan & home loan schemes. Introduction to savings, benefits of savings, management of spending & financial discipline, Net banking and UPI, digital wallets, security and precautions against Ponzi schemes and online frauds such as phishing, credit card cloning, skimming.

| Module 2: Investment Planning | <b>08 Hours</b> |
|-------------------------------|-----------------|
|-------------------------------|-----------------|

Process and objectives of investment, Concept and measurement of return & risk for various assets class, Measurement of portfolio risk and return, Diversification & Portfolio formation. Gold Bond; Real estate; Investment in Greenfield and brownfield Projects; Investment in fixed income instruments- financial derivatives & Commodity market in India. Mutual fund schemes including SIP; International investment avenues.

#### Module 3: Personal Tax Planning

**08** Hours

Tax Structure in India for personal taxation, Scope of Personal tax planning, Exemptions and deductions available to individuals under different heads of income and gross total income, Special provision u/s 115BAC vis-à-vis General provisions of the Income-tax Act, 1961. Tax avoidance versus tax evasion.

#### Module 4: Insurance Planning

**08 Hours** 

Need for Protection planning. Risk of mortality, health, disability and property. Importance of Insurance: life and non-life insurance schemes. Deductions available under the Income-tax Act for premium paid for different policies.

| Mo                                                                                                    | dule 5: Retirement Benefits Planning                                                                                                    | <b>08 Hours</b> |
|----------------------------------------------------------------------------------------------------|----------------------------------------------------------------------------------------------------|-----------------|
| Retirement Planning Goals, Process of retirement planning, Pension plans<br>available in India, Reverse mortgage, New Pension Scheme. Exemption available<br>under the Income-tax Act, 1961 for retirement benefits. |                                                                                                    |                 |
| Ski                                                                                                    | ll Development Activities:                                                                                                    |                 |
| The                                                                                                    | learners are required to:                                                                                                    |                 |
| 1.                                                                                                    | Perform electronic fund transfer through net-banking and UPI                                                                                                    |                 |
| 2.                                                                                                    | Identify certain Ponzi schemes in the market during the la years.                                                                                                    | st few selected |
| 3.                                                                                                    | Prepare tax planning of a hypothetical individual                                                                                                    |                 |
| Тех                                                                                                    | t Books:                                                                                                    |                 |
| 1.                                                                                                    | Nirmala. M and Nagarajan.G (2021), Personal Finance and P<br>International Publications, Bangalore                                                                               | lanning, Jayvee |
| 2.                                                                                                    | Indian Institute of Banking & Finance. (2017). Introductive<br>Planning. New Delhi: Taxmann Publication.                                                                         | on to Financial |
| 3.                                                                                                    | Pandit, A. (2014). The Only Financial Planning Book that Need. Mumbai: Network 18 Publications Ltd.                                                                              | You Will Ever   |
| 4.                                                                                                    | Sinha, M. (2008). Financial Planning: A Ready Reckon<br>McGraw Hill Education. Halan, M. (2018). Let's Talk Money:<br>Hard for It, Now Make It Work for You. New York: HarperCol | You've Worked   |
| 5.                                                                                                    | Tripathi, V. (2017). Fundamentals of Investment. New I Publication.                                                                                                    | Delhi: Taxmann  |

| NAME OF THE COUR                                                                                                    | ogram: Bachelor of Co<br>Course Code: B.Com. 2<br>SE: ADVANCED FIN                                                                                                    | 2.1                                                                                                    | ,                                                                                                    |
|----------------------------------------------------------------------------------------------------|----------------------------------------------------------------------------------------------------|----------------------------------------------------------------------------------------------------|----------------------------------------------------------------------------------------------------|
| COURSE CREDITS                                                                                                    | NO. OF HOURS                                                                                                    | TOTAL                                                                                                    |                                                                                                    |
|                                                                                                    | PER WEEK                                                                                                    | TEACHIN                                                                                                    |                                                                                                    |
| 4 CREDITS                                                                                                    | 4 HOURS                                                                                                    | 56 HC                                                                                                    | OURS                                                                                                    |
| <b>Pedagogy:</b> Classrooms lect<br>Seminar & field work etc.,                                                                                                    | ture, Case studies, Tutor                                                                                                    | rial classes, Gi                                                                                                    | oup discussion                                                                                                    |
| <ul> <li>b) Learn various methods</li> <li>c) Deal with the inter-dep</li> <li>d) Demonstrate various branches.</li> </ul>                                                                                                    | e the amount of claims for<br>s of accounting for hire pro-<br>partmental transfers and t<br>accounting treatments is<br>ments from incomplete re-                                                                                                    | r loss of stock o<br>urchase transac<br>heir accountin<br>for dependent                                                                                | & loss of Profit.<br>ctions.<br>g treatment.                                                                                                    |
| SYLLABUS:                                                                                                    |                                                                                                    |                                                                                                    | HOURS                                                                                                    |
| Module-1: Insurance Clair                                                                                                    | ms for Loss of Stock                                                                                                    |                                                                                                    | 10                                                                                                    |
| Assured, Under Insurance,<br>Ascertainment of Fire Insur                                                                                                    |                                                                                                    |                                                                                                    |                                                                                                    |
| goods. Module - 2: Hire Purchase                                                                                                    |                                                                                                    | problems on a                                                                                                    |                                                                                                    |
| -                                                                                                    | Accounting<br>and Installment Purchas<br>ent Purchase – Importar<br>Price – Cash Price – Hir<br>Price – Calculation of I<br>Ledger Accounts in the                                                                                                    | e System- diff<br>nt Definitions<br>e Purchase Ch<br>Interest – Calc                                                                                   | bnormal line of<br><b>10</b><br>Ference between<br>– Hire Purchase<br>arges – Net Hire<br>culation of Cash                                                                                                    |
| Module - 2: Hire Purchase<br>Meaning of Hire Purchase<br>Hire Purchase and Installmo<br>Agreement – Hire Purchase<br>Purchase Price – Net Cash<br>Price – Journal Entries and                                                                                                    | Accounting<br>and Installment Purchas<br>ent Purchase – Importar<br>Price – Cash Price – Hir<br>Price – Calculation of I<br>Ledger Accounts in the<br>Method only).                                                                                                    | e System- diff<br>nt Definitions<br>e Purchase Ch<br>Interest – Calc                                                                                   | bnormal line of<br><b>10</b><br>Ference between<br>– Hire Purchase<br>arges – Net Hire<br>culation of Cash                                                                                                    |
| Module - 2: Hire Purchase<br>Meaning of Hire Purchase<br>Hire Purchase and Installmo<br>Agreement – Hire Purchase<br>Purchase Price – Net Cash<br>Price – Journal Entries and<br>Hire Vendor (Asset Accrual)                                                                                                    | Accounting<br>and Installment Purchass<br>ent Purchase – Importan<br>Price – Cash Price – Hir<br>Price – Calculation of I<br>Ledger Accounts in the<br>Method only).<br>Accounts<br>Departmental Undertak<br>mon Expenses -Need an<br>ation of Statement of The<br>of General Profit and Los                              | e System- diff<br>nt Definitions<br>e Purchase Ch<br>Interest – Calc<br>books of Hir<br>ing-Examples<br>nd Bases of Aj<br>rading and Pross and Balance | 10         Cerence betweer         – Hire Purchase         arges – Net Hire         culation of Cash         e Purchaser and         12         of Department of         ofit and Loss in         e Sheet – Simple |
| Module - 2: Hire Purchase<br>Meaning of Hire Purchase<br>Hire Purchase and Installing<br>Agreement – Hire Purchase<br>Purchase Price – Net Cash<br>Price – Journal Entries and<br>Hire Vendor (Asset Accrual)<br>Module -3: Departmental A<br>Meaning and Features of 1<br>Specific Expenses and Com<br>Common Expenses-Prepara<br>Columnar form, Statement of | Accounting<br>and Installment Purchass<br>ent Purchase – Importan<br>Price – Cash Price – Hir<br>Price – Calculation of I<br>Ledger Accounts in the<br>Method only).<br>Accounts<br>Departmental Undertak<br>mon Expenses -Need an<br>ation of Statement of The<br>of General Profit and Los<br>partmental Transfers at C | e System- diff<br>nt Definitions<br>e Purchase Ch<br>Interest – Calc<br>books of Hir<br>ing-Examples<br>nd Bases of Aj<br>rading and Pross and Balance | 10         Cerence betweer         – Hire Purchase         arges – Net Hire         culation of Cash         e Purchaser and         12         of Department of         ofit and Loss in         e Sheet – Simple |

| Module -5: Conversion of Single-Entry System into<br>Double Entry System                                                                                                    | 12                                     |
|----------------------------------------------------------------------------------------------------|----------------------------------------|
| Single entry system- Meaning – Features – Merits – Demerits – T<br>into Double Entry system – Need for Conversion – Preparation<br>Affairs – Cash book – Memorandum Trading Account – Total D<br>Total Creditors Account – Bills Receivable Account – Bills Pa<br>Statement of Trading and Profit & Loss and Balance Sheet. | n of Statement of<br>Debtors Account – |

#### **Skill Development Activities:**

- 1. Identify the procedure & documentations involved in the insurance claims.
- 2. Collect hire purchase agreement and draft dummy hire purchase agreements with imaginary figures.
- 3. Identify the common expenditures of a departmental undertaking
- 4. Collect the procedure and documentations involved in the establishment of various branches.
- 5. Visit any sole proprietor firm and identify the steps involved in the conversion of single entry into double entry system.
- 6. Any other activities, which are relevant to the course.

#### **Text Books:**

- 1. Muninarayanappa. M and Raghu. V.N, Advanced Financial Accounting, Jayvee International Publications, Bangalore.
- 2. ICAI Study Materials on Principles & Practice of Accounting, Accounting and Advanced Accounting.
- 3. S.Anil Kumar, V.Rajesh Kumar and B.Mariyappa Financial Accounting, Himalaya Publishing House, New Delhi
- 4. SP Iyengar (2005), Advanced Accounting, Sultan Chand & Sons, Vol.1.
- 5. Robert N Anthony, David Hawkins, Kenneth A. Merchant, (2017) Accounting: Text and Cases, McGraw-Hill Education, 13thEdition.
- 6. Charles T. Horngren and Donna Philbrick, (2013) Introduction to Financial Accounting, Pearson Education, 11thEdition.
- 7. J.R. Monga, Financial Accounting: Concepts and Applications. Mayur Paper Backs, New Delhi, 32ndEdition.
- 8. S.N. Maheshwari, and. S. K. Maheshwari. Financial Accounting. Vikas Publishing House, New Delhi, 6thEdition.
- 9. B.S. Raman (2008), Financial Accounting Vol. I & II, United Publishers & Distributors
- 10. Compendium of Statements and Standards of Accounting. The Institute of Chartered Accountants of India, NewDelhi.

| (                                                                                                    | ogram: Bachelor of Co<br>Course Code: B.Com. 2<br>COURSE: BUSINESS              | 2.2                                      | ,                             |
|----------------------------------------------------------------------------------------------------|---------------------------------------------------------------------------------|------------------------------------------|-------------------------------|
| COURSE CREDITS                                                                                                    | NO. OF HOURS<br>PER WEEK                                                        | TOTAL<br>TEACHIN                         |                               |
| 4 CREDITS                                                                                                    | 4 HOURS                                                                         | 56 HC                                    | OURS                          |
| Pedagogy:Class rooms lec<br>studies.                                                                                                  | ture, tutorials, Grouj                                                          | o discussion,                            | Seminar, Cas                  |
| <ul> <li>b) The Application AP and</li> <li>c) The calculation of sin<br/>Exchange.</li> <li>d) The use of matrices in b</li> </ul>   | tions to solve business p<br>l GP in solving business<br>nple, compound interes | problems.<br>problems.<br>at and discoun |                               |
| SYLLABUS:                                                                                                    |                                                                                 |                                          | HOURS                         |
| Module -1: Number system                                                                                                    | , Indices and Logarith                                                          | ms                                       | 12                            |
| Integers, Prime numbers, Ra<br>LCM (Simple problems).<br>Indices- meaning-Basic laws<br>Logarithms- Laws of Logari<br>simplification. | of indices and their app                                                        | lication for sim                         | plification.                  |
| Module-2: Theory of Equat                                                                                                    | tions:                                                                          |                                          | 12                            |
| Introduction – Meaning - Ty<br>Simultaneous Equations ( $\alpha$<br>Methods only. Quadratic Equ<br>c=0 form only). Simple prob        | only two variables), H<br>ation - Factorization an                              | Elimination and Formula Me               | nd Substitution $ax^2 + bx^2$ |
| Module-3: Progressions                                                                                                    |                                                                                 |                                          | 12                            |
| Meaning-Types of Progressi<br>AP and Sum to 'nth' term<br>Progression – Finding the 'nt<br>of Geometric Mean-problem                  | of AP. Insertion of A<br>h' term of GP and sum to                               | Arithmetic M                             | ean. Geometrie                |
| Module-4: Financial Mathe                                                                                                    | ematics                                                                         |                                          | 10                            |
| Simple Interest, Compound<br>Annuities, Percentages, Bi<br>Duplicate-triplicate and sub<br>inverse proportion – problem               | lls Discounting-proble<br>-duplicate of a ratio.                                | ms. Ratios ai                            | nd Proportions                |

| Module-5: Matrices and Determinants                                                                                                    | 10                 |
|----------------------------------------------------------------------------------------------------|--------------------|
| Meaning – types – operation on matrices – additions –<br>multiplication of two matrices – transpose – determinants – mine<br>co-factor of an element –inverse – crammer's rule in two variables | or of an element – |

#### **Skill Development Activities:**

- a) Secondary overhead distribution using simultaneous equations method.
- b) Demonstrate the application of matrices in solving business problems.
- c) Narrate the use of AP and GP in solving commercial application problems.
- d) Develop an Amortization Table for Loan Amount EMI Calculation.

#### **Text Books:**

- 1. Nirmala.M, Gurunath Rao Vaidya and Nirmala Joseph (2021); Business Mathematics, Jayvee International Publications, Bangalore.
- 2. Dr.Sancheti & Kapoor: Business Mathematics and Statistics, Sultan Chand
- 3. Madappa, Mahadi Hassan, M. Iqbal Taiyab Business Mathematics, Subhash Publications
- 4. Saha: Mathematics for Cost Accountants, Central Publishers.
- 5. Azharuddin: Business Mathematics, Vikas Publishers.
- 6. R.S Bhardwaj: Mathematics for Economics & Business

| (                                                                                                    | ogram: Bachelor of Co<br>Course Code: B.Com. 2<br>URSE: CORPORATE                                                                                        | 2.2                                                                                                    |                                                                                                    |  |
|----------------------------------------------------------------------------------------------------|----------------------------------------------------------------------------------------------------|----------------------------------------------------------------------------------------------------|----------------------------------------------------------------------------------------------------|--|
| COURSE CREDITS                                                                                                    | NO. OF HOURS<br>PER WEEK                                                                                                    | TOTAL<br>TEACHIN                                                                                              |                                                                                                    |  |
| 4 CREDITS 4 HOURS 56 HOURS                                                                                                    |                                                                                                    |                                                                                                    |                                                                                                    |  |
| Pedagogy:Classrooms lect<br>field work etc.,                                                                                                    | ture, Case studies, Gr                                                                                                    | oup discussio                                                                                                 | on, Seminar &                                                                                            |  |
| <b>Course Outcomes:</b> On suce able to                                                                                                    | cessful completion of th                                                                                                    | e course, the S                                                                                               | Students will b                                                                                          |  |
| u) Understand the framew companies.                                                                                                    | work of Companies Act                                                                                                    | of 2013 and c                                                                                                 | lifferent kind o                                                                                         |  |
| 1                                                                                                    | documents involved in                                                                                                    | the formation                                                                                                 | of companies i                                                                                           |  |
| w) Analyse the role, re<br>Personnel in Corporate                                                                                                    | sponsibilities and fun<br>Administration.                                                                                                    | ctions of Ke                                                                                                  | y managemer                                                                                              |  |
|                                                                                                    | re involved in the corpo                                                                                                    | orate meeting                                                                                                 | and the role of                                                                                          |  |
| 1 2 2                                                                                                    | uidator in the process of                                                                                                    | winding up of t                                                                                               | he company.                                                                                              |  |
| SYLLABUS:                                                                                                    |                                                                                                    |                                                                                                    | HOURS                                                                                                    |  |
| Module 1: Introduction to                                                                                                    | Company                                                                                                    |                                                                                                    | 12                                                                                                    |  |
| 2013Kinds of Companie<br>Company-Company limited<br>Company-Subsidiary Com<br>Small Company-Foreign (<br>Company.                                                                                                    | by Guarantee-Compan<br>pany-Government Co                                                                                                    | y limited by S<br>mpany-Assoc                                                                                 | Shares- Holdin<br>iate Company                                                                           |  |
| Module 2: Formation of Co                                                                                                    | ompanies                                                                                                    |                                                                                                    | 12                                                                                                    |  |
| Introduction - Promotion S<br>Functions of Promoter, Incor<br>of Association & Articles of<br>Association and Articles of<br>Stage – Meaning & contents<br>Building, Commencement<br>Companies, Certificate of<br>Companies: Meaning – Type | rporation Stage: Meanin<br>of Association, Distincti<br>Association, Certificate<br>of Prospectus, Statemen<br>Stage – Document to<br>Commencement of Bu | g & contents o<br>on between M<br>of Incorporatio<br>at in lieu of Pro-<br>be filed, e-fili<br>usiness; Forma | of Memorandur<br>Iemorandum of<br>on, Subscriptio<br>spects and Boo<br>ng, Register of<br>ation of Globa |  |
| Module 3: Company Admi                                                                                                    | nistration                                                                                                    |                                                                                                    | 12                                                                                                    |  |
| Introduction - Key Manag<br>Directors, the Companies S<br>Independent Director, A<br>Responsibilities. Managing<br>Responsibilities. Audit Co<br>Meaning, Types, Qualificati<br>& Removal or dismissal.                                     | ecretary, Chief Financi<br>auditors – Appointm<br>g Director – Appointm<br>pmmittee, CSR Comm                                                            | al Officer, Re<br>ent – Power<br>nent – Powe<br>littee. Compa                                                 | sident Director<br>s - Duties &<br>rs – Duties &<br>ny Secretary                                         |  |

#### **Module 4: Corporate Meetings**

Introduction - Corporate meetings: types – Importance - Distinction; Resolutions: Types – Distinction; Requisites of a valid meeting – Notice – Quorum –Proxies -Voting - Registration of resolutions; Role of a company secretary in convening the meetings.

#### Module 5: Winding Up

10

10

Introduction – Meaning- Modes of Winding up –Consequence of Winding up – Official Liquidator – Role & Responsibilities of Liquidator – Defunct Company – Insolvency Code.

#### **Skill Development Activities:**

- 1. Collect the Companies Act 2013 from the Ministry of Corporate Affairs website and Prepare the highlights of the same.
- 2. Visit any Registrar of the Companies, find out the procedure involved in the formation of the companies.
- 3. Visit any Company and discuss with Directors of the same on role and responsibilities and prepare report on the same.
- 4. Collect the copy of notice of the Meeting and Resolutions, Prepare the dummy copy of Notice and resolutions.
- 5. Contact any official liquidator of an organisation and discuss the procedure involved on the same and prepare report.
- 6. Any other activities, which are relevant to the course.

#### Text Books:

- 1. Muninarayanappa. M and Harish. H (2021); Corporate Administration, Jayvee International Publications, Bangalore.
- 2. S.N Maheshwari, Elements of Corporate Law, HPH.
- 3. Balchandran, Business Law for Management, HPH
- 4. Dr. P.N. Reddy and H.R. Appanainah, Essentials of Company Law and Secretarial Practice, HPH.
- 5. K. Venkataramana, Corporate Administration, SHBP.
- 6. N.D. Kapoor: Company Law and Secretarial Practice, Sultan Chand.
- 7. M.C. Bhandari, Guide to Company Law Procedures, Wadhwa Publication.
- 8. S.C. Kuchal, Company Law and Secretarial Practice.
- 9. S.C. Sharm, Business Law, I.K. International Publishers

|                                                                                                    | ogram: Bachelor of Co<br>Course Code: B.Com. 2<br>JRSE: LAW AND PRA                                                                                                    | 2.3                                                                                                    |                                                                                                    |
|----------------------------------------------------------------------------------------------------|----------------------------------------------------------------------------------------------------|----------------------------------------------------------------------------------------------------|----------------------------------------------------------------------------------------------------|
| COURSE CREDITS                                                                                                    | NO. OF HOURS<br>PER WEEK                                                                                                    | TOTAL TEACHIN                                                                                                    |                                                                                                    |
| 4 CREDITS                                                                                                    | 4 HOURS                                                                                                    | 56 HC                                                                                                    | URS                                                                                                    |
| Pedagogy:Classrooms lect<br>field work etc.,                                                                                                    | ture, Case studies, Gr                                                                                                    | oup discussio                                                                                                    | on, Seminar &                                                                                                    |
| <b>Course Outcomes:</b> On such able to a. Summarize the relation of functions of banker.                                                                                                    | cessful completion of th<br>nship between Banker &                                                                                                    |                                                                                                    |                                                                                                    |
| a. Make use of the pro-<br>accounts.                                                                                                    | ions and duties of paying<br>cedure involved in ope<br>types of negotiable instr                                                                                                    | ening and ope                                                                                                    | rating differen                                                                                                    |
| *                                                                                                    | lopments in the banking                                                                                                    | sector in the up                                                                                                    | ocoming days                                                                                                    |
| SYLLABUS:                                                                                                    |                                                                                                    |                                                                                                    | HOURS                                                                                                    |
| Module No. 1: Introduction                                                                                                    | n to Banking                                                                                                    |                                                                                                    | 12                                                                                                    |
|                                                                                                    | eed – Importance – Pr                                                                                                    |                                                                                                    |                                                                                                    |
| functions of banks - Orig<br>(General and special relation<br>– Types of Banks in India–                                                                                                    | in of banking- Banker<br>ship) - Origin and growt<br>Banks' Lending - chang                                                                                                    | and Custom                                                                                                    | er Relationshij<br>al banks in India                                                                                                    |
| functions of banks - Orig<br>(General and special relation<br>– Types of Banks in India–<br>RBI: History-Role & Functio                                                                                                    | in of banking- Banker<br>ship) - Origin and growt<br>Banks' Lending - chang<br>ons.                                                                                                    | and Custom                                                                                                    | er Relationshij<br>al banks in India                                                                                                    |
| functions of banks - Orig<br>(General and special relation<br>– Types of Banks in India–<br>RBI: History-Role & Functio                                                                                                    | in of banking- Banker<br>ship) - Origin and growt<br>Banks' Lending - chang<br>ons.<br>Collecting Banker<br>- Meaning – Role – Fu<br>rights - Dishonor of Che<br>lishonor of Cheques; Co<br>f collecting banker - Ho                                                                                                    | and Custom<br>h of commerci<br>ing role of cor<br>nctions - Duti<br>eques – Ground<br><b>llecting Bank</b><br>older for value                                                                       | er Relationshij<br>al banks in India<br>nmercial banks<br>12<br>es - Precaution<br>ds of Dishonor-<br>er: Introduction<br>-Holder in du                                                                           |
| functions of banks - Orig<br>(General and special relation<br>– Types of Banks in India–<br>RBI: History-Role & Function<br><b>Module No. 2: Paying and O</b><br>Paying banker: Introduction<br>and Statutory Protection and<br>Consequences of wrongful of<br>- Meaning – Legal status of<br>course – Duties & Respon                                                                                                    | in of banking- Banker<br>ship) - Origin and growt<br>Banks' Lending - chang<br>ons.<br>Collecting Banker<br>- Meaning – Role – Fu<br>rights - Dishonor of Che<br>lishonor of Cheques; Co<br>f collecting banker - Ho<br>nsibilities - Precautions                                                                                                    | and Custom<br>h of commerci<br>ing role of cor<br>nctions - Duti<br>eques – Ground<br><b>llecting Bank</b><br>older for value                                                                       | er Relationshij<br>al banks in India<br>nmercial banks<br>12<br>es - Precaution<br>ds of Dishonor-<br>er: Introduction<br>-Holder in due                                                                          |
| functions of banks - Orig<br>(General and special relation<br>– Types of Banks in India–<br>RBI: History-Role & Function<br><b>Module No. 2: Paying and (</b><br>Paying banker: Introduction<br>and Statutory Protection and<br>Consequences of wrongful d<br>- Meaning – Legal status of<br>course – Duties & Respor<br>Collecting Banker.<br><b>Module No. 3: Customers a</b><br>Introduction - Types of Custo<br>opening and operating acco                               | in of banking- Banker<br>ship) - Origin and growt<br>Banks' Lending - chang<br>ons.<br>Collecting Banker<br>- Meaning – Role – Fu<br>rights - Dishonor of Che<br>lishonor of Cheques; Co<br>f collecting banker - Ho<br>sibilities - Precautions<br>and Account Holders<br>omers and Account Hold<br>ounts of different custor<br>- Joint Stock compani                            | and Custom<br>h of commerci<br>ing role of cor<br>nctions - Duti-<br>eques – Ground<br><b>llecting Bank</b><br>older for value<br>and Statutor<br>lers - Procedur<br>mers: Minors<br>es - Executors | er Relationshij<br>al banks in Indianmercial banks<br><b>12</b><br>es - Precaution<br>ds of Dishonor-<br>er: Introduction<br>-Holder in dury<br>Protection to<br><b>10</b><br>e and Practice in<br>- Joint Accoun |
| functions of banks - Orig<br>(General and special relation<br>– Types of Banks in India–<br>RBI: History-Role & Function<br><b>Module No. 2: Paying and (</b><br>Paying banker: Introduction<br>and Statutory Protection and<br>Consequences of wrongful d<br>- Meaning – Legal status of<br>course – Duties & Respor<br>Collecting Banker.<br><b>Module No. 3: Customers a</b><br>Introduction - Types of Custo<br>opening and operating acco<br>Holders- Partnership Firms | in of banking- Banker<br>ship) - Origin and growt<br>Banks' Lending - chang<br>ons.<br>Collecting Banker<br>- Meaning – Role – Fu<br>rights - Dishonor of Che<br>lishonor of Cheques; Co<br>f collecting banker - Ho<br>sibilities - Precautions<br>and Account Holders<br>omers and Account Hold<br>ounts of different custor<br>- Joint Stock compani<br>foint Hindu Undivided F | and Custom<br>h of commerci<br>ing role of cor<br>nctions - Duti-<br>eques – Ground<br><b>llecting Bank</b><br>older for value<br>and Statutor<br>lers - Procedur<br>mers: Minors<br>es - Executors | er Relationshij<br>al banks in India<br>nmercial banks<br>12<br>es - Precaution<br>ds of Dishonor-<br>er: Introduction<br>-Holder in due<br>y Protection to<br>10<br>e and Practice in<br>- Joint Accoun          |

| Module No. 5: Recent Developments in Banking | 10 |
|----------------------------------------------|----|
|----------------------------------------------|----|

Introduction - New technology in Banking – E-services – Debit and Credit cards -Internet Banking-Electronic Fund Transfer- MICR – RTGS - NEFT –ECS- Small banks-Payment banks- Digital Wallet-Crypto currency- KYC norms – Basel Norms - Mobile banking-E-payments - E-money. Any other recent development in the banking sector.

#### Skill Development Activities:

- 1. Refer RBI website and identify the different types of banks operating in India.
- 2. Visit any Public sector bank & discuss with the branch manager about the role and functions as a

paying and collecting banker.

- 3. Collect and fill dummy account opening forms as different types of customer.
- 4. Draft specimen of Negotiable instruments: bill of exchange, Promissory Notes and Cheques.
- 5. Identify and prepare report on pros and cons of recent development in the field of banking sector.
- 6. Any other activities, which are relevant to the course.

#### **Text Books:**

- 1. Nagarajan. G, Sudesh and Raju. G.S (2021); Law and Practice of Banking, Jayvee International Publications, Bangalore.
- 2. Gordon & Natarajan, Banking Theory Law and Practice, HPH, 24th Edition
- 3. S. P Srivastava (2016), Banking Theory & Practice, Anmol Publications
- 4. Maheshwari. S.N. (2014), Banking Law and Practice, Kalyani Publishers, 11 Edition
- 5. Shekar. K.C (2013), Banking Theory Law and Practice, Vikas Publication, 21st Edition.
- 6. Dr. Alice Mani (2015), Banking Law and Operation, SBH.

| Course                                                                                                    | ogram: Bachelor of Co<br>Code: B.Com. 2.4 a (C<br>se: INVESTING IN S                                     | <b>Open Elective</b>                                                     | Course)                                              |
|----------------------------------------------------------------------------------------------------|----------------------------------------------------------------------------------------------------|--------------------------------------------------------------------------|------------------------------------------------------|
| COURSE CREDITS                                                                                                    | NO. OF HOURS                                                                                             | TOTAL                                                                    |                                                      |
| 3 CREDITS                                                                                                    | PER WEEK                                                                                                 | TEACHING                                                                 |                                                      |
| 3 CREDITS                                                                                                    | 3 HOURS                                                                                                  | 42 HC                                                                    | JUKS                                                 |
| Pedagogy: Classrooms lec<br>field work etc.,                                                                                                    | ture, Case studies, G                                                                                    | roup discussio                                                           | on, Seminar &                                        |
| <b>Course Outcomes:</b> On succ<br>able to                                                                                                    | cessful completion of th                                                                                 | ne course, the S                                                         | Students will be                                     |
| <ol> <li>Explain the basics of<br/>environment as well as</li> <li>Analyse Indian securiti</li> </ol>                                                                               | es market;<br>rk and conduct fundame<br>ysis;                                                            |                                                                          | the investmen                                        |
| SYLLABUS:                                                                                                    |                                                                                                    |                                                                          | HOURS                                                |
| Module 1: Basics of Investi                                                                                                    | ng                                                                                                    |                                                                          | 10 Hours                                             |
| Basics of Investment & Inv<br>Investment -Equity shares,<br>Schemes, Mutual Funds, Inc<br>Secondary Market and Deriv                                                                | Preference shares, Bo<br>lex Funds. Indian Secur<br>rative Market. Responsib                             | nds & Debent<br>rity Markets - F                                         | ures, Insurance<br>Primary Market                    |
| Module 2: Fundamental Ar                                                                                                    | nalysis                                                                                                  |                                                                          | <b>08 Hours</b>                                      |
| Top down and bottom up<br>economic scenario, Industry<br>financial analysis: Both Anny<br>statement analysis including<br>Industry market ratios: PE,<br>Understanding Shareholding | analysis, Company ana<br>ual and Quarterly, Incor<br>g key financial ratios, 0<br>PEG, Price over sales, | lysis (Quality on<br>ne statement an<br>Cash flow stat<br>Price over boo | of management<br>nalysis, position<br>ement analysis |
| Module 3: Technical Analys                                                                                                    | sis                                                                                                    |                                                                          | 08 Hours                                             |
| Trading rules (credit balance<br>advances vs declines and ch<br>and MACD) basic and adva<br>markets.                                                                                | arting (use of historic p                                                                                | prices, simple i                                                         | moving average                                       |
| Module 4: Indian Stock Ma                                                                                                    | nrket                                                                                                    |                                                                          | 08 Hours                                             |
| Market Participants: Stock E<br>Exchanges. Role of stock e<br>MCX. Security Market Ind<br>financial information. Tradin<br>brokerage and analyst recom                              | exchange, Stock exchar<br>ices: Nifty, Sensex and<br>ng in securities: Demat                             | nges in India-<br>l Sectoral indi                                        | BSE, NSE and<br>ces, Sources of                      |
|                                                                                                    |                                                                                                    |                                                                          |                                                      |
| Module 5: Investing in Mut                                                                                                    | tual Funds                                                                                               |                                                                          | <b>08 Hours</b>                                      |

investing in Mutual Funds, Types of Mutual funds- Open ended, close ended, equity, debt, hybrid, index funds and money market funds. Factors affecting choice of mutual funds. CRISIL mutual fund ranking and its usage, calculation and use of NetAsset Value.

#### **Skill Development Activities:**

- 1. Work on the spreadsheet for doing basic calculations in finance.
- 2. Learners will also practice technical analysis with the help of relevant software.
- 3. Practice use of Technical charts in predicting price movements through line chart, bar chart, candle and stick chart, etc., moving averages, exponential moving average.
- 4. Calculate of risk and return of stocks using price history available on NSE website.
- 5. Prepare equity research report-use of spreadsheets in valuation of securities, fundamental analysis of securities with the help of qualitative and quantitative data available in respect of companies on various financial websites, etc.

#### **Text Books:**

- 1. Nirmala M and Shobha T.S (2021), Investing in Stock Markets, Jayvee International Publications, Bangalore.
- 2. Chandra, P. (2017). Investment Analysis and Portfolio Management. New Delhi: Tata McGraw Hill Education.
- 3. Kevin, S. (2015). Security Analysis and Portfolio Management. Delhi: PHI Learning. Ranganatham,
- 4. M., & Madhumathi, R. (2012). Security Analysis and Portfolio Management. Uttar Pradesh: Pearson (India) Education.
- 5. Pandian, P. (2012). Security Analysis and Portfolio Management. New Delhi: Vikas Publishing House.

| Course                                                                                                    | ogram: Bachelor of Co<br>Code: B.Com. 2.4 b (O<br>ourse: INNOVATION N                                                                                                    | pen Elective                                                                       | Course)                                                                                                    |
|----------------------------------------------------------------------------------------------------|----------------------------------------------------------------------------------------------------|------------------------------------------------------------------------------------|----------------------------------------------------------------------------------------------------|
| COURSE CREDITS                                                                                                    | NO. OF HOURS<br>PER WEEK                                                                                                    | TOTAL TEACHIN                                                                      |                                                                                                    |
| 3 CREDITS                                                                                                    | 3 HOURS                                                                                                    | 42 HC                                                                              | OURS                                                                                                    |
| Pedagogy: Classrooms lec<br>field work etc.,                                                                                                    | ture, Case studies, Gi                                                                                                    | oup discussio                                                                      | on, Seminar &                                                                                                    |
| <ol> <li>Search of the sources of</li> <li>Students can able to corganizations.</li> <li>Managing the processe</li> </ol>                                                                                                    | o defining types and patter<br>f innovation and ideas ge<br>lefining innovation-rela<br>es of new product develop<br>f cooperation for innova                                                                                  | erns of innovat<br>merating.<br>ted strategic coment.                              | ion.<br>lecisions withi                                                                                                    |
| SYLLABUS:                                                                                                    |                                                                                                    |                                                                                    | HOURS                                                                                                    |
| Module 1: Exploring Innov                                                                                                    | ations                                                                                                    |                                                                                    | 10 Hours                                                                                                    |
| functions of a welfare star<br>emergence of civil society;<br>equality, Dimensions of ea<br>Similarity and Dissimilar<br>Administration.<br>Module 2: Application of Ir                                                                                          | Concept of liberty, The<br>quality; Concept of ju<br>ity between Public A                                                                                                    | ories of liber<br>stice, dimens                                                    | ty; Concept o<br>ions of justice                                                                                                  |
| Good society: Need and<br>Reasoning; Diversity, Ec<br>Accountability; Globalizatic<br>of National and Multinationa                                                                                                    | Importance, Moral Re<br>quity and Equality;<br>on and society; Cross cu                                                                                                    | Leadership;                                                                        | ories of Mora<br>Responsibility                                                                                                   |
| Module 3: Marketing Inno                                                                                                    | vation Products                                                                                                    |                                                                                    | 10 Hours                                                                                                    |
|                                                                                                    |                                                                                                    |                                                                                    |                                                                                                    |
| Constitution of India- Pream<br>policies; India's federal syste<br>system on business environ<br>doing business; Start-up Ind<br>taxation policies-impact on in                                                                                                  | em, NITI AYOG-role and<br>iment- policies, program<br>dia, Stand Up India, Ma                                                                                                    | d functions; Im<br>nmes and pro-<br>ake in India, F                                | rinciples of state<br>pact of politica<br>cedure; Ease o                                                                          |
| policies; India's federal syste<br>system on business environ<br>doing business; Start-up Ind                                                                                                    | em, NITI AYOG-role and<br>iment- policies, program<br>dia, Stand Up India, Ma<br>nvestment and business.                                                                                                    | d functions; Im<br>nmes and pro-<br>ake in India, F                                | rinciples of state<br>pact of politica<br>cedure; Ease o                                                                          |
| policies; India's federal syste<br>system on business environ<br>doing business; Start-up Ind<br>taxation policies-impact on in                                                                                                    | em, NITI AYOG-role and<br>iment- policies, program<br>dia, Stand Up India, Ma<br>nvestment and business.<br><b>novation</b><br>and structure; Jurisdict<br>ctivism and business,<br>s, Social Justice. Public                  | d functions; Im<br>nmes and pro-<br>ake in India, F<br>tion, Powers<br>Human Right | inciples of state<br>pact of politica<br>cedure; Ease o<br>Recent trends in<br><b>08 Hours</b><br>and Functions<br>s and business |
| policies; India's federal syste<br>system on business environ<br>doing business; Start-up Ind<br>taxation policies-impact on in<br><b>Module 4: Evaluation of In</b><br>Judicial System- features<br>Judicial Review, Judicial A<br>challenges and opportunities | em, NITI AYOG-role and<br>iment- policies, program<br>dia, Stand Up India, Ma<br>nvestment and business.<br><b>novation</b><br>and structure; Jurisdict<br>ctivism and business,<br>s, Social Justice. Public<br>for business. | d functions; Im<br>nmes and pro-<br>ake in India, F<br>tion, Powers<br>Human Right | inciples of state<br>pact of politica<br>cedure; Ease o<br>Recent trends in<br><b>08 Hours</b><br>and Functions<br>s and business |

#### **Skill Development Activities:**

- 1 Make students apply their knowledge on innovation and innovation dynamics to real case.
- 2 Make students work on their teamwork skills.
- 3 Make students develop their online collaborative working skills and learn how to use some of the appropriate tools to that extent.
- 4 Make students develop their data collection and analysis skills.

#### **Text Books:**

- 1. Nagarajan & Raj Kumar S ;(2021) Innovation Management; Jayvee International Publications; Ist Edition,
- 2. Phillips, J. J., & Phillips, P. P. (2018). Using Design-Thinking in Your Innovation Projects. Journal for Quality & Participation, 41(3), 12–15.
- 3. Culture, Innovation, and Growth Dynamics by Elias G. Carayannis; Ali Pirzadeh; Denisa Popescu
- 4. Schoemaker, P. J. H., Heaton, S., & Teece, D. (2018). Innovation, Dynamic Capabilities, and Leadership. California Management Review, 61(1), 15–42.
- 5. The Oxford handbook of group creativity and innovation. (2019). Oxford University Press.

### NATIONAL EDUCATION POLICY 2020

#### Key features:

- Multi-disciplinary and holistic education system.
- Flexibility, mobility, competitiveness and freedom to choose.
- Multiple Entry-Exit options.
- **\*** Students centric learning system.
- **\*** Transformative education system.

#### **Experiential Learning:**

- > Focus on experiential, inquiry and discovery based teaching learning methods.
- Arts, Sports and story-telling and ICT integrated pedagogy
- Promoting peer tutoring as voluntary and joyful activity under the supervision of teachers.

#### **Promotion of peer tutoring:**

- Promoting peer tutoring as voluntary and joyful activity under the supervision of teachers.
- No hard separation between curricular co-curricular and extracurricular area.

#### **Bagless days:**

Bagless days to be scheduled in academic Calendar.

Use and integration of technology:

Integration of technology enable pedagogy in classes 6-12

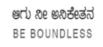

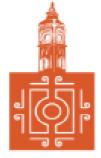

# BENGALURU CITY UNIVERSITY

CHOICE BASED CREDIT SYSTEM

(Semester Scheme with Multiple Entry and Exit Options for

Under Graduate Course- as per NEP 2020)

Revised Syllabus for

## **B. COM - REGULAR**

2022-23 onwards

# DEPARTMENT OF COMMERCE

Central College Campus, Dr. Ambedkar Veedhi, Bengaluru-560001

# **B.COM - REGULAR**

# SYLLABUS FRAMED ACCORDING TO THE NATIONAL EDUCATIONAL POLICY

(NEP 2020)

### ACADEMIC YEAR 2022-23 ONWARDS

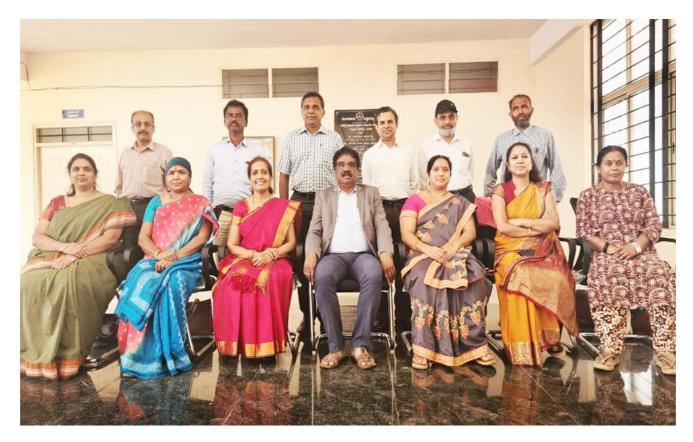

#### PROCEEDINGS OF UG BOS MEETING OF – B.COM, B.COM (DATA ANALYTICS/INSURANCE/A&F/LSCM/TTM/TAX PROCEDURE/VOCATIONAL/BF) COURSES

of BOS UG \_ B.Com Proceedings the \_ B.Com, (Data Analytics/IAS/A&F/LSCM/TTM/Tax Procedure/Vocational/BF) courses for the academic year 2022 – 2023 meeting held on 14<sup>th</sup> October 2022, at the Department of Commerce, PK Block, Bengaluru CityUniversity, Bengaluru-560009 at 11:00 A.M. The Board has reviewed and approved the course matrix and syllabus of first four semesters of the above mentioned courses. The board authorized the chairman to make the necessary changes and get the approval for the same.

#### **MEMBERS PRESENT:**

| 1.  | Dr.M Muniraju, Chairman & Dean, Dept of Commerce                   | Chairman |
|-----|--------------------------------------------------------------------|----------|
| 2.  | Dr. K R Jalaja, Associate Professor, Dept. of Commerce, BCU,       | Member   |
| 3.  | Dr. Sarvamangala, Associate Professor, Dept. of Commerce, BU       | Member   |
| 4.  | Dr. Nagaraj.N, Professor, Dept of Commerce, University of Mysore   | Member   |
| 5.  | Dr. Y. Muniraju, Professor in Commerce, Mangalore University       | Member   |
| 6.  | Dr.D Channappa, Chairman and Professor, Osmania University         | Member   |
| 7.  | Dr.R.Parvathi, Principal, VET first Grade College, Bangalore       | Member   |
| 8.  | Dr.D Raja Jebasingh, Vice Principal, St. Joseph's Commerce College | Member   |
| 9.  | Dr.B.G.Bhasakara, Principal, Vivekananda Degree College            | Member   |
| 10. | Dr.Padmaja P V, Principal, MLA Academy of Higher Learning          | Member   |
| 11. | Dr.S N Venkatesh, Principal, RVD College                           | Member   |
| 12. | Dr.S.Harish, Principal, Vijaya Evening College                     | Member   |

#### **CO-OPTED MEMBERS**

13. Dr. Bhavani H, Head,

Dept. of Commerce, M L A First Garde College for Women,

- 14. Prof. Gururaj Rao, Associate Professor, Vijaya College
- 15. Dr. Swaminathan, Associate Professor, GFGC, Malleswaram
- 16. Dr. Srihari, Associate Professor, SSMRV College, Bengaluru
- 17. Dr. Nagaraj C, Associate Professor, GFGC, Yelahanka
- 18. Ms. Priya Srinivas, Assistant Professor, BMS College of Management

# NEW EDUCATION POLICY 2020 CURRICULUM FRAMEWORK FOR

FOUR-YEAR UNDERGRADUATE PROGRAM IN COMMERCE

**B.COM – REGULAR** 

#### **B.COM – PROGRAM**

Regulations for Bachelor of Commerce, Bachelor of Commerce with B.Com Honours.

| SL<br>NO | Course<br>Code | Title of the Course                                                                                                    | Category<br>of Course | Teaching<br>Hours per<br>Week<br>(L+T+P) | SEE | CIE | Total<br>Marks | Credits |
|----------|----------------|----------------------------------------------------------------------------------------------------|-----------------------|------------------------------------------|-----|-----|----------------|---------|
| 1        | Lang.1.1       | Language -I                                                                                                    | AECC                  | 3+1+0                                    | 60  | 40  | 100            | 3       |
| 2        | Lang.1.2       | Language -II                                                                                                    | AECC                  | 3+1+0                                    | 60  | 40  | 100            | 3       |
| 3        | B.Com.1.1      | Financial Accounting                                                                                                    | DSC-1                 | 3+0+2                                    | 60  | 40  | 100            | 4       |
| 4        | B.COM.1.2      | Management Principles<br>and Applications                                                                                     | DSC-2                 | 4+0+0                                    | 60  | 40  | 100            | 4       |
| 5        | B.COM.1.3      | Principles of Marketing                                                                                                    | DSC-3                 | 4+0+0                                    | 60  | 40  | 100            | 4       |
| 6        | B.COM.1.4      | Digital Fluency/ Basics of Computer                                                                                           | SEC-SB                | 1+0+2                                    | 30  | 20  | 50             | 2       |
| 7        | B.COM.1.5      | <ul><li>Any one of the following:</li><li>a. Accounting for Everyone</li><li>b. Personal finance &amp;<br/>Planning</li></ul> | OEC-1                 | 3+0+0                                    | 60  | 40  | 100            | 3       |
| 8        | B.COM.1.6      | Yoga                                                                                                    | SEC-VB                | 0+0+2                                    | -   | 25  | 25             | 1       |
| 9        | B.COM.1.7      | Health & Wellness                                                                                                    | SEC-VB                | 0+0+2                                    | -   | 25  | 25             | 1       |
|          | -              | SUB TOTAL (A)                                                                                                    | -                     |                                          | 390 | 310 | 700            | 25      |

#### SEMESTER – I

#### SEMESTER – II

| SL<br>NO | Course<br>Code | Title of the Course                                                                    | Category<br>of Course | Teaching<br>Hours per<br>Week<br>(L+T+P) | SEE | CIE | Total<br>Marks | Credits |
|----------|----------------|----------------------------------------------------------------------------------------|-----------------------|------------------------------------------|-----|-----|----------------|---------|
| 10       | Lang.2.1       | Language -I                                                                            | AECC                  | 3+1+0                                    | 60  | 40  | 100            | 3       |
| 11       | Lang.2.2       | Language – II                                                                          | AECC                  | 3+1+0                                    | 60  | 40  | 100            | 3       |
| 12       | B.COM.2.1      | Advanced Financial<br>Accounting                                                       | DSC-4                 | 3+0+2                                    | 60  | 40  | 100            | 4       |
| 13       | B.COM.2.2      | Business Mathematics OR<br>Corporate Administration                                    | DSC-5                 | 3+0+2                                    | 60  | 40  | 100            | 4       |
| 14       | B.COM.2.3      | Law & Practice of Banking                                                              | DSC-6                 | 4+0+0                                    | 60  | 40  | 100            | 4       |
| 15       | B.COM.2.4      | Environmental Studies                                                                  | AECC                  | 2+0+0                                    | 30  | 20  | 50             | 2       |
| 16       | B.COM.2.5      | Any one of the following:<br>a. Investing in stock markets<br>b. Innovation Management | OEC-2                 | 3+0+0                                    | 60  | 40  | 100            | 3       |
| 17       | B.COM.2.6      | Sports                                                                                 | SEC-VB                | 0+0+2                                    | -   | 25  | 25             | 1       |
| 18       | B.COM.2.7      | NCC/NSS/R&R(S&G)/<br>Cultural                                                          | SEC-VB                | 0+0+2                                    | -   | 25  | 25             | 1       |
|          |                | SUB TOTAL (B)                                                                          |                       |                                          | 390 | 310 | 700            | 25      |

EXIT OPTION WITH CERTIFICATION – WITH ABILITY TO SOLVE WELL DEFINED PROBLEMS

#### **SEMESTER – III**

| SL<br>NO | Course<br>Code | Title of the Course                                                                     | Category<br>of Course | Teaching<br>Hours per<br>Week<br>(L+T+P) | SEE | CIE | Total<br>Marks | Credits |
|----------|----------------|-----------------------------------------------------------------------------------------|-----------------------|------------------------------------------|-----|-----|----------------|---------|
| 19       | Lang.3.1       | Language-I                                                                              | AECC                  | 3+1+0                                    | 60  | 40  | 100            | 3       |
| 20       | Lang.3.2       | Language – II                                                                           | AECC                  | 3+1+0                                    | 60  | 40  | 100            | 3       |
| 21       | B.COM.3.1      | Corporate Accounting                                                                    | DSC-7                 | 3+0+2                                    | 60  | 40  | 100            | 4       |
| 22       | B.COM.3.2      | Business Statistics                                                                     | DSC-8                 | 3+0+2                                    | 60  | 40  | 100            | 4       |
| 23       | B.COM.3.3      | Cost Accounting                                                                         | DSC - 9               | 3+0+2                                    | 60  | 40  | 100            | 4       |
| 24       | B.COM.3.4      | Financial Education &<br>Investment Awareness                                           | S EC                  | 1+0+2                                    | 30  | 20  | 50             | 2       |
| 25       | B.COM.3.5      | <b>Any one of the following:</b><br>a. Advertising Skills<br>b. Entrepreneurship Skills | OEC-3                 | 3+0+0                                    | 60  | 40  | 100            | 3       |
| 26       | B.COM.3.6      | Sports                                                                                  | SEC-VB                | 0+0+2                                    | -   | 25  | 25             | 1       |
| 27       | B.COM.3.7      | NCC/NSS/R&R(S&G)/<br>Cultural                                                           | SEC-VB                | 0+0+2                                    | -   | 25  | 25             | 1       |
|          |                | SUBTOTAL (C)                                                                            |                       |                                          | 390 | 310 | 700            | 25      |

#### SEMESTER – IV

| SL<br>N<br>O | Course<br>Code | Title of the Course                                                                        | Categor<br>y of<br>Course | Teaching<br>Hours<br>per<br>Week<br>(L+T+P) | SEE | CIE | Total<br>Marks | Credits |
|--------------|----------------|--------------------------------------------------------------------------------------------|---------------------------|---------------------------------------------|-----|-----|----------------|---------|
| 28           | Lang.4.1       | Language-I                                                                                 | AECC                      | 3+1+0                                       | 60  | 40  | 100            | 3       |
| 29           | Lang.4.2       | Language – II                                                                              | AECC                      | 3+1+0                                       | 60  | 40  | 100            | 3       |
| 30           | B.COM.4.1      | Advanced Corporate<br>Accounting                                                           | DSC - 10                  | 3+0+2                                       | 60  | 40  | 100            | 4       |
| 31           | B.COM.4.2      | Costing Methods &<br>Techniques                                                            | DSC - 11                  | 3+0+2                                       | 60  | 40  | 100            | 4       |
| 32           | B.COM.4.3      | Business Regulatory<br>Framework                                                           | DSC - 12                  | 4+0+0                                       | 60  | 40  | 100            | 4       |
| 33           | B.COM.4.4      | Constitution of India                                                                      | AECC                      | 2+0+0                                       | 30  | 20  | 50             | 2       |
| 34           | B.COM.4.5      | Any one of the following:<br>a. Banking Operations<br>b. Principles of Event<br>Management | OEC-4                     | 3+0+0                                       | 60  | 40  | 100            | 3       |
| 35           | B.COM.4.6      | Sports                                                                                     | SEC-VB                    | 0+0+2                                       | -   | 25  | 25             | 1       |
| 36           | B.COM.4.7      | NCC/NSS/R&R(S&G)/<br>Cultural                                                              | SEC-VB                    | 0+0+2                                       | -   | 25  | 25             | 1       |
|              |                | SUB TOTAL (D)                                                                              |                           |                                             | 390 | 310 | 700            | 25      |

#### EXIT OPTION WITH DIPLOMA – ABILITY TO SOLVE BROADLY DEFINED PROBLEMS.

#### SEMESTER – V

| SL<br>NO | Course<br>Code | Title of the Course                               | Category<br>of Course | Teaching<br>Hours per<br>Week<br>(L+T+P) | SEE | CIE | Total<br>Marks | Credits |
|----------|----------------|---------------------------------------------------|-----------------------|------------------------------------------|-----|-----|----------------|---------|
| 37       | B.COM.5.1      | Financial Management                              | DSC-13                | 3+1+0                                    | 60  | 40  | 100            | 4       |
| 38       | B.COM.5.2      | Income Tax Law and<br>Practice-I                  | DSC-14                | 3+1+0                                    | 60  | 40  | 100            | 4       |
| 39       | B.COM. 5.3     | Auditing and Assurance                            | DSC-15                | 4+0+0                                    | 60  | 40  | 100            | 4       |
| 40       | B.COM.5.4      | One Course from the<br>Selected Elective Group-PI | DSE-1                 | 3+0+2                                    | 60  | 40  | 100            | 3       |
| 41       | B.COM.5.5      | GST- Law & Practice                               | VOC-1                 | 2+0+2                                    | 60  | 40  | 100            | 3       |
| 42       | B.COM.5.6      | Internship                                        | Intern -1             | 1+0+2                                    | -   | 50  | 50             | 2       |
| 43       | B.COM.5.7      | Cyber Security<br>or some other SEC               | SEC                   | 1+0+2                                    | 30  | 20  | 50             | 2       |
| 44       | B.COM.5.8      | Sports                                            | SEC-VB                | 0+0+2                                    | -   | 25  | 25             | 1       |
| 45       | B.COM.5.9      | NCC/NSS/R&R(S&G)/<br>Cultural                     | SEC-VB                | 0+0+2                                    | -   | 25  | 25             | 1       |
|          | SUB TOTAL (E)  |                                                   |                       |                                          |     |     | 650            | 24      |

#### SEMESTER – VI

| SE       | MESTER –             | V1                                                                                                    |                       |                                          | -   |      |                |         |
|----------|----------------------|----------------------------------------------------------------------------------------------------|-----------------------|------------------------------------------|-----|------|----------------|---------|
| SL<br>NO | Course<br>Code       | Title of the Course                                                                                            | Category<br>of Course | Teaching<br>Hours per<br>Week<br>(L+T+P) | SEE | CIE  | Total<br>Marks | Credits |
| 46       | B.COM.6.1            | Management Accounting                                                                                          | DSC-16                | 3+0+2                                    | 60  | 40   | 100            | 4       |
| 47       | B.COM.6.2            | Income Tax Law and<br>Practice -II                                                                             | DSC-17                | 3+0+2                                    | 60  | 40   | 100            | 4       |
| 48       | B.COM.6.3            | Entrepreneurship<br>Development                                                                                | DSC-18                | 4+0+0                                    | 60  | 40   | 100            | 4       |
| 49       | B.COM.6.4            | One Course from the<br>Selected Elective Group-PII                                                             | DSE-2                 | 3+0+2                                    | 60  | 40   | 100            | 3       |
| 50       | B.COM.6.5            | Basics of Spread Sheet<br>Modelling<br>OR Report on Study<br>of Start -ups and<br>Innovative<br>Business Ideas | VOC-2                 | 2+0+2                                    | 60  | 40   | 100            | 3       |
| 51       | B.COM.6.6            | Internship                                                                                                    | Intern -2             | 0+0+2                                    | -   | 50   | 50             | 2       |
| 52       | B.COM.6.7            | Professional<br>Communication                                                                                  | SEC- SB               | 1+0+2                                    | 30  | 20   | 50             | 2       |
| 53       | B.COM.6.8            | Sports                                                                                                    | SEC-VB                | 0+0+2                                    | -   | 25   | 25             | 1       |
| 54       | B.COM.6.9            | NCC/NSS/R&R(S&G)/<br>Cultural                                                                                  | SEC VB                | 0+0+2                                    | -   | 25   | 25             | 1       |
|          | SUB TOTAL (F)        |                                                                                                    |                       |                                          |     | 320  | 650            | 24      |
|          | GRAND TOTAL – DEGREE |                                                                                                    |                       |                                          |     | 1880 | 4100           | 148     |

Students have to select dual electives out of the list of electives given in Fifth and Sixth Semester. Electives selected in the fifth semester should be continued in the sixth semester. However, they can change the electives in the seventh semester. The electives selected in the seventh semester will continue in the eighth semester.

EXIT OPTION WITH BACHELOR DEGREE -ABILITY TO SOLVE COMPLEX PROBLEMS THAT AREILL-STRUCTURED REQUIRING MULTI-DISCIPLINARY SKILLS TO SOLVE THEM.

#### **SEMESTER – VII**

| SL<br>NO | Course<br>Code | Title of the Course                                 | Category<br>of Course | Teaching<br>Hours per<br>Week<br>(L+T+P) | SEE | CIE | Total<br>Marks | Credits |
|----------|----------------|-----------------------------------------------------|-----------------------|------------------------------------------|-----|-----|----------------|---------|
| 55       | B.COM.7.1      | International Business                              | DSC-19                | 4+0+0                                    | 60  | 40  | 100            | 4       |
| 56       | B.COM.7.2      | Advanced Business<br>Statistics                     | DSC-20                | 3+0+2                                    | 60  | 40  | 100            | 4       |
| 57       | B.COM.7.3      | Advanced Financial<br>Management                    | DSC-21                | 3+0+2                                    | 60  | 40  | 100            | 4       |
| 58       | B.COM.7.4      | One Course from the<br>Selected Elective Group-PIII | DSE-3                 | 3+1+0                                    | 60  | 40  | 100            | 3       |
| 59       | B.COM.7.5      | ERP Applications                                    | VOC-3                 | 2+0+2                                    | 60  | 40  | 100            | 3       |
| 60       | B.COM.7.6      | Research Methodology                                | RM -1                 | 3+0+0                                    | 60  | 40  | 100            | 3       |
|          | SUB TOTAL (G)  |                                                     |                       |                                          |     | 240 | 600            | 21      |

#### **SEMESTER – VIII**

| SL<br>NO | Course<br>Code                                         | Title of the Course                                           | Category<br>of Course | Teaching<br>Hours per<br>Week<br>(L+T+P) | SEE | CIE  | Total<br>Marks | Credits |
|----------|--------------------------------------------------------|---------------------------------------------------------------|-----------------------|------------------------------------------|-----|------|----------------|---------|
| 61       | B.COM.8.1                                              | Financial Reporting- IND.AS                                   | DSC-22                | 3+0+2                                    | 60  | 40   | 100            | 4       |
| 62       | B.COM.8.2                                              | Strategic Financial<br>Management                             | DSC-23                | 4+0+0                                    | 60  | 40   | 100            | 4       |
| 63       | B.COM.8.3                                              | Business Analytics OR<br>Data Analysis & Decision<br>Sciences | DSC-24                | 3+0+2                                    | 60  | 40   | 100            | 4       |
| 64       | B.COM.8.4                                              | Managing Digital Platforms                                    | VOC-4                 | 2+0+2                                    | 60  | 40   | 100            | 3       |
|          | B.COM.8.5                                              | Research<br>Projects/Internship with                          |                       |                                          |     |      |                |         |
| 65       | Or                                                     | Viva-voce                                                     | -                     | -                                        | 120 | 80   | 200            | 6       |
| 65       | B.COM.8.5                                              | OR<br>Elective Paper (Two<br>Courses from the Selected        | DSE-4                 | 2+0+2(P)<br>3+0+0(T)                     | 60  | 40   | 100            | 3*      |
| 66       | B.COM.8.6                                              | Elective Group -<br>Paper IV & V)                             | DSE-5                 | 2+0+2(P)<br>3+0+0(T)                     | 60  | 40   | 100            | 3*      |
|          | SUB TOTAL (H)                                          |                                                               |                       |                                          |     | 240  | 600            | 21      |
| _        | EGREE WITH HONOURS<br>FRAND TOTAL OF (A+B+C+D+E+F+G+H) |                                                               |                       |                                          |     | 2360 | 5300           | 190     |

\*In lieu of the research Project, two additional elective papers/ Internship may be offered

Award of Bachelor of Commerce Degree with Honours, (With the completion of courses equal to a minimum of 180 credits)

BACHELOR'S DEGREE WITH HONORS – EXPERIENCE OF WORKPLACE PROBLEMSOLVING IN THE FORM OF INTERNSHIP OR RESEARCH EXPERIENCE PREPARING FOR HIGHER EDUCATION OR ENTREPRENEURSHIP EXPERIENCE.

#### **NOTES:**

- One Hour of Lecture is equal to 1 Credit.
- One Hour of Tutorial is equal to 1 Credit (Except Languages).
- Two Hours of Practical is equal to 1 Credit

#### **Acronyms Expanded**

| AECC      | : Ability Enhancement Compulsory Course            |
|-----------|----------------------------------------------------|
| DSC ©     | : Discipline Specific Core (Course)                |
| SEC-SB/VB | : Skill Enhancement Course-Skill Based/Value Based |
| OEC       | : Open Elective Course                             |
| DSE       | : Discipline Specific Elective                     |
| SEE       | : Semester End Examination                         |
| CIE       | : Continuous Internal Evaluation                   |
| L+T+P     | : Lecture+Tutorial+Practical(s)                    |
|           |                                                    |

Note: Practical Classes may be conducted in the Business Lab or in Computer Lab or in Class room depending on the requirement. One batch of students should not exceed half (i.e., 30 or less than 30 students) of the number of students in each class/section. 2 Hours of Practical Class is equal to 1 Hour of Teaching, however, whenever it is conducted for the entire class (i.e., more than 30 students)

2 Hours of Practical Class is equal to 2 Hours of Teaching.

#### **ELECTIVE GROUPS AND COURSES:**

|        | Discipline Specific Electives–V Semester |                                          |                             |                      |                                   |                        |  |  |
|--------|------------------------------------------|------------------------------------------|-----------------------------|----------------------|-----------------------------------|------------------------|--|--|
| Sl. No | Accounting                               | Finance                                  | Banking<br>& Insurance      | Marketing            | Human<br>Resources                | IT                     |  |  |
| 1      | Ind.AS and<br>IFRS                       | Financial<br>Markets &<br>Intermediaries | Indian<br>Banking<br>System | Retail<br>Management | Human<br>Resources<br>Development | Financial<br>Analytics |  |  |

|   | Discipline Specific Electives–VI Semester              |                                              |                                          |                                                |                                        |                                   |  |  |
|---|--------------------------------------------------------|----------------------------------------------|------------------------------------------|------------------------------------------------|----------------------------------------|-----------------------------------|--|--|
| 1 | e-Business&<br>Accounting                              | Investment<br>Management                     | Banking<br>Innovations &<br>Technology   | Customer<br>Relationship<br>Marketing          | Cultural<br>Diversity at<br>Work Place | HR<br>Analytics                   |  |  |
| 2 | Accounting<br>for<br>Services<br>Sector                | Global<br>Financial<br>System &<br>Practices | Principles &<br>Practice of<br>Insurance | Digital<br>Marketing                           | New Age<br>Leadership<br>Skills        | Marketing<br>Analytics            |  |  |
| 3 | Accounting<br>for<br>Government<br>and Local<br>Bodies | Risk<br>Management                           | Insurance Law<br>and<br>Regulations      | Consumer<br>Behavior&<br>Marketing<br>Research | Labour<br>Laws&<br>Practice            | ICT<br>Application<br>in Business |  |  |

| Discipline Specific Electives–VII Semester |                        |                          |                                   |                                          |                  |               |
|--------------------------------------------|------------------------|--------------------------|-----------------------------------|------------------------------------------|------------------|---------------|
| 1                                          | Forensic<br>Accounting | Corporate<br>Structuring | Banking<br>Products &<br>Services | Logistics&<br>Supply Chain<br>Management | Strategic<br>HRM | DBMS &<br>SQL |

|   | Discipline Specific Electives–VII Semester |                                        |                                      |                       |                                            |                                                                    |  |
|---|--------------------------------------------|----------------------------------------|--------------------------------------|-----------------------|--------------------------------------------|--------------------------------------------------------------------|--|
| 1 | Innovations in<br>Accounting               | Corporate<br>Valuation                 | e-Banking                            | E - Commerce          | International<br>HRM                       | Web &<br>Social<br>Intelligence                                    |  |
| 2 | Accounting<br>Information<br>System        | Analysis of<br>Financial<br>Statements | Insurance<br>Planning&<br>Management | Services<br>Marketing | Employee<br>Welfare&<br>Social<br>Security | Artificial<br>Intelligence<br>& Machine<br>Learning in<br>Business |  |

NOTE: Student shall continue with the same elective group in V and VI semesters, however, he/she may change the elective group in VII semester, but shall continue in the same group in VIII semester.

|                                                                                                    | ogram: Bachelor of Co<br>Course Code: B.Com.<br>COURSE: FINANCIA                                                             | 1.1                                                                                                    |                                                                           |  |
|----------------------------------------------------------------------------------------------------|----------------------------------------------------------------------------------------------------|----------------------------------------------------------------------------------------------------|---------------------------------------------------------------------------|--|
| COURSE CREDITS                                                                                                    | NO. OF HOURS                                                                                                    | TOTAL                                                                                                    |                                                                           |  |
| 4 CREDITS                                                                                                    | PER WEEK<br>4 HOURS                                                                                                    | TEACHIN<br>56 HC                                                                                                    |                                                                           |  |
| 4 CREDITS                                                                                                    | 4 HOURS                                                                                                    | 30 HC                                                                                                    | JUKS                                                                      |  |
| <b>Pedagogy:</b> Classroom lectur & field work etc.,                                                                                                    | re, tutorials, Group discu                                                                                                   | ussion, Semina                                                                                                    | ar, Case studies                                                          |  |
| <ul> <li>the students will be able to</li> <li>a. Understand the theoretic<br/>standards.</li> <li>b. Demonstrate the ability<br/>nonmanufacturing entiti</li> <li>c. Workout the accounting<br/>the books of consignor a</li> <li>d. Understand the accounting<br/>Royalty agreements.</li> <li>e. Demonstrate various accounting<br/>branches</li> </ul> | to prepare financial stat<br>es of sole proprietors.<br>treatments for consignand<br>consignee.<br>ing treatment for royalty | ement of man<br>nent transaction<br>transactions of                                                                           | ufacturing and<br>ons & events in<br>& articulate the                     |  |
| SYLLABUS:                                                                                                    |                                                                                                    |                                                                                                    | HOURS                                                                     |  |
| Module- 1: Theoretical Fra                                                                                                    | mework of Accounting                                                                                                    | г                                                                                                    | 08                                                                        |  |
| Accounting Standards (IN<br>Accounting Equations                                                                                                    | counting Information-A<br>Accrual Basis-Branche<br>d Conventions- A<br>D AS)-Theory, Accour                                  | Accounting Parts of Accounting Second ting Second ting Second ting Second ting Second ting ting ting ting ting ting ting ting | rocess-Basis of<br>ng- Principles of<br>tandards-Indian<br>s, Problems on |  |
| Module -2: Financial State                                                                                                    | ments of Sole Proprieta                                                                                                    | ry Concerns                                                                                                    | 12                                                                        |  |
| Introduction-Meaning of S<br>Manufacturing and non<br>Manufacturing Concerns -S<br>Profit & Loss -Balance Shee                                                                                                    | manufacturing Entities<br>Statement of Manufactu                                                                             | s: Financial                                                                                                    | statements of                                                             |  |
| Module. 3: Consignment A                                                                                                    | ccounts                                                                                                    |                                                                                                    | 12                                                                        |  |
| Introduction – Meaning – C<br>Goods Invoiced at Selling H<br>Stock – Stock Reserve – Jo<br>Consignor- <b>problems.</b>                                                                                                    | Price – Normal Loss – A                                                                                                    | bnormal Loss                                                                                                    | – Valuation of                                                            |  |
| Module.4: Royalty Account                                                                                                    | S                                                                                                    |                                                                                                    | 12                                                                        |  |
| Introduction-Meaning- Terr<br>Minimum Rent – Short Wo<br>Treatment in the books of L<br>including minimum rent acc<br>problems                                                                                                    | rkings –Recoupment of<br>Lessee only – Journal Er                                                                            | Short Workin<br>tries and Ledg                                                                                                | g–Accounting<br>ger Accounts                                              |  |

|                    | odule.5: Branch Accounts                                                                                                    |                      |  |  |  |
|--------------------|----------------------------------------------------------------------------------------------------|----------------------|--|--|--|
| of I<br>For<br>Del | eaning of Branch Accounts -Objectives and Advantages of Branch Accountir<br>Branches – Meaning and features of Dependent Branches, Independent Bran<br>breign Branches-Methods of maintaining books of accounts by the Head Office<br>botors System- ascertainment of Profit or Loss of Branch under Debtors System<br><b>roblems</b> | ches and<br>ches and |  |  |  |
| ill I              | Development Activities:                                                                                                    |                      |  |  |  |
| 1. C               | Collect Annual Financial Statements of sole proprietary concerns and identify                                                                                                    | 7                    |  |  |  |
| ac                 | accounting concepts and conventions followed in the preparation of the annua                                                                                                    | .1                   |  |  |  |
| fi                 | inancial statements.                                                                                                    |                      |  |  |  |
| 2. F               | Preparation of Pro-form invoice and accounts sales with imaginary figures.                                                                                                    |                      |  |  |  |
| 3. F               | Prepare Royalty table with imaginary figures.                                                                                                    |                      |  |  |  |
| 4. F               | Prepare Branch Account with imaginary figures                                                                                                    |                      |  |  |  |
| Boo                | oks for Reference:                                                                                                    |                      |  |  |  |
| 1.                 | Robert N Anthony, David Hawkins, Kenneth A. Merchant, (2017)<br>Accounting: Text and Cases, Mc Graw-Hill Education, 13thEdition.                                                                                                    |                      |  |  |  |
| 2.                 | S.Anil Kumar, V.Rajesh Kumar and B.Mariyappa – Financial Accounting<br>Himalaya Publishing House, New Delhi.                                                                                                    | 5,                   |  |  |  |
| 3.                 | SP Iyengar (2005), Advanced Accounting, Sultan Chand & amp; Sons, Vol.1.                                                                                                    |                      |  |  |  |
| 4.                 | Charles T. Horngren and Donna Philbrick, (2013) Introduction to Financia Accounting, Pearson Education, 11thEdition.                                                                                                    | al                   |  |  |  |
| 5.                 | J.R. Monga, Financial Accounting: Concepts and Applications. Mayur Pape<br>Backs, New Delhi, 32ndEdition.                                                                                                    | er                   |  |  |  |
| 6.                 | S.N. Maheshwari, and. S. K. Maheshwari. Financial Accounting. Vika Publishing House, New Delhi, 6th Edition.                                                                                                    | IS                   |  |  |  |
| 7.                 | B.S. Raman (2008), Financial Accounting Vol. I & amp; II, United Publisher & amp; Distributors                                                                                                    | ſS                   |  |  |  |
|                    |                                                                                                    |                      |  |  |  |
|                    |                                                                                                    |                      |  |  |  |
|                    |                                                                                                    |                      |  |  |  |
|                    |                                                                                                    |                      |  |  |  |

| knowledge era.                                                                                                    | TEACHIN<br>56 HC<br>discussion, Semina<br>of the course, the<br>iew on management<br>sfor the attainment of<br>s of organisation | DURS<br>ar, Case studies<br>students will be<br>nt in today's<br>of  |  |  |  |
|----------------------------------------------------------------------------------------------------|----------------------------------------------------------------------------------------------------|----------------------------------------------------------------------|--|--|--|
| <ul> <li>Pedagogy: Classroom lectures, tutorials, Group &amp; field work etc.,</li> <li>Course Outcomes: On successful completion able to <ul> <li>a. Bring out the relevance of F W Taylor's v knowledge era.</li> <li>b. Design strategic plans for various organisation</li> </ul> </li> </ul>                                                 | discussion, Semina<br>of the course, the<br>riew on management<br>sfor the attainment of<br>s of organisation                    | ar, Case studies<br>students will be<br>nt in today's<br>of          |  |  |  |
| <ul> <li>&amp; field work etc.,</li> <li>Course Outcomes: On successful completion able to</li> <li>a. Bring out the relevance of F W Taylor's v knowledge era.</li> <li>b. Design strategic plans for various organisation</li> </ul>                                                                                                    | of the course, the<br>iew on management<br>sfor the attainment of<br>s of organisation                                           | students will be<br>nt in today's<br>of                              |  |  |  |
| <ul> <li>able to</li> <li>a. Bring out the relevance of F W Taylor's v knowledge era.</li> <li>b. Design strategic plans for various organisation</li> </ul>                                                                                                    | iew on managements for the attainment of organisation                                                                            | nt in today's<br>of                                                  |  |  |  |
| <ul><li>a. Bring out the relevance of F W Taylor's view on management in today's knowledge era.</li><li>b. Design strategic plans for various organisations for the attainment of</li></ul>                                                                                                    |                                                                                                    |                                                                      |  |  |  |
| SYLLABUS:                                                                                                    | HOURS                                                                                                    |                                                                      |  |  |  |
| Module 1: Introduction to Management                                                                                                    | 12                                                                                                    |                                                                      |  |  |  |
| Introduction-Meaning and importance of<br>Management -Role of Managers - Managemen<br>Drucker and Henry Fayol ( <b>only</b> ). Fourteen prin                                                                                                    | t Thoughts of: F W                                                                                                    | / Taylor, Peter F                                                    |  |  |  |
| Module 2: Planning                                                                                                    | 8                                                                                                    |                                                                      |  |  |  |
| <b>Planning</b> -Meaning -Nature-Purpose-Types of p<br>of Planning.<br><b>Decision-making</b> -Meaning - Importance -<br>Analysis.                                                                                                    |                                                                                                    |                                                                      |  |  |  |
| Module 3: Organizing                                                                                                    | 14                                                                                                    |                                                                      |  |  |  |
| Organising- Meaning, Process and Principles<br>authority, Centralization and Decentra<br>Advantages and Disadvantages; Span of Man<br>(meaning only).<br>Types of Organisational Structures – Tradi<br>Functional, Matrix organization structure, Con<br>Modern Forms- Bureaucratic, Horizontal,<br>Organisations, Free form organisations (conce | alization of Aut<br>agement; Delegat<br>tional Forms-Line<br>nmittee (concepts of<br>Network Organ                               | hority-Meaning,<br>tion of authority<br>e, Line and staff,<br>only), |  |  |  |
| Module 4: Staffing and Leading                                                                                                    |                                                                                                    | 14                                                                   |  |  |  |

Staffing-Meaning - Staffing Process (Recruitment and Selection Process only).

**Motivation**: Meaning and Importance of Motivation, Extrinsic and intrinsic motivation; Theories of motivation- Maslow's Need-Hierarchy Theory, Hertzberg's Two-factor Theory; **Leadership:** Meaning- Importance -Styles of Leadership-Autocratic, Democratic, Benevolent, Free Reign, Transactional leadership, Transformational Leadership, Transforming Leadership (concepts only); **Communication:** Meaning and types -Oral and written communication - Formal and informal communication -Barriers to communication- Measures to overcome barriers to communication.

| Module 5: Coordination and Controlling | 08 |
|----------------------------------------|----|
|                                        | ~~ |

**Coordination:** Meaning- Importance-Principles of Coordination.

**Control:** Meaning- Process- Limitations - Principles of Effective Control-Techniques of control – PERT/CPM (Only concepts), Emerging issues in Management; (**Theory Only**)

#### **Skill Development Activities:**

- 1. Collect the photographs and biodata of any three leading contributors of management thoughts.
- 2. List out the different plans at the strategic, tactical and operational levels of an organisation.
- 3. Draw a organisational chart showing the flow of authority and responsibility followed in any organization.
- 4. Analyse the different leadership styles of any five companies from different sectors.
- 5. Identify the controlling mechanism used in a manufacturing firm.

#### **Books for Reference:**

- 1. Harold Koontz and Heinz Weihrich (2017), Essentials of Management: An International and Leadership Perspective, McGraw Hill Education, 10th Edition.
- 2. Stephen P Robbins and Madhushree Nanda Agrawal (2009), Fundamentals of Management: Essential Concepts and Applications, Pearson Education, 6th Edition.
- 3. James H. Donnelly, (1990) Fundamentals of Management, Pearson Education, 7th Edition.
- 4. B.P. Singh and A.K. Singh (2002), Essentials of Management, Excel Books
- 5. P C Tripathi & P N Reddy (2005), Principles of Management, TMH Publications, 3rd Edition.
- 6. Koontz Harold (2004), Essentials of Management, Tata McGraw Hill.
- 7. Rajkumar.S and Nagarajan. G (2021) Management Principles and Applications, Jayvee International Publications, Bangalore

| Name of the Program: Bachelor of Commerce (B.Com.)<br>Course Code: B.Com. 1.3<br>NAME OF THE COURSE: PRINCIPLES OF MARKETING                                                                                                    |                                                                                                    |                          |                                |  |  |  |
|----------------------------------------------------------------------------------------------------|----------------------------------------------------------------------------------------------------|--------------------------|--------------------------------|--|--|--|
| COURSE CREDITS                                                                                                    | NO. OF HOURS<br>PER WEEK                                                                                                    |                          | TOTAL NO. OF<br>TEACHING HOURS |  |  |  |
| 4 CREDITS                                                                                                    | 4 HOURS                                                                                                    | 56 HOURS                 |                                |  |  |  |
| <ul> <li>Pedagogy: Classroom lectur<br/>field work etc.,</li> <li>Course Outcomes: On succ<br/>able to</li> <li>a. Understand the basic<br/>environment.</li> <li>b. Discover the new product<br/>of a Product in the present</li> <li>c. Judge the impact of pro-<br/>channels of distribution.</li> <li>d. Outline the recent develop</li> <li>e. Analyze the consumer<br/>segmentation</li> <li>SYLLABUS:</li> <li>Module 1: Introduction to</li> <li>Marketing: Introduction- I<br/>Concepts &amp; Approaches of<br/>Value - Customer Creation</li> </ul> | students will be<br>s the marketing<br>affecting theprice<br>s & importanceof<br>o and marketing<br>HOURS<br>12<br>e of Marketing;<br>emand - Customer |                          |                                |  |  |  |
| Marketing Environment:<br>Marketing.                                                                                                    |                                                                                                    |                          |                                |  |  |  |
| Marketing Mix – Product –<br>Modulo 2: Consumer Bob                                                                                                    |                                                                                                    | Ì                        | 12                             |  |  |  |
| Module 2: Consumer Behaviour & Market Segmentation12Consumer Behaviour: Meaning and importance of consumer behaviour-Consumer<br>buying decision process; Factors influencing consumer buying behavior.12Market Segmentation: Meaning, importance and bases of market segmentation.12                                                                                                    |                                                                                                    |                          |                                |  |  |  |
| Module 3: Product and Pr                                                                                                    | ricing                                                                                                    |                          | 12                             |  |  |  |
| <b>Product:</b> Meaning and features - Product classification- Concept of product lin<br>product mix, Branding, Packaging and labelling; Product Life Cycle – meaning an<br>Stages in Product Life Cycle - New product Development- Meaning and stages in NP<br><b>Pricing:</b> Meaning and Significance; Factors affecting price of a product; Types of<br>Pricing and pricing strategies.                                                                                                    |                                                                                                    |                          |                                |  |  |  |
| Module 4: Promotion and                                                                                                    |                                                                                                    |                          | 12                             |  |  |  |
| <b>Promotion:</b> Meaning and in<br>personal selling, sales prom<br>characteristics; Factors affe<br><b>Distribution:</b> Meaning an<br>choice of distribution chann                                                                                                    | otion, publicity & publicity be publiciting promotion mix de d types of channels o                                                                     | c relations and cisions. | d their distinctive            |  |  |  |

| mai      | ine marketing, direct marketing, services marketing, green<br>keting; Search Engine Marketing-Mobile Marketing- Social<br>ail Marketing-Network Marketing (concepts only). |                   |
|----------|----------------------------------------------------------------------------------------------------|-------------------|
| Ski      | ll Development Activities:                                                                                                    |                   |
| a.       | Analyse the consumer behaviour of people in your locality a needs, wants & purchasing power as customers.                                                                  | nd identify their |
| b.       | Collect information on consumer behaviour towards home ap locality.                                                                                                    | pliances in your  |
| c.       | Visit any departmental store and collect the information o pricing (Eg: one unit vs. multiple units or 1 kg vs. 5, 10 or 1 two home consumption products.                  |                   |
| d.       | Develop a logo, Tag line and an advertisement for your own                                                                                                    | clothing brand.   |
| e.       | Identify some of the recent promotion strategies adopted by a companies.                                                                                                   | a few large       |
| f.       | List out the salient features of a good advertisement copy.                                                                                                    |                   |
| 1.<br>2. | Philip Kotler (2015), Principles of Marketing. 13th edition. P<br>Saxena Rajan, (2017) Marketing Management, Tata P<br>Publishing Company Ltd., New Delhi. Fifth Edition.  |                   |
| 2.<br>3. |                                                                                                    |                   |
| 4.       | Publishing House Pvt. Ltd., New Delhi. Third Edition<br>Panda Tapan (2008), Marketing Management, Excel bo                                                                 | C .               |
|          | Second Edition.                                                                                                    |                   |
| 5.       | Michael, J. Etzel, Bruce J. Walker, William J Stanton<br>Marketing: Concepts and Cases. (Special Indian Edition<br>Education                                               |                   |
| 6.       | William D. Perreault, and McCarthy, E. Jerome., Basic M Education.                                                                                                    | arketing. Pearson |
| 7.       | Majaro, Simon. The Essence of Marketing. Pearson Education                                                                                                    | n, New Delhi.     |
| 8.       | Iacobucci and Kapoor, Marketing Management: A South As<br>Cengage Learning.                                                                                                | ian Perspective.  |
|          | Chhabra, T.N., and S. K. Grover. Marketing Management. Fo                                                                                                    | urth Edition      |

| COURSE CREDITS                                                                                                    | NO. OF HOURS                                                                                                    | TOTAL                                                                                                    | NO. OF                                                                                                    |
|----------------------------------------------------------------------------------------------------|----------------------------------------------------------------------------------------------------|----------------------------------------------------------------------------------------------------|----------------------------------------------------------------------------------------------------|
|                                                                                                    | PER WEEK                                                                                                    | TEACHIN                                                                                                    |                                                                                                    |
| 3 CREDITS                                                                                                    | 3 HOURS                                                                                                    | 42 HC                                                                                                    | DURS                                                                                                    |
| <b>Pedagogy:</b> Classroom lecture & field work etc.,                                                                                                    | re, tutorials, Group discu                                                                                                    | ussion, Semina                                                                                                    | ar, Case studies                                                                                                    |
| Course Outcomes: On such<br>able to<br>a. Analyse various terms use<br>b. Understand the procedure<br>c. Learn posting the journal<br>d. Prepare ledger accounts a<br>e. Demonstrate the ability to                                                                                                    | ed in accounting.<br>e for recording the trans<br>entry to ledger<br>and cash books.                                                                                                    | action.                                                                                                    | students will be                                                                                                    |
| SYLLABUS:                                                                                                    |                                                                                                    |                                                                                                    | HOURS                                                                                                    |
| Module 1: Introduction to                                                                                                    | Accounting                                                                                                    |                                                                                                    | 08 Hours                                                                                                    |
| Accounting Information:<br>Some Basic Terms –Transa<br>Income, Revenue, Profit, L                                                                                                    | ction, Account, Asset, L<br>oss, Concept of revenu                                                                                                    | iability, Capit                                                                                                    | al, Expenditure                                                                                                    |
| Some Basic Terms –Transac                                                                                                    | ction, Account, Asset, L<br>oss, Concept of revent<br>Year.                                                                                                    | iability, Capit<br>le and Capital                                                                                                    | al, Expenditure<br>; Debit, Credi                                                                                                    |
| Some Basic Terms –Transa<br>Income, Revenue, Profit, L<br>Accounting Year, Financial                                                                                                    | ction, Account, Asset, L<br>oss, Concept of revenu<br>Year.<br>imple Problems on Acco                                                                                                    | iability, Capit<br>le and Capital                                                                                                    | al, Expenditure<br>; Debit, Credi                                                                                                    |
| Some Basic Terms –Transa<br>Income, Revenue, Profit, L<br>Accounting Year, Financial<br>Accounting Equations – S                                                                                                    | ction, Account, Asset, L<br>oss, Concept of revenu<br>Year.<br>imple Problems on Accor<br>ransactions<br>actions and events, Rec<br>count, Real Account an<br>es for Debit and Cre                                                                                                    | iability, Capit<br>and Capital<br>ounting Equat<br>ording of Tran<br>d Nominal Ac<br>edit; Double                                                                           | al, Expenditure<br>; Debit, Credi<br>ion.<br>12 Hours<br>mactions; Type<br>ccount ; Golde<br>Entry System                                                                |
| Some Basic Terms –Transa<br>Income, Revenue, Profit, L<br>Accounting Year, Financial<br><b>Accounting Equations</b> – S<br><b>Module 2: Recording of Tr</b><br>Features of recordable trans<br>of Accounts - Personal acc<br>Rules of Accounting-Rule<br>Journalizing transactions                                                                                                    | ction, Account, Asset, L<br>oss, Concept of revenu<br>Year.<br>imple Problems on Accor<br>ransactions<br>actions and events, Rec<br>count, Real Account an<br>es for Debit and Cro<br>(Simple Problems or                                                                                                    | iability, Capit<br>a and Capital<br>ounting Equat<br>ording of Tran<br>d Nominal Ac<br>edit; Double<br>a Journal En                                                         | al, Expenditure<br>; Debit, Credi<br>ion.<br>12 Hours<br>mactions; Type<br>ccount ; Golde<br>Entry System                                                                |
| Some Basic Terms –Transa<br>Income, Revenue, Profit, L<br>Accounting Year, Financial<br><b>Accounting Equations</b> – Se<br><b>Module 2: Recording of Tr</b><br>Features of recordable trans<br>of Accounts - Personal acc<br>Rules of Accounting-Rule<br>Journalizing transactions<br>Proprietorship Concern)                                                                                                    | ction, Account, Asset, L<br>oss, Concept of revenu<br>Year.<br>imple Problems on Accor<br>cansactions<br>actions and events, Rec<br>count, Real Account an<br>es for Debit and Cre<br>(Simple Problems or<br>Ledger Accounts and C<br>er, Format of Ledger Accounts<br>on Journalising the trans                                               | iability, Capit<br>and Capital<br>ounting Equat<br>ording of Tran<br>d Nominal Ac<br>edit; Double<br>a Journal En<br><b>Cash Book</b><br>ecount, Prepara<br>asactions and p | al, Expenditure<br>; Debit, Credi<br>ion.<br>12 Hours<br>nsactions; Type<br>ccount ; Golde<br>Entry System<br>ntries of Sol<br>12 Hours<br>ation of Ledger<br>posting in |
| Some Basic Terms –Transa<br>Income, Revenue, Profit, L<br>Accounting Year, Financial<br><b>Accounting Equations</b> – Si<br><b>Module 2: Recording of Tr</b><br>Features of recordable trans<br>of Accounts - Personal acc<br>Rules of Accounting-Rule<br>Journalizing transactions<br>Proprietorship Concern)<br><b>Module 3: Preparation of L</b><br><b>Ledger</b> – Meaning of Ledge<br>Accounts (Simple Problems<br>Ledger Accounts),<br><b>Cash Book-</b> Meaning of Cas | ction, Account, Asset, L<br>oss, Concept of revenu<br>Year.<br>imple Problems on Accor<br>ansactions<br>actions and events, Rec<br>count, Real Account an<br>es for Debit and Cra<br>(Simple Problems or<br><b>Ledger Accounts and C</b><br>er, Format of Ledger Ac<br>son Journalising the trans<br>sh Book, Posting of trans<br>e Cash Book) | iability, Capit<br>and Capital<br>ounting Equat<br>ording of Tran<br>d Nominal Ac<br>edit; Double<br>a Journal En<br><b>Cash Book</b><br>ecount, Prepara<br>asactions and p | al, Expenditure<br>; Debit, Credi<br>ion.<br>12 Hours<br>nsactions; Type<br>ccount ; Golde<br>Entry System<br>ntries of Sol<br>12 Hours<br>ation of Ledger<br>posting in |

- 1. Write an accounting equation using Imaginary figures.
- 2. Prepare final accounts collecting necessary data from small business firms.
- 3. Prepare a Trial Balance with Imaginary Figures.
- 4. Prepare a simple Cash Book with imaginary transactions.
- 5. Pass any five journal entries with imaginary transactions for Sole proprietary concern.

- 1. Hatfield, L. (2019). Accounting Basics. Amazon Digital Services LLC.
- 2. Horngren, C. T., Sundem, G. L., Elliott, J. A., & Philbrick, D. (2013). Introduction to Financial Accounting. London: Pearson Education.
- 3. Siddiqui, S. A. (2008). Bookkeeping & Accountancy. New Delhi: Laxmi Publications Pvt. Ltd.
- 4. Sehgal, D. (2014). Financial Accounting. New Delhi: Vikas Publishing House Pvt. Ltd.
- 5. Tulsian, P. C. (2007). Financial Accounting. New Delhi: Tata McGraw Hill Publishing Co. Ltd.
- 6. Mukharji, A., & Hanif, M. (2015). Financial Accounting. New Delhi: Tata McGraw Hill Publishing Co. Ltd.
- 7. Maheshwari, S. N., Maheshwari, S. K., & Maheshwari, S. K. (2018). Financial Accounting. New Delhi: Vikas Publishing House Pvt. Ltd.
- 8. Khan, M.Y. and Jain, P.K. Management Accounting. McGraw Hill Education.
- 9. Arora, M.N. Management Accounting, Vikas Publishing House, New Delhi.

#### Name of the Program: Bachelor of Commerce (B.Com.) Course Code: B.Com. 1.5 b.(Open Elective Course) NAME OF THE COURSE: PERSONAL FINANCE AND PLANNING COURSE CREDITS NO. OF HOURS TOTAL NO. OF PER WEEK **TEACHING HOURS** 3 HOURS 42 HOURS **3 CREDITS Pedagogy:** Classroom lecture, tutorials, Group discussion, Seminar, Case studies & field work etc.. Course Outcomes: On successful completion of the course, the students will be able to a. Explain the meaning and appreciate the relevance of Financial Planning b. Comprehend the concept of Investment Planning and its methods c. Examine the scope and ways of Personal Tax Planning. d. Analyze Insurance Planning and its relevance e. Develop an insight into retirement planning and its relevance. **SYLLABUS:** HOURS **Module 1: Introduction to Financial Planning 08 Hours** Financial goals, steps in financial planning, time value of money, personal loans, education loan, car loan & home loan schemes. Introduction to savings, benefits of savings, management of spending & financial discipline. Module 2: Investment Planning 12 Hours Meaning, process and objectives of investment, Concept and measurement of return & risk, Types of return: Income and capital appreciation **Different investment avenues**: Corporate Securities, Bank deposits, Company deposits, Post Office Savings Schemes, Government Securities, Insurance Schemes, Provident Fund, Pension loans, Mutual fund, Commodities, Foreign currency, Real estate, Paintings and Antiques, Gold and Bullion, Chits and Nidhi, Exchange Traded Funds (ETF). **10 Hours** Module 3: Personal Tax Planning Tax Structure in India for personal taxation, Scope of Personal tax planning, Exemptions and deductions available to individuals (U/s 80C, 80CCC, 80CCD, 80D, 80DD, 80TTA, 80 U) from Gross Total Income (Theory Only). Tax avoidance versus tax evasion. **12 Hours Module 4: Retirement Planning** Retirement Planning Goals, Process of retirement planning, Pension plans available in India, New Pension Scheme, Provident Fund: Employee Provident Fund (EPF) and Public Provident Fund (PPF). Deductions available under the Income Tax Act, 1961 for retirement plans. (Theory Only)

- 1. Design a portfolio using any five assets with imaginary figures.
- 2. Identify different types / classes of mutual funds available in India
- 3. List out any six insurance schemes in India.
- 4. List out the deductions available under the Income Tax Act, 1961 for retirement plans.

#### **Reference Books:**

- 1. Indian Institute of Banking & Finance. (2017). Introduction to Financial Planning. New Delhi: Taxmann Publication.
- 2. Pandit, A. (2014). The Only Financial Planning Book that You Will Ever Need. Mumbai: Network 18 Publications Ltd.
- 3. Sinha, M. (2008). Financial Planning: A Ready Reckoner. New York: McGraw Hill Education. Halan, M. (2018). Let's Talk Money: You've Worked Hard for It, Now Make It Work for You. New York: HarperCollins Publishers.
- 4. Tripathi, V. (2017). Fundamentals of Investment. New Delhi: Taxmann Publication.

|                                                                                                    | ogram: Bachelor of Co<br>Course Code: B.Com. 2<br>SE: ADVANCED FIN                                         | 2.1                                                                          |                                                       |
|----------------------------------------------------------------------------------------------------|----------------------------------------------------------------------------------------------------|------------------------------------------------------------------------------|-------------------------------------------------------|
| COURSE CREDITS                                                                                                    | NO. OF HOURS<br>PER WEEK                                                                                   | TOTAL<br>TEACHIN                                                             |                                                       |
| 4 CREDITS                                                                                                    | 4 HOURS                                                                                                    | 56 HC                                                                        | OURS                                                  |
| <b>Pedagogy:</b> Classroom lectu<br>Seminar & field work etc.,                                                                                                    | rre, Case studies, Tutori                                                                                  | al classes, Gro                                                              | oup discussion,                                       |
| Course Outcomes: On suc<br>able to<br>a. Understand & compute<br>b. Learn various methods<br>c. Deal with the inter-dep<br>d. Prepare financial stater<br>e. Outline the emerging the | the amount of claims for<br>of accounting for hire p<br>artmental transfers and<br>nents from incomplete r | or loss of stock<br>burchase transa<br>their accounting<br>ecords.           | k & loss of Prof<br>actions.                          |
| SYLLABUS:                                                                                                    |                                                                                                    |                                                                              | HOURS                                                 |
| Module-1: Insurance Claim                                                                                                    | ns for Loss of Stock                                                                                       |                                                                              | 12                                                    |
| Insurance Claims – Insurer<br>Assured, Under Insurance,<br>Ascertainment of Fire Insur<br>goods- <b>Problems</b><br>Module - 2: Hire Purchase                                         | over insurance Average<br>rance Claim including p                                                          | e Clause, Clai                                                               | m. Problems or                                        |
| Meaning of Hire Purchase a<br>Hire Purchase and Installmu<br>Agreement – Hire Purcha<br>Calculation of Interest – Ca<br>Accounts in the books of<br><b>Problems</b>                   | ent Purchase – Importan<br>se Price – Cash Price<br>Ilculation of Cash Price                               | nt Definitions<br>– Hire Purcl<br>– Journal Ent                              | – Hire Purchase<br>hase Charges -<br>ries and Ledge   |
| Module -3: Departmental                                                                                                    | Accounts                                                                                                   |                                                                              | 12                                                    |
| Meaning and Features of<br>Specific Expenses and Com<br>Common Expenses-Prepara<br>Columnar form, Statement of<br>problems involving Inter D                                          | mon Expenses -Need an<br>ation of Statement of T                                                           | nd Bases of Apropriation and Bases of Apropriation and Prosesses and Balance | pportionment of<br>ofit and Loss ir<br>Sheet – Simple |
| Problems                                                                                                    |                                                                                                    |                                                                              |                                                       |
|                                                                                                    | Single-Entry System in                                                                                     | toDouble                                                                     | 12                                                    |

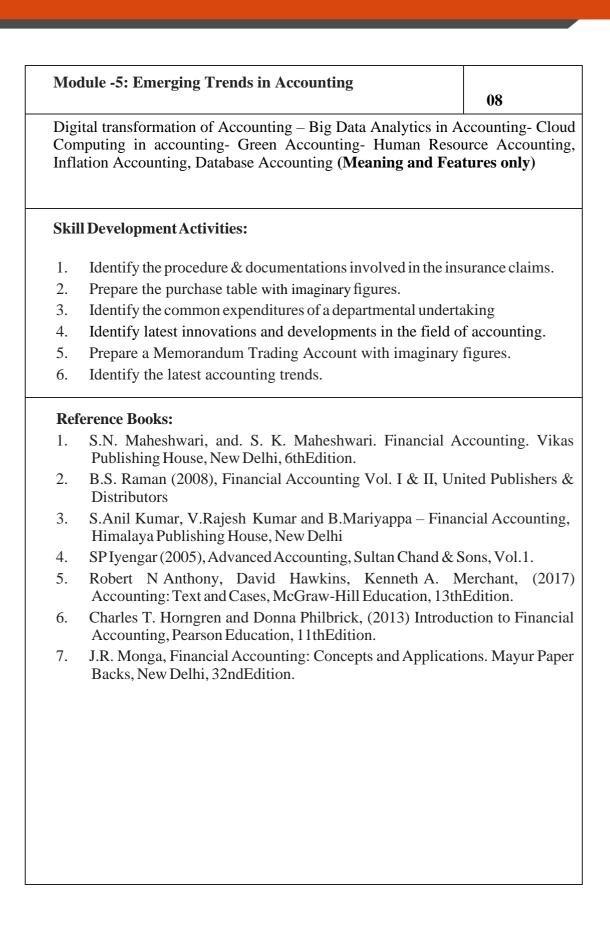

|                                                                                                    | ogram: Bachelor of Co<br>Course Code: B.Com. 2<br>COURSE: BUSINESS               | 2.2                                    |                |
|----------------------------------------------------------------------------------------------------|----------------------------------------------------------------------------------|----------------------------------------|----------------|
| COURSE CREDITS                                                                                                    | NO. OF HOURS<br>PER WEEK                                                         | TOTAL<br>TEACHIN                       |                |
| 4 CREDITS                                                                                                    | 4 HOURS                                                                          | 56 HC                                  | OURS           |
| <b>Pedagogy:</b> Classroom lectu studies.                                                                                          | ares, tutorials, Group di                                                        | scussion, Sen                          | ninar, Case    |
| <ul> <li>b. The Application AP an</li> <li>c. The calculation of sin<br/>Exchange.</li> <li>d. The use of matrices in b</li> </ul> | ations to solve business p<br>d GP in solving business<br>nple, compound interes | roblems.<br>problems.<br>t and discoun |                |
| SYLLABUS:                                                                                                    |                                                                                  |                                        | HOURS          |
| Module -1: Number System                                                                                                    | and Indices                                                                      |                                        | 12             |
| Number System: Meaning<br>Integers, Prime numbers, R<br>LCM (Simple problems).<br>Indices- Meaning-Basic la<br>(Simple Problems)   | ational & Irrational nur                                                         | nbers, Real nu                         | umbers, HCF &  |
| Module-2: Theory of Equat                                                                                                    | tions:                                                                           |                                        | 12             |
| Meaning - Types of Equati<br>Equations (only two varia<br>Quadratic Equation - Factori<br>Simple problems-Application              | bles), Elimination and zation and Formula Meth                                   | Substitution<br>nod $(ax^2 + bx +$     | Methods only.  |
| Module-3: Progressions                                                                                                    |                                                                                  |                                        | 12             |
| Meaning-Types of Progress<br>AP and Sum to 'nth' term<br>Progression – Finding the 'n<br>of Geometric Mean-problem                 | n of AP. Insertion of A<br>th' term of GP and sum to                             | Arithmetic M                           | ean. Geometric |
| Module-4: Financial Math                                                                                                    | ematics                                                                          |                                        | 10             |
|                                                                                                    |                                                                                  |                                        |                |

| <br>Mo | dule-5: Matrices and Determinants                                                                                                    | 10                 |
|--------|----------------------------------------------------------------------------------------------------|--------------------|
| mul    | aning – types – operation on matrices – additions –<br>tiplication of two matrices – transpose – determinants – mine<br>factor of an element –inverse – crammer's rule in two variables | or of an element – |
| Ski    | l Development Activities:                                                                                                    |                    |
| a)     | Secondary overhead distribution using simultaneous equation                                                                                                    | ons method.        |
| b)     | Demonstrate the application of matrices in solving business                                                                                                    | problems.          |
| c)     | Narrate the use of AP and GP in solving commercial applicat                                                                                                    | ion problems.      |
| d)     | Develop an Amortization Table for Loan Amount – EMI Cal                                                                                                    | culation.          |
| Boo    | oks for reference:                                                                                                    |                    |
| 1.     | Sancheti & Kapoor: Business Mathematics and Statistics, Su                                                                                                    | ultan Chand        |
| 2.     | Madappa, Mahadi Hassan, M. Iqbal Taiyab – Business Math<br>Publications                                                                                                    |                    |
| 3.     | Saha: Mathematics for Cost Accountants, Central Publishers                                                                                                    | S.                 |

- 4. Azharuddin: Business Mathematics, Vikas Publishers.
- 5. R.S Bhardwaj: Mathematics for Economics & Business

| -                                                                                                    | ogram: Bachelor of Co<br>Course Code: B.Com. 2<br>URSE: CORPORATE                                                                                                    | 2.2                                                                                                    |                                                                                                    |
|----------------------------------------------------------------------------------------------------|----------------------------------------------------------------------------------------------------|----------------------------------------------------------------------------------------------------|----------------------------------------------------------------------------------------------------|
| COURSE CREDITS                                                                                                    | NO. OF HOURS<br>PER WEEK                                                                                                    | TOTAL<br>TEACHIN                                                                                                    |                                                                                                    |
| 4 CREDITS                                                                                                    | 4 HOURS                                                                                                    | 56 HC                                                                                                    | OURS                                                                                                    |
| <b>Pedagogy:</b> Classroom lectu field work etc.,                                                                                                    | nres, Case studies, Gro                                                                                                    | up discussion,                                                                                                    | Seminar &                                                                                                    |
| <ul> <li>Course Outcomes: On succeable to</li> <li>a. Understand the framework companies.</li> <li>b. Identify the stages and or India.</li> <li>c. Analyse the role, response of Personnel in Corporate.</li> <li>d. Examine the procedure company secretary in the stages of the stages of the stages</li></ul> | vork of Companies Act<br>documents involved in the<br>onsibilities and functio<br>Administration.<br>e involved in the corpo                                                                                                    | of 2013 and di<br>ne formation of<br>ns of Key ma                                                                                                    | fferent kind of<br>f companies in<br>nagement                                                                                                    |
| e. Evaluate the role of liqu                                                                                                    | 6                                                                                                    | inding up of th                                                                                                    |                                                                                                    |
| SYLLABUS:                                                                                                    |                                                                                                    |                                                                                                    | HOURS                                                                                                    |
| Module 1: Introduction to<br>Introduction - Meaning and<br>2013Kinds of Compani                                                                                                    | Definition – Features –<br>es – One Person Com                                                                                                    | any-Private C                                                                                                    | Company-Public                                                                                                    |
| Introduction - Meaning and<br>2013Kinds of Compani<br>Company-Company limited<br>Company-Subsidiary Com<br>Small Company-Foreign<br>Company.                                                                                                    | Definition – Features –<br>es – One Person Comp<br>l by Guarantee-Compar<br>pany-Government Co<br>Company-Global Com                                                                                                    | bany-Private C<br>by limited by S<br>mpany-Associ                                                                                                    | Companies Ac<br>Company-Public<br>Shares- Holding<br>ate Company<br>Corporate-Listee                                                                                                    |
| Introduction - Meaning and<br>2013Kinds of Compani<br>Company-Company limited<br>Company-Subsidiary Com<br>Small Company-Foreign<br>Company.<br>Module 2: Formation of Co                                                                                                    | Definition – Features –<br>es – One Person Comp<br>l by Guarantee-Compar<br>pany-Government Co<br>Company-Global Com<br>panies                                                                                                    | bany-Private C<br>by limited by S<br>mpany-Associ<br>pany-Body C                                                                                                    | Companies Ac<br>Company-Public<br>Shares- Holding<br>ate Company<br>Corporate-Listed                                                                                                    |
| Introduction - Meaning and<br>2013Kinds of Compani<br>Company-Company limited<br>Company-Subsidiary Com<br>Small Company-Foreign<br>Company.                                                                                                    | Definition – Features –<br>es – One Person Comp<br>I by Guarantee-Compar<br>apany-Government Co<br>Company-Global Com<br><b>ompanies</b><br>e: Meaning of Promo<br>rporation Stage: Meanir<br>of Association, Distinct<br>Association, Certificate<br>of Prospectus, Statemer<br>Stage – Document to<br>Commencement of Bu                              | any-Private C<br>ay limited by S<br>mpany-Associ<br>pany-Body C<br>cer, Position of<br>g & contents of<br>ion between M<br>of Incorporation<br>t in lieu of Pro-<br>be filed, e-fili<br>usiness; Forma | Companies Ac<br>Company-Public<br>Shares- Holding<br>ate Company<br>Corporate-Listed<br>12<br>of Promoter &<br>of Memorandum<br>Memorandum of<br>on, Subscription<br>spects and Bool<br>ng, Register o<br>ation of Globa |
| Introduction - Meaning and<br>2013Kinds of Compani<br>Company-Company limited<br>Company-Subsidiary Com<br>Small Company-Foreign<br>Company.<br><b>Module 2: Formation of Co</b><br>Meaning- Promotion Stage<br>Functions of Promoter, Inco<br>of Association & Articles of<br>Association and Articles of<br>Stage – Meaning & contents<br>Building, Commencement<br>Companies, Certificate of                                                                                                    | Definition – Features –<br>es – One Person Comp<br>I by Guarantee-Compar<br>apany-Government Co<br>Company-Global Com<br><b>ompanies</b><br>e: Meaning of Promo<br>rporation Stage: Meanir<br>of Association, Distinct<br>Association, Certificate<br>of Prospectus, Statemer<br>Stage – Document to<br>Commencement of Bu<br>es –Features – Legal Form | any-Private C<br>ay limited by S<br>mpany-Associ<br>pany-Body C<br>cer, Position of<br>g & contents of<br>ion between M<br>of Incorporation<br>t in lieu of Pro-<br>be filed, e-fili<br>usiness; Forma | Companies Ac<br>Company-Public<br>Shares- Holding<br>ate Company<br>Corporate-Listed<br>12<br>of Promoter &<br>of Memorandum<br>Memorandum of<br>on, Subscription<br>spects and Bool<br>ng, Register o<br>ation of Globa |

10

Corporate meetings: Meaning- types – Importance - Distinction; Resolutions: Types – Distinction; Requisites of a valid meeting – Notice – Quorum –Proxies -Voting - Registration of resolutions; Role of a company secretary in convening the meetings.

Module 5: Winding Up

10

Meaning- Modes of Winding up –Consequence of Winding up – Official Liquidator – Role & Responsibilities of Liquidator.

# Skill Development Activities:

- 1. Collect the Companies Act 2013 from the Ministry of Corporate Affairs website and Prepare the highlights of the same.
- 2. Visit any Registrar of the Companies, find out the procedure involved in the formation of the companies.
- 3. Visit any Company and discuss with Directors of the same on role and responsibilities and prepare report on the same.
- 4. Collect the copy of notice of the Meeting and Resolutions, Prepare the dummy copy of Notice and resolutions.
- 5. Contact any official liquidator of an organisation and discuss the procedure involved on the same and prepare report.

- 1. S.N Maheshwari, Elements of Corporate Law, HPH.
- 2. Balachandran, Business Law for Management, HPH
- 3. Dr. P.N. Reddy and H.R. Appannaiah, Essentials of Company Law and Secretarial Practice, HPH.
- 4. K. Venkataramana, Corporate Administration, SHBP.
- 5. N.D. Kapoor: Company Law and Secretarial Practice, Sultan Chand.
- 6. M.C. Bhandari, Guide to Company Law Procedures, Wadhwa Publication.
- 7. S.C. Kuchal, Company Law and Secretarial Practice.
- 8. S.C. Sharm, Business Law, I.K. International Publishers

|                                                                                                    | 0                                                                                                    | or of Comme                                                                                                    | rce                                                                                                    |
|----------------------------------------------------------------------------------------------------|----------------------------------------------------------------------------------------------------|----------------------------------------------------------------------------------------------------|----------------------------------------------------------------------------------------------------|
| Course<br>NAME OF THE COURSE                                                                                                    | Code: B.Com. 2.3<br>:: LAW AND PRACTI                                                                                                    | CE OF BAN                                                                                                    | KING                                                                                                    |
| COURSE CREDITS                                                                                                    | NO. OF HOURS<br>PER WEEK                                                                                                    | TOTAL<br>TEACHIN                                                                                                    |                                                                                                    |
| 4 CREDITS                                                                                                    | 4 HOURS                                                                                                    | 56 HC                                                                                                    | OURS                                                                                                    |
| <b>Pedagogy:</b> Classroom lectu field work etc.,                                                                                                    | rres, Case studies, Grou                                                                                                    | up discussion,                                                                                                    | , Seminar &                                                                                                    |
| Course Outcomes: On such<br>able to<br>a. Summarize the relation<br>of functions of banker.                                                                                                    | cessful completion of th<br>nship between Banker &                                                                                                    |                                                                                                    |                                                                                                    |
| <ul><li>b. Analyse the role, function</li><li>a. Make use of the procession accounts.</li></ul>                                                                                                    | ons and duties of paying<br>cedure involved in ope                                                                                                    | ning and ope                                                                                                    | erating differen                                                                                                    |
| present context.                                                                                                    | types of negotiable instr<br>lopments in the banking                                                                                                    |                                                                                                    |                                                                                                    |
| SYLLABUS:                                                                                                    |                                                                                                    |                                                                                                    | HOURS                                                                                                    |
| Module No. 1: Introduction                                                                                                    | n to Banking                                                                                                    |                                                                                                    | 12                                                                                                    |
|                                                                                                    | s - Banker and Custon                                                                                                    |                                                                                                    | ry, Secondary & nip(General an                                                                                                    |
| Modern functions of banks<br>special relationship) - Types<br>RBI: Role & Functions, Cre                                                                                                    | s - Banker and Custon<br>of Banks in India.<br>dit Control measures of                                                                                                    | ner Relationsl                                                                                                    | nip(General an                                                                                                    |
| special relationship) - Types<br>RBI: Role & Functions, Cre<br>Module No. 2: Paying and (<br>Paying banker: Meaning<br>Precautionsand Statutory Pro<br>Dishonor – Consequences of                                                                                                    | <ul> <li>Banker and Custon of Banks in India.</li> <li>dit Control measures of Collecting Banker         <ul> <li>Duties and response to the construction and rights - Disk wrongful dishonor of Classical construction and construction and constructin and construction and constructin and constructin and constru</li></ul></li></ul>                        | ner Relationsh<br>RBI.<br>ibilities of p<br>nonor of Chequ<br>neques.                                                                           | 12<br>aying banker<br>tes – Grounds o                                                                                                    |
| special relationship) - Types<br>RBI: Role & Functions, Cre<br>Module No. 2: Paying and (<br>Paying banker: Meaning<br>Precautionsand Statutory Pre-                                                                                                    | <ul> <li>s - Banker and Custon<br/>of Banks in India.</li> <li>dit Control measures of</li> <li>Collecting Banker         <ul> <li>Duties and response</li> <li>Detection and rights - Dish<br/>wrongful dishonor of Cl<br/>g – Legal status of collection</li> </ul> </li> </ul>                                                                                                    | ner Relationsh<br>RBI.<br>ibilities of p<br>nonor of Chequ<br>neques.<br>cting banker - 1                                                       | hip (General an<br><b>12</b><br>aying banker<br>ues – Grounds c<br>Holder for valu                                                                       |
| special relationship) - Types<br>RBI: Role & Functions, Cre<br>Module No. 2: Paying and (<br>Paying banker: Meaning<br>Precautionsand Statutory Pro<br>Dishonor –Consequences of<br>Collecting Banker: Meanin<br>-Holder in due course – Di                                                                                                    | <ul> <li>s - Banker and Custon of Banks in India.</li> <li>dit Control measures of Collecting Banker</li> <li>– Duties and response to the provident of Classical and rights - Dish wrongful dishonor of Classical and the provident of the provident of the providen</li></ul>              | ner Relationsh<br>RBI.<br>ibilities of p<br>nonor of Chequ<br>neques.<br>cting banker - 1                                                       | hip (General an<br><b>12</b><br>aying banker<br>ues – Grounds c<br>Holder for valu                                                                       |
| special relationship) - Types<br>RBI: Role & Functions, Cre<br>Module No. 2: Paying and (<br>Paying banker: Meaning<br>Precautionsand Statutory Pro<br>Dishonor –Consequences of<br>Collecting Banker: Meanin<br>-Holder in due course – Di<br>Protection to Collecting Ban                                                                                                    | <ul> <li>s - Banker and Custom<br/>of Banks in India.</li> <li>dit Control measures of</li> <li>Collecting Banker <ul> <li>Duties and response</li> <li>Duties and rights - Dish<br/>wrongful dishonor of Cl<br/>g – Legal status of collectuties &amp; Responsibilities<br/>iker.</li> </ul> </li> <li>nd Account Holders <ul> <li>count Holders - Procedure</li> <li>erent customers: Mino<br/>ock companies - Execution</li> </ul></li></ul>                                                                                                    | ner Relationsh<br>RBI.<br>ibilities of p<br>nonor of Chequ<br>neques.<br>cting banker - 1<br>s - Precaution<br>re and Practice<br>rs - Joint Ac | 12         aying banker         ies – Grounds of         Holder for valu         is and Statutor         10         in opening an         icount Holders |
| special relationship) - Types<br>RBI: Role & Functions, Cre<br>Module No. 2: Paying and (<br>Paying banker: Meaning<br>Precautionsand Statutory Pro<br>Dishonor –Consequences of<br>Collecting Banker: Meanin<br>-Holder in due course – Di<br>Protection to Collecting Ban<br>Module No. 3: Customers a<br>Types of Customers and Acc<br>operating accounts of diffe<br>Partnership Firms - Joint St | <ul> <li>s - Banker and Custom<br/>of Banks in India.</li> <li>dit Control measures of</li> <li>Collecting Banker <ul> <li>Duties and responsion</li> <li>Duties and responsion</li> <li>Distribution of Classical distribution</li> <li>g - Legal status of collection</li> <li>g - Legal status of collection</li> <li>g - Legal status</li></ul></li></ul> | ner Relationsh<br>RBI.<br>ibilities of p<br>nonor of Chequ<br>neques.<br>cting banker - 1<br>s - Precaution<br>re and Practice<br>rs - Joint Ac | 12         aying banker         ies – Grounds of         Holder for valu         is and Statutor         10         in opening an         icount Holders |

| Mod          | lule No. 5: Recent Developments in Banking                                                                                                    | 10                 |
|--------------|----------------------------------------------------------------------------------------------------|--------------------|
| Banl<br>Payr | v technologies in Banking – E-services – Debit and Cred<br>king-Electronic Fund Transfer- MICR – RTGS - NEFT –E<br>nent banks- Digital Wallet-Crypto currency- Mobile banking<br>ey; - KYC norms – Basel Norms | CS- Smallbanks-    |
| Skil         | Development Activities:                                                                                                    |                    |
| 1.           | Refer RBI website and identify the different types of banks o                                                                                                    | perating in India. |
| 2.           | Collect and fill dummy account opening form for a savings a bank.                                                                                                    | account of any     |
| 3.           | Draft specimen of Negotiable instruments: Bill of exchange PromissoryNotes and Cheques.                                                                                                    | ange,              |
| 4.           | Identify and prepare report on recent development in the field                                                                                                    | d of banking.      |
| 5.           | Collect and fill dummy RTGS/ NEFT Form of any bank.                                                                                                    |                    |
| Boo          | ks for Reference:                                                                                                    |                    |
| 1.           | Nagarajan. G, Sudesh and Raju. G.S (2021); Law and Pra Jayvee International Publications, Bangalore.                                                                                                    | ctice of Banking,  |
| 2.           | Gordon & Natarajan, Banking Theory Law and Practice, HP                                                                                                    | H, 24th Edition    |
| 3.           | S. PSrivastava (2016), Banking Theory & Practice, Anmol I                                                                                                    | Publications       |
| 4.           | Maheshwari. S.N. (2014), Banking Law and Practice, Kalya Edition                                                                                                    | ani Publishers, 11 |
| 5.           | Shekar. K.C (2013), Banking Theory Law and Practice, V 21st Edition.                                                                                                    | ikas Publication,  |
| 6.           | Dr. Alice Mani (2015), Banking Law and Operation, SBH.                                                                                                    |                    |

| Course                                                                                                    | ogram: Bachelor of Co<br>Code: B.Com. 2.5 a (O<br>se: INVESTING IN S                                                                    | pen Elective                                 | Course)                                          |
|----------------------------------------------------------------------------------------------------|----------------------------------------------------------------------------------------------------|----------------------------------------------|--------------------------------------------------|
| COURSE CREDITS                                                                                                    | NO. OF HOURS                                                                                                    | TOTAL                                        |                                                  |
|                                                                                                    | PER WEEK                                                                                                    | TEACHIN                                      |                                                  |
| 3 CREDITS                                                                                                    | 3 HOURS                                                                                                    | 42 HC                                        | DURS                                             |
| <b>Pedagogy:</b> Classroom lectu work etc.                                                                          | ire, Case studies, Group                                                                                                    | p discussion,                                | Seminar &field                                   |
| <ul><li>b. Differentiate between</li><li>c. Understand different n</li><li>d. Understand the different</li></ul>    | investing in the stock<br>Primary and Secondary<br>nethods of issue of share<br>nt methods of pricing th<br>c and Depository Partici    | market.<br>Market.<br>es.<br>ne issue of sha | res.                                             |
| SYLLABUS:                                                                                                    |                                                                                                    |                                              | HOURS                                            |
| Module 1: Indian Stock Ma                                                                                           | rket                                                                                                    |                                              | 08 Hours                                         |
| Introduction to Indian Stoc<br>Functions of stock Exchang<br>and Powers.<br>Module 2: Investing in Pri              | e, Players in Stock Mar                                                                                                    | rket, SEBI – (                               |                                                  |
| Meaning, Objectives, Scope<br>Difference between Primary<br>primary market, methods of<br>of shares.                | and Secondary Market,                                                                                                    | , Methods of is                              | ssue of shares in                                |
|                                                                                                    |                                                                                                    |                                              |                                                  |
| Module 3: Trading in Stoc                                                                                           | k Market                                                                                                    |                                              | 14 Hours                                         |
| Module 3: Trading in Stoc<br>Broker-Meaning, Role and                                                               |                                                                                                    | rage charges.                                | 14 Hours                                         |
| 0                                                                                                    | Responsibilities, Broke<br>ocedure for Trading – Bu<br>d Ask Price, Volume, S                                                           | uying Order, S                               | Sell Order, Long                                 |
| Broker-Meaning, Role and<br>Trading & Settlement- Pro<br>and Short Positions, Bid and                               | Responsibilities, Broke<br>ocedure for Trading – Bu<br>d Ask Price, Volume, S<br>Trading.                                               | uying Order, S                               | Sell Order, Long                                 |
| Broker-Meaning, Role and<br>Trading & Settlement- Pro<br>and Short Positions, Bid and<br>Online Trading and Offline | Responsibilities, Broke<br>ocedure for Trading – Bu<br>d Ask Price, Volume, S<br>Trading.<br>cipants in India<br>and Need for Demat Acc | uying Order, S<br>top Loss; Typ              | Sell Order, Long<br>bes of Trading –<br>08 Hours |

- 1. List out the recent IPO in Indian Primary Market.
- 2. List out the leading share brokers in India.
- 3. Procedure for Opening the Demat A/c.
- 4. List out the functions of CDSL and NSDL.

- 1. Chandra, P. (2017). Investment Analysis and Portfolio Management. New Delhi: Tata McGraw Hill Education.
- 2. Kevin, S. (2015). Security Analysis and Portfolio Management. Delhi: PHI Learning. Ranganathan.
- 3. M., & Madhumathi, R. (2012). Security Analysis and Portfolio Management. Uttar Pradesh: Pearson (India) Education.
- 4. Pandian, P. (2012). Security Analysis and Portfolio Management. New Delhi: Vikas Publishing House.

|                                                                                                    | ogram: Bachelor of Co<br>Code: B.Com. 2.5 b (C<br>urse: INNOVATION                                                                                                    | <b>)</b> pen Elective                                                                                                    | Course)                                                                                                    |
|----------------------------------------------------------------------------------------------------|----------------------------------------------------------------------------------------------------|----------------------------------------------------------------------------------------------------|----------------------------------------------------------------------------------------------------|
| COURSE CREDITS                                                                                                    | NO. OF HOURS<br>PER WEEK                                                                                                    | TOTAL<br>TEACHIN                                                                                                    |                                                                                                    |
| 3 CREDITS                                                                                                    | 3 HOURS                                                                                                    | 42 HC                                                                                                    | OURS                                                                                                    |
| <b>Pedagogy:</b> Classroom lectu work etc.,                                                                                                    | ires, Case studies, Grou                                                                                                    | up discussion,                                                                                                    | Seminar &field                                                                                                    |
| <ul><li>b. List out the sources of it</li><li>c. Comprehend the Innov</li><li>d. Learn the concept of p</li></ul>                                                                                                    | ent types and patterns of i<br>nnovation and ideas gen<br>vation-related strategic<br>roduct and process inno<br>spects of innovation ma                                                                                                    | nnovation.<br>eration.<br>decisions with<br>ovation                                                                                                    |                                                                                                    |
| SYLLABUS:                                                                                                    |                                                                                                    |                                                                                                    | HOURS                                                                                                    |
| Module 1: Introduction to I                                                                                                    | nnovation Managemen                                                                                                    | t                                                                                                    | 12 Hours                                                                                                    |
| innovation (Internal and Ext<br>Innovation Management:                                                                                                    | vation, Factors influence<br>ternal- Technological, S<br>Concept, Scope, Char                                                                                                    | cing innovatio<br>ocial, Econom<br>cacteristics of                                                                                                    | nic, Politico-Legal)                                                                                                    |
| innovation, Process of inno<br>innovation (Internal and Ext<br>Innovation Management:<br>Management, Significance of<br>Module 2: Managerial aspe                                                                                                    | vation, Factors influence<br>ternal- Technological, S<br>Concept, Scope, Char<br>of Innovation Managem                                                                                                    | cing innovatio<br>ocial, Econom<br>cacteristics of                                                                                                    | n, Determinants on on, Politico-Legal)                                                                                                    |
| innovation (Internal and Ext<br>Innovation Management:<br>Management, Significance of                                                                                                    | vation, Factors influence<br>ternal- Technological, S<br>Concept, Scope, Char<br>of Innovation Managem<br>ects of innovation:<br><b>m for stimulating i</b><br>-based organisations, N<br>of Innovative Organises<br>organisations, lear<br>ning, making resource                                                                                                    | cing innovatio<br>ocial, Econom<br>cacteristics of<br>ent<br><b>nnovation</b> : S<br>lew venture d<br>sations, Curre-<br>ning organis                                                                                       | n, Determinants on<br>hic, Politico-Legal)<br>good Innovation<br><b>12 Hours</b><br>Separate units for<br>ivision (merits and<br>ent trends- Virtua<br>sations; Managin                                                                                                    |
| innovation (Internal and Ext<br>Innovation Management:<br>Management, Significance of<br>Module 2: Managerial aspo<br>Organisational mechaniss<br>innovation activity, Project<br>demerits of each); Traits<br>organisations, boundaryles<br>innovation function- Plann                                                                                                    | vation, Factors influence<br>ternal- Technological, S<br>Concept, Scope, Char<br>of Innovation Managem<br>ects of innovation:<br><b>m for stimulating i</b><br>-based organisations, N<br>of Innovative Organis<br>ss organisations, lear<br>ning, making resource<br>nnovation                                                                                                    | cing innovatio<br>ocial, Econom<br>cacteristics of<br>ent<br><b>nnovation</b> : S<br>lew venture d<br>sations, Curre-<br>ning organis                                                                                       | n, Determinants on<br>hic, Politico-Legal)<br>good Innovation<br><b>12 Hours</b><br>Separate units for<br>ivision (merits and<br>ent trends- Virtua<br>sations; Managin                                                                                                    |
| innovation (Internal and Ext<br>Innovation Management:<br>Management, Significance of<br>Module 2: Managerial aspon<br>Organisational mechaniss<br>innovation activity, Project<br>demerits of each); Traits<br>organisations, boundaryles<br>innovation function- Plant<br>leading and controlling for it<br>Module 3: Areas of innova<br>Product innovation: Cont<br>innovation methods, Disrup<br>Process innovation: Conce<br>improvement methods-5W<br>(Business Process reeng | vation, Factors influence<br>ternal- Technological, S<br>Concept, Scope, Char<br>of Innovation Management<br>ects of innovation Management<br>ects of innovation Management<br>ects of innovation<br>movations, N<br>of Innovative Organis<br>so organisations, lear<br>ning, making resource<br>nnovation<br>tion<br>cept, Types (continuo<br>tive innovation packagi<br>pt, characteristics, Type<br>2H, Work simplification<br>ineering), benchmarki                               | cing innovatio<br>ocial, Econom<br>racteristics of<br>ent<br><b>nnovation</b> : S<br>lew venture d<br>sations, Curre-<br>ning organis<br>allocation, o<br>us and disco<br>ng and positio<br>es of process in<br>on, KAIZEN, | n, Determinants on<br>hic, Politico-Legal)<br>good Innovation<br><b>12 Hours</b><br>Separate units for<br>ivision (merits and<br>ent trends- Virtua<br>sations; Managin<br>organising staffing<br><b>10 Hours</b><br>ntinuous), product<br>ning innovation<br>movations, Process<br>Six Sigma, BPI |
| innovation (Internal and Ext<br>Innovation Management:<br>Management, Significance of<br>Module 2: Managerial aspon<br>Organisational mechaniss<br>innovation activity, Project<br>demerits of each); Traits<br>organisations, boundaryles<br>innovation function- Plant<br>leading and controlling for it<br>Module 3: Areas of innova<br>Product innovation: Content<br>innovation methods, Disrup<br>Process innovation: Concent<br>improvement methods-5W                       | vation, Factors influence<br>ternal- Technological, S<br>Concept, Scope, Char<br>of Innovation Management<br>ects of innovation Management<br>ects of innovation Management<br>ects of innovation management<br>based organisations, N<br>of Innovative Organis<br>so organisations, lear<br>hing, making resource<br>nnovation<br>tion<br>cept, Types (continuo<br>tive innovation packagi<br>pt, characteristics, Type<br>2H, Work simplification<br>ineering), benchmarkin<br>ly). | cing innovatio<br>ocial, Econom<br>racteristics of<br>ent<br><b>nnovation</b> : S<br>lew venture d<br>sations, Curre-<br>ning organis<br>allocation, o<br>us and disco<br>ng and positio<br>es of process in<br>on, KAIZEN, | n, Determinants on<br>hic, Politico-Legal)<br>good Innovation<br><b>12 Hours</b><br>Separate units for<br>ivision (merits and<br>ent trends- Virtua<br>sations; Managin<br>organising staffing<br><b>10 Hours</b><br>ntinuous), product<br>ning innovation<br>movations, Process<br>Six Sigma, BPI |

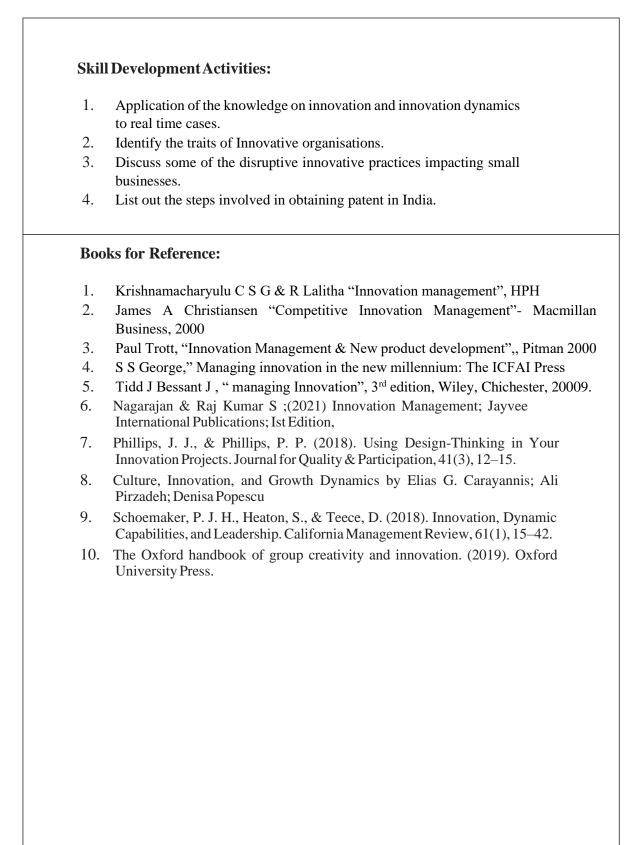

|                                                                                                    | me of the Program: Bachelor of Comm<br>Course Code: B.Com. 3.<br>ME OF THE COURSE: CORPORAT                                                                                                    | 1                                                                                                    |                                                                                                    |
|----------------------------------------------------------------------------------------------------|----------------------------------------------------------------------------------------------------|----------------------------------------------------------------------------------------------------|----------------------------------------------------------------------------------------------------|
| Course Credits                                                                                                    | No. of Hours per Week                                                                                                    | Total No. of Teaching                                                                                                    | g Hours                                                                                                    |
| Credits                                                                                                    | 3+2 Hrs.                                                                                                    | 56 Hrs.                                                                                                    |                                                                                                    |
| edagogy: Classroom                                                                                                    | lectures, Case studies, Tutorial Class                                                                                                    | es, Group discussion, Semi                                                                                                    | inar &                                                                                                    |
| <ul> <li>a. Understand the</li> <li>b. Comprehend the</li> <li>c. Know the value</li> <li>d. Know the value</li> <li>e. Prepare the final</li> </ul>                                                                                                    | a successful completion of the course, the<br>ne treatment of underwriting of corpor-<br>the computation of profit prior to inco-<br>uation of Goodwill.<br>uation corporate Securities.<br>nancial statements of companies as p                                                                                                    | ate Securities.<br>prporation.                                                                                                    |                                                                                                    |
| yllabus:                                                                                                    |                                                                                                    |                                                                                                    | Hours                                                                                                    |
| Module No. 1: Une                                                                                                    | derwriting of Corporate Securiti                                                                                                    | es                                                                                                    | 12                                                                                                    |
| Underwriting Com<br>Underwriting - M<br>of underwriting con<br>without firm under                                                                                                    | caning of Underwriting – SEBI re-<br>mission- Types of underwriting –<br>arked and Unmarked Applications – I<br>ntract – when fully underwritten and<br>writing problem relating to Underwrit                                                                                                    | <ul> <li>Firm Underwriting,</li> <li>Determination of Liability in partially underwritten – w</li> </ul>                                                                                                    | Open<br>respect<br>vith and                                                                                                    |
| Underwriting Com<br>Underwriting - M<br>of underwriting con<br>without firm under<br>Companies only.<br>Module No. 2: Pro<br>Introduction - Mean<br>capital and reven                                                                                                    | amission- Types of underwriting<br>larked and Unmarked Applications – Entract – when fully underwritten and<br>writing problem relating to Underwriten<br>of the Prior to Incorporation<br>hing – calculation of sales ratio – time ratio<br>expenditure – Ascertainment<br>its by preparing statement of Profit a                                                                                                    | - Firm Underwriting,<br>Determination of Liability in<br>partially underwritten – w<br>ting of Shares and Debent<br>atio – weighted ratio – treat<br>of pre-incorporation and                                                                                                    | Open<br>respect<br>vith and<br>tures of<br><b>10</b><br>ment of<br>d post-                                                                                    |
| Underwriting Com<br>Underwriting - M<br>of underwriting con<br>without firm under<br>Companies only.<br>Module No. 2: Pro<br>Introduction - Mean<br>capital and reven<br>incorporation profi                                                                                                    | amission- Types of underwriting<br>larked and Unmarked Applications – Entract – when fully underwritten and<br>writing problem relating to Underwriten<br>of the Prior to Incorporation<br>hing – calculation of sales ratio – time ratio<br>expenditure – Ascertainment<br>its by preparing statement of Profit a                                                                                                    | - Firm Underwriting,<br>Determination of Liability in<br>partially underwritten – w<br>ting of Shares and Debent<br>atio – weighted ratio – treat<br>of pre-incorporation and                                                                                                    | Open<br>respect<br>vith and<br>tures of<br><b>10</b><br>ment of<br>d post-                                                                                    |
| Underwriting Com<br>Underwriting - M<br>of underwriting con<br>without firm under<br>Companies only.<br>Module No. 2: Pro<br>Introduction - Mean<br>capital and reven<br>incorporation profi<br>schedule III of Com<br>Module No.3<br>Introduction - Val<br>valuation of good<br>Capitalization of a                                                                                                    | amission- Types of underwriting<br>larked and Unmarked Applications – Intract – when fully underwritten and<br>writing problem relating to Underwrite<br>ofit Prior to Incorporation<br>hing – calculation of sales ratio – time r<br>nue expenditure – Ascertainment<br>its by preparing statement of Profit a<br>npanies Act, 2013.                                                                                                    | - Firm Underwriting,<br>Determination of Liability in<br>partially underwritten – w<br>ting of Shares and Debent<br>atio – weighted ratio – treat<br>of pre-incorporation and<br>und Loss (Vertical Format)<br>cing goodwill, circumstan<br>odwill: Average Profit M<br>Method, Capitalization of                                                                                      | Open<br>respect<br>vith and<br>tures of<br><b>10</b><br>ment of<br>d post-<br>) as per<br><b>10</b><br>nces of<br>Method,<br>f Super                          |
| Underwriting Com<br>Underwriting - M<br>of underwriting con<br>without firm under<br>Companies only.<br>Module No. 2: Pro<br>Introduction - Mean<br>capital and reven<br>incorporation profi<br>schedule III of Com<br>Module No.3<br>Introduction - Val<br>valuation of good<br>Capitalization of a<br>Profit Method, and<br>Average)                                                                    | <ul> <li>mission- Types of underwriting -<br/>farked and Unmarked Applications – Entract – when fully underwritten and writing problem relating to Underwriten and writing problem relating to Underwriten and expenditure – Ascertainment its by preparing statement of Profit a npanies Act, 2013.</li> <li>Valuation of Goodwill – factors influer will- Methods of Valuation of Goodwill – factors influer and the statement of Profit Method, Super Profit</li> </ul>                              | - Firm Underwriting,<br>Determination of Liability in<br>partially underwritten – w<br>ting of Shares and Debent<br>atio – weighted ratio – treat<br>of pre-incorporation and<br>und Loss (Vertical Format)<br>cing goodwill, circumstan<br>odwill: Average Profit M<br>Method, Capitalization of                                                                                      | Open<br>respect<br>vith and<br>tures of<br><b>10</b><br>ment of<br>d post-<br>) as per<br><b>10</b><br>nces of<br>Method,<br>f Super                          |
| Underwriting Com<br>Underwriting - M<br>of underwriting con<br>without firm under<br>Companies only.<br>Module No. 2: Pro<br>Introduction - Mean<br>capital and reven<br>incorporation profi<br>schedule III of Com<br>Module No.3<br>Introduction - Val<br>valuation of good<br>Capitalization of a<br>Profit Method, and<br>Average)<br>Module No. 4: Val<br>Introduction - Mea<br>Valuation: Intrinsio | <ul> <li>mission- Types of underwriting -<br/>farked and Unmarked Applications – Entract – when fully underwritten and writing problem relating to Underwriten</li> <li>ofit Prior to Incorporation</li> <li>ing – calculation of sales ratio – time rate expenditure – Ascertainment its by preparing statement of Profit a npanies Act, 2013.</li> <li>Valuation of Goodwill –factors influer will- Methods of Valuation of Goodwill valuation of Goodwill Annuity Method-Problems (Based)</li> </ul> | - Firm Underwriting,<br>Determination of Liability in<br>partially underwritten – w<br>ting of Shares and Debent<br>atio – weighted ratio – treat<br>of pre-incorporation and<br>and Loss (Vertical Format)<br>cong goodwill, circumstan<br>odwill: Average Profit M<br>Method, Capitalization of<br>d on both Simple and W<br>Affecting Valuation – Met<br>ing Per Share Method, Fair | Open<br>respect<br>vith and<br>tures of<br><b>10</b><br>ment of<br>d post-<br>) as per<br><b>10</b><br>nces of<br>Method,<br>f Super<br>feighted<br><b>10</b> |

Statutory Provisions regarding preparation of Financial Statements of Companies as per schedule III of Companies Act 2013 and IND AS-1 – Treatment of Special Items – Tax deducted at source – Advance payment of Tax – Provision for Tax – Depreciation – Interest on debentures – Dividends – Rules regardingpayment of dividends – Transfer to Reserves – Preparation of Statement of profit and loss and Balance Sheet.

#### **Skill Development Activities:**

- 1. Name the list of Indian companies which have issued IPO / FPO in recent times.
- 2. Determine Underwriters' Liability in case of an IPO, with imaginary figures.
- **3.** Prepare the format of 'Statement of Profit and Loss' and "Balance Sheet' with imaginary figures.
- 4. Prepare Balance Sheet with imaginary figures.
- 5. Calculate the intrinsic value of shares under Net Asset Method.

- 1. J.R. Monga, Fundamentals of Corporate Accounting. Mayur Paper Backs, New Delhi.
- 2. M.C. Shukla, T.S. Grewal, and S.C. Gupta. Advanced Accounts. Vol.-II. S. Chand
- 3. & Co., New Delhi.
- 4. S.N. Maheshwari and S. K. Maheshwari. Corporate Accounting. Vikas Publishing House, New Delhi.
- 5. Ashok Sehgal, Fundamentals of Corporate Accounting. Taxman Publication, New Delhi.
- 6. V.K. Goyal and Ruchi Goyal, Corporate Accounting. PHI Learning.
- 7. Jain, S.P. and K.L. Narang. Corporate Accounting. Kalyani Publishers, New Delhi.
- 8. Bhushan Kumar Goyal, Fundamentals of Corporate Accounting, International Book House
- 9. P. C. Tulsian and Bharat Tulsian, Corporate Accounting, S.Chand
- 10. Amitabha Mukherjee, Mohammed Hanif, Corporate Accounting, McGraw Hill Education
- 11. Arulanandam& Raman ; Corporate Accounting –II
- 12. Madegowda J Advanced corporate accounting, HPH
- 13. Soundarajan. A & K. Venkataramana, Corporate Accounting, VBH.
- 14. S. P. Jain and K. L. Narang Corporate Accounting
- 15. S. Bhat- Corporate Accounting.
- 16. S P Iyengar, Advanced Accountancy, Sultan Chand
- 17. R L Gupta, Advanced Accountancy.
- 18. Anil Kumar .S, Rajesh Kumar.V and Mariyappa .B, Corporate Accounting, HPH.

|                                                                                                    | of the Program: Bachelor of Com<br>Course Code: B.Com.<br>AME OF THE COURSE: BUSINE                                                                                                    | 3.2                                                                                                    |                                                     |
|----------------------------------------------------------------------------------------------------|----------------------------------------------------------------------------------------------------|----------------------------------------------------------------------------------------------------|-----------------------------------------------------|
| Course Credits                                                                                                    | No. of Hours per Week                                                                                                    | Total No. of Teaching                                                                                     | ng Hours                                            |
| Credits                                                                                                    | 3+2 Hrs.                                                                                                    | 56 Hrs.                                                                                                   |                                                     |
| edagogy: Classroom ield work etc.,                                                                                                    | lectures, Case studies, Tutorial Class                                                                                                    | ses, Group discussion,Sen                                                                                 | ninar &                                             |
| <ul><li>a. Understand sta</li><li>b. Comprehend th</li><li>c. Validate the approximation</li></ul>                                                                       | successful completion of the course,<br>atistical data and descriptive statistics<br>he measures of Central Tendency, Dis<br>oplication of Correlation Analysis in<br>ression Analysis Technique for busin                                                                                                    | for business data Analysi<br>spersion and Skewness.<br>business decisions.                                |                                                     |
| yllabus:                                                                                                    |                                                                                                    |                                                                                                    | Hours                                               |
| Module No. 1: Intro                                                                                                    | oduction to Statistics                                                                                                    |                                                                                                    | 06                                                  |
| Module No. 2: Mea                                                                                                    | asures of Central Tendency                                                                                                    |                                                                                                    |                                                     |
|                                                                                                    |                                                                                                    |                                                                                                    | 16                                                  |
| Individual, Discrete<br>Median: Calculatio<br>Mode: Calculation<br>Inspection method                                                                                     | ral Tendency: Arithmetic Mean: C<br>and Continuous Series.<br>on of Median for Individual, Discrete<br>of Mode for Individual, Discrete<br>(Excluding problems using Grou<br>dian and Mode Problems                                                                                                    | e and Continuous Series<br>ete and Continuous Seri                                                        | Mean for                                            |
| Individual, Discrete<br>Median: Calculatio<br>Mode: Calculation<br>Inspection method<br>between Mean, Mec                                                                | and Continuous Series.<br>on of Median for Individual, Discrete<br>of Mode for Individual, Discrete<br>(Excluding problems using Grou                                                                                                    | e and Continuous Series<br>ete and Continuous Seri                                                        | Mean for                                            |
| Individual, Discrete<br>Median: Calculation<br>Mode: Calculation<br>Inspection method<br>between Mean, Mea<br>Module No. 3 : M<br>Measures of Disp<br>Coefficient of Qua | and Continuous Series.<br>on of Median for Individual, Discrete<br>of Mode for Individual, Discrete<br>(Excluding problems using Grou-<br>dian and Mode Problems                                                                                                    | e and Continuous Series<br>ete and Continuous Seri<br>uping Tables), Empirical<br>f range, Quartile Devia | Mean for<br>les using<br>relation<br>14<br>tion and |
| Individual, Discrete<br>Median: Calculation<br>Mode: Calculation<br>Inspection method<br>between Mean, Mea<br>Module No. 3 : M<br>Measures of Disp<br>Coefficient of Qua | and Continuous Series.<br>on of Median for Individual, Discrete<br>of Mode for Individual, Discrete<br>(Excluding problems using Grou<br>dian and Mode Problems<br><b>Teasures of Dispersion</b><br><b>Dersion</b> : Range and coefficient of<br>rtile Deviation, Standard Deviation<br>and Continuous Series- Problems | e and Continuous Series<br>ete and Continuous Seri<br>uping Tables), Empirical<br>f range, Quartile Devia | Mean for<br>les using<br>relation<br>14<br>tion and |

#### Module No. 5: Regression Analysis

Meaning of Regression, Regression lines, Regression equations and estimation; Calculation of regression equations when regression coefficients are given (Simultaneous equation method excluded) - problems.

#### Skill Development Activities:

- 1. Draw different types of diagrams (One Dimensional Diagrams Simple Bars, Multiple Bars, Percentage Sub-divided Bar Diagram: Two Dimensional Diagrams – Pie Diagram)
- 2. Collect the age statistics of 10 new married couples calculate Correlation coefficient.
- 3. Identify the modal weight from the weights of 10 individuals using imaginary figures.
- 4. Calculate the Coefficient of variation of two distributions (with imaginary figures of mean and standard deviation) and compare their consistency and variability.
- 5. Draft a blank table and mention the parts of the table.

- 1. Gupta, S.P., and Archana Agarwal. Business Statistics, Sultan Chand and Sons, New Delhi.
- 2. Vohra N. D., Business Statistics, McGraw Hill Education.
- 3. Murray R Spiegel, Larry J. Stephens, Narinder Kumar. Statistics (Schaum's Outline Series), McGraw Hill Education.
- 4. Gupta, S.C. Fundamentals of Statistics. Himalaya Publishing House.
- 5. Anderson, Sweeney, and Williams, Statistics for Students of Economics and Business, Cengage Learning.
- 6. Levin, Richard, David S. Rubin, Sanjay Rastogi, and HM Siddiqui. Statistics for Management. 7th ed., Pearson Education.
- 7. David M. Levine, Mark L. Berenson, Timothy C. Krehbiel, P. K. Viswanathan, Business Statistics: A First Course, Pearson Education.
- 8. Siegel Andrew F. Practical Business Statistics. McGraw Hill Education.

# Name of the Program: Bachelor of Commerce (B.Com.) Course Code: B.Com. 3.3 NAME OF THE COURSE: COST ACCOUNTING

| Course Credits | No. of Hours per Week | Total No. of Teaching Hours |
|----------------|-----------------------|-----------------------------|
| 4 Credits      | 3+2 Hrs.              | 56 Hrs.                     |

**Pedagogy:** Classroom lectures, Case studies, Tutorial classes, Group discussion, Seminar & field work etc.,

**Course Outcomes:** On successful completion of the course, the students will be able to

- a. Demonstrate an understanding of the concepts of costing and cost accounting.
- b. Classify, allocate apportion overheads and calculate overhead absorption rates.
- c. Demonstrate the ability to calculate labour cost
- d. Demonstrate the ability to prepare a cost sheet.
- e. Prepare material related documents, understand the management of stores and issue procedures.

| Syllabus:                                                                                                    | Hours                                       |
|----------------------------------------------------------------------------------------------------|---------------------------------------------|
| Module No. 1: Introduction to Cost Accounting                                                                                                    | 08                                          |
| Introduction- Meaning and definition- Objectives, Importance and Uses of Cost Acc<br>Difference between Cost Accounting and Financial Accounting; Various Elements                                                                                                    | -                                           |
| and Classification of Cost; Cost object, Cost unit, Cost Centre; Cost reduction control. Limitations of Cost Accounting.                                                                                                    |                                             |
| Module No. 2: Material Cost                                                                                                    | 12                                          |
| <ul> <li>Materials: Meaning, Importance and Types of Materials – Direct and Indirect I</li> <li>Procurement- Procedure for procurement of materials and documentation invite materials accounting; Material Storage: Duties of Store keeper; Pricing of materials</li> <li>Preparation of Stores Ledger Account under FIFO, LIFO, Simple Average P</li> <li>Weighted Average Price Methods – Problems.</li> <li>Materials control Technique of Inventory Control - Problems on Level Setting a</li> </ul>                               | olved in<br>a <b>l issues-</b><br>Price and |
| Module No. 3: Labour Cost                                                                                                    | 08                                          |
| <ul> <li>Labour Cost: Meaning and Types of labour cost –Attendance procedure-Time kee<br/>Time booking and Payroll Procedure; Idle Time- Causes and Treatment of Nor<br/>Abnormal Idle time, Over Time- Causes and Treatment (theory only) Labour To<br/>Meaning, Reasons and Effects of labour turnover</li> <li>Methods of Wage Payment: Time rate system and piece rate system; Incentive s<br/>Halsey plan, Rowan plan and Taylor differential piece rate system –problems b<br/>calculation of wages and earnings only.</li> </ul> | rmal and<br>urnover-<br>chemes -            |
| Module No. 4: Overheads                                                                                                    | 14                                          |
| <b>Overheads</b> : - Meaning and Classification of Overheads; Accounting and Communication Manufacturing Overheads: Collection, Allocation, Apportionment, Re-apportion                                                                                                    |                                             |

Absorption of Manufacturing Overheads; Problems on Primary and Secondary overheads distribution using Reciprocal Service Methods (Repeated Distribution Method and Simultaneous Equation Method); **Absorption of Overheads:** Meaning and Methods of Absorption of Overheads (Concept only); Problems on calculation of Machine Hour Rate.

#### Module No. 5: Cost Sheet

14

Cost Sheet - Meaning and Cost heads in a Cost Sheet, Presentation of Cost Information in Cost Sheet. Problems on Cost Sheet, Tenders and Quotations.

#### Skill Developments Activities:

- 1. Mention the causes of labour turn over in manufacturing organisations.
- 2. Name any five documents used for material accounting
- 3. Prepare dummy Payroll with imaginary figures.
- 4. List out the various overhead items under Factory, administrative, Selling & distribution overheads ( six items each).
- 5. Prepare a cost sheet with imaginary figures.

- 1. Jain, S.P. and K.L. Narang. Cost Accounting: Principles and Methods. Kalyani Publishers
- 2. Arora, M.N. Cost Accounting Principles and Practice, Vikas Publishing House, New Delhi.
- 3. Maheshwari, S.N. and S.N. Mittal. Cost Accounting: Theory and Problems. Shri Mahavir Book Depot, New Delhi.
- 4. Iyengar, S.P. Cost Accounting, Sultan Chand & Sons
- 5. Charles T. Horngren, Srikant M. Datar, Madhav V. Rajan, Cost Accounting: A Managerial Emphasis, Pearson Education.
- 6. Jawahar Lal, Cost Accounting., McGraw Hill Education
- 7. Madegowda J, Cost Accounting, HPH.
- 8. Rajiv Goel, Cost Accounting, International Book House
- 9. Mariyappa B Cost Accounting, HPH

|                                                                                                    | Course Code: B.Com. 3.5 a<br>Name of the Course: ADVERTIS                                                                                                    | · /                                                                                                    |                                                                               |
|----------------------------------------------------------------------------------------------------|----------------------------------------------------------------------------------------------------|----------------------------------------------------------------------------------------------------|-------------------------------------------------------------------------------|
| Course Credits                                                                                                    | No. of Hours per Week                                                                                                    | Total No. of Teac                                                                                                   | ching Hours                                                                   |
| 3 Credits                                                                                                    | 3 Credits 3 Hrs. 42 Hrs                                                                                                    |                                                                                                    | •                                                                             |
| edagogy: Classrooms                                                                                                    | e lectures, Case studies, Group discus                                                                                                    | sion & Seminar etc.,                                                                                                |                                                                               |
| Course Outcomes: On                                                                                                    | successful completion of the course, t                                                                                                    | the students will be able                                                                                           | to                                                                            |
| a. Familiarize wi                                                                                                    | th advertising concepts.                                                                                                    |                                                                                                    |                                                                               |
|                                                                                                    | effective media choice for advertisin                                                                                                    | g.                                                                                                    |                                                                               |
| c. Develop ads f                                                                                                    | or different media.                                                                                                    |                                                                                                    |                                                                               |
| d. Measure the ad                                                                                                    | dvertising effectiveness.                                                                                                    |                                                                                                    |                                                                               |
| e. Analyse the ro                                                                                                    | ble of advertising agency.                                                                                                    |                                                                                                    |                                                                               |
| yllabus:                                                                                                    |                                                                                                    |                                                                                                    | Hours                                                                         |
| Module No. 1: Intr                                                                                                    | roduction                                                                                                    |                                                                                                    | 12                                                                            |
| 1                                                                                                    | ertising; Types of advertising; Adve                                                                                                    | ertising objectives. Au                                                                                             | nature and dience                                                             |
| -                                                                                                    | advertising budget: Determinants of                                                                                                    |                                                                                                    |                                                                               |
| analysis; Setting of<br>Module No. 2: Med<br>Major media types                                                                                                    | advertising budget: Determinants of<br>dia Decisions<br>and their characteristics; Internet as<br>fluencing media choice; media selecti                                                                                                    | f advertising.<br>an advertising media-                                                                             | dience<br>12<br>- merits and                                                  |
| analysis; Setting of<br>Module No. 2: Mee<br>Major media types<br>demerits; Factors inf                                                                                                    | advertising budget: Determinants of<br>dia Decisions<br>and their characteristics; Internet as<br>fluencing media choice; media selecti<br>-media devices.                                                                                                    | f advertising.<br>an advertising media-                                                                             | dience<br>12<br>- merits and                                                  |
| analysis; Setting of<br>Module No. 2: Mee<br>Major media types<br>demerits; Factors inf<br>through the Internet<br>Module No. 3: Mee<br>Advertising appeals<br>Preparing ads for<br>Channels: Radio definition of the<br>Channels of the construction of the<br>Channels of the construction of the<br>Channels of the construction of the<br>Module No. 3 (19) (19) (19) (19) (19) (19) (19) (19)                                                                                                    | advertising budget: Determinants of<br>dia Decisions<br>and their characteristics; Internet as<br>fluencing media choice; media selecti<br>-media devices.                                                                                                    | f advertising.<br>an advertising media-<br>ion, media scheduling,<br>ssential of Message De<br>g: Television & YouT | dience<br>12<br>merits and<br>Advertising<br>08<br>evelopment;<br>Sube, Audio |
| analysis; Setting of<br>Module No. 2: Mee<br>Major media types<br>demerits; Factors inf<br>through the Internet<br>Module No. 3: Mee<br>Advertising appeals<br>Preparing ads for<br>Channels: Radio definition of the<br>Channels: Radio definition of the<br>Channels: Radio definition of the<br>Channels: Radio definition of the<br>Channels: Radio definition of the<br>Channels: Radio definition of the<br>Module No. 2: Mee<br>Meeting appeals<br>Meeting appeals<br>Meet | advertising budget: Determinants of<br>dia Decisions<br>and their characteristics; Internet as<br>fluencing media choice; media selecti<br>-media devices.<br>ssage Development<br>s, Advertising copy and elements, Es<br>different Media- Video Advertising<br>& Podcast Advertising, Newspape<br>f-Home Advertising, Social Media. | f advertising.<br>an advertising media-<br>ion, media scheduling,<br>ssential of Message De<br>g: Television & YouT | dience<br>12<br>merits and<br>Advertising<br>08<br>evelopment;<br>Sube, Audio |

- 1. Analyze the audience feedback on advertisement of any one FMCG.
- 2. List out any ten products/services advertised through internet.
- 3. Design any two ads for Newspaper/Magazine.
- 4. Examine the legal aspects of advertising in India and submit the report.

- 1. George E Belch, Michael A Belch, Keyoor Purani, Advertising and Promotion-An Integrated Marketing Communications Perspective (SIE), McGraw Hill Education
- 2. S. Wats Dunn, and Arnold M. Barban. Advertising: It's Role in Marketing. Dryden Press
- 3. Burnett, Wells, and Moriatty. Advertising: Principles and Practice. 5th ed. Prentice Hall of India, New Delhi.
- 4. Batra, Myers and Aakers. Advertising Management. PHI Learning.
- 5. Terence A. Shimp. Advertising and Promotion: An IMC Approach. Cengage Learning.
- 6. Sharma, Kavita. Advertising: Planning and Decision Making, Taxmann Publications
- 7. Jaishree Jethwaney and Shruti Jain, Advertising Management, Oxford University Press, 2012
- 8. Chunawala and Sethia, Advertising, Himalaya Publishing House
- 9. Ruchi Gupta, Advertising, S. Chand & Co.
- 10. O'Guinn, Advertising and Promotion: An Integrated Brand Approach, Cengage Learning

# Name of the Program: Bachelor of Commerce (B.Com.) Course Code: B.Com. 3.5b (OEC) NAME OF THE COURSE: ENTREPRENEURSHIP SKILLS

| Course Credits | No. of Hours per Week | Total No. of Teaching Hours |
|----------------|-----------------------|-----------------------------|
| 3 Credits      | 3 Hrs.                | 42 Hrs.                     |

Pedagogy: Classrooms lecture, Case studies, Group discussion, Roleplays, Seminar etc.,

Course Outcomes: On successful completion of the course, the students will be able to

a. Discover their strengths and weaknesses in developing the entrepreneurial mind-set.

- b. Familiarize themselves with the mechanism of setting up, monitoring and maintaining an Enterprise.
- c. Understand the various procedures for setting up the Startups in India.
- d. Understand the role of Government in supporting entrepreneurship

| Syllabus:                                                                                                    | Hours           |
|----------------------------------------------------------------------------------------------------|-----------------|
| Module No. 1: Introduction                                                                                                    | 14              |
| Introduction to Entrepreneurship- Need of becoming entrepreneur- Traits                                                                                | of successful   |
| entrepreneur, enabling environment available to become an entrepren                                                                                    | eur; Business   |
| Development Process; Self-discovery, Idea Generation-Idea Evaluat                                                                                      | ion-Feasibility |
| analysis- Finding team.                                                                                                    |                 |
| Module No. 2: Enterprise Set-up                                                                                                    | 10              |
| Procedure for setting up an enterprise; Different aspects involved in set<br>enterprise: Legal Aspects, Marketing Aspects, Managerial Aspects and Fina | 01              |
| Module No. 3: Monitoring and Maintaining an Enterprise                                                                                                 | 10              |
| Importance of Monitoring and Maintaining and enterprise; Monitoring mechan                                                                             | ism for         |
| maintaining an enterprise- Introduction to different government schemes supp                                                                           | porting         |
| entrepreneurship.                                                                                                    |                 |
| Module No. 4: Startups in India                                                                                                    | 08              |
| Meaning – Establishment of Startups – Procedure for Startups – Benefits of gro                                                                         | owing startups  |
| to the Indian Economy, Emerging trends in startups-Domains that are ruling in th                                                                       | e startup space |
| in India.                                                                                                    |                 |
| Skill Development Activities:                                                                                                    |                 |
| 1. Prepare a budget for a new business with imaginary figures.                                                                                         |                 |
| 2 Identify the traits required for an entrepreneur                                                                                                    |                 |

2. Identify the traits required for an entrepreneur.

3.List out practical challenges in setting-up a business enterprise.

4.List out the various Government schemes for promoting entrepreneurs

- 1. Entrepreneurship Starting, Developing, and Management a new Enterprise Hisrich and –Peters-Irwin
- 2. Fayolle A (2007) Entrepreneurship and new value creation. Cambridge, Cambridge University Press
- 3. Hougaard S. (2005) The business idea. Berlin, Springer
- 4. Lowe R & S Mariott (2006) Enterprise: Entrepreneurship & Innovation. Burlington, Butterworth Heinemann

|                                                                                                    | e of the Program: Bachelor of Comn<br>Course Code: B.Com. 4                                                                                                    | 1                                                                                                    |                                                                                                    |
|----------------------------------------------------------------------------------------------------|----------------------------------------------------------------------------------------------------|----------------------------------------------------------------------------------------------------|----------------------------------------------------------------------------------------------------|
| NAME OF 1                                                                                                    | THE COURSE: ADVANCED COR<br>No. of Hours per Week                                                                                                    | Total No. of Teac                                                                                                    |                                                                                                    |
| 4 Credits                                                                                                    | 3+2 Hrs.                                                                                                    | 56 Hrs.                                                                                                    |                                                                                                    |
| edagogy. Classroom                                                                                                    | lectures, Case studies, Group discussi                                                                                                    | on & Seminar etc                                                                                                    |                                                                                                    |
| <b>Sourse Outcomes:</b> On<br>a. Know the proo<br>b. Comprehend t<br>c. Understand the<br>d. Prepare the lig                                                                                                    | successful completion of the course, th<br>cedure of redemption of Preference Sh<br>he different methods of Amalgamatic<br>e process of Internal reconstruction.<br>juidators Final statement of accounts.<br>e process of Liquidation of Companies i                                                                                                    | e students will be able<br>ares and Debentures.<br>on and Acquisition of                                                                                                    |                                                                                                    |
| yllabus:                                                                                                    |                                                                                                    |                                                                                                    | Hours                                                                                                    |
| Module No. 1: Red                                                                                                    | lemption of Preference Shares                                                                                                    |                                                                                                    | 10                                                                                                    |
| Redemption Reserve<br>purpose of redempti                                                                                                    | rovisions – Treatment of premium on<br>e Account– Fresh issue of shares – Arra<br>on – minimum number of shares to be<br>res – preparation of Balance sheet after<br>act 2013).                                                                                                    | anging cash balance for<br>e issued for redemption                                                                                                    | the n                                                                                                    |
| Redemption Reserve<br>purpose of redempti<br>– issue of bonus sha<br>III of Companies A<br><b>Module No. 2: Red</b><br>Meaning – Types                                                                                                    | e Account– Fresh issue of shares – Arra<br>on – minimum number of shares to be<br>res – preparation of Balance sheet after<br>act 2013).<br>Iemption of Debentures<br>of Debentures – Methods of Redempt                                                                                                    | inging cash balance for<br>e issued for redemption<br>redemption (AS per Sc<br>ion of Debentures – 1                                                                                                    | the<br>the<br>chedule<br>10<br>Lump sum                                                                                                    |
| Redemption Reserve<br>purpose of redempti<br>– issue of bonus sha<br>III of Companies A<br><b>Module No. 2: Red</b><br>Meaning – Types<br>Method, Installment                                                                                                    | e Account– Fresh issue of shares – Arra<br>on – minimum number of shares to be<br>res – preparation of Balance sheet after<br>act 2013).<br>Iemption of Debentures                                                                                                    | inging cash balance for<br>e issued for redemption<br>redemption (AS per Sc<br>ion of Debentures – 1                                                                                                    | the<br>the<br>chedule<br>10<br>Lump sum                                                                                                    |
| Redemption Reserve<br>purpose of redempti<br>– issue of bonus sha<br>III of Companies A<br><b>Module No. 2: Red</b><br>Meaning – Types<br>Method, Installment<br>all the methods of R<br><b>Module No. 3: Am</b>                                                                                                    | e Account– Fresh issue of shares – Arra<br>on – minimum number of shares to be<br>res – preparation of Balance sheet after<br>act 2013).<br>Iemption of Debentures<br>of Debentures – Methods of Redempt<br>Method, Sinking Fund Method, Insura<br>edemption of Debentures)<br>algamation and Acquisition of Com                                                                                                    | anging cash balance for<br>e issued for redemption<br>redemption (AS per Sc<br>ion of Debentures – I<br>nce Policy Method ( Pr<br>panies                                                                                                    | the<br>n<br>chedule<br>10<br>Lump sum<br>roblems on<br>14                                                                                                    |
| Redemption Reserve<br>purpose of redempti<br>– issue of bonus sha<br>III of Companies A<br><b>Module No. 2: Red</b><br>Meaning – Types<br>Method, Installment<br>all the methods of R<br><b>Module No. 3: Am</b><br>Meaning of Amalg<br>in the nature of Merg<br>Purchase Considera<br>Lumpsum method,<br>only) –Ledger Acco<br>books of Transfere<br>Acquisition. (As pe                                                                                                | e Account– Fresh issue of shares – Arra<br>on – minimum number of shares to be<br>res – preparation of Balance sheet after<br>act 2013).<br>Iemption of Debentures<br>of Debentures – Methods of Redempt<br>Method, Sinking Fund Method, Insura<br>edemption of Debentures)                                                                                                    | anging cash balance for<br>e issued for redemption<br>redemption (AS per Sc<br>ion of Debentures – I<br>nce Policy Method ( Pr<br>panies<br>Amalgamation – Ama<br>chase - Methods of Cal<br>od - Net Payment M<br>oblems under purchas<br>pany and Journal Ent<br>Sheet after Amalgan                                                                                       | the n<br>chedule<br>10<br>Lump sum<br>roblems on<br>14<br>algamation<br>lculation of<br>lethod and<br>se method<br>tries in the                                           |
| Redemption Reserve<br>purpose of redempti<br>– issue of bonus sha<br>III of Companies A<br><b>Module No. 2: Red</b><br>Meaning – Types<br>Method, Installment<br>all the methods of R<br><b>Module No. 3: Am</b><br>Meaning of Amalg<br>in the nature of Merg<br>Purchase Considera<br>Lumpsum method,<br>only) –Ledger Acco<br>books of Transfere<br>Acquisition. (As per<br><b>Module No. 4: Inte</b>                                                                  | e Account– Fresh issue of shares – Arra<br>on – minimum number of shares to be<br>res – preparation of Balance sheet after<br>act 2013).<br>Iemption of Debentures<br>of Debentures – Methods of Redempt<br>Method, Sinking Fund Method, Insura<br>edemption of Debentures)<br>algamation and Acquisition of Com-<br>amation and Acquisition – Types of<br>ger – Amalgamation in the nature of Pur<br>tion (IND AS - 103), Net asset Meth<br>Accounting for Amalgamation (Pro-<br>pounts in the Books of Transferor Com-<br>e Company – Preparation of Balance<br>er Schedule III of Companies Act 201                                   | anging cash balance for<br>e issued for redemption<br>redemption (AS per Sc<br>ion of Debentures – 1<br>nce Policy Method ( Pr<br>panies<br>Amalgamation – Ama<br>chase - Methods of Cal<br>od - Net Payment M<br>oblems under purchas<br>pany and Journal Ent<br>Sheet after Amalgan<br>3)                                                                                 | the n<br>chedule<br>10<br>Lump sum<br>roblems on<br>14<br>algamation<br>lculation of<br>lethod and<br>se method<br>tries in the<br>nation and<br>10                       |
| Redemption Reserve<br>purpose of redempti<br>– issue of bonus sha<br>III of Companies A<br><b>Module No. 2: Red</b><br>Meaning – Types<br>Method, Installment<br>all the methods of R<br><b>Module No. 3: Am</b><br>Meaning of Amalg<br>in the nature of Merg<br>Purchase Considera<br>Lumpsum method,<br>only) –Ledger Acco<br>books of Transfere<br>Acquisition. (As per<br>Module No. 4: Inter<br>Meaning of Capital 1<br>of Share Capital und<br>Reduction. Problems | e Account– Fresh issue of shares – Arra<br>on – minimum number of shares to be<br>res – preparation of Balance sheet after<br>act 2013).<br>Iemption of Debentures<br>of Debentures – Methods of Redempt<br>Method, Sinking Fund Method, Insura<br>edemption of Debentures)<br>algamation and Acquisition of Comp<br>amation and Acquisition – Types of<br>ger – Amalgamation in the nature of Pur<br>tion (IND AS - 103), Net asset Meth<br>Accounting for Amalgamation (Pro<br>punts in the Books of Transferor Com<br>e Company – Preparation of Balance<br>er Schedule III of Companies Act 201<br>ernal Reconstruction of Companies | anging cash balance for<br>e issued for redemption<br>redemption (AS per Sc<br>ion of Debentures – I<br>nce Policy Method ( Pr<br>panies<br>Amalgamation – Ama<br>chase - Methods of Cal<br>od - Net Payment M<br>oblems under purchas<br>apany and Journal Ent<br>Sheet after Amalgan<br>3)<br>tion; Provisions for Re<br>uction. Accounting for<br>n of Capital Reduction | the n<br>chedule<br>10<br>Lump sum<br>roblems on<br>14<br>algamation<br>culation of<br>lethod and<br>se method<br>tries in the<br>nation and<br>10<br>cduction<br>capital |

Meaning of Liquidation, Modes of Winding up – Compulsory Winding up, Voluntary Winding up and winding up subject to Supervision by Court. Order of payments in the event of Liquidator's Statement of Account. Liquidator's remuneration. Problems on preparation of Liquidator's Final Statement of Account.

# Skill Development Activities:

- 1. List out legal provisions in respect of Redemption of Preference shares.
- 2. Calculation of Purchase consideration with imaginary figures under Net Asset Method
- 3. List out legal provisions in respect of internal reconstruction.
- 4. Calculation of PC under Net Payment method with preference share, equity share and cash with imaginary figures.
- 5. Prepare Liquidator's Final Statement of Account with imaginary figures.

- 1. Arulanandam & Raman ; Corporate Accounting-II, HPH
- 2. Anil Kumar.S Rajesh Kumar.V and Mariyappa.B Advanced Corporate Accounting, HPH
- 3. Roadmap to IFRS and Indian Accounting Standards by CA Shibarama Tripathy
- 4. Dr. Venkataraman. R Advanced Corporate Accounting
- 5. S.N. Maheswari, Financial Accounting, Vikas publishing
- 6. Soundarajan A & K. Venkataramana Advanced Corporate Accounting, SHBP.
- 7. RL Gupta, Advanced Accountancy, Sultan Chand
- 8. K.K Verma Corporate Accounting.
- 9. Jain and Narang, Corporate Accounting.
- 10. Tulsian, Advanced Accounting,
- 11. Shukla and Grewal Advanced Accountancy, Sultan Chand
- 12. Srinivas Putty Advanced Corporate Accounting, HPH.

|                                                                                                    | Course Code: B.Con                                                                                                    | Commerce (B.Com.)                                                                                                    |                                                                                                    |
|----------------------------------------------------------------------------------------------------|----------------------------------------------------------------------------------------------------|----------------------------------------------------------------------------------------------------|----------------------------------------------------------------------------------------------------|
| NAME OF THE COURSE: COSTING METHODS AND TECHNIQUES                                                                                                    |                                                                                                    |                                                                                                    |                                                                                                    |
| Course Credits                                                                                                    | No. of Hours per Week                                                                                                    | Total No. of Teac                                                                                                    | -                                                                                                    |
|                                                                                                    | _                                                                                                    |                                                                                                    | -                                                                                                    |
| 4 Credits                                                                                                    | 3+2 Hrs.                                                                                                    | 56 Hrs                                                                                                    |                                                                                                    |
|                                                                                                    | n lectures, Case studies, Group di                                                                                                    |                                                                                                    |                                                                                                    |
| <b>Course Outcomes:</b> O                                                                                                    | In successful completion of the cou                                                                                                    | urse, the students will be                                                                                                    | able to                                                                                                    |
|                                                                                                    | ne various methods of costing app                                                                                                    | -                                                                                                    | lustries.                                                                                                    |
|                                                                                                    | e cost under different methods of                                                                                                    | e                                                                                                    |                                                                                                    |
| • •                                                                                                    | processes involved in standard co                                                                                                    | 6                                                                                                    | lysis.                                                                                                    |
| d. Apply the kn                                                                                                    | owledge gained for decision mak                                                                                                    | ang                                                                                                    |                                                                                                    |
| Syllabus:                                                                                                    |                                                                                                    |                                                                                                    | Hours                                                                                                    |
|                                                                                                    | b and Contract Costing                                                                                                    |                                                                                                    | 12                                                                                                    |
|                                                                                                    | costs, treatment of profit on incomp                                                                                                    | olete contracts-Problems                                                                                                    |                                                                                                    |
| of Contract account a                                                                                                    |                                                                                                    | olete contracts-Problems                                                                                                    | on Preparation                                                                                                    |
| of Contract account a problems).                                                                                                    | costs, treatment of profit on incomp                                                                                                    | olete contracts-Problems                                                                                                    | on Preparation                                                                                                    |
| of Contract account a<br>problems).<br>Module No. 2: P<br>Process costing: Me<br>Job Costing and Proc<br>of process losses and                                                                                                    | costs, treatment of profit on incomp<br>and Contractee's account (exclude<br>rocess Costing<br>aning, features and applications of<br>cess Costing, advantages and disac<br>gains in process accounts; prepara                                                                                               | Process Costing; compared                                                                                                    | on Preparation<br>Balance Shee<br>12<br>arison between<br>ting; treatmen                                                              |
| of Contract account a<br>problems).<br>Module No. 2: P<br>Process costing: Me<br>Job Costing and Proc<br>of process losses and<br>Module No.3: S                                                                                             | costs, treatment of profit on incomp<br>and Contractee's account (exclude<br>rocess Costing<br>aning, features and applications of<br>cess Costing, advantages and disac<br>gains in process accounts; prepara<br>ervice Costing                                                                             | Process Costing; comparison of process accounts                                                                                                    | on Preparation<br>Balance Shee<br>12<br>arison between<br>ting; treatmen<br>s - problems<br>10                                        |
| of Contract account a<br>problems).<br>Module No. 2: P<br>Process costing: Me<br>Job Costing and Proc<br>of process losses and<br>Module No.3: S<br>Introduction to Servi<br>Costing – Costs and                                             | costs, treatment of profit on incomp<br>and Contractee's account (exclude<br>rocess Costing<br>aning, features and applications of<br>cess Costing, advantages and disac<br>gains in process accounts; prepara                                                                                               | Process Costing; compared by the contracts-Problems and Process Costing; compared by the cost of process cost of process accounts and process accounts by the costing; Service Cost of the cost of the cost of the | on Preparation<br>Balance Shee<br>12<br>arison between<br>ting; treatmen<br>s - problems<br>10<br>ing v/s Productor<br>s, Hospital an |
| of Contract account a<br>problems).<br>Module No. 2: P<br>Process costing: Me<br>Job Costing and Proc<br>of process losses and<br>Module No.3: S<br>Introduction to Servi<br>Costing – Costs and<br>Educational institution<br>service only. | costs, treatment of profit on incomp<br>and Contractee's account (exclude<br>rocess Costing<br>aning, features and applications of<br>cess Costing, advantages and disac<br>gains in process accounts; prepara<br>ervice Costing<br>ce Costing; Application of Service<br>d Cost units for different service | Process Costing; compared by the contracts-Problems and Process Costing; compared by the cost of process cost of process accounts and process accounts by the costing; Service Cost of the cost of the cost of the | on Preparation<br>Balance Shee<br>12<br>arison between<br>ting; treatmen<br>s - problems<br>10<br>ing v/s Productor<br>s, Hospital an |

| Module 5: Standard Costing and Variance Analysis                                | 10            |
|---------------------------------------------------------------------------------|---------------|
| Standard Costing – Meaning, Features, Uses and limitations of Standard Costin   | ng; Variance  |
| Analysis – Meaning, Types of Variances - Material Variances, Labour Variances a | nd Overhead   |
| variances- (Problems on Material and Labour variances only).                    |               |
|                                                                                 |               |
| Skill Development Activities:                                                   |               |
| 1. Mention the appropriate method of costing with justification for each of the | ne following  |
| Industries-Paper Mill, Printing, Sugar Mill, Rice Mill, Hospital, Oil Refi      | nery, Pickle  |
| Manufacturing, KSRTC and Hotel.                                                 |               |
| 2. Prepare flexible Budget with imaginary figures                               |               |
| 3. Explain the steps involved in Standard Costing System.                       |               |
| 4. Draw a BEP chart graphically with imaginary figures.                         |               |
| Books for Reference:                                                            |               |
| 1. S P Jain and K L Narang, Advanced Cost Accounting, Kalyani Publications,     |               |
| 2. Robert S Kaplan and Anthony A Atkinson, Advanced Management Accounting       | g, PHI, New   |
| Delhi.                                                                          | , ,           |
| 3. Arora, M.N. Methods of Cost Accounting –, Vikas Publishing House, New Delh   | ni.           |
| 4. Shank and Govindrajan, Strategic Cost Management, Simon and Schuster, 36 N   |               |
| 5. Lin Thomas, Cases and Readings in Strategic Cost Management, McGraw Hill     |               |
| New York.                                                                       | ····· · ····, |
|                                                                                 | D 11' /       |

 John K Shank and Vijaya Govindarajan; Strategic Cost Management; Free Press Publication; New York

7. Mariyappa B Methods and Techniques of Costing., HPH.

# Name of the Program: Bachelor of Commerce (B.Com.) Course Code: B.Com. 4.3

T

| ]              | NAME OF TH                                                                   | Course Code: B.Com. 4<br>E COURSE: BUSINESS REGULA                                                                                                    |                                                                                  |             |
|----------------|------------------------------------------------------------------------------|----------------------------------------------------------------------------------------------------|----------------------------------------------------------------------------------|-------------|
| Course         | Credits                                                                      | No. of Hours per Week                                                                                                    | Total No. of Teachin                                                             | ng Hours    |
| 4 Credi        | Credits 4 Hrs. 56 Hr                                                         |                                                                                                    | 56 Hrs.                                                                          |             |
| Pedago         | gy: Classroom                                                                | lectures, Case studies, Group discuss                                                                                                    | ion, Seminar & field wo                                                          | rketc.      |
| a.<br>b.<br>c. | Comprehend to<br>Comprehend to<br>seller.<br>Understand the<br>Cheque and ot | successful completion of the course, th<br>he laws relating to Contracts and its ap<br>he rules for Sale of Goods and right<br>e importance of Negotiable Instrument<br>her Negotiable Instruments.<br>significance of Consumer Protection A | pplication in business act<br>and duties of a buyer<br>nt Act and its provisions | and a       |
| e.             |                                                                              | need for Environment Protection.                                                                                                    |                                                                                  | TT          |
| Syllabu<br>Mod |                                                                              | ian Contract Act, 1872                                                                                                    |                                                                                  | Hours<br>16 |
| Intro<br>Warra | oduction - Defin<br>anties, Transfer o                                       | e Sale of Goods Act, 1930<br>ition of Contract of Sale, Essentials of Cor<br>of ownership in goods including sale by<br>tract of sale - Unpaid seller, rights of                                                                             | y a non- owner and excep                                                         | tions-      |
|                | against the buy                                                              |                                                                                                    |                                                                                  | 6           |
| Mod            | lule No 3: Nego                                                              | tiable Instruments Act 1881                                                                                                    |                                                                                  | 12          |
| Instru<br>Cheq | uments – Kinds<br>Jues (Meaning, G                                           | ng and Definition of Negotiable Instrum<br>of Negotiable Instruments – Promis<br>Characteristics and types) – Parties to I<br>nents – Notice of dishonour – Noting a                                                                         | ssory Note, Bills of Exc<br>Negotiable Instruments –                             | hange and   |
| Mod            | lule No. 4: Co                                                               |                                                                                                    |                                                                                  |             |
|                |                                                                              | nsumer Protection Act 1986                                                                                                    |                                                                                  | 08          |
| Pract          | ices, and Servic                                                             | nsumer Protection Act 1986<br>terms – Consumer, Consumer Disputces, Rights of Consumer under the Ac<br>Commission and National Commissio                                                                                                    | ct, Consumer Redressal A                                                         | fair Trade  |

Introduction - Objectives of the Act, Definitions of Important Terms - Environment,

Environment Pollutant, Environment Pollution, Hazardous Substance and Occupier, Types of Pollution, Powers of Central Government to protect Environment in India.

# Skill Development Activities:

- 1. Discuss the case of "Carlill vs Carbolic Smoke Ball Company" case
- 2. Discuss the case of "Mohori Bibee v/s Dharmodas Ghose".
- 3. Briefly narrate any one case law relating to minor.
- 4. List at least 5 items which can be categorized as 'hazardous substance' according to Environment Protection Act.
- 5. List out any six cybercrimes.

- 1. M.C. Kuchhal, and Vivek Kuchhal, Business Law, Vikas Publishing House, New Delhi.
- 2. Avtar Singh, Business Law, Eastern Book Company, Lucknow.
- 3. Ravinder Kumar, Legal Aspects of Business, Cengage Learning
- 4. SN Maheshwari and SK Maheshwari, Business Law, National Publishing House, New Delhi.
- 5. Aggarwal S K, Business Law, Galgotia Publishers Company, New Delhi
- 6. Bhushan Kumar Goyal and Jain Kinneri, Business Laws, International Book House
- 7. Sushma Arora, Business Laws, Taxmann Publications.
- 8. Akhileshwar Pathak, Legal Aspects of Business, McGraw Hill Education, 6th Ed.
- 9. P C Tulsian and Bharat Tulsian, Business Law, McGraw Hill Education
- 10. Sharma, J.P. and Sunaina Kanojia, Business Laws, Ane Books Pvt. Ltd., New Delhi
- 11. K. Rama Rao and Ravi S.P., Business Regulatory Framework., HPH
- 12. N.D. Kapoor, Business Laws, Sultan Chand Publications
- 13. . K. Aswathappa, Business Laws, HPH,
- 14. . Information Technology Act/Rules 2000, Taxmann Publications Pvt. Ltd.
- 15. Chanda.P.R, Business Laws, Galgotia Publishing Company

|                                                                                                    |                                                                                                    | NKING OPERATIONS                                                                                                    |                                                                                                    |
|----------------------------------------------------------------------------------------------------|----------------------------------------------------------------------------------------------------|----------------------------------------------------------------------------------------------------|----------------------------------------------------------------------------------------------------|
| COURSE CREDITS                                                                                                    | NO. OF HOURS<br>PER WEEK                                                                                                    | TOTAL NO. OF T<br>HOURS                                                                                                    | EACHING                                                                                                    |
| 3                                                                                                    | 3                                                                                                    | 2                                                                                                    | 42                                                                                                    |
| Pedagogy: Classroom lectu                                                                                                    | rres, Case studies, Grou                                                                                                    | p discussion, Seminar &                                                                                                    | &field work etc.,                                                                                                    |
| <ul><li>e. Comprehend the proce</li><li>f. Utilize the knowledge</li><li>g. Comprehend the recent</li></ul>                                                                                                    | ot of banks and banking a<br>edures and risks involved<br>for bank operations                                                                                                    | and its operations<br>I in different types of acc                                                                                                    |                                                                                                    |
| SYLLABUS:                                                                                                    |                                                                                                    | HOURS                                                                                                    |                                                                                                    |
|                                                                                                    |                                                                                                    |                                                                                                    | 12                                                                                                    |
| Introduction to Banking: N                                                                                                    | Meaning, Importance, Ty                                                                                                    |                                                                                                    | nctions of Banks                                                                                                    |
| Introduction to Banking: M<br>- Primary, Secondary & Mo<br>Module No. 2: Different Ty<br>Different types of Account                                                                                                    | Meaning, Importance, Ty<br>dern functions of banks;<br><b>pes of Accounts</b><br><b>ts</b> – Savings Account, C                                                                                                    | <b>RBI-</b> Role & Functions of Current Account, Fixed D                                                                                                    | nctions of Banks<br>of RBI.<br>16<br>Deposit Account,                                                                                                    |
| Introduction to Banking: M<br>- Primary, Secondary & Mo<br>Module No. 2: Different Ty<br>Different types of Account<br>Recurring Deposit account-<br>Special types of accounts<br>proprietorship, partnership a<br>holders, clubs and associatio                                                                                                    | Meaning, Importance, Ty<br>dern functions of banks;<br><b>ppes of Accounts</b><br><b>ts</b> – Savings Account, C<br>Features and Procedure to<br>s: Procedure for openin<br>accounts, Joint Stock Co<br>ons, Hindu Undivided far                                                                                                    | <b>RBI-</b> Role & Functions of<br>Current Account, Fixed E<br>for opening and operating<br>ng and operating the au<br>mpanies, Minor, illiterat<br>mily.                                                                                       | nctions of Banks<br>of RBI.<br>16<br>Deposit Account,<br>g these accounts.<br>ccounts of Sole<br>es, joint account                                                                   |
| Introduction to Banking: M<br>- Primary, Secondary & Mo<br>Module No. 2: Different Ty<br>Different types of Account<br>Recurring Deposit accounts<br>Special types of accounts<br>proprietorship, partnership a<br>holders, clubs and associatio<br>Cheques: Meaning, Definit                                                                                           | Meaning, Importance, Ty<br>dern functions of banks;<br><b>ppes of Accounts</b><br><b>ts</b> – Savings Account, C<br>Features and Procedure to<br>s: Procedure for openin<br>accounts, Joint Stock Co<br>ons, Hindu Undivided fan<br>ion and features of Che                                                                                                    | <b>RBI-</b> Role & Functions of<br>Current Account, Fixed I<br>for opening and operating<br>ing and operating the au<br>impanies, Minor, illiteration<br>mily.<br>eques; Crossing of Chec                                                       | nctions of Banks<br>of RBI.<br>16<br>Deposit Account,<br>g these accounts.<br>ccounts of Sole<br>es, joint account                                                                   |
| Module No. 1: Introduction<br>Introduction to Banking: N<br>- Primary, Secondary & Mo<br>Module No. 2: Different Ty<br>Different types of Account<br>Recurring Deposit account-<br>Special types of accounts<br>proprietorship, partnership a<br>holders, clubs and association<br>Cheques: Meaning, Definit<br>Crossing; Endorsements: Me<br>Module No. 3: Loans and A | Meaning, Importance, Ty<br>dern functions of banks;<br><b>Tpes of Accounts</b><br><b>ts</b> – Savings Account, C<br>Features and Procedure to<br>s: Procedure for openin<br>accounts, Joint Stock Co<br>ons, Hindu Undivided fan<br>ion and features of Cha<br>eaning, Kinds of Endors                                                                           | <b>RBI-</b> Role & Functions of<br>Current Account, Fixed I<br>for opening and operating<br>ing and operating the au<br>impanies, Minor, illiteration<br>mily.<br>eques; Crossing of Chec                                                       | nctions of Banks<br>of RBI.<br>16<br>Deposit Account,<br>g these accounts.<br>ccounts of Sole<br>es, joint account                                                                   |
| Introduction to Banking: M<br>- Primary, Secondary & Mo<br>Module No. 2: Different Ty<br>Different types of Account<br>Recurring Deposit account-<br>Special types of accounts<br>proprietorship, partnership a<br>holders, clubs and association<br>Cheques: Meaning, Definit<br>Crossing; Endorsements: Me                                                            | Meaning, Importance, Ty<br>dern functions of banks;<br><b>pes of Accounts</b><br><b>ts</b> – Savings Account, C<br>Features and Procedure to<br>s: Procedure for openin<br>accounts, Joint Stock Co<br>ons, Hindu Undivided fan<br>ion and features of Cha<br>eaning, Kinds of Endors<br><b>dvances</b><br>fferent types of loans,<br>rdraft and Bills discounti | RBI-Role & Functions of<br>Current Account, Fixed I<br>for opening and operating<br>ing and operating the au<br>impanies, Minor, illiterat<br>mily.<br>eques; Crossing of Cheo<br>ement.<br>Kinds of lending facili<br>ng, Procedure for borrow | nctions of Banks<br>of RBI.<br>16<br>Deposit Account,<br>g these accounts.<br>ccounts of Sole<br>es, joint account<br>ques – Types of<br>08<br>ities- Loans and<br>ving and lending, |

- 1. Collect and fill dummy account opening form for a savings account and fixed deposit account of any bank.
- 2. Draft specimen of a cheque and fill up the details with imaginary names.
- 3. List out some of the recent banking practices in India
- 4. Collect and fill dummy RTGS/ NEFT form of any bank.

# **Reference Books:**

- 1. Nagarajan. G, Sudesh and Raju. G.S (2021); Law and Practice of Banking, Jayvee International Publications, Bangalore.
- 2. Gordon & Natarajan, Banking Theory Law and Practice, HPH, 24th Edition
- 3. S. P Srivastava (2016), Banking Theory & Practice, Anmol Publications
- 4. Maheshwari. S.N. (2014), Banking Law and Practice, Kalyani Publishers, 11Edition
- 5. Shekar. K.C (2013), Banking Theory Law and Practice, Vikas Publication, 21st Edition.
- 6. Dr. Alice Mani (2015), Banking Law and Operation, SBH.

| Name                                                                                                    | of the Program: Bachelor of Com                                                                                                    | nerce (B.Com.)                  |
|----------------------------------------------------------------------------------------------------|----------------------------------------------------------------------------------------------------|---------------------------------|
|                                                                                                    | Course Code: B.Com. 4.5 b                                                                                                    |                                 |
| NAME OF TI                                                                                              | HE COURSE: PRINCIPLES OF E                                                                                                    | VENT MANAGEMENT                 |
| Course Credits                                                                                          | No. of Hours per<br>Week                                                                                                    | Total No. of Teaching Hou       |
| 3 Credits                                                                                               | 3 Hrs.                                                                                                    | 42 Hrs.                         |
| Pedagogy: Classroom                                                                                     | lectures, Case studies, Group discus                                                                                                    | sion & Seminar etc.,            |
| <ol> <li>Understand the</li> <li>Demonstrate th</li> <li>Demonstrate th</li> </ol>                      | a successful completion of the course,<br>significance of various events<br>e ability to organize the event.<br>e ability to conduct the event.<br>get require for conducting an event.                         | the students will be able to    |
| Syllabus:                                                                                               |                                                                                                    | Hours                           |
| Module No. 1: Int                                                                                       | roduction to Event Management                                                                                                    | 10                              |
|                                                                                                    | portance and Types of Event, Analys<br>- Meaning, Decision Makers and their<br>ent.                                                                                                    |                                 |
| Module No. 2: Ev                                                                                        | ent Management Planning and Pro                                                                                                    | edure 10                        |
|                                                                                                    | nissions and Licenses from Governr<br>onduct of an Event.                                                                                                    | 12                              |
| Responsibility, Ev                                                                                      | ng Schedule, Steps in Organizing ar<br>ent Safety and Security, Conducting<br>k list), Communication- channels of                                                                                               | he Event-Checklist (Pre, during |
| Module No. 4: Bu                                                                                        | lgeting and Reporting                                                                                                    | 10                              |
| event budget.<br>Reporting of event                                                                     | ent Budget-Items of expenditure fo<br>- organizing the event report, steps                                                                                                    |                                 |
| <ol> <li>2. Preparing Budget</li> <li>3. Preparation of Ex</li> <li>4. Preparation of Budget</li> </ol> | Activities:<br>yent Plan for a Wedding.<br>t for conduct of National level sports<br>yent Check List for College Day Celeb<br>udget for Conducting inter collegiate to<br>port of a students' seminar conducted | rations<br>est.                 |

- 1. Event Entertainment and Production Author: Mark Sonderm CSEP Publisher: Wiley & Sons, Inc. ISBN: 0-471-26306-0
- 2. Anne Stephen Event Management
- 3. Special Event Production Doug Matthews ISBN 978-0-7506-8523-8
- 4. The Complete Guide to successful Event Planning Shannon Kilkenny
- 5. Human Resource Management for Events Lynn Van der Wagen (Author)
- 6. Successful Team Management (Paperback) Nick Hayed (Author)
- 7. Event Management & Public Relations by Savita Mohan Enkay Publishing House
- Event Management & Public Relations By Swarup K. Goyal Adhyayan Publisher – 2009
- 9. Principle of Event Management Shrikant S., Skyward Publisher.

## **TEMPLATE FOR INTERNAL ASSESSMENT TEST BACHELOROF COMMERCE - B.COM**

#### **Course Code:**

#### Name of the Course:

Duration: 1 Hour

#### Total Marks: 20

#### **SECTION-A**

(Based on the Remembering)

I. Answer Any Two of the following questions. Each carries Two Marks.

 $(2 \times 2 = 4)$ 

- 1.

2.

3.

#### **SECTION-B**

#### (Understanding and Applying)

| II. | Answer Any | Two of | the following questions. Each carries Eight marks. |
|-----|------------|--------|----------------------------------------------------|
|     |            |        | (2 x8= 16)                                         |
| 4.  |            |        |                                                    |
| 5.  |            |        |                                                    |
| 6.  |            |        |                                                    |

### SEMESTER END EXAMINATION - TEMPLATE BACHELOR OF COMMERCE - B.COM

#### **Course Code:**

#### Name of the Course:

#### **Duration: 2.00 Hours**

#### Total Marks: 60

#### SECTION-A (Conceptual Questions)

I. Answer any Five of the following questions. Each question carries Two  $(5 \times 2 = 10)$ Marks. a. b. c. d. e. f. g. **SECTION-B** (Application Questions) Answer any Four of the following question. Each question carries Five Marks. (4 x5=20)2. 3.

#### 4.

- 5.
- 6.

#### **SECTION- C**

#### (Analyses and Understanding Questions)

Answer Any Two of the following question. Each question carries Twelve Marks. (2 x 12=24)

- 7.
- 8.
- 9.

#### SECTION- D

#### (Skill Development Questions)

Answer Any One of the following question, carries Six Marks.

10.

11.

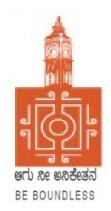

## **BENGALURU CITY UNIVERSITY**

## CHOICE BASED CREDIT SYSTEM (Semester Scheme with Multiple Entry and Exit Options for Under Graduate Course)

Syllabus for B.Com (V & VI Semester)

2023-24 onwards

# PROCEEDINGS OF THE MEETING OF THE BOS-UG-B.COM, B.COM BDA /IAS /A&F/ LSCM /TTM, B.VOC (A&T)/B.VOC (RM) COURSES

Proceedings of the meeting of the BOS(UG) B.Com/B.Com-BDA/B.Com-IAS / B.Com-A&F/B.Com-LSCM/B.Com-TTM/B.Voc(A&T)/B.Voc(RM) Courses held on 8<sup>th</sup> and 9<sup>th</sup> August 2023 from 11:00 AM onwards, in the Department of Commerce, PK Block, Bengaluru City University, Bengaluru.

The board members had prepared the draft syllabus for the  $5^{th}$  and  $6^{th}$  semesters of the above mentioned courses and presented in the meeting. After elaborate discussions and deliberations, the draft syllabus was modified as per the suggestions of the board members and finalised.

Further, the board authorised the Chairperson to make the necessary changes, if required.

#### **MEMBERS PRESENT:**

| 1.  | Dr. Jalaja .K.R       | Dean and Chairperson , Department Of Commerce,<br>BCU                                      | Chairperson |
|-----|-----------------------|--------------------------------------------------------------------------------------------|-------------|
| 2.  | Dr. M. Muniraju       | Former Dean and Chairman, Department Of Commerce, BCU                                      | Member      |
| 3.  | Dr. R. Sarvamangala   | Dean and Chairperson, Department Of Commerce, BUB                                          | Members     |
| 4.  | Dr. Nagaraju. N       | Professor, Department Of Commerce, Mangaluru University,<br>Mangaluru                      | Members     |
| 5.  | Dr. Channappa         | Professor, Department Of Commerce, Osmania University,<br>Hyderabad.                       | Member      |
| 6.  | Dr. B. G. Bhaskara    | Principal, Sheshadripuram College, Bengaluru                                               | Member      |
| 7.  | Dr. Padmaja. P.V      | Principal , MLA Academy of Higher Education, Bengaluru                                     | Member      |
| 8.  | Dr. Parvathi          | Principal, VET First Grade College, Bengaluru                                              | Member      |
| 9.  | Dr. S. N. Venkatesh   | Principal, Sheshadripuram College, Yelahanka, Bengaluru                                    | Member      |
| 10. | Dr. S. Harish         | Principal, Vijaya Evening College, Bengaluru                                               | Member      |
| 11. | Dr. D. Raja Jebasingh | Associate Professor, Department Of Commerce, St Joseph's<br>College of Commerce ,Bengaluru | Member      |

#### **B.COM-REGULAR**

#### **CO-OPTED MEMBERS:**

| 12. | Dr. G. Venugopal        | Principal VVN Degree College, Bengaluru                                                              | Member |
|-----|-------------------------|----------------------------------------------------------------------------------------------------|--------|
| 13. | Dr. Bhavani.H           | Associate Professor, Department of Commerce,<br>Vivekananda Degree College ,Bengaluru                | Member |
| 14. | Shri. Gururaja Rao. H.N | Associate Professor, Department of Commerce,<br>Vijaya College, Bengaluru                            | Member |
| 15. | Dr. Savitha.K           | Principal, BEL First Grade College, Bengaluru                                                        | Member |
| 16. | Dr. Swaminathan C       | Associate Professor, Department of Commerce,<br>GFGC, Malleshwaram, Bengaluru                        | Member |
| 17. | Dr. Padmanabha. H.R     | Principal, ASC Silver Valley College, Bengaluru                                                      | Member |
| 18. | Dr. Srihari             | Associate Professor, Department of Commerce,<br>SSMRV College, Bengaluru                             | Member |
| 19. | Dr. Nagaraja. C         | Assistant Professor, Department of Commerce,<br>GFGC Yelahanka, Bengaluru                            | Member |
| 20. | Smt. Asha. N            | Principal, Sindhi College, Bengaluru                                                                 | Member |
| 21. | Smt. Priya Srinivasa    | Assistant Professor, Department of Commerce,<br>BMS College of Commerce and Management,<br>Bengaluru | Member |

Dr. JALAJA. K. R. M.COM., MBA., Ph.D Dean & Chairperson Department of Commerce CS See Bengaluru City University

Chairperson-BOS(UG)

#### **B.COM - REGULAR**

|            | Semester V  |                                                  |                                        |                                          |     |     |                |         |
|------------|-------------|--------------------------------------------------|----------------------------------------|------------------------------------------|-----|-----|----------------|---------|
| SI.<br>No. | Course Code | Title of the Course                              | Category of<br>Courses                 | Teaching<br>Hours per<br>Week<br>(L+T+P) |     | CIE | Total<br>Marks | Credits |
| 37         | COM5.1      | Financial Management                             | DSC-13                                 | 3+0+2                                    | 60  | 40  | 100            | 4       |
| 38         | COM5.2      | Income Tax Law and<br>Practice-I                 | DSC-14                                 | 3+0+2                                    | 60  | 40  | 100            | 4       |
| 39         | COM5.3      | Principles and Practice of<br>Auditing           | DSC-15                                 | 3+0+2                                    | 60  | 40  | 100            | 4       |
| 40         | COM5.4      | Elective Group 1- Paper I                        | DSE-1                                  | 3+1+0                                    | 60  | 40  | 100            | 3       |
| 41         | COM5.5      | Elective Group 2- paper I                        | DSE-2                                  | 3+1+0                                    | 60  | 40  | 100            | 3       |
| 42         | COM5.6      | GST-Law & Practice<br>OR<br>Digital Marketing    | Vocational-1<br>Anyone to be<br>chosen |                                          | 60  | 40  | 100            | 4       |
| 43         | COM5.7      | Cyber Security <b>OR</b><br>Employability Skills | SEC-SB                                 | 2+0+2                                    | 60  | 40  | 100            | 3       |
|            |             | Sub–Total(E)                                     |                                        |                                          | 420 | 280 | 700            | 25      |

#### **Elective Groups and Courses:**

| Discipline Specific Electives –V Semester (5.4/5.5) |       |             |                                        |  |  |
|-----------------------------------------------------|-------|-------------|----------------------------------------|--|--|
| Elective Group                                      | Paper | Course code | Title of the Paper                     |  |  |
| Accounting                                          | I     | A1          | Advanced Accounting                    |  |  |
| Finance                                             | I     | F1          | Financial Institutions and Markets     |  |  |
| Marketing                                           | Ι     | M1          | Consumer Behaviour and Market Research |  |  |
| HRM                                                 | I     | HR 1        | Human Resources Management             |  |  |
| <b>Business Analytics</b>                           | I     | BA 1        | Business Analytics-1                   |  |  |

Note:

1. Under DSE, Dual Specialization to be offered, students should choose two elective groups from the above elective groups. Same elective groups should be continued in the 6<sup>th</sup>Semester also.

|            | Semester VI |                                                                                                |                                                         |                                          |     |     |                |         |  |
|------------|-------------|------------------------------------------------------------------------------------------------|---------------------------------------------------------|------------------------------------------|-----|-----|----------------|---------|--|
| SI.<br>No. | Course Code | Title of the Course                                                                            | Category of<br>Courses                                  | Teaching<br>Hours per<br>Week<br>(L+T+P) | SEE | CIE | Total<br>Marks | Credits |  |
| 44         | COM 6.1     | Management Accounting                                                                          | DSC-16                                                  | 3+0+2                                    | 60  | 40  | 100            | 4       |  |
| 45         |             | Income Tax Law and<br>Practice-II                                                              | DSC-17                                                  | 3+0+2                                    | 60  | 40  | 100            | 4       |  |
| 46         |             | Advanced Financial<br>Management                                                               | DSC-18                                                  | 3+0+2                                    | 60  | 40  | 100            | 4       |  |
| 47         | COM 6.4     | Elective Group 1 Paper II                                                                      | DSE-3                                                   | 3+0+2                                    | 60  | 40  | 100            | 3       |  |
| 48         | COM 6.5     | Elective Group 2 Paper II                                                                      | DSE-4                                                   | 3+0+2                                    | 60  | 40  | 100            | 3       |  |
| 49         | COM 6.6     | Assessment of persons<br>other than Individuals &<br>Filing of ITRs<br><b>OR</b><br>E-Commerce | Vocational<br>-2<br>Anyone to<br>be chosen              | 3+0+2                                    | 60  | 40  | 100            | 4       |  |
| 50         | COM 6.7     | Internship                                                                                     | 3 Hours per<br>Teacher for<br>a batch of<br>50 students | 1+0+2                                    | -   | 100 | 100            | 3       |  |
|            |             | Sub–Total(F)                                                                                   |                                                         |                                          | 360 | 340 | 700            | 25      |  |

#### Elective Groups and Courses:

| Discipline Specific Electives –VI Semester (6.4/6.5) |       |                |                                  |  |  |
|------------------------------------------------------|-------|----------------|----------------------------------|--|--|
| Elective Group                                       | Paper | Course<br>code | Title of the Paper               |  |  |
| Accounting                                           | II    | A2             | Indian Accounting Standards      |  |  |
| Finance                                              | II    | F2             | Investment Management            |  |  |
| Marketing                                            | II    | M2             | Customer Relationship Management |  |  |
| HRM                                                  | II    | HR 2           | Human Resource Development       |  |  |
| Business<br>Analytics                                | II    | BA 2           | Business Analytics-II            |  |  |

#### Note:

- The students shall undergo 4 weeks of internship programme in any business organization(Tiny, small, medium or large scale) immediately after completion of 4<sup>th</sup> Semester Examination but 45 Days before the end of 6<sup>th</sup> Semester classes and shall submit internship report to the College. Colleges shall submit internship report marks along with 6<sup>th</sup> Semester Internal Assessment marks.
- Marks allotted for Internship (100) shall be split into 60 marks for report and 40 marks for Viva-voce. Evaluation of report and conduct of Viva-voce shall be at the institutional level.
- 01 hour of Internship class shall be taken in the classroom for explaining and guiding on internship and 02 hours of Practical class shall be used to monitor the Internship Course.

|                                                                                                    | Name of the Program: Bachelor of Cor                                                                                                    | • •                                                                                                    |                                                                                                    |
|----------------------------------------------------------------------------------------------------|----------------------------------------------------------------------------------------------------|----------------------------------------------------------------------------------------------------|----------------------------------------------------------------------------------------------------|
|                                                                                                    | Course Code: COM.5.1                                                                                                    | L                                                                                                    |                                                                                                    |
|                                                                                                    | Name of the Course: Financial M                                                                                                    | anagement                                                                                                    |                                                                                                    |
| Course Credits                                                                                                    | No. of Hours per Week                                                                                                    | Total No. of Teach                                                                                                    | ning Hours                                                                                                    |
| 4 Credits                                                                                                    | 4 Hrs.                                                                                                    | 56 Hrs.                                                                                                    |                                                                                                    |
| Pedagogy: Classroom lo<br>work etc.,                                                                                                    | ectures, Case studies, Tutorial Classes,                                                                                                    | Group discussion, Semi                                                                                                    | inar & field                                                                                                    |
| Course Outcomes: On s                                                                                                    | successful completion of the course, th                                                                                                    | ne students will be able                                                                                                    | to                                                                                                    |
| a) Understand the                                                                                                    | Role of Financial Managers effectively                                                                                                    | in an organization.                                                                                                    |                                                                                                    |
| b) Apply the comp                                                                                                    | ounding & discounting techniques for t                                                                                                    | ime value of money.                                                                                                    |                                                                                                    |
| <ul><li>c) Take investmer<br/>proposals.</li></ul>                                                                                                    | nt decision with appropriate capital                                                                                                    | budgeting techniques                                                                                                    | for investmen                                                                                                    |
|                                                                                                    | factors influencing the capital structure                                                                                                    | e of an organization.                                                                                                    |                                                                                                    |
|                                                                                                    | factors influencing the working capital                                                                                                    |                                                                                                    | anization                                                                                                    |
| Syllabus:                                                                                                    |                                                                                                    |                                                                                                    | Hours                                                                                                    |
| ,                                                                                                    | uction to Financial Management                                                                                                    |                                                                                                    | 10                                                                                                    |
|                                                                                                    | g of Finance-Finance Function-Objectiv                                                                                                    | ves of Finance function                                                                                                    | -                                                                                                    |
|                                                                                                    |                                                                                                    | ves of finance functions                                                                                                    |                                                                                                    |
| Finance function                                                                                                    |                                                                                                    |                                                                                                    |                                                                                                    |
| Finance function.                                                                                                    | nt: Meaning and definition of Finan                                                                                                    | ncial Management. Go                                                                                                    | als of Financia                                                                                                    |
| Financial Managemer                                                                                                    | nt: Meaning and definition of Finan                                                                                                    | -                                                                                                    |                                                                                                    |
| Financial Managemer<br>Management-Scope o                                                                                                    | nt: Meaning and definition of Finan<br>f Financial Management-Functions of                                                                                                    | -                                                                                                    |                                                                                                    |
| Financial Managemer<br>Management-Scope o<br>Manager in India.                                                                                                    | f Financial Management-Functions of                                                                                                    | Financial Management-                                                                                                    | -Role of Financ                                                                                                    |
| Financial Managemen<br>Management-Scope o<br>Manager in India.<br>Financial planning: Me                                                                                                    | f Financial Management-Functions of<br>eaning –Need – Importance -Steps in fi                                                                                                    | Financial Management-                                                                                                    | -Role of Finance                                                                                                    |
| Financial Managemen<br>Management-Scope o<br>Manager in India.<br>Financial planning: Me<br>financial plan and Fact                                                                                                    | f Financial Management-Functions of<br>eaning –Need – Importance -Steps in fi<br>fors affecting financial plan.                                                                                                    | Financial Management-                                                                                                    | Role of Finance                                                                                                    |
| Financial Managemer<br>Management-Scope o<br>Manager in India.<br>Financial planning: Me<br>financial plan and Fact<br><b>Module No. 2: Time V</b>                                                                                                    | f Financial Management-Functions of<br>eaning –Need – Importance -Steps in fi<br>fors affecting financial plan.<br>alue of Money                                                                                                    | Financial Management-<br>inancial Planning – Princ                                                                                                    | Role of Financ<br>ciples of a soun                                                                                                    |
| Financial Management<br>Management-Scope of<br>Manager in India.<br>Financial planning: Me<br>financial plan and Fact<br><b>Module No. 2: Time V</b><br>Introduction – Meanin                                                                                                    | f Financial Management-Functions of<br>eaning –Need – Importance -Steps in fi<br>cors affecting financial plan.<br>alue of Money<br>og of time value of money-time prefere                                                                                                    | Financial Management-<br>inancial Planning – Princ<br>nce of money- Techniqu                                                                                                    | Role of Financ<br>iples of a soun                                                                                                    |
| Financial Management<br>Management-Scope of<br>Manager in India.<br>Financial planning: Me<br>financial plan and Fact<br><b>Module No. 2: Time V</b><br>Introduction – Meanin<br>of money: Compoundi                                                                                                    | f Financial Management-Functions of<br>eaning –Need – Importance -Steps in fi<br>cors affecting financial plan.<br>alue of Money<br>ng of time value of money-time prefere<br>ng Technique-Future value of Single flo                                                                                                    | Financial Management-<br>inancial Planning – Princ<br>nce of money- Techniqu                                                                                                    | Role of Financ<br>ciples of a sound<br><b>10</b><br>ues of time value                                                                                                    |
| Financial Management<br>Management-Scope of<br>Manager in India.<br>Financial planning: Me<br>financial plan and Fact<br><b>Module No. 2: Time V</b><br>Introduction – Meanin<br>of money: Compoundi<br>Multiple flow and Ann                                                                                                    | f Financial Management-Functions of<br>eaning –Need – Importance -Steps in fi<br>fors affecting financial plan.<br>alue of Money<br>of time value of money-time prefere<br>ing Technique-Future value of Single flo<br>uity – Perpetuity-Discounting Technique                                                                                                    | Financial Management-<br>inancial Planning – Princ<br>nce of money- Techniqu                                                                                                    | Role of Financ<br>ciples of a sound<br><b>10</b><br>ues of time value                                                                                                    |
| Financial Management<br>Management-Scope of<br>Manager in India.<br>Financial planning: Me<br>financial plan and Fact<br><b>Module No. 2: Time V</b><br>Introduction – Meanin<br>of money: Compoundi<br>Multiple flow and Ann<br>flow – and Annuity. ( T                                                                                                    | f Financial Management-Functions of<br>eaning –Need – Importance -Steps in fi<br>cors affecting financial plan.<br>alue of Money<br>og of time value of money-time prefere<br>ng Technique-Future value of Single flo<br>uity – Perpetuity-Discounting Techniqu<br>Theory and Problems)                                                                                                    | Financial Management-<br>inancial Planning – Princ<br>nce of money- Techniqu                                                                                                    | Role of Financ<br>ciples of a sound<br><b>10</b><br>les of time value<br>le flow, Multiple                                                                                                    |
| Financial Management<br>Management-Scope of<br>Manager in India.<br>Financial planning: Me<br>financial plan and Fact<br><b>Module No. 2: Time V</b><br>Introduction – Meanin<br>of money: Compoundi<br>Multiple flow and Ann<br>flow – and Annuity. ( T<br><b>Module No. 3: Capital</b>                                                                                                    | f Financial Management-Functions of<br>eaning –Need – Importance -Steps in fi<br>cors affecting financial plan.<br>alue of Money<br>ag of time value of money-time prefere<br>ng Technique-Future value of Single flo<br>uity – Perpetuity-Discounting Techniqu<br>Theory and Problems)<br>Structure and Leverages                                                                                                    | Financial Management-<br>inancial Planning – Princ<br>nce of money- Techniqu<br>ow.<br>ue-Present value of Sing                                                                                                    | Role of Financ<br>ciples of a sound<br>les of time value<br>le flow, Multiple<br><b>12</b>                                                                                                    |
| Financial Management<br>Management-Scope of<br>Manager in India.<br>Financial planning: Me<br>financial plan and Fact<br>Module No. 2: Time V<br>Introduction – Meanin<br>of money: Compoundi<br>Multiple flow and Ann<br>flow – and Annuity. ( T<br>Module No. 3: Capital<br>Introduction-Meaning                                                                                                    | f Financial Management-Functions of<br>eaning –Need – Importance -Steps in fi<br>cors affecting financial plan.<br>alue of Money<br>og of time value of money-time prefere<br>ng Technique-Future value of Single flo<br>uity – Perpetuity-Discounting Technique<br>heory and Problems)<br>Structure and Leverages<br>and Definition of Capital Structure, Fa                                                                                                    | Financial Management-<br>inancial Planning – Princ<br>nce of money- Techniqu<br>ow.<br>ue-Present value of Sing                                                                                                    | Role of Financ<br>iples of a soun<br><b>10</b><br>les of time valu<br>le flow, Multipl<br><b>12</b>                                                                                             |
| Financial Management<br>Management-Scope of<br>Manager in India.<br>Financial planning: Me<br>financial plan and Fact<br><b>Module No. 2: Time V</b><br>Introduction – Meanin<br>of money: Compoundi<br>Multiple flow and Ann<br>flow – and Annuity. ( T<br><b>Module No. 3: Capital</b><br>Introduction-Meaning<br>Concept of Optimum (                                                                                                    | f Financial Management-Functions of<br>eaning –Need – Importance -Steps in fi<br>cors affecting financial plan.<br>alue of Money<br>og of time value of money-time prefere<br>ing Technique-Future value of Single flo<br>uity – Perpetuity-Discounting Technique<br>Theory and Problems)<br>Structure and Leverages<br>and Definition of Capital Structure, Fa<br>Capital Structure, EBIT-EPS Analysis.                                                                                                    | Financial Management-<br>inancial Planning – Princ<br>nce of money- Techniqu<br>ow.<br>ue-Present value of Sing<br>ctors determining the C                                                                                                    | Role of Financ<br>ciples of a soun<br><b>10</b><br>les of time valu<br>le flow, Multipl<br><b>12</b><br>apital Structure                                                                        |
| Financial Management<br>Management-Scope of<br>Manager in India.<br>Financial planning: Me<br>financial plan and Fact<br><b>Module No. 2: Time V</b><br>Introduction – Meanin<br>of money: Compoundi<br>Multiple flow and Ann<br>flow – and Annuity. ( T<br><b>Module No. 3: Capital</b><br>Introduction-Meaning<br>Concept of Optimum (<br>Leverages: Meaning a                                                                                                    | f Financial Management-Functions of<br>eaning –Need – Importance -Steps in fi<br>iors affecting financial plan.<br>alue of Money<br>ing of time value of money-time prefere<br>ng Technique-Future value of Single flo<br>uity – Perpetuity-Discounting Technique<br>Theory and Problems)<br>Structure and Leverages<br>and Definition of Capital Structure, Fa<br>Capital Structure, EBIT-EPS Analysis.<br>ind Definition, Types of Leverages- Ope                                                                                                    | Financial Management-<br>inancial Planning – Princ<br>nce of money- Techniqu<br>ow.<br>ue-Present value of Sing<br>ctors determining the C                                                                                                    | Role of Financ<br>ciples of a soun<br><b>10</b><br>les of time valu<br>le flow, Multipl<br><b>12</b><br>apital Structure                                                                        |
| Financial Management<br>Management-Scope of<br>Manager in India.<br>Financial planning: Me<br>financial plan and Fact<br><b>Module No. 2: Time V</b><br>Introduction – Meanin<br>of money: Compoundi<br>Multiple flow and Ann<br>flow – and Annuity. ( T<br><b>Module No. 3: Capital</b><br>Introduction-Meaning<br>Concept of Optimum (<br>Leverages: Meaning a                                                                                                    | f Financial Management-Functions of<br>eaning –Need – Importance -Steps in fi<br>cors affecting financial plan.<br>alue of Money<br>og of time value of money-time prefere<br>ing Technique-Future value of Single flo<br>uity – Perpetuity-Discounting Technique<br>Theory and Problems)<br>Structure and Leverages<br>and Definition of Capital Structure, Fa<br>Capital Structure, EBIT-EPS Analysis.                                                                                                    | Financial Management-<br>inancial Planning – Princ<br>nce of money- Techniqu<br>ow.<br>ue-Present value of Sing<br>ctors determining the C                                                                                                    | Role of Financ<br>ciples of a soun<br><b>10</b><br>les of time valu<br>le flow, Multipl<br><b>12</b><br>apital Structure                                                                        |
| Financial Management<br>Management-Scope of<br>Manager in India.<br>Financial planning: Me<br>financial plan and Fact<br><b>Module No. 2: Time V</b><br>Introduction – Meanin<br>of money: Compoundi<br>Multiple flow and Ann<br>flow – and Annuity. ( T<br><b>Module No. 3: Capital</b><br>Introduction-Meaning<br>Concept of Optimum (<br>Leverages: Meaning a                                                                                                    | f Financial Management-Functions of<br>eaning –Need – Importance -Steps in fi<br>cors affecting financial plan.<br>alue of Money<br>og of time value of money-time prefere<br>ng Technique-Future value of Single flo<br>uity – Perpetuity-Discounting Technique<br>Theory and Problems)<br>Structure and Leverages<br>and Definition of Capital Structure, Fa<br>Capital Structure, EBIT-EPS Analysis.<br>nd Definition, Types of Leverages- Ope<br>(Theory and Problems)                                                                                                    | Financial Management-<br>inancial Planning – Princ<br>nce of money- Techniqu<br>ow.<br>ue-Present value of Sing<br>ctors determining the C                                                                                                    | Role of Financ<br>ciples of a soun<br><b>10</b><br>les of time valu<br>le flow, Multipl<br><b>12</b><br>apital Structure                                                                        |
| Financial Management<br>Management-Scope of<br>Manager in India.<br>Financial planning: Me<br>financial plan and Fact<br><b>Module No. 2: Time V</b><br>Introduction – Meanin<br>of money: Compoundi<br>Multiple flow and Ann<br>flow – and Annuity. ( T<br><b>Module No. 3: Capital</b><br>Introduction-Meaning<br>Concept of Optimum (<br>Leverages: Meaning a<br>Combined Leverages.                                                                                                    | f Financial Management-Functions of<br>eaning –Need – Importance -Steps in fi<br>cors affecting financial plan.<br>alue of Money<br>og of time value of money-time prefere<br>ng Technique-Future value of Single flo<br>uity – Perpetuity-Discounting Technique<br>Theory and Problems)<br>Structure and Leverages<br>and Definition of Capital Structure, Fa<br>Capital Structure, EBIT-EPS Analysis.<br>nd Definition, Types of Leverages- Ope<br>(Theory and Problems)                                                                                                    | Financial Management-<br>inancial Planning – Princ<br>nce of money- Techniqu<br>ow.<br>ue-Present value of Sing<br>ctors determining the C<br>erating Leverage, Financi                                                                                 | Role of Financ<br>iples of a soun<br>10<br>ies of time valu<br>le flow, Multipl<br>12<br>apital Structure<br>ial Leverage an<br>14                                                              |
| Financial Management<br>Management-Scope of<br>Manager in India.<br>Financial planning: Me<br>financial plan and Fact<br><b>Module No. 2: Time V</b><br>Introduction – Meanin<br>of money: Compoundi<br>Multiple flow and Ann<br>flow – and Annuity. ( T<br><b>Module No. 3: Capital</b><br>Introduction-Meaning<br>Concept of Optimum (<br>Leverages: Meaning a<br>Combined Leverages.<br><b>Module No. 4: Capital</b><br>Introduction-Meaning                                                                                                    | f Financial Management-Functions of<br>eaning –Need – Importance -Steps in fi<br>fors affecting financial plan.<br>alue of Money<br>og of time value of money-time prefere<br>ing Technique-Future value of Single flo<br>uity – Perpetuity-Discounting Technique<br>Theory and Problems)<br>Structure and Leverages<br>and Definition of Capital Structure, Fa<br>Capital Structure, EBIT-EPS Analysis.<br>Ind Definition, Types of Leverages- Ope<br>(Theory and Problems)<br>Budgeting                                                                                                    | Financial Management-<br>inancial Planning – Princ<br>nce of money- Techniqu<br>ow.<br>ue-Present value of Sing<br>ctors determining the C<br>erating Leverage, Financi                                                                                 | Role of Financ<br>ciples of a soun<br><b>10</b><br>les of time valu<br>le flow, Multipl<br><b>12</b><br>apital Structure<br>ial Leverage an<br><b>14</b><br>Steps in Capita                     |
| Financial Management<br>Management-Scope of<br>Manager in India.<br>Financial planning: Me<br>financial plan and Fact<br><b>Module No. 2: Time V</b><br>Introduction – Meanin<br>of money: Compoundi<br>Multiple flow and Ann<br>flow – and Annuity. ( T<br><b>Module No. 3: Capital</b><br>Introduction-Meaning<br>Concept of Optimum (<br>Leverages: Meaning a<br>Combined Leverages.<br><b>Module No. 4: Capital</b><br>Introduction-Meaning<br>Budgeting Process. Te                                                                                  | f Financial Management-Functions of<br>eaning –Need – Importance -Steps in fi<br>cors affecting financial plan.<br>alue of Money<br>og of time value of money-time prefere<br>ing Technique-Future value of Single flo<br>uity – Perpetuity-Discounting Technique<br>Theory and Problems)<br>Structure and Leverages<br>and Definition of Capital Structure, Fa<br>Capital Structure, EBIT-EPS Analysis.<br>Ind Definition, Types of Leverages- Ope<br>(Theory and Problems)<br>Budgeting<br>and Definition of Capital Budgeting, F                                                                                                    | Financial Management-<br>inancial Planning – Princ<br>nce of money- Techniqu<br>ow.<br>ue-Present value of Sing<br>ctors determining the C<br>erating Leverage, Financi<br>Features, Significance –<br>cional Methods – Pay B                           | Role of Financ<br>iples of a soun<br><b>10</b><br>les of time valu<br>le flow, Multipl<br><b>12</b><br>apital Structure<br>ial Leverage an<br><b>14</b><br>Steps in Capita<br>ack Period, an    |
| Financial Management<br>Management-Scope of<br>Manager in India.<br>Financial planning: Me<br>financial plan and Fact<br><b>Module No. 2: Time V</b><br>Introduction – Meanin<br>of money: Compoundi<br>Multiple flow and Ann<br>flow – and Annuity. ( T<br><b>Module No. 3: Capital</b><br>Introduction-Meaning<br>Concept of Optimum (<br>Leverages: Meaning a<br>Combined Leverages.<br><b>Module No. 4: Capital</b><br>Introduction-Meaning<br>Budgeting Process. Te                                                                                  | f Financial Management-Functions of<br>eaning –Need – Importance -Steps in fi<br>fors affecting financial plan.<br>alue of Money<br>og of time value of money-time prefere<br>ing Technique-Future value of Single flo<br>uity – Perpetuity-Discounting Technique<br>Theory and Problems)<br>Structure and Leverages<br>and Definition of Capital Structure, Fa<br>Capital Structure, EBIT-EPS Analysis.<br>Ind Definition, Types of Leverages- Ope<br>(Theory and Problems)<br>Budgeting<br>and Definition of Capital Budgeting, F<br>echniques of Capital budgeting: Tradit<br>Return – DCF Methods: Net Present                       | Financial Management-<br>inancial Planning – Princ<br>nce of money- Techniqu<br>ow.<br>ue-Present value of Sing<br>ctors determining the C<br>erating Leverage, Financi<br>Features, Significance –<br>cional Methods – Pay B                           | Role of Financ<br>iples of a soun<br><b>10</b><br>les of time valu<br>le flow, Multipl<br><b>12</b><br>apital Structure<br>ial Leverage an<br><b>14</b><br>Steps in Capita<br>ack Period, an    |
| Financial Management<br>Management-Scope of<br>Manager in India.<br>Financial planning: Me<br>financial plan and Fact<br><b>Module No. 2: Time V</b><br>Introduction – Meanin<br>of money: Compoundi<br>Multiple flow and Ann<br>flow – and Annuity. ( T<br><b>Module No. 3: Capital</b><br>Introduction-Meaning<br>Concept of Optimum (<br>Leverages: Meaning a<br>Combined Leverages.<br><b>Module No. 4: Capital</b><br>Introduction-Meaning<br>Budgeting Process. Te<br>Accounting Rate of M                                                          | f Financial Management-Functions of<br>eaning –Need – Importance -Steps in fi<br>cors affecting financial plan.<br>alue of Money<br>ag of time value of money-time prefere<br>ng Technique-Future value of Single flo<br>uity – Perpetuity-Discounting Technique<br>Theory and Problems)<br>Structure and Leverages<br>and Definition of Capital Structure, Fa<br>Capital Structure, EBIT-EPS Analysis.<br>Ind Definition, Types of Leverages- Ope<br>(Theory and Problems)<br>Budgeting<br>and Definition of Capital Budgeting, F<br>echniques of Capital budgeting: Tradit<br>Return – DCF Methods: Net Present<br>eory and Problems). | Financial Management-<br>inancial Planning – Princ<br>nce of money- Techniqu<br>ow.<br>ue-Present value of Sing<br>ctors determining the C<br>erating Leverage, Financi<br>Features, Significance –<br>cional Methods – Pay B                           | Role of Financ<br>iples of a soun<br>10<br>Ies of time valu<br>le flow, Multipl<br>12<br>apital Structure<br>ial Leverage and<br>14<br>Steps in Capital<br>ack Period, an                       |
| Financial Managemer<br>Management-Scope o<br>Manager in India.<br>Financial planning: Me<br>financial plan and Fact<br><b>Module No. 2: Time V</b><br>Introduction – Meanin<br>of money: Compoundi<br>Multiple flow and Ann<br>flow – and Annuity. ( T<br><b>Module No. 3: Capital</b><br>Introduction-Meaning<br>Concept of Optimum (<br>Leverages: Meaning a<br>Combined Leverages.<br><b>Module No. 4: Capital</b><br>Introduction-Meaning<br>Budgeting Process. Te<br>Accounting Rate of I<br>Profitability Index- (Th<br><b>Module 5: Working Ca</b> | f Financial Management-Functions of<br>eaning –Need – Importance -Steps in fi<br>cors affecting financial plan.<br>alue of Money<br>ag of time value of money-time prefere<br>ng Technique-Future value of Single flo<br>uity – Perpetuity-Discounting Technique<br>Theory and Problems)<br>Structure and Leverages<br>and Definition of Capital Structure, Fa<br>Capital Structure, EBIT-EPS Analysis.<br>Ind Definition, Types of Leverages- Ope<br>(Theory and Problems)<br>Budgeting<br>and Definition of Capital Budgeting, F<br>echniques of Capital budgeting: Tradit<br>Return – DCF Methods: Net Present<br>eory and Problems). | Financial Management-<br>inancial Planning – Princ<br>nce of money- Techniqu<br>ow.<br>ue-Present value of Sing<br>ctors determining the C<br>erating Leverage, Financi<br>Features, Significance –<br>cional Methods – Pay B<br>t Value- Internal Rate | Role of Financ<br>Fiples of a soun<br>10<br>I es of time valu<br>le flow, Multipl<br>12<br>apital Structure<br>ial Leverage an<br>14<br>Steps in Capita<br>ack Period, an<br>of Return an<br>10 |

- 1. Prepare the list of Functions of Finance Manager.
- 2. As a finance manager of a company, design an appropriate Capital Structure.
- 3. Evaluate a capital investment proposal by using NPV method with imaginary figures.
- 4. Calculate EBIT and EPS with imaginary figures.
- 5. Calculate PBP with imaginary figures of Uneven Cash inflow for three years.

- IM Pandey, Financial management, Vikas publications, New Delhi.
- Abrish Guptha, Financial management, Pearson.
- Khan & Jain, Basic Financial Management, TMH, New Delhi.
- S N Maheshwari, Principles of Financial Management, Sulthan Chand & Sons, New Delhi.
- Chandra & Chandra D Bose, Fundamentals of Financial Management, PHI, New Delhi.
- Ravi M Kishore, Financial Management, Taxman Publications
- Prasanna Chandra, Financial Management, Theory and Practice, Tata McGraw Hill.

| Name of the Program: Bachelor of Commerce (B.Com.)<br>Course Code: COM 5.2<br>Name of the Course: Income Tax Law and Practice – I                                                                                                    |                                                                                                    |                                                       |                             |  |
|----------------------------------------------------------------------------------------------------|----------------------------------------------------------------------------------------------------|-------------------------------------------------------|-----------------------------|--|
| Course Credits                                                                                                    | No. of Hours per Week                                                                                                  | Total No. of Teaching                                 | g Hours                     |  |
| 4 Credits                                                                                                    | 4 Hrs                                                                                                    | 56 Hrs                                                |                             |  |
| field work etc.,                                                                                                    | ectures, Case studies, Tutorial c                                                                                      |                                                       |                             |  |
|                                                                                                    | successful completion of the cou                                                                                       | -                                                     | ble to                      |  |
| •                                                                                                    | basic concepts of Income Tax as                                                                                        | -                                                     |                             |  |
|                                                                                                    | provisions for determining the r                                                                                       |                                                       |                             |  |
| and various reti                                                                                                    | e meaning of Salary, Perquisite<br>rement benefits.                                                                    |                                                       |                             |  |
| e) Comprehend t                                                                                                    | come house property for differe<br>he assessment procedure and                                                         |                                                       |                             |  |
| authorities.                                                                                                    |                                                                                                    |                                                       |                             |  |
| Syllabus:                                                                                                    |                                                                                                    |                                                       | Hours                       |  |
| Module No. 1: Basic Co                                                                                                    | oncepts of Income Tax<br>g of tax- types of taxes and ca                                                               |                                                       | 08                          |  |
| assessment year, prev<br>Gross Total Income, 1                                                                                                    | ous year including exceptions, a otal Income, Agricultural Incorndividuals under section 10.                           | assesses, person, income, c                           | asual income,               |  |
| Module No. 2: Assessm                                                                                                    | nent Procedure and Income Tax                                                                                          | Authorities                                           | 08                          |  |
| Judgement Assessmer<br>Assessment - Permar                                                                                                    | nt - Types of Assessment– Regunt- Summary Assessment – Soment Account Number -Meaning of PAN is compulsory. Includ AO. | crutiny Assessment – Inco<br>ng, Procedure for obtain | ome Escaping<br>ing PAN and |  |
| Module No. 3: Resider                                                                                                    | tial Status and Incidence of Tax                                                                                       |                                                       | 10                          |  |
| Introduction – Residential status of an individual. Determination of residential status of an individual. Incidence of tax or Scope of Total income. Problems on computation of Gross total Income of an individual (excluding deductions U/S 80)                                |                                                                                                    |                                                       |                             |  |
| Module No. 4: Income                                                                                                    | from Salary                                                                                                    |                                                       | 18                          |  |
| Introduction - Meaning of Salary -Basis of charge- Definitions–Salary, allowances, Perquisites<br>and profits in lieu of salary - Provident Fund - Retirement Benefits – Gratuity, pension and Leave<br>salary. Deductions U/S 16 and Problems on Computation of Taxable Salary. |                                                                                                    |                                                       |                             |  |
| Module No. 5: Income                                                                                                    | from House Property                                                                                                    |                                                       | 12                          |  |
| Vacancy allowance a                                                                                                    | f charge - Deemed owners -Ho<br>nd unrealized rent. Annual Va<br>m Net Annual Value - Problems                         | alue –Determination of A                              | nnual Value-                |  |

- 1. Prepare slab rates chart for different Individual assesses (Old Regime).
- 2. List out any 6 Incomes exempt from tax under section 10 of an Individual.
- 3. Draw an organization chart of Income Tax Authorities.
- 4. Prepare the chart of perquisites received by an employee in an organization.
- 5. Prepare the chart of Computation of Income under House Property.

- Mehrotra H.C and T.S. Goyal, Direct taxes, Sahithya Bhavan Publication, Agra.
- Vinod K. Singhania, Direct Taxes, Taxman Publication Private Ltd, New Delhi.
- Gaur and Narang, Law and practice of Income Tax, Kalyani Publications, Ludhiana.
- Bhagawathi Prasad, Direct Taxes.

|                                                                                                    | Name of the Program: Bachelor of Com                                                                                                    | merce (B.Com.)                                                                                                    |
|----------------------------------------------------------------------------------------------------|----------------------------------------------------------------------------------------------------|----------------------------------------------------------------------------------------------------|
|                                                                                                    | Course Code: COM 5.3                                                                                                    |                                                                                                    |
| Course Credite                                                                                                    | Name of the Course: Principles and Prac                                                                                                    | _                                                                                                    |
| Course Credits                                                                                                    | No. of Hours per Week                                                                                                    | Total No. of Teaching Hours                                                                                                    |
| 4 Credits                                                                                                    | 4 Hrs                                                                                                    | 56 Hrs                                                                                                    |
|                                                                                                    | n lectures, Case studies, Tutorial classes,                                                                                                    | Group discussion, Seminar & field                                                                                                    |
| work etc.,                                                                                                    |                                                                                                    |                                                                                                    |
|                                                                                                    | On successful completion of the course, t                                                                                                    | he students' will be able to                                                                                                    |
|                                                                                                    | heconceptualframeworkofauditing.                                                                                                    |                                                                                                    |
|                                                                                                    | iskassessmentandinternalcontrolinauditir                                                                                                    | -                                                                                                    |
|                                                                                                    | therelevanceofITinauditandauditsampling                                                                                                    |                                                                                                    |
| •                                                                                                    | ompanyauditandtheprocedureinvolvedin                                                                                                    |                                                                                                    |
| ,                                                                                                    | ledge on different aspect of a                                                                                                    | udit reporting and conceptua                                                                                                    |
| frameworkap                                                                                                    | oplicable on professional accountants.                                                                                                    |                                                                                                    |
| Syllabus:                                                                                                    |                                                                                                    | Hours                                                                                                    |
| -                                                                                                    | oduction to Auditing                                                                                                    | 10                                                                                                    |
| Introduction - Me                                                                                                    | aning and Definition – Objectives– Type                                                                                                    | s of Audit- Merits and Demerits of                                                                                                    |
|                                                                                                    |                                                                                                    |                                                                                                    |
| planning – Audit En                                                                                                    | gagement -Audit Documentation - Audit                                                                                                    | Evidence – Written Representation.                                                                                                    |
| planning – Audit En<br>Module No.2: Risk                                                                                                    | gagement -Audit Documentation - Audit<br>Assessment and Internal Control                                                                                                    | Evidence – Written Representation.                                                                                                    |
| planning – Audit En<br><b>Module No.2: Risk</b><br>Introduction–Audit<br>check- Meaning, o                                                                                                    | gagement -Audit Documentation - Audit                                                                                                    | Evidence – Written Representation.<br>12<br>ol: Meaning and objectives–Interna                                                                                                    |
| planning – Audit En<br>Module No.2: Risk<br>Introduction–Audit<br>check- Meaning, o<br>payment –Cash sale                                                                                                    | gagement -Audit Documentation - Audit<br>Assessment and Internal Control<br>risk–Assessment of risk. Internal Contro<br>bjectives and fundamental Principles. In                                                                                                    | 12<br>ol: Meaning and objectives-Interna<br>nternal check with regards to wage                                                                                                    |
| planning – Audit En<br>Module No.2: Risk<br>Introduction–Audit<br>check- Meaning, o<br>payment –Cash sale<br>Module No.3: Verif<br>Meaning and object<br>valuation of assets<br>Plant and Machine                                                                                                    | An and Internal Control<br>Assessment and Internal Control<br>risk–Assessment of risk. Internal Contro<br>bjectives and fundamental Principles. In<br>the and Cash purchases.                                                                                                    | Evidence – Written Representation.         12         ol: Meaning and objectives–Interna         nternal check with regards to wage         ilities       12         osition of an auditor as regards the         items of Assets: Land and Building         tion and Valuation of different items                                                                                                    |
| planning – Audit En<br>Module No.2: Risk<br>Introduction–Audit<br>check- Meaning, o<br>payment –Cash sale<br>Module No.3: Verif<br>Meaning and object<br>valuation of assets<br>Plant and Machine<br>of Liabilities: Bills p                                                                                                    | Assessment -Audit Documentation - Audit<br>Assessment and Internal Control<br>risk–Assessment of risk. Internal Contro<br>bjectives and fundamental Principles. In<br>es – and Cash purchases.<br>Fication and Valuation of Assets and Liab<br>ctives of verification and valuation – Po<br>. Verification and Valuation of different<br>ry – Investment - Stock in Trade. Verifica<br>ayable - Sundry Creditors and Contingent                                                                                   | Evidence – Written Representation.         12         ol: Meaning and objectives–Interna         nternal check with regards to wage         ilities       12         osition of an auditor as regards the         items of Assets: Land and Building         tion and Valuation of different items                                                                                                    |
| planning – Audit En<br>Module No.2: Risk<br>Introduction–Audit<br>check- Meaning, o<br>payment –Cash sale<br>Module No.3: Verif<br>Meaning and object<br>valuation of assets<br>Plant and Machine<br>of Liabilities: Bills po<br>Module No.4: Com<br>Company Auditor:<br>ethics of an audit                                             | Assessment -Audit Documentation - Audit<br>Assessment and Internal Control<br>risk-Assessment of risk. Internal Contro<br>bjectives and fundamental Principles. In<br>es – and Cash purchases.<br>Fication and Valuation of Assets and Liab<br>ctives of verification and valuation – Po<br>. Verification and Valuation of different<br>ry – Investment - Stock in Trade. Verifica                                                                                                    | Evidence – Written Representation.         12         ol: Meaning and objectives–Interna         nternal check with regards to wage         ilities       12         osition of an auditor as regards the         items of Assets: Land and Building         tion and Valuation of different items         liabilities.         12         -Duties and liabilities - Professiona         f NGOs - Charitable Institutions -   |
| planning – Audit En<br>Module No.2: Risk<br>Introduction–Audit<br>check- Meaning, o<br>payment –Cash sale<br>Module No.3: Verif<br>Meaning and object<br>valuation of assets<br>Plant and Machiner<br>of Liabilities: Bills po<br>Module No.4: Com<br>Company Auditor:<br>ethics of an audit<br>Educational institut<br>– Clubs &Banks. | Assessment and Internal Control<br>risk-Assessment of risk. Internal Control<br>bjectives and fundamental Principles. In<br>es – and Cash purchases.<br>fication and Valuation of Assets and Liab<br>ctives of verification and valuation – Po<br>. Verification and Valuation of different<br>ry – Investment - Stock in Trade. Verifica<br>ayable - Sundry Creditors and Contingent<br>pany Audit and Audit of other Entities<br>Appointment – Qualification – Powers<br>tor. Other Entities: Audit Procedure o | Evidence – Written Representation.         12         ol: Meaning and objectives–Interna         nternal check with regards to wage         ilities       12         osition of an auditor as regards the         items of Assets: Land and Building -         tion and Valuation of different items         liabilities.         12         -Duties and liabilities - Professiona         f NGOs - Charitable Institutions - |

Public Practices and Business–Fundamental Principles of Professional Ethics.

- 1. Design and develop an audit plan for a joint stock company
- 2. List the various documents necessary to be verified in the audit process
- 3. Draft an audit report (qualified or clean) with imaginary data.
- 4. Record the verification procedure with respect to any one fixed asset.
- 5. Draft an audit program of Joint Stock Company/ Partnership Firm.

- B. N. Tandon, Principles of Auditing, S. Chand and Company, New Delhi.
- T. R. Sharma, Auditing Principles and Problems, Sahitya Bhawan, Agra.
- J. M. Manjunatha and others, Auditing and Assurance, HPH.
- Gupta Karnal, Contemporary Auditing, Tata Mc. Graw- Hill, New Delhi.
- R. G. Saxena, Principles of Auditing.

#### Name of the Program: Bachelor of Commerce (B.Com.) Course Code: COM A1

Name of the Course: Advanced Accounting

| Course Credits | No. of Hours per Week | Total No. of Teaching Hours |
|----------------|-----------------------|-----------------------------|
| 3 Credits      | 4 Hrs.                | 56 Hrs.                     |

Pedagogy: Classroom lectures, Case studies, Tutorial Classes, Group discussion, Seminar & field work etc.,

#### Course Outcomes: On successful completion of the course, the students will be able to

- a) Understand the key principles and theories of Advanced Accounting.
- b) Learn various valuation methods and techniques used in practice.
- c) Develop skills in Advanced Accounting.
- d) Explore the challenges and considerations involved in preparation of financial statements of Banking & Insurance companies.
- e) Gain knowledge of Advanced Accounting and their impact on business.

# Syllabus:HoursModule No. 1: Buy Back of Shares06Introduction and meaning - Objectives and benefits of buy-back -Provisions regarding buy-back of

shares under Companies Act, 2013 - SEBI regulations regarding buy-back of shares. Methods of buyback: through tender offer to existing shareholders - through open market and through book-building - Accounting entries for buy-back of shares - Problems.

| Module No. 2 Investment Accounts                                                                                                    | 14              |
|----------------------------------------------------------------------------------------------------|-----------------|
| Meaning of Investments - Types or Classification of Investments - Valuation of Invest                                                                                                    | tments -Cost of |
| Investments - Accounting treatment for Re-classification of Investments - Disposal of Investments - Disposal of Investment | nvestments and  |
| income from investments – Problems                                                                                                    |                 |

#### Module No. 3: Financial Statements of Banking Companies

Introduction - Functions of a bank - Important provisions of Banking Regulation Act, 1949 with regard to Minimum Capital and Reserves - Statutory Reserve - Cash Reserve - Statutory Liquidity Ratio etc., -Special Features of Bank Accounting. Final Accounts of Banking Companies – components and formats - Accounting treatment for Rebate on Bills Discounted – Acceptance - Endorsement and Other Obligations - Problems on preparation of bank final accounts.

#### Module 4: Financial Statements of Life Insurance Companies

Introduction - Classification of Insurance Business - Life Insurance and General Insurance. Components of Financial Statements of Life Insurance Business – Revenue Account - Profit and Loss Account - Balance Sheet and Schedules. Problems.

Module 5: Financial Statements of General Insurance Companies

Components of Financial Statements of General Insurance Business – Revenue Account - Profit and Loss Account - Balance Sheet and Schedules - Accounting Principles for preparation of Financial

Statements of Insurance companies – Problems on Revenue accounts of Fire & Marine Business only

14

14

80

- 1. List any six companies which have exercised buy back along with the terms of Buy back.
- 2. Prepare an Investment A/c with imaginary figures.
- 3. Prepare a table of rebate on bills discounted with imaginary figures.
- 4. Prepare a schedule of premiums with imaginary figures in respect of Life Insurance Company.

5. Prepare a statement of claims with imaginary figures of General Insurance Company.

- Arulanandam & Raman; Advanced Accountancy, HPH
- Hanif and Mukherjee, Corporate Accounting, McGraw Hill Publishers.
- Dr. S.N. Maheswari, Financial Accounting, Vikas Publication
- S P Jain and K. L. Narang, Financial Accounting, Kalyani Publication
- Soundarajan & K. Venkataramana, Financial Accounting, SHBP.
- Anil Kumar, Rajesh Kumar and Mariyappa, Advanced Accounting, HPH
- Radhaswamy and R.L. Gupta, Advanced Accounting, Sultan Chand
- M.C. Shukla and Grewal, Advanced Accounting

| Course Credits<br>3 Credits<br>edagogy: Classroom le | No. of Hours per Week                      | Total No. of Teachi       |               |
|------------------------------------------------------|--------------------------------------------|---------------------------|---------------|
|                                                      |                                            |                           | ng Hours      |
| edagogy: Classroom l                                 | 4 Hrs.                                     | 56 Hrs.                   |               |
|                                                      | ectures, Case studies, Group discussion    | n, Seminar & field work   | etc.,         |
| ourse Outcomes: On s                                 | successful completion of the course, th    | ne students will be able  | to            |
| <ul> <li>a) Understand the</li> </ul>                | structure of Indian financial system an    | d its constituents.       |               |
| <ul><li>b) Outline the role</li></ul>                | of capital and money market in econor      | mic development.          |               |
| c) Comprehend pr                                     | imary and secondary market and its rel     | evance in capital forma   | tion.         |
| d) Appraise the ro                                   | ble played by banking and development      | nt financial institutions | in economi    |
| development so                                       | o far.                                     |                           |               |
| e) Understand the                                    | different types of NBFCs and their cont    | tribution.                |               |
| Syllabus:                                            |                                            |                           | Hours         |
| Module No. 1: Financi                                | -                                          |                           | 08            |
|                                                      | ing of Financial System– Financial cor     |                           |               |
| System – Structure of                                | Financial System – Role of Financial sys   | tem- Functions of Finan   | cial System   |
|                                                      | ancial System in India. Financial Sector I |                           | em and        |
| Economic Developme                                   | nt – Weakness of Indian financial syster   | n.                        |               |
| Module No. 2: Capital                                | Market & Money Market                      |                           | 10            |
| Capital Market: Mean                                 | ning –Structure, Importance – Functior     | ns – Players in the Cap   | ital Market - |
| Instruments of Capita                                | al Market – Components of Capital          | Market – Recent tren      | ds in Capita  |
| Market. Money Marke                                  | et: Meaning-Structure, functions Import    | tance – Functions – Inst  | rument of     |
| Money Market – Rece                                  | nt trends in Money Market.                 |                           |               |
| Module No. 3: Primar                                 | y Market & Secondary Market                |                           | 14            |
| Primary Market: Mea                                  | ning, features, players of primary mar     | ket, Instruments in prir  | nary market   |
| Merits and Demerits o                                | of primary markets Methods of floati       | ng new issues: Public is  | sue–Offer fo  |
| sale – Right Issue – Pri                             | vate placement – Shortcomings of India     | an Primary Markets in Ir  | ndia.         |
| Secondary Market: M                                  | eaning, structure, functions, players in   | Stock Market, Merits a    | and Demerit   |
| of stock markets. Met                                | hods in Stock Markets - Recognition of     | stock exchanges – Fun     | ction of stoc |
| exchanges of BSE- NS                                 | E – OTCEI – Listing of securities – Trad   | ing and Settlement Pro    | cedure in the |
| Stock Market - Probler                               | ms of Indian Stock Market.                 |                           |               |
| Module No. 4 Security                                | Y Exchange Board of India                  |                           | 12            |
| Introduction – Meani                                 | ng of Regulators – Types of Financial      | Regulars - Organization   | Structure o   |
| SEBI – Objectives of S                               | EBI - Role of SEBI in regulating Primar    | y Market – Capital Mar    | ket – Mutua   |
| •                                                    | s – Stock Exchange. Insider Trading: M     | , ,                       |               |
|                                                      | e the problems of Insider Trading.         | -                         | -             |
| Module No. 5:Banking                                 | g & Development Financial Institutions     | 5                         | 12            |
|                                                      | – Meaning – Role and functions – Ty        |                           | ent Financia  |
| -                                                    | , Role & Functions of EXIM Bank ,NABA      |                           |               |

- 1. ListoutanySixrecentFinancialSectorsReforms
- 2. List out the different companies who have offered IPO in the last or present financial year.
- 3. List any six stock broking Companies in India.
- 4. Draw the organization structure of SEBI.
- 5. List the methods of mobilizing funds from Primary Market.

- Livingston, Miles; Financial Intermediaries; Blackwell
- Sudhindra Bhat, Financial Institutes and Markets, Excel Books.
- NitiBhasin;BankingandFinancialMarketsinIndia1947To2007;NewCentury.
- Khan M.Y, Indian Financial Systems, Tata Mc Graw Hill, New Delhi.
- E-Gordon, K. Natarajan (2010). Financial Markets and Services. Himalaya Publishing House, New Delhi
- Shashik Guptha, Nisha Aggarwal & Neeti Guptha (2008), Financial Markets. Kalyani Publishers, New Delhi
- Vasanth Desai (2009). Financial Markets and Services. Himalaya Publishing House.

| Name of the Program: Bachelor of Commerce (B.Com.)<br>Course Code: COM M1<br>Name of the Course: Consumer Behaviour and Market Research                 |                                                                                                    |                                                                |                                 |
|----------------------------------------------------------------------------------------------------|----------------------------------------------------------------------------------------------------|----------------------------------------------------------------|---------------------------------|
| Course Credits                                                                                                    | No. of Hours per Week                                                                                                    | Total No. of Teach                                             | ning Hours                      |
| 3 Credits                                                                                                    | 4 Hrs.                                                                                                    | 56 Hrs.                                                        |                                 |
| Pedagogy: Classroom le                                                                                                    | ctures, Case studies, Group discussio                                                                                                    | n, Seminar & field worl                                        | k etc.,                         |
| <ul> <li>a) Understanding o</li> <li>b) Establish the release</li> <li>decisions.</li> <li>c) Implement approxed</li> <li>d) Understanding o</li> </ul> | uccessful completion of the course, the<br>f Consumer Behavior towards product<br>evance of consumer behavior theories<br>opriate combinations of theories and of<br>f market research process<br>f Data Analysis and reporting in market | ts, brands and services.<br>and concepts to marke<br>concepts. |                                 |
| Syllabus:                                                                                                    |                                                                                                    |                                                                | Hours                           |
| -                                                                                                    | ion to Consumer Behaviour                                                                                                    |                                                                | 10                              |
| Consumer decision-mak<br>Module No.2: Consume                                                                                                    | _ · ·                                                                                                    | heth Model, Nico                                               | osia Model                      |
| Individual determinants<br>perception; learning &<br>change. Environmental                                                                              | - Consumer needs & motivation; pe<br>memory; nature of consumer attitud<br>determinants- Cultural influences -<br>on leadership and the diffusion of inn                                                                                  | les; consumer attitude<br>Social class - Referen               | cept; consumer<br>formation and |
| Module No.3: Marketin                                                                                                    |                                                                                                    |                                                                | 12                              |
| Descriptive and Causal;                                                                                                    | ng research and its applications, type<br>The Market Research process – Defin<br>of data, Findings and Conclusion.                                                                                                    |                                                                |                                 |
| Module No.4: Data Col                                                                                                    | ection                                                                                                    |                                                                | 10                              |
| method.<br>Research Methods – Q<br>Quantitative Research N                                                                                              | ata- Primary and Secondary Data, Coll<br>qualitative Research Method – Interv<br>Methods – Survey and Experiment; To<br>etween Questionnaire and Schedule.                                                                                | view, Focus Group and                                          | Observations.                   |
| Module No.5: Data Visu                                                                                                    | alization, Analysis and Reporting                                                                                                    |                                                                | 10                              |
| Descriptive Statistics. Da                                                                                                    | ng excel (bar diagram and pie cha<br>ata analysis techniques - average, t-tes<br>bes of reports, Layout of reports.                                                                                                    | · ·                                                            |                                 |

- 1. Prepare a diagram showing anyone model of consumer behaviour.
- 2. Design a questionnaire to collect information on consumer satisfaction on a specific product of your choice
- 3. Prepare a market survey report with imaginary information.
- 4. Write a report on the marketing problem faced by an organization.
- 5. Prepare a chart showing the Diffusion of Innovation

- Leon. G. Schiffman & Leslve Lazer Kanuk; Consumer behaviour; 6<sup>th</sup> Edition; PHI, New Delhi, 2000.
- Suja. R. Nair, Consumer behaviour in Indian perspective, First Edition, Himalaya Publishing House, Mumbai, 2003.
- Batra/Kazmi; Consumer Behaviour.
- David. L. Loudon & Albert J. Bitta; Consumer Behaviour; 4th Edition, McGraw Hill Inc; NewDelhi,1993.
- K. Venkatramana, Consumer Behaviour, SHBP.
- Assael Henry; Consumer behaviour and Marketing Action; Asian Books(P)Ltd, Thomson learning, 6th Edition; 2001.
- Jay D. Lindquist & M. Joseph Sirgy, Shopper, Buyer and ConsumerBehaviour, 2003.
- Blackwell;ConsumerBehaviour,2ndEdition.
- S.A. Chunawalla: Commentary on Consumer Behaviour, HPH.
- Sontakki; Consumer Behaviour, HPH.
- Schiffman; Consumer Behaviour, Pearson Education.

| Na                                             | me of the Program: Bachelor of Com<br>Course Code: COM HR 1                                             | merce (B.Com.)            |              |  |
|------------------------------------------------|----------------------------------------------------------------------------------------------------|---------------------------|--------------|--|
| N                                              |                                                                                                    | Managamont                |              |  |
| Course Credits                                 | ame of the Course: Human Resources                                                                      | Total No. of Teachi       |              |  |
|                                                | No. of Hours per Week                                                                                   |                           |              |  |
| 3 Credits 4 Hrs 56 Hrs                         |                                                                                                    |                           |              |  |
| Pedagogy: Classroom le<br>fieldwork etc.,      | edagogy: Classroom lectures, Case studies, Tutorial Classes, Group discussion, Seminar &<br>eldwork etc |                           |              |  |
|                                                | uccessful completion of the course, th                                                                  | ne students will be able  | to:          |  |
|                                                | ole and responsibility of Human re                                                                      |                           |              |  |
|                                                | ecruitment and Selection process                                                                        |                           |              |  |
| •                                              | ction, training, and compensation asp                                                                   | ects.                     |              |  |
| •                                              | ance appraisal and its process.                                                                         |                           |              |  |
|                                                | ployee Engagement and Psychologica                                                                      | l Contract.               |              |  |
| Syllabus:                                      |                                                                                                    |                           | Hours        |  |
| Module No.1: Introdu                           | uction to Human Resource Manageme                                                                       | ent                       | 10           |  |
| Meaning and Definition                         | on of HRM – Features Objectives, Dit                                                                    | ferences between Hun      | nan Resource |  |
| Management and Per                             | sonnel Management, Importance, Fun<br>nfluencing HR practices.                                          |                           |              |  |
| Module No.2: Human                             | Resource Planning, Recruitment & Se                                                                     | election                  | 14           |  |
| •                                              | g and Uses of Job Analysis, Process of rgement, Job Rotation, Job Enrichmen                             |                           | iption, Job  |  |
| Recruitment;                                   | g, Methods of Recruitment, Factors                                                                      | -                         |              |  |
|                                                | teps in Selection Process, Barriers to e                                                                | ffective Selection, Place |              |  |
| ModuleNo.3: Inductio                           | on, Training and Compensation                                                                           |                           | 10           |  |
| Induction: Meaning, (<br>Problems faced during | Dbjectives and Purpose of Induction, I<br>g Induction.                                                  | nduction Program Plan     | ning,        |  |
| Training: Need for training and Developr       | aining, Benefits of training, Assessme<br>nent.                                                         | nt of Training Needs, I   | Methods of   |  |
| <b>Compensation</b> : Direct Structure.        | t and Indirect forms of Compensat                                                                       | ion (Meaning Only), C     | ompensatio   |  |
| Module No. 4: Perfor                           | manceAppraisal, Promotion&Transfer                                                                      | rs                        | 14           |  |
| ••                                             | al: Meaning and Definition, Objecti mitations of Performance Appraisal, Pr                              |                           |              |  |
| -                                              | Purpose of Promotion, Basis of promo<br>Transfer, Reasons for Transfer, Types o                         |                           |              |  |
|                                                | ee Engagement and PsychologicalCon                                                                      |                           | 08           |  |
| Employee Engageme                              | nt (EE): Meaning and Types of EE, D<br>Renefits of EE. Psychological Contract: M                        | privers of engagement-    |              |  |

- 1. List and briefly explain the sources o recruitment
- 2. Preparation of Job Descriptions and Job specifications for a Job profile
- 3. Briefly highlight the uses of training programs
- 4. Develop a format showing the criteria to appraise the performance of an employee.
- 5. Discussion of any two Employee Engagement models.

- Aswathappa, Human Resource Management, McGraw Hill
- Edwin Flippo, Personnel Management, McGraw Hill
- C.B.Mamoria, Personnel Management, HPH
- Subba Rao, Personnel and Human Resources Management, HPH
- Reddy & Appanainah, Human Resource Management, HPH
- S. Sadri& Others: Geometry of HR, HPH
- Michael Porter, HRM and Human Relations, Juta & Co. Ltd.
- K. Venkataramana, Human Resource Management, SHBP

|                                                                                                    | Name of the Program: Bachelor<br>Course Code: CO                                                                                                    |                                                                                                    |                                                                                                    |
|----------------------------------------------------------------------------------------------------|----------------------------------------------------------------------------------------------------|----------------------------------------------------------------------------------------------------|----------------------------------------------------------------------------------------------------|
|                                                                                                    | Name of the Course: Bus                                                                                                    | siness Analytics                                                                                                    |                                                                                                    |
| Course Credits                                                                                                    | No. of Hours per Week                                                                                                    | Total No. of Tea                                                                                                    | ching Hours                                                                                                    |
| 3 Credits                                                                                                    | 4 Hrs.                                                                                                    | 56 Hr                                                                                                    | ·S.                                                                                                    |
| Pedagogy: Classroom le<br>etc.,                                                                                                    | ectures, Case studies, Tutorial Cl                                                                                                    | asses, Group discussion, Se                                                                                                    | eminars &field worl                                                                                                    |
| Course Outcomes: On su                                                                                                    | accessful completion of the course                                                                                                    | e, the students' will be able                                                                                                    | to                                                                                                    |
| a) Analyze and mo                                                                                                    | del financial data.                                                                                                    |                                                                                                    |                                                                                                    |
| b) Access the differ                                                                                                    | rent open-source domains.                                                                                                    |                                                                                                    |                                                                                                    |
| c) Evaluate and bu                                                                                                    | ild model on time series data.                                                                                                    |                                                                                                    |                                                                                                    |
| d) Understand tool                                                                                                    | ls used in statistical analysis.                                                                                                    |                                                                                                    |                                                                                                    |
| Syllabus:                                                                                                    |                                                                                                    |                                                                                                    | Hours                                                                                                    |
| Module No.1: Introduct                                                                                                    | ion to Business Analytics                                                                                                    |                                                                                                    | 12                                                                                                    |
| to Data Science and Big<br>Module No.2: Role of Da                                                                                                    |                                                                                                    |                                                                                                    |                                                                                                    |
|                                                                                                    | ata in Tha Organization                                                                                                    |                                                                                                    | 10                                                                                                    |
| Role of Data in Decisi<br>Structured, Semi Struc                                                                                                    | ata in The Organization<br>on making, Importance of data o<br>ctured, Unstructured Data; Data                                                                                                    |                                                                                                    |                                                                                                    |
| Role of Data in Decisi                                                                                                    | on making, Importance of data o<br>ctured, Unstructured Data; Data                                                                                                    |                                                                                                    | pes of Digital Data                                                                                                    |
| Role of Data in Decisi<br>Structured, Semi Struc                                                                                                    | on making, Importance of data of<br>ctured, Unstructured Data; Data<br>ages of each.                                                                                                    |                                                                                                    | pes of Digital Data                                                                                                    |
| Role of Data in Decisi<br>Structured, Semi Struc<br>Meaning, Need, advant<br>Module No.3: Tools Use<br>Introduction to data an<br>software.                                                                                                    | on making, Importance of data o<br>ctured, Unstructured Data; Data<br>ages of each.<br>d for Data Analytics<br>nalytics software – Types of data a                                                                                                    | a warehouse, Data mining<br>malytics software – open so                                                                                                    | ypes of Digital Data<br>, Data Integration -<br><b>8</b><br>purce and proprietary                                                                                                |
| Role of Data in Decisi<br>Structured, Semi Struc<br>Meaning, Need, advant<br>Module No.3: Tools Use<br>Introduction to data an<br>software.                                                                                                    | on making, Importance of data o<br>ctured, Unstructured Data; Data<br>ages of each.<br>d for Data Analytics                                                                                                    | a warehouse, Data mining<br>malytics software – open so                                                                                                    | ypes of Digital Data<br>, Data Integration -<br><b>8</b><br>purce and proprietary                                                                                                |
| Role of Data in Decisi<br>Structured, Semi Struct<br>Meaning, Need, advant<br>Module No.3: Tools Use<br>Introduction to data an<br>software.<br>Open Source: R- progr<br>Power BI,                                                                                                    | on making, Importance of data o<br>ctured, Unstructured Data; Data<br>ages of each.<br><b>d for Data Analytics</b><br>nalytics software – Types of data a<br>ramming, Python, Gretel, JAMOV                                                                                                    | a warehouse, Data mining<br>malytics software – open so                                                                                                    | ypes of Digital Data<br>, Data Integration -<br><b>8</b><br>purce and proprietary                                                                                                |
| Role of Data in Decisi<br>Structured, Semi Struct<br>Meaning, Need, advant<br>Module No.3: Tools Use<br>Introduction to data ar<br>software.<br>Open Source: R- progr<br>Power BI,<br>Module No.4: Data Visu                                                                                                    | on making, Importance of data o<br>ctured, Unstructured Data; Data<br>ages of each.<br><b>d for Data Analytics</b><br>nalytics software – Types of data a<br>ramming, Python, Gretel, JAMOV                                                                                                    | a warehouse, Data mining<br>malytics software – open so<br>I; <b>Proprietary Sources</b> - SPS                                                                          | ypes of Digital Data<br>, Data Integration -<br><b>8</b><br>purce and proprietary<br>SS, E-Views, Tableau<br><b>14</b>                                                           |
| Role of Data in Decisi<br>Structured, Semi Struct<br>Meaning, Need, advant<br>Module No.3: Tools Use<br>Introduction to data an<br>software.<br>Open Source: R- progr<br>Power Bl,<br>Module No.4: Data Visu<br>Introduction to Dimen<br>Chart, Area Chart, Sca                                                                                | on making, Importance of data o<br>ctured, Unstructured Data; Data<br>ages of each.<br><b>d for Data Analytics</b><br>nalytics software – Types of data a<br>ramming, Python, Gretel, JAMOV<br><b>alization Using Tableau</b>                                                                                                    | a warehouse, Data mining,<br>malytics software – open so<br>I; <b>Proprietary Sources</b> - SPS<br>arts, (Pie Chart, Column Cl<br>Chart); Basic understandin            | ypes of Digital Data<br>, Data Integration -<br><b>8</b><br>purce and proprietary<br>SS, E-Views, Tableau<br><b>14</b><br>hart, Line Chart, Bau                                  |
| Role of Data in Decisi<br>Structured, Semi Struct<br>Meaning, Need, advant<br>Module No.3: Tools Use<br>Introduction to data an<br>software.<br>Open Source: R- progr<br>Power BI,<br>Module No.4: Data Visu<br>Introduction to Dimen<br>Chart, Area Chart, Sca<br>storyboard. (Practical e                                                    | on making, Importance of data of<br>ctured, Unstructured Data; Data<br>ages of each.<br><b>d for Data Analytics</b><br>halytics software – Types of data a<br>ramming, Python, Gretel, JAMOV<br><b>alization Using Tableau</b><br>sions and measures, Types of Ch<br>atter Chart, Bubble Chart, Stock                                | a warehouse, Data mining,<br>malytics software – open so<br>I; <b>Proprietary Sources</b> - SPS<br>arts, (Pie Chart, Column Cl<br>Chart); Basic understandin            | ypes of Digital Data<br>, Data Integration -<br><b>8</b><br>purce and proprietary<br>SS, E-Views, Tableau<br><b>14</b><br>hart, Line Chart, Bau                                  |
| Role of Data in Decisi<br>Structured, Semi Struct<br>Meaning, Need, advant<br>Module No.3: Tools Use<br>Introduction to data an<br>software.<br>Open Source: R- progr<br>Power BI,<br>Module No.4: Data Visu<br>Introduction to Dimen<br>Chart, Area Chart, Sca<br>storyboard. (Practical e<br>Module No.5: Business I<br>Business performance | on making, Importance of data of<br>ctured, Unstructured Data; Data<br>ages of each.<br><b>d for Data Analytics</b><br>nalytics software – Types of data a<br>ramming, Python, Gretel, JAMOV<br>alization Using Tableau<br>sions and measures, Types of Ch<br>atter Chart, Bubble Chart, Stock<br>xamples using Tableau - Public Ver | a warehouse, Data mining,<br>malytics software – open so<br>I; <b>Proprietary Sources</b> - SPS<br>Parts, (Pie Chart, Column Cl<br>Chart); Basic understandin<br>sion). | ypes of Digital Data<br>, Data Integration -<br><b>8</b><br>burce and proprietary<br>SS, E-Views, Tableau<br><b>14</b><br>hart, Line Chart, Ban<br>in dashboard and<br><b>12</b> |

- 1. Prepare a bar chart or pie chart using imaginary data.
- 2. List out the areas of application of Business analytics
- 3. List out the open source and proprietary software's used in business data analytics
- 4. Prepare an imaginary dash board relating to sales of a company
- 5. List out any three HR Analytical tools.

- Business Analytics: Text and Cases, Tanushri Banerjee, Arvindram Banerjee, Publisher: Sage Publication
- Business Analytics, U Dinesh Kumar, Publication: Wiley
- Business Analytics, R. Evans James, Publisher: Pearson
- Fundamental of Business Analytics, Seema Acharya R N Prasad, Publisher: Wiley
- Business Analytics: Data Analysis and Decision Making, Albright and Winston published by Cengage Learning.
- Swain Scheps, Business Intelligence for Dummies.
- Rick Sherman, Business Intelligence Guidebook: From Data Integration to Analytics
- Cindi Howson, Successful Business Intelligence, Second Edition: Unlock the Value of BI & Big Data
- Seema Acharya R N Prasad, Fundamentals of Business Analytics, 2ed, Wile

| C                                                                                                    | ourse Code: COM 5.6 (a) (Vocationa<br>Name of the Course: GST - LAW &                                                                                                    | -                                                                                                    |                                                                                                    |
|----------------------------------------------------------------------------------------------------|----------------------------------------------------------------------------------------------------|----------------------------------------------------------------------------------------------------|----------------------------------------------------------------------------------------------------|
| Course Credits                                                                                                    | No. of Hours per Week                                                                                                    | Total No. of Teaching                                                                                                    | Hours                                                                                                    |
| 4 Credits                                                                                                    | 4 Hrs.                                                                                                    | 56 Hrs.                                                                                                    |                                                                                                    |
|                                                                                                    | ures, Case studies, Tutorial Classes                                                                                                    | , Group discussion, Semin                                                                                                    | ar & field                                                                                                    |
| work etc.,                                                                                                    |                                                                                                    |                                                                                                    |                                                                                                    |
|                                                                                                    | cessful completion of the course, th                                                                                                    | e students will be able to:                                                                                                    |                                                                                                    |
|                                                                                                    | oncepts of Goods and Services tax.                                                                                                    |                                                                                                    |                                                                                                    |
| <ul><li>b) Understand the fur</li></ul>                                                                                                    |                                                                                                    |                                                                                                    |                                                                                                    |
| •                                                                                                    | T Registration Process.                                                                                                    |                                                                                                    |                                                                                                    |
| · ·                                                                                                    | ocedures in Business.                                                                                                    |                                                                                                    |                                                                                                    |
| e) Know the GST Asse                                                                                                    | essment and it computation.                                                                                                    |                                                                                                    | I                                                                                                    |
| Syllabus:                                                                                                    |                                                                                                    |                                                                                                    | Hours                                                                                                    |
| Module No.1: Introduction                                                                                                    | on to GST                                                                                                    |                                                                                                    | 10                                                                                                    |
| •                                                                                                    | axes subsumed under GST, Structur<br>Composition, Powers and Funct                                                                                                    |                                                                                                    |                                                                                                    |
| Madula Na 2, OCT D. 1                                                                                                    |                                                                                                    |                                                                                                    |                                                                                                    |
| iviodule No.2: GST Regist                                                                                                    | ration and Taxable Event                                                                                                    |                                                                                                    | 10                                                                                                    |
|                                                                                                    | ration and Taxable Event<br>provision and process. Amendme                                                                                                    | nt and cancellation of reg                                                                                                    | -                                                                                                    |
| Registration under GST                                                                                                    |                                                                                                    |                                                                                                    | gistration                                                                                                    |
| Registration under GST<br>Taxable-event- Supply of                                                                                                    | provision and process. Amendmen<br>f goods and services - Meaning, Sc                                                                                                    |                                                                                                    | gistration<br>te supply                                                                                                    |
| Registration under GST<br>Taxable-event- Supply of<br>Mixed supply. Dete                                                                                                    | provision and process. Amendmen<br>f goods and services - Meaning, Sc                                                                                                    | ope and types – composition of supply of                                                                                                    | gistration<br>te supply                                                                                                    |
| Registration under GST<br>Taxable-event- Supply of<br>Mixed supply. Dete<br>andservices.Levyandcolle                                                                                                    | provision and process. Amendmen<br>f goods and services - Meaning, Sc<br>ermination of time and<br>ectionoftax.Listofexemptedgoodsanc                                                                                                    | ope and types – composition of supply of                                                                                                    | gistration<br>te supply                                                                                                    |
| Registration under GST<br>Taxable-event- Supply of<br>Mixed supply. Dete<br>andservices.Levyandcolle<br>Module No.3: Input Tax                                                                                                    | provision and process. Amendmen<br>f goods and services - Meaning, Sc<br>ermination of time and<br>ectionoftax.Listofexemptedgoodsanc<br>Credit                                                                                                    | ope and types – composit<br>place of supply of<br>services-Problems.                                                                                                    | gistration<br>te supply<br>good                                                                                                    |
| Registration under GST<br>Taxable-event- Supply of<br>Mixed supply. Dete<br>andservices.Levyandcolle<br><b>Module No.3: Input Tax</b><br>Input Tax Credit - Eligible<br>Credits; Tax Credit in res<br>Credit in special circums                                                                                                    | provision and process. Amendmen<br>f goods and services - Meaning, Sc<br>ermination of time and<br>ectionoftax.Listofexemptedgoodsanc<br>Credit<br>e and Ineligible Input Tax Credit; Ap<br>pect of Capital Goods; Recovery of<br>tances; Transfer of Input tax, Reve                                                                                                    | ope and types – composit<br>place of supply of<br>services-Problems.<br>portionments of Credit an<br>Excess Tax Credit; Availabi                                                                                                    | gistration<br>te supply<br>goods<br><b>12</b><br>d Blocked<br>lity of Tax                                                                   |
| Registration under GST<br>Taxable-event- Supply of<br>Mixed supply. Dete<br>andservices.Levyandcolle<br><b>Module No.3: Input Tax</b><br>Input Tax Credit - Eligible<br>Credits; Tax Credit in res                                                                                                    | provision and process. Amendmen<br>f goods and services - Meaning, Sc<br>ermination of time and<br>ectionoftax.Listofexemptedgoodsance<br>Credit<br>e and Ineligible Input Tax Credit; Ap<br>pect of Capital Goods; Recovery of<br>tances; Transfer of Input tax, Reve<br>edit.                                                                                                    | ope and types – composit<br>place of supply of<br>services-Problems.<br>portionments of Credit an<br>Excess Tax Credit; Availabi                                                                                                    | gistration<br>te supply<br>good<br><b>12</b><br>d Blocked<br>lity of Ta                                                                     |
| Registration under GST<br>Taxable-event- Supply of<br>Mixed supply. Dete<br>andservices.Levyandcolle<br><b>Module No.3: Input Tax</b><br>Input Tax Credit - Eligible<br>Credits; Tax Credit in res<br>Credit in special circums<br>Problems on input tax cre<br><b>Module No.4: GST Assess</b>                                                                                                    | provision and process. Amendmen<br>f goods and services - Meaning, Sc<br>ermination of time and<br>ectionoftax.Listofexemptedgoodsanc<br>Credit<br>e and Ineligible Input Tax Credit; Ap<br>pect of Capital Goods; Recovery of<br>tances; Transfer of Input tax, Reve<br>edit.<br>sment                                                                                                    | ope and types – composit<br>place of supply of<br>services-Problems.<br>portionments of Credit an<br>Excess Tax Credit; Availabi<br>rse Charge Mechanism, ta                                                                                                    | gistration<br>te supply<br>goods<br>12<br>d Blocked<br>lity of Tax<br>x invoice<br>12                                                       |
| Registration under GST<br>Taxable-event- Supply of<br>Mixed supply. Dete<br>andservices.Levyandcolle<br><b>Module No.3: Input Tax (</b><br>Input Tax Credit - Eligible<br>Credits; Tax Credit in res<br>Credit in special circums<br>Problems on input tax cre<br><b>Module No.4: GST Assess</b><br>Tax Invoice, Credit and                                                                                                    | provision and process. Amendmen<br>f goods and services - Meaning, Sc<br>ermination of time and<br>ectionoftax.Listofexemptedgoodsanc<br>Credit<br>e and Ineligible Input Tax Credit; Ap<br>pect of Capital Goods; Recovery of<br>tances; Transfer of Input tax, Reve<br>edit.<br>sment<br>Debit Notes, Returns, Audit in G                                                                                 | ope and types – composit<br>place of supply of<br>services-Problems.<br>portionments of Credit an<br>Excess Tax Credit; Availabi<br>rse Charge Mechanism, ta                                                                                                    | gistration<br>te supply<br>good:<br>12<br>d Blocked<br>lity of Ta:<br>x invoice<br>12<br>sessment                                           |
| Registration under GST<br>Taxable-event- Supply of<br>Mixed supply. Dete<br>andservices.Levyandcolle<br><b>Module No.3: Input Tax (</b><br>Input Tax Credit - Eligible<br>Credits; Tax Credit in res<br>Credit in special circums<br>Problems on input tax cre<br><b>Module No.4: GST Assess</b><br>Tax Invoice, Credit and<br>Summary and Scrutiny.                                                                                                    | provision and process. Amendmen<br>f goods and services - Meaning, Sc<br>ermination of time and<br>ectionoftax.Listofexemptedgoodsanc<br>Credit<br>e and Ineligible Input Tax Credit; Ap<br>pect of Capital Goods; Recovery of<br>tances; Transfer of Input tax, Reve<br>edit.<br>sment<br>Debit Notes, Returns, Audit in G<br>Special Provisions. Taxability of E                                          | ope and types – composition<br>olace of supply of<br>services-Problems.<br>portionments of Credit and<br>Excess Tax Credit; Availabi<br>rse Charge Mechanism, ta<br>ST, Assessment: Self- Ass<br>-Commerce, Anti-Profitee                                                                                                    | gistration<br>te supply<br>good<br>12<br>d Blocked<br>lity of Tai<br>x invoice<br>12<br>sessment<br>sessment                                |
| Registration under GST<br>Taxable-event- Supply of<br>Mixed supply. Dete<br>andservices.Levyandcolle<br><b>Module No.3: Input Tax (</b><br>Input Tax Credit - Eligible<br>Credits; Tax Credit in res<br>Credit in special circums<br>Problems on input tax cre<br><b>Module No.4: GST Assess</b><br>Tax Invoice, Credit and<br>Summary and Scrutiny.<br>Avoidance of dual contr                                                                              | provision and process. Amendmen<br>f goods and services - Meaning, Sc<br>ermination of time and<br>ectionoftax.Listofexemptedgoodsanc<br>Credit<br>e and Ineligible Input Tax Credit; Ap<br>pect of Capital Goods; Recovery of<br>tances; Transfer of Input tax, Reve<br>edit.<br>sment<br>Debit Notes, Returns, Audit in G                                                                                 | ope and types – composition<br>olace of supply of<br>services-Problems.<br>portionments of Credit and<br>Excess Tax Credit; Availabi<br>rse Charge Mechanism, ta<br>ST, Assessment: Self- Ass<br>-Commerce, Anti-Profitee                                                                                                    | gistration<br>te supply<br>good<br>12<br>d Blocked<br>lity of Tai<br>x invoice<br>12<br>sessment<br>sessment                                |
| Registration under GST<br>Taxable-event- Supply of<br>Mixed supply. Dete<br>andservices.Levyandcolle<br><b>Module No.3: Input Tax (</b><br>Input Tax Credit - Eligible<br>Credits; Tax Credit in res<br>Credit in special circums<br>Problems on input tax cre<br><b>Module No.4: GST Assess</b><br>Tax Invoice, Credit and<br>Summary and Scrutiny.<br>Avoidance of dual contr<br>meetings.                                                                 | provision and process. Amendmen<br>f goods and services - Meaning, Sc<br>ermination of time and<br>ectionoftax.Listofexemptedgoodsance<br>Credit<br>e and Ineligible Input Tax Credit; Ap<br>pect of Capital Goods; Recovery of<br>tances; Transfer of Input tax, Reve<br>edit.<br>sment<br>Debit Notes, Returns, Audit in G<br>Special Provisions. Taxability of E<br>ol- issues in filing of returns, mon | ope and types – composition<br>olace of supply of<br>services-Problems.<br>portionments of Credit and<br>Excess Tax Credit; Availabi<br>rse Charge Mechanism, ta<br>ST, Assessment: Self- Ass<br>-Commerce, Anti-Profitee                                                                                                    | gistration<br>te supply<br>goods<br>12<br>d Blocked<br>lity of Tax<br>x invoice<br>12<br>sessment<br>ring, and<br>T Counci                  |
| Registration under GST<br>Taxable-event- Supply of<br>Mixed supply. Dete<br>andservices.Levyandcolle<br><b>Module No.3: Input Tax of</b><br>Input Tax Credit - Eligible<br>Credits; Tax Credit in res<br>Credit in special circums<br>Problems on input tax cre<br><b>Module No.4: GST Assess</b><br>Tax Invoice, Credit and<br>Summary and Scrutiny.<br>Avoidance of dual contr<br>meetings.<br><b>Module No.5: Valuations</b>                              | provision and process. Amendmen<br>f goods and services - Meaning, Sc<br>ermination of time and<br>ectionoftax.Listofexemptedgoodsanc<br>Credit<br>e and Ineligible Input Tax Credit; Ap<br>pect of Capital Goods; Recovery of<br>tances; Transfer of Input tax, Reve<br>edit.<br>sment<br>Debit Notes, Returns, Audit in G<br>Special Provisions. Taxability of E<br>ol- issues in filing of returns, mon  | ope and types – composit<br>place of supply of<br>services-Problems.<br>portionments of Credit and<br>Excess Tax Credit; Availabi<br>rse Charge Mechanism, ta<br>ST, Assessment: Self- Ass<br>-Commerce, Anti-Profitee<br>thly collection targets, GS                                                                                                    | gistration<br>te supply<br>good<br>12<br>d Blocked<br>lity of Ta<br>x invoice<br>12<br>sessment<br>ring, and<br>T Counci                    |
| Registration under GST<br>Taxable-event- Supply of<br>Mixed supply. Deter<br>andservices.Levyandcolle<br><b>Module No.3: Input Tax (</b><br>Input Tax Credit - Eligible<br>Credits; Tax Credit in res<br>Credit in special circums<br>Problems on input tax cre<br><b>Module No.4: GST Assess</b><br>Tax Invoice, Credit and<br>Summary and Scrutiny.<br>Avoidance of dual contre<br>meetings.<br><b>Module No.5: Valuations</b><br>Introduction to Valuatio | provision and process. Amendmen<br>f goods and services - Meaning, Sc<br>ermination of time and<br>ectionoftax.Listofexemptedgoodsance<br>Credit<br>e and Ineligible Input Tax Credit; Ap<br>pect of Capital Goods; Recovery of<br>tances; Transfer of Input tax, Reve<br>edit.<br>sment<br>Debit Notes, Returns, Audit in G<br>Special Provisions. Taxability of E<br>ol- issues in filing of returns, mon | ope and types – compositionate of supply of services-Problems.<br>portionments of Credit and Excess Tax Credit; Availabiting Credit; Availabiting Charge Mechanism, tates Charge Mechanism, tates Charge | gistration<br>te supply<br>good<br>12<br>d Blockee<br>lity of Ta<br>x invoice<br>12<br>sessment<br>ring, and<br>T Counc<br>12<br>sideration |

- 1. Prepare a tax invoice under the GST Act.
- 2. Write the procedure for registration under GST.
- 3. Prepare a chart showing rates of GST.
- 4. Compute taxable value and tax liability with imaginary figures under CGST, SGST and IGST.
- 5. List out the exempted Goods and Services under GST.

- V.S. Datey, Goods and ServicesTaxes, Taxman.
- Sathpal Puliana, M.A. Maniyar, Glimpse of Goods and Service Tax, Karnataka Law Journal Publications, Bangalore.
- Pullani and Maniyar, Goods and ServiceTax, Published by Law Journal, Bangalore.
- H.C. Mehrotra and V.P.Agarwal, Goods and Services Tax.
- H.C.Mehotra and S.P.Goyal, Goods and Services Tax.
- G.B. Baligar, Goods and Services Tax, Ashok Prakashan, Hubli.

#### Name of the Program: Bachelor of Commerce (B. Com) Course Code: 5.6 (b) (Vocational Course-1) NAME OF THE COURSE : DIGITAL MARKETING

| NAME OF THE COURSE : DIGITAL MARKETING                                                                     |                 |  |  |
|----------------------------------------------------------------------------------------------------|-----------------|--|--|
| Course CreditsNo. of Hours per WeekTotal No. of Teaching Hours                                             |                 |  |  |
| 4 Credits 4 Hrs. 56 Hrs.                                                                                   |                 |  |  |
| Pedagogy: Classroom lectures, Group Discussion, Seminar, Case Studies and Field Work etc                   |                 |  |  |
| Course Outcomes: On successful completion of the course, the students' will be able to                     |                 |  |  |
| a) Gain knowledge on Digital Marketing, Email marketing and Content marketing                              |                 |  |  |
| <ul> <li>b) Understand Search Engine Optimization tools and techniques</li> </ul>                          |                 |  |  |
| c) Gain skills on creation of Google AdWords& Google AdSense                                               |                 |  |  |
| d) Gain knowledge on Social Media Marketing and Web Analytics                                              |                 |  |  |
| e) Gain knowledge on YouTube Advertising & Conversions.                                                    |                 |  |  |
| SYLLABUS:                                                                                                  | HOURS           |  |  |
| Module No. 1: Introduction to Digital Marketing                                                            | 10              |  |  |
| Introduction - Meaning of Digital Marketing, Need for Digital Marketing, Dig                               | -               |  |  |
| Platforms, Professional and Business Email Marketing: Importance of Em                                     | -               |  |  |
| Creating a Contact Management and Segment Strategy, understanding e-mail D                                 | =               |  |  |
| Tracking e-mails, outlining the Design of Marketing e-mails, Nurturing & Autom                             |                 |  |  |
| Marketing: Planning a Long-Term Content Strategy, Extending the Value of Co                                | ontent through  |  |  |
| Repurposing, Measuring and Analyzing Content.                                                              |                 |  |  |
| Module No. 2: Search Engine Optimization (SEO)                                                             | 12              |  |  |
| Search Engine Optimization (SEO) Meaning of SEO, Importance and Its Gro                                    |                 |  |  |
| Ecosystem of a search Engine, kinds of traffic, Keyword Research & Analysis (Fr                            |                 |  |  |
| Extension). Recent Google Updates & Google Algorithm works, On-Page Opt                                    | • •             |  |  |
| Off-Page Optimization Mise SEO Tools: Google Webmaster Tools Site Map Crat                                 |                 |  |  |
| tools. Pinging & indexing tools, Dead links identification Open site tools, exp                            | norer, Domain   |  |  |
| information/who is tools, Quick sprat, Google My Business<br>Module No. 3: Google AdWords & Google AdSense | 12              |  |  |
| Google AdWords: Google AdWords & Google AdSense                                                            |                 |  |  |
| Google Adwords, Create an Adwords account, Different Types of Adwords and                                  | -               |  |  |
| & Ads creation process. Display Planner Different types of extension cre                                   |                 |  |  |
| extensions, creating call extension Create Review extensions Budding tec                                   | -               |  |  |
| Demographic Targeting / bidding, CPC-based, & CPS-based Analytics Individua                                | •               |  |  |
| (GAIQ Google AdSense: Understanding al networks AdSense's limitations. Und                                 |                 |  |  |
| in ad senses account, displaying ads on a website Configuring channels and                                 |                 |  |  |
| blocking ads. Reviewing the AdSense dashboard.                                                             |                 |  |  |
| Module No. 4:Social Media Marketing (SMM) & Web Analytics                                                  | 12              |  |  |
| Social Media Marketing (SMM) Facebook Marketing Twitter Marketing Li                                       | nked Marking    |  |  |
| Google plus Marketing. YouTube Marketing, Pinterest Marketing, Snapchat Marketing,                         |                 |  |  |
| Instagram Marketing, Social Media Automation Tools, Social Media Ad Specs, ROI in Social                   |                 |  |  |
| Media Marketing, Tools and Dashboards, Reputation Management Web Analytics: Need &                         |                 |  |  |
| Importance of Web Analytics, Introducing Google Analytics, Google analytics                                | s layout, Basic |  |  |
| Reporting Basic Campaign and Conversion Tracking Google Tag Manager,                                       | Social Media    |  |  |
| Analytics.                                                                                                 |                 |  |  |
| Module No. 5: YouTube Advertising (Video Ado) & Conversions                                                | 10              |  |  |
| Youth Advertising (Video Adds) YouTube advertising- Choose the audience                                    |                 |  |  |
| instream ads Inc Video ads in search also In-display ads, measuring the                                    |                 |  |  |
| performance, Drive leads and sales from YouTube ads Conversions: Understanding                             |                 |  |  |
| Conversion Tracking. Types of Conversions, Optimizing Conversions, track offlin                            | e conversions,  |  |  |
| Analyzing convenient data, Conversion optimizer.                                                           |                 |  |  |

- 1. Explain the key Digital Marketing activities needed for competitive success.
- 2. Examine the concept of Digital Media and benefits to be derived.
- 3. Recognize the core features of CRM and retention programmes
- 4. List out any Six companies who optimized their sales through SEO
- 5. Organize how we can limit the marketing materials we get through e-mail.

- The Art of Digital Marketing: The Definitive Guide to Creating Strategic by Jan Dodson
- Internet Marketing: a practical approach By Alan Charlesworth
- Social Media Marketing: A Strategic Approach by Melissa Barker, Donald 1. Barker, Nicholas E
- Bormann, Krista E Neber
- Chhabra, T.N. and S.K.Grover. Marketing Management. Fourth Edition.

| Na                                                                                                    | ame of the Program: Bachelor of Com                                                                                                    | merce (B.Com.)                                                        |                  |
|----------------------------------------------------------------------------------------------------|----------------------------------------------------------------------------------------------------|-----------------------------------------------------------------------|------------------|
| Course Code: COM 5.7<br>Name of the Course: Employability Skills                                                    |                                                                                                    |                                                                       |                  |
| Course Credits                                                                                                    | No. of Hours per Week                                                                                                    | Total No. of Teacl                                                    | hing Hours       |
| 3 Credits                                                                                                    | 3 Hrs                                                                                                    | 45 Hrs                                                                |                  |
| Pedagogy: Classrooms                                                                                                | lecture, Case studies, Group discussio                                                                                                    | n, Seminar & field worl                                               | k etc.,          |
|                                                                                                    | successful completion of the course,                                                                                                    |                                                                       |                  |
| •                                                                                                    | oblems on quantitative aptitude, logic                                                                                                    | al reasoning and analy                                                | tical ability.   |
|                                                                                                    | communication and leadership skills.                                                                                                    |                                                                       |                  |
| ,                                                                                                    | ews and write resumes<br><sup>f</sup> SWOC analysis and set his career goa                                                                                                    | le                                                                    |                  |
|                                                                                                    | Swoc analysis and set his career goa                                                                                                    |                                                                       | Hours            |
| Syllabus:<br>Module 1: Soft Skills                                                                                  |                                                                                                    |                                                                       | Hours            |
|                                                                                                    | : Verbal and Non-verbal communicati                                                                                                    | ion Oral and Writton o                                                | 10               |
| Effective communicat                                                                                                | ion skills, <b>Effective</b> listening skills, Ex                                                                                                    |                                                                       |                  |
| skills.<br>Interpersonal Skills:                                                                                    | Understanding the importance of                                                                                                    | teamwork, Conflict r                                                  | esolution, and   |
| Building positive relat                                                                                             | ionships with team members.                                                                                                    |                                                                       |                  |
| Leadership skills: Imp                                                                                              | ortance of leadership skills and Effect                                                                                                    | ive leadership.                                                       |                  |
| <b>Practical:</b> As a team completion of the pro                                                                   | leader write a draft appreciation let<br>ject successfully.                                                                                                    | ter to the team memb                                                  | pers for the     |
| Module 2: Quantitativ                                                                                               | ve aptitude, logical reasoning, and an                                                                                                    | alytical ability                                                      | 14               |
| Quantitative aptitude                                                                                               | : Percentage, Profit or loss calculatior                                                                                                    | n( Simple problems)                                                   |                  |
|                                                                                                    | Coding and Decoding, Blood Relat                                                                                                    | ions, Non-verbal reas                                                 | soning (Simple   |
| problems)                                                                                                    |                                                                                                    |                                                                       |                  |
| • •                                                                                                    | tement and assumptions and Data int                                                                                                    |                                                                       | •                |
| and analytical ability.                                                                                             | ock competitive examination for qu                                                                                                    | antitative aptitude, io                                               | gical reasoning  |
| , ,                                                                                                    | elopment and Workplace Etiquette                                                                                                    |                                                                       | 12               |
|                                                                                                    | : SWOC analysis for self-assessment,                                                                                                    | Setting career goals                                                  |                  |
| career plan, Job searc                                                                                              | h strategies, Resume preparation, Typ                                                                                                    |                                                                       | -                |
| for effective resume writing.<br>Workplace Etiquette: Time Management- Importance and strategies for effective time |                                                                                                    |                                                                       |                  |
| • •                                                                                                    | management, Dress code, Personal grooming aspects, Office and workplace manners, Meeting                                                                                                    |                                                                       |                  |
| •                                                                                                    | al ethics- Meaning and features.                                                                                                    |                                                                       |                  |
|                                                                                                    | resume with at least 2 references.                                                                                                    |                                                                       |                  |
| -                                                                                                    | erview based on the resume prepared                                                                                                    | l by the students.                                                    |                  |
| Module 4: Interview                                                                                                 |                                                                                                    |                                                                       | 09               |
| interview, Parameters<br>Strengths, Subject k<br>discussions: Steps; Pre                                            | Interviews, Decoding interviews –<br>for scoring in an interview- Salutation<br>nowledge; Handling rejections an<br>ofessional networking - Meaning, imp<br>ock group discussions and Interviews. | n, Voice clarity, Resum<br>d failure- ways to l<br>portance and ways. | e, Introduction, |

#### Skill development:

 A brief theoretical introduction to the various Competitive Examinations: Central Government Examinations: UPSC, SSC, IBPS, LIC, RRB, RBI, NABARD and Department of Posts. Karnataka State Government Examinations: KPSC, KEA, KSPEB.

- 2. Prepare a report of self SWOC analysis for self-assessment
- 3. List out the essential details to be covered in a resume
- 4. Draft an appreciation letter to the team members for the completion of the project successfully.
- 5. Draw a Pie chart showing the monthly expenditure of a family with imaginary figures

- Barun K Mitra, Personality Development and Soft Skills, Oxford university press, New Delhi.
- Gitangshu Adhikary, Communication and Corporate Etiquette, Notion Press, Mumbai.
- Seema Gupta, Soft Skills- Interpersonal & Intrapersonal skills development, V&S Publishers, New Delhi.
- Dr. R S Aggarwal, Quantitative Aptitude, S.Chand Publication, New Delhi.
- Bittu Kumar, Mastering MS Office, V&S Publisher, New Delhi
- List of Government Competitive Exams, Jobs & Vacancies (exampur.com)
- <u>https://www.safalta.com</u>
- https://sarkaariservice.in

#### **VI SEMESTER**

#### Name of the Program: Bachelor of Commerce (B.Com.) Course Code: COM 6.1

#### Name of the Course: Management Accounting

| Course Credits | No. of Hours per Week | Total No. of Teaching Hours |
|----------------|-----------------------|-----------------------------|
| 4 Credits      | 4 Hrs.                | 56 Hrs.                     |

# Pedagogy:Classroomlectures,Casestudies,TutorialClasses,Groupdiscussion,Seminar&fieldwork etc.,

#### Course Outcomes: On successful completion of the course, the students will be able to

- a) Demonstrate the significance of management accounting in decision making.
- b) Analyze and interpret the corporate financial statements by using various techniques.
- c) Compare the financial performance of corporate through ratio analysis.
- d) Understand the latest provisions in preparing cash flow statement.
- e) Understand the concepts of Budgetary Control.

| Syllabus:                                        |    |
|--------------------------------------------------|----|
| ModuleNo.1:Introduction to Management Accounting | 10 |

Meaning and Definition – Objectives – Nature and Scope– Role of Management Accountant -Relationship between Financial Accounting and Management Accounting - Relationship between Cost Accounting and Management Accounting - Advantages and Limitations of Management Accounting. Management Reporting– Principles of Good Reporting System.

#### ModuleNo.2:Analysis of Financial Statements

Analysis of Financial Statements: Meaning and Importance of Financial Statement Analysis -Methods of Financial Analysis – Problems on Comparative Statement analysis – Common Size Statement analysis and Trend Analysis.

#### ModuleNo.3: Ratio Analysis

Meaning and Definition of Ratio and Ratio Analysis – Uses and Limitations of ratios – Classification of Ratios: Turnover ratio - Liquidity ratios - Profitability ratios and Solvency ratios. Problems.

#### ModuleNo.4: Cash flow Analysis

Meaning and Definition of Cash Flow Statement – Concept of Cash and Cash Equivalents - Uses of Cash Flow Statement – Limitations of Cash Flow Statement – Provisions of Ind. AS-7. Procedure for preparation of Cash Flow Statement – Cash Flow from Operating Activities – Cash Flow from Investing Activities and Cash Flow from Financing Activities – Preparation of Cash Flow Statement according to Ind. AS-7.

#### ModuleNo.5: Budgetary Control

12

12

10

12

Introduction – Meaning & Definition of Budget and Budgetary Control – Objectives of Budgetary Control – essential requirements of budgetary control – advantages and disadvantages of budgetary control – Types of budgets- Functional Budgets - Cash budget, sales budget, purchase budget and production budget. Fixed and Flexible budgets - Problems on Flexible budget and Cash budget only.

- 1. Prepare with imaginary figures a Flexible or Cash budget.
- 2. Prepare with imaginary figures comparative statement and analyze the financial position.
- 3. Prepare with imaginary figures statements of any one corporate entity, analyze the same by using ratio analysis.
- 4. Prepare with imaginary figures cash flow statement
- 5. Prepare a Trend analysis statement for three years with imaginary figures.

- Charles T. Horngren, Gary L. Sundem, Dave Burgstahler, Jeff O.Schatzberg, Introduction to Management Accounting, Pearson Education.
- Khan, M.Y. and Jain, P.K. Management Accounting. McGraw Hill Education.
- Arora, M. N. Management Accounting, Vikas Publishing House, New Delhi
- Maheshwari, S.N. and S.N. Mittal, Management Accounting. Shree Mahavir Book Depot, New Delhi.

#### Name of the Program: Bachelor of Commerce (B.Com.) Course Code: COM 6.2 Name of the Course: Income Tax Law & Practice – II

|                                                                                         | ame of the course. Income fax Lav                                                         | w & Flattice - II           |                 |  |
|-----------------------------------------------------------------------------------------|-------------------------------------------------------------------------------------------|-----------------------------|-----------------|--|
| Course Credits                                                                          | No. of Hours per Week                                                                     | Total No. of Teaching Hours |                 |  |
| 4 Credits                                                                               | 4 Hrs                                                                                     | 56 Hrs                      |                 |  |
| Pedagogy: Classroom lectures, Case studies, Tutorial classes, Group discussion, Seminar |                                                                                           |                             | ion, Seminar &  |  |
|                                                                                         | field work etc.,                                                                          |                             |                 |  |
|                                                                                         | successful completion of the cours                                                        |                             |                 |  |
|                                                                                         | e procedure for computation of                                                            | income from busin           | ess and other   |  |
| Profession.                                                                             |                                                                                           | ital asias                  |                 |  |
| •                                                                                       | e provisions for computation of cap                                                       | 0                           |                 |  |
|                                                                                         | ute the taxable income from other soutation of total income of an Indivi                  |                             |                 |  |
|                                                                                         | e provisions relating to Set Off and (                                                    |                             | 95              |  |
| Syllabus:                                                                               |                                                                                           | carry rorward or Loss       | Hours           |  |
| -                                                                                       | and Gains of Business and Professi                                                        | on                          | 16              |  |
|                                                                                         | and definition of Business, Profe                                                         |                             |                 |  |
| -                                                                                       | Expenses Expressly Disallowed                                                             |                             | - Expressly     |  |
| disallowed expenses and losses, Expenses allowed on payment basis                       |                                                                                           |                             | · · ·           |  |
| •                                                                                       | computation of income from business of a sole trading concern - Problems o                |                             |                 |  |
| computation of income from profession: Medical Practitioner - Advocate and Chartered    |                                                                                           |                             |                 |  |
| Accountants.                                                                            |                                                                                           |                             |                 |  |
| Module No. 2: Capital                                                                   | Gains                                                                                     |                             | 12              |  |
| Introduction - Basis f                                                                  | for charge - Capital Assets - Ty                                                          | pes of capital asset        | s – Transfer -  |  |
| Computation of capit                                                                    | tal gains – Short term capital g                                                          | ain and Long term           | capital gain -  |  |
| Exemptions under sect                                                                   | ion 54, 54B, 54EC, 54D and 54F. Pro                                                       | oblems covering the a       | bove sections.  |  |
| Module No. 3: Income                                                                    | from other Sources                                                                        |                             | 10              |  |
| Introduction - Income                                                                   | es taxable under Head income ot                                                           | her sources – Securi        | ties - Types of |  |
| Securities - Rules for                                                                  | Securities - Rules for Grossing up. Ex-interest and cum-interest securities. Bond Washing |                             |                 |  |
| Transactions - Comput                                                                   | ation of Income from other Sources                                                        | 5.                          |                 |  |
| Module No. 4: Set Of                                                                    | f and Carry Forward of Losses ar                                                          | d Deductions from           | 10              |  |
| Gross Total Income.                                                                     |                                                                                           |                             |                 |  |
| Meaning- Provisions of                                                                  | f Set off and Carry Forward of Losse                                                      | es (Theory only)            |                 |  |
|                                                                                         | tions 80C, 80CCC, 80CCD, 80CCG, 8                                                         | 30D, 80DD, 80DDB, 8         | 0E, 80G, 80GG,  |  |
| 80TTA, 80 TTB and 80L                                                                   | J as applicable to Individuals.                                                           |                             |                 |  |
| Module No. 5: Compu                                                                     | tation of Total Income and Tax Lial                                                       | bility                      | 08              |  |
| Computation of Total I                                                                  | ncome and tax liability of an Indivic                                                     | lual assessee under O       | ld Regime.      |  |

- 1. Mention the procedure involved in the computation o income from profession.
- 2. List-out the different types of capital assets and identify the procedure involved in the computation of tax for the same.
- 3. List out the steps involved in the computation of income tax from other sources and critically examine the same.
- 4. List any 6 deductions available under section 80
- 5. Prepare a format for computation of taxable income and tax liability of an individual assessee

- Mehrotra H.C and T.S.Goyal, Direct taxes, Sahithya Bhavan Publication, Agra.
- Vinod K.Singhania, Direct Taxes, Taxman Publication Private Ltd, New Delhi
- Gaur and Narang, Law and practice of Income Tax, Kalyani Publication, Ludhiana.
- Bhagawathi Prasad, Direct Taxes
- •

#### Name of the Program: Bachelor of Commerce (B.Com.) Course Code: COM 6.3

#### Name of the Course: Advanced Financial Management

| Course Credits | No. of Hours per Week | Total No. of Teaching Hours |  |
|----------------|-----------------------|-----------------------------|--|
| 4 Credits      | 4 Hrs                 | 56 Hrs                      |  |
|                |                       |                             |  |

Pedagogy: Classroom lectures, Case studies, Tutorial classes, Group discussion, Seminar & field work etc.,

#### Course Outcomes: On successful completion of the course, the students will be able to

- a) Understand Weighted Average Cost of Capital and its significance
- b) Comprehendthedifferentadvancedcapitalbudgetingtechniques.
- c) Understand different capital structure theories and its application in financing decisions.
- d) Evaluate different dividend decisions and its impact on the security valuation.
- e) Understand the important components of Working capital and its management.

| Syllabus:                                                                             | Hours        |
|---------------------------------------------------------------------------------------|--------------|
| Module No.1: Cost of Capital                                                          | 12           |
| Cost of Capital: Meaning and Definition-Significance of Cost of Capita                | I–Types of   |
| CapitalComputation of Cost of Capital-Specific Cost-Cost of Debt-Cost of Prefer       | ence Share   |
| Capital –Cost of Equity Share Capital–Weighted Average Cost of Capital (Book Value    | and Market   |
| Value Weights) – Problems.                                                            |              |
| Module No. 2: Capital Structure Theories                                              | 8            |
| The Net Income Approach, The Net Operating Income Approach, Traditional Approa        | ch and MM    |
| Hypothesis–Problems on all the approaches.                                            |              |
| Module No.3: Risk Analysis in Capital Budgeting                                       | 12           |
| Meaning of Risk and Risk Analysis–Types of Risks–Risk and Uncertainty–Tec             | hniques of   |
| Measuring Risks–Risk adjusted Discount Rate Approach–Certainty Equivalent A           | Approach –   |
| Probability Approach-Standard Deviation and Co-efficient of Variation- Theory and     | d Problems.  |
| Sensitivity Analysis and Decision Tree Analysis (Theory only).                        |              |
| Module No. 4: Management of Current Assets                                            | 14           |
| Introduction – Significance of Current Assets – Meaning of Cash and Cash Mar          | nagement –   |
| Objectives, Motives of Holding Cash – Meaning and Definition of Receivables           | – Cost of    |
| Maintaining Receivables – Factors influencing the size of Receivables - Objectives of | Receivables  |
| Management – Problems on Debtors Turnover Ratio, Average Collection Period            | d, Creditors |
| Turnover Ratio, Average Payment Period.                                               |              |
| Inventory Management – Meaning and Definition of Inventory – Elements of Invento      | ory- Motives |
| of holding the Inventory – Costs associated with Inventory – Techniques o             | f Inventory  |
| Management.                                                                           |              |
| Module No. 5: Dividend Decision and Theories                                          | 10           |
| Introduction - Dividend Decisions: Meaning - Types of Dividends – Types of Dividen    | ds Polices – |
| Significance of Stable Dividend Policy - Determinants of Dividend Policy; Dividend    |              |
| Theories: Theories of Relevance – Walter's Model and Gordon's Model and               | Theory of    |
| Irrelevance – The Miller-Modigliani (MM) Hypothesis -Problems.                        |              |

- 1. List any six inventory techniques.
- 2. Compute the specific cost and weighted average cost of capital of an Organization, with imaginary figures.
- 3. Prepare with imaginary data relating to dividend policies practiced by any two companies.
- 4. Calculate the different ratios under receivable management using imaginary figures.
- 5. Compare Net Income Approach and Net Operating Income Approach.

- IM Pandey, Financial Management, Vikas publications, New Delhi.
- Abrish Guptha, Financial Management, Pearson.
- Khan & Jain, Basic Financial Management, TMH, New Delhi.
- S N Maheshwari, Principles of Financial Management, Sulthan Chand & Sons, New Delhi.
- Chandra & Chandra D Bose, Fundamentals of Financial Management, PHI, New Delhi.
- Ravi M Kishore, Financial Management, Taxman Publications
- Prasanna Chandra, Financial Management, Theory and Practice, Tata McGraw Hill.

| Name o                                                                                                    | f the Program: Bachelor of Commerce<br>Course Code: COM A2                                                                                                    | e (B.Com.)                                                                      |                           |
|----------------------------------------------------------------------------------------------------|----------------------------------------------------------------------------------------------------|---------------------------------------------------------------------------------|---------------------------|
| Name                                                                                                    | of the Course: Indian Accounting Sta                                                                                                    | andards                                                                         |                           |
| Course Credits                                                                                                    | No. of Hours per Week                                                                                                    | Total No. of Teaching                                                           | g Hours                   |
| 3 Credits                                                                                                    | 4 Hrs                                                                                                    | 56 Hrs                                                                          |                           |
| Pedagogy: Classroom lectures,                                                                                              | Case studies, Tutorial classes, Group                                                                                                    | discussion, Seminar &                                                           | field work                |
| etc.,                                                                                                    |                                                                                                    |                                                                                 |                           |
| Course Outcomes: On successfu                                                                                              | Il completion of the course, the stude                                                                                                    | ents' will be able to                                                           |                           |
|                                                                                                    | d benefits of accounting standards.                                                                                                    |                                                                                 |                           |
|                                                                                                    | tements as Indian Accounting standar                                                                                                    | ds.                                                                             |                           |
| · ·                                                                                                    | ements of Indian Accounting Standar                                                                                                    |                                                                                 | surement                  |
|                                                                                                    | n items appear in financial statements                                                                                                    | _                                                                               |                           |
|                                                                                                    | ing Standards for Items that do not Ap                                                                                                    |                                                                                 | nents                     |
|                                                                                                    | on of calculation of NCI & Cost of cont                                                                                                    |                                                                                 |                           |
| Syllabus                                                                                                    |                                                                                                    |                                                                                 | Hours                     |
| -                                                                                                    |                                                                                                    | <b>D</b> C                                                                      |                           |
|                                                                                                    | o Indian Accounting Standards and IF<br>efinition of Accounting Standards – I                                                                                                    |                                                                                 | 10                        |
| in India. Need for Converg                                                                                                 | <ul> <li>List of Indian Accounting Standards</li> <li>ence Towards Global Standards</li> <li>Indian Accounting Standards</li> <li>Indian Accounting Standards</li> </ul>                                                   | nternational Financial                                                          |                           |
| Module No. 2: Provision ur Statements.                                                                                     | nder Accounting Standard for Items                                                                                                    | s Appear in Financial                                                           | 12                        |
| 16) –Borrowing Cost (Ind AS –                                                                                              | <ul> <li>18) - Property, Plant and Equipment</li> <li>23) - Impairment of assets (Ind AS-36</li> <li>ad disclosures of the above-mentionec</li> <li>e standards.</li> </ul>                                                | 5) – Objectives, Scope, d                                                       |                           |
| Module No. 3: Preparation of                                                                                               | Financial Statements as per Ind AS.                                                                                                    |                                                                                 | 12                        |
| Frame work for preparation of<br>AS 1: Statement of Profit an<br>Statement of changes in Equ<br>Problems on preparation of | of Financial Statements, presentation<br>d Loss, Statement of Financial Posit<br>aity, Statement of Cash flow and No<br>Statement of Profit and Loss and<br>ale III of Companies Act, 2013. (MCA –                         | ion (Balance Sheet), (In<br>otes to accounts. (Mea<br>Statement of Financia     | n detail) -<br>ning only) |
| Module No. 4: Provisions un<br>Financial Statements.                                                                       | der Accounting Standards for Items                                                                                                    | that do not Appear in                                                           | 10                        |
|                                                                                                    | 08), Related Party Discloser (Ind AS 24<br>n Financial Reporting (Ind AS 34). (The                                                                                                    |                                                                                 | er Balance                |
| Module No. 5: Consolidated 8                                                                                               | & Separate Financial Statements of G                                                                                                    | roup Entities                                                                   | 12                        |
| Preparing consolidated Finan<br>consolidated Financial Staten<br>of Goodwill or Capital Reserve                            | Froup, HoldingandSubsidiaryCompan<br>cial Statements, Requirements of Co<br>nents, Components of consolidated F<br>e on Consolidation, Calculation of Mir<br>nt for inter-company depts., unrealize<br>rcompany dividends. | impanies Act,2013 in re<br>inancial Statements, Ca<br>nority Interest or Non-co | lculation<br>ontrolling   |

- 1. List out any Indian Accounting Standards (Ind AS).
- 2. Prepare with imaginary figures Statement of P/L or Statement of Financial position
- 3. Prepare with imaginary figures Statement of Other Comprehensive Income.
- 4. Prepare with imaginary figures Statement of Cash flow.
- 5. Calculate cost of control or Non-controlling Interestwith imaginary figures

- Miriyala, Ravikanth, Indian Accounting Standards Made Easy, Commercial Law Publishers
- Dr.A.L. Saini IFRS for India, Snow white publications.
- C A Shibarama Tripathy Roadmap to IFRS and Indian Accounting Standards
- Ghosh T P, IFRS for Finance Executives Taxman Allied Services Private Limited.

#### Name of the Program: Bachelor of Commerce (B.Com.) Course Code: COM F2

#### Name of the Course: Investment Management

| Course Credits | No. of Hours per Week | Total No. of Teaching Hours |
|----------------|-----------------------|-----------------------------|
| 3 Credits      | 4 Hrs.                | 56 Hrs.                     |
|                |                       | •                           |

Pedagogy: Classroom lectures, Case studies, Tutorial classes, Group discussion, Seminar & field work etc.,

Course Outcomes: On successful completion of the course, the students' will be able to

- a) Understand the concept of investments and various investments avenues available.
- b) Comprehend the functioning of secondary market in India.
- c) Underline the concept of risk and return and their relevance in trading in securities.
- d) Illustrate the valuation of securities and finding out the values for trading in securities.
- e) Demonstrate the fundamental analysis andtechnicalanalysis fortradingin shares in thesharemarket.

| Syllabus:                                                                                  | Hours           |
|--------------------------------------------------------------------------------------------|-----------------|
| Module No.1: Introduction to Investment                                                    | 10              |
| Concepts of Investments: Attributes – Economic v/s Financial Investment – Investment ar    | nd Speculation  |
| -Features of a good investment -Investment Process. Financial Instruments available for    | or investment   |
| Money Market Instruments - Capital Market Instruments. Derivatives - Types of De           | erivatives(Only |
| Concepts )                                                                                 |                 |
| Module No.2: Security Analysis                                                             | 12              |
| Introduction - Meaning and need of Security Analysis - Fundamental analysis-EIC            | Frame Work      |
| Technical Analysis - Concept, Theories - Dow Theory, Eliot Wave Theory. Charts-Typ         | es, Trend and   |
| Trend Reversal Patterns. Efficient Market Hypothesis, Forms of Market Efficiency, Em       | pirical test fo |
| different forms of market efficiency (Only Theory).                                        |                 |
| Module No.3: Risk & Return                                                                 | 12              |
| Risk and Return Concepts: Concept of Risk –Types of Risk-Systematic risk –Unsyst           | ematic risk -   |
| Calculation of Risk and returns. Portfolio Riskand Return: Expected returns of a portfolio | o - Calculatio  |
| of Portfolio Risk and Return. (Problems on Calculation of Risk and Returns on Portfolio)   |                 |
| Module No.4: Valuation of Securities                                                       | 12              |
| Introduction: Valuation of securities: Meaning and need for valuation of securities -      | Valuation o     |
| Bonds – debentures - Preference Shares - Equity Shares-( Dividend Capitalization Approa    | ich – With and  |
| without growth – Earnings Capitalization Approach with and without growth )                |                 |
| Module No.5: Portfolio Management                                                          | 10              |
| Portfolio Management: Meaning -Need –Objectives –process of Portfolio management           | -Selection o    |
| convition and Portfolio analysis. Construction of antimal portfolio using Sharpa's Single  | Inday Mada      |

securities and Portfolio analysis. Construction of optimal portfolio using Sharpe's Single Index Model. Portfolio Performance evaluation (Problems on Portfolio Performance).

- 1. Compare the data of any three financial instruments selected for investment.
- 2. Open Demat account, learn how to trade in stock market
- 3. Prepare and submit the report on the challenges of stock trading.
- 4. Prepare a report on systematic and unsystematic risk analysis.
- 5. Calculate the intrinsic value of any three bonds listed on BSE/NSE, making necessary assumptions.

- Bodie ZVI, Kane Alex, Marcus J Alan and Mohanty Pitabas., Investments, Tata McGraw Hill Publishing Company Limited, New Delhi.
- Sharpe F. William, Alexander J Gordon and Bailey V Jeffery, Investments, Prentice Hall of India Private Limited, New Delhi.
- Fischer E Donald and Jordan J Ronald., Security Analysis and Portfolio Management, Prentice Hall of India Private Limited, New Delhi.
- Kevin S. Portfolio Management, PHI, New Delhi.
- Punithavathy Pandian, Security Analysis and Portfolio Management, Vikas Publishing House Private Limited, New Delhi.
- Prasanna Chandra, Investment Analysis and Portfolio Management, Tata Mc Graw Hill Publishing Company Limited, New Delhi.

# Name of the Program: Bachelor of Commerce (B.Com.) Course Code: COM. M2

#### Name of the Course: Customer Relationship Management

| Course Credits | No. of Hours per Week | Total No. of Teaching Hours |
|----------------|-----------------------|-----------------------------|
| 3 Credits      | 4 Hrs                 | 56 Hrs                      |

Pedagogy: Class room lectures, Case studies, Tutorial Classes, Group discussion, Seminar & field work etc.,

## Course Outcomes: On successful completion of the course, the students will be able:

a) To be aware of the concept of customer relationship.

Sector - CRM in Mass Markets –CRM in Manufacturing Sector.

- b) To analyze the CRM link with the other aspects of marketing.
- c) To impart the basic knowledge of the Role of CRM in increasing the sales of the company.
- d) To make the students aware of the different CRM models in service industry.
- e) To make the students aware and analyze the different issues in CRM

| Syllabus:                                                                          | Hours         |
|------------------------------------------------------------------------------------|---------------|
| Module No. 1: Introduction to Customer Relationship                                | 12            |
| Introduction-CRM -Definition -Emergence of CRM Practice -Factors responsib         | le for CRM    |
| growth -CRM process - framework of CRM - Benefits of CRM - Types of CRM - Sco      | pe of CRM -   |
| Features of CRM - CRM and Cost-Benefit Analysis - CRM and Relationship Market      | ing. Recent   |
| Trends in CRM.                                                                     | T             |
| Module No. 2: CRM Concepts                                                         | 12            |
| Introduction-Customer Value –Customer Expectation –Customer Satisfaction           | -Customer     |
| Centricity – Customer Acquisition - Customer Retention - Customer Loyalty - Custom | ner Life time |
| Value. Customer Experience Management –Customer Profitability –Enterprise          | Marketing     |
| Management – Customer Satisfaction Measurements – Web based Customer Support       | •             |
| Module No. 3: Planning for CRM                                                     | 12            |
| Elements of CRM plan- Setting CRM Objectives - Steps in Planning-Building Custome  | er Centricity |
| - Defining Data Requirements - Planning Desired Outputs - Relevant issues while p  | lanning the   |
| Outputs - CRM Strategy: The Strategy Development Process - Customer Strategy Gric  | ۱.            |
| Module No. 4: CRM Implementation                                                   | 12            |
| Information Technology tools in CRM -Strategies for CRM Implementation-Ch          | allenges in   |
| implementing CRM; Road Map for CRM Performance: CRM Metrics for meas               | suring CRM    |
| performance.                                                                       |               |
| Module No. 5: CRM and Marketing Strategy                                           | 08            |
| Role of CRM in formulating Marketing Strategies - Sales Force Automation           | - Campaign    |
| Management – Call Centers. Practice of CRM: CRM in Consumer Markets - CRM          | in Services   |

- 1. Prepare a report on the impact of technology on CRM.
- 2. Analyse the ways to measure Customer Satisfaction for any consumer product
- 3. Discuss the CRM strategies with a CRM manager of a retail service outlet and list them.
- 4. Prepare a list of metrics to measure CRM performance.
- 5. List out the strategies for customer retention followed by organizations.

- Francis Buttle, Stan Maklan, Customer Relationship Management: Concepts and Technologies, 3rd edition, Routledge Publishers, 2015
- Kumar, V., Reinartz, Werner Customer Relationship Management Concept, Strategy and Tools, 1st edition, Springer Texts, 2014.
- Jagdish N. Sheth, Atul Parvatiyar& G. Shainesh, "Customer Relationship Management",
- Emerging Concepts, Tools and Application, 2010, TMH
- DilipSoman& Sara N-Marandi," Managing Customer Value" 1<sup>st</sup> edition, 2014, Cambridge.
- Alok Kumar Rai, "Customer Relationship Management: Concepts and Cases", 2008, PHI.
- Ken Burnett, the Hand book of Key "Customer Relationship Management", 2010, Pearson Education.
- Mukesh Chaturvedi, Abinav Chaturvedi, "Customer Relationship Management An Indian Perspective", 2010 Excel Books, 2<sup>nd</sup> edition

# Name of the Program: Bachelor of Commerce (B.Com.) Course Code: COM HR-2

## Name of the Course: Human Resources Development

| <ul> <li>Course Outcomes: On successful completion of the course, the students' will be able to <ul> <li>a) Understand the need of HRD.</li> <li>b) Comprehend the framework of HRD.</li> <li>c) Know the models for evaluating the HRD programs.</li> <li>d) Comprehend the need for employee counseling.</li> <li>e) Apprehend the HR performance.</li> </ul></li></ul>                                                                                                    |          |
|----------------------------------------------------------------------------------------------------|----------|
| <ul> <li>Pedagogy: Class room lectures, Case studies, Group discussion, Seminar &amp; field work etc.</li> <li>Course Outcomes: On successful completion of the course, the students' will be able to <ul> <li>a) Understand the need of HRD.</li> <li>b) Comprehend the framework of HRD.</li> <li>c) Know the models for evaluating the HRD programs.</li> <li>d) Comprehend the need for employee counseling.</li> <li>e) Apprehend the HR performance.</li> </ul> </li> <li>Syllabus:</li> </ul> | .,<br>   |
| Course Outcomes: On successful completion of the course, the students' will be able to<br>a) Understand the need of HRD.<br>b) Comprehend the framework of HRD.<br>c) Know the models for evaluating the HRD programs.<br>d) Comprehend the need for employee counseling.<br>e) Apprehend the HR performance.<br>Syllabus:                                                                                                    | .,       |
| <ul> <li>a) Understand the need of HRD.</li> <li>b) Comprehend the framework of HRD.</li> <li>c) Know the models for evaluating the HRD programs.</li> <li>d) Comprehend the need for employee counseling.</li> <li>e) Apprehend the HR performance.</li> </ul> Syllabus:                                                                                                    |          |
| <ul> <li>b) Comprehend the framework of HRD.</li> <li>c) Know the models for evaluating the HRD programs.</li> <li>d) Comprehend the need for employee counseling.</li> <li>e) Apprehend the HR performance.</li> </ul> Syllabus:                                                                                                    |          |
| <ul> <li>c) Know the models for evaluating the HRD programs.</li> <li>d) Comprehend the need for employee counseling.</li> <li>e) Apprehend the HR performance.</li> </ul> Syllabus:                                                                                                    |          |
| <ul> <li>d) Comprehend the need for employee counseling.</li> <li>e) Apprehend the HR performance.</li> <li>Syllabus:</li> </ul>                                                                                                    |          |
| e) Apprehend the HR performance. Syllabus:                                                                                                    |          |
| Syllabus:                                                                                                    |          |
| -                                                                                                    |          |
| Module No.1: Conceptual Analysis of Human Resource Development                                                                                                    | Hours    |
|                                                                                                    | 12       |
| Introduction – Meaning and Definition of HRD - Need for HRD-Multiple Goals of HRD - H                                                                                                    | RD       |
| Department and its Task - HRD for Organizational Effectiveness - HRD in the Indian Conte                                                                                                    |          |
| HRD Mechanisms - Employee Empowerment - HRD as a Motivational Factor.                                                                                                    |          |
| Module No.2: Frame Work of Human Resource Development                                                                                                    | 10       |
| Frame work of Human Resource Development - HRD Processes - Assessing HRD Needs                                                                                                    |          |
| - HRD Model - Designing Effective HRD Program - HRD Interventions- Creating HRD Progr                                                                                                    | rams -   |
| Implementing HRD programs - Training Methods - Self Paced/Computer Based/ Company                                                                                                    | у        |
| Sponsored Training - On-the-Job and Off-the-Job training- Brain Storming - Case Studies -                                                                                                    | - Role   |
| Plays - Simulations – T-Groups - Transactional Analysis.                                                                                                    |          |
| Module No.3: Human Resource Performance                                                                                                    | 12       |
| Introduction -HR Performance and Bench Marking - Impact of Globalization on HRD- Dive                                                                                                    | ersity o |
| Work Force - Work Force Reduction - Realignment and Retention - HRD programs for div                                                                                                    | rse      |
| employees - Expatriate & amp; Repatriate support and development - Realistic Job Review                                                                                                    | w.       |
| Module No. 4: HRD Evaluating Programs                                                                                                    | 10       |
| Evaluating HRD Programs - Models and Frame Work of Evaluation - Assessing the Impact                                                                                                    | of HR    |
| Programs - Human Resource Development Applications - Fundamental Conce<br>Socialization.                                                                                                    | epts c   |
|                                                                                                    |          |
| Module No. 5: Management Development                                                                                                    | 12       |
| Module No. 5: Management Development Introduction - Employee counselling and wellness services – Counselling as an HRD Activi                                                                                                    |          |

Promotion Programs - Organizational Strategies Based on Human Resources.

- 1. List out any six qualities of a successful HR Manager.
- 2. Write a report on employee welfare facilities provided by a company.
- 3. List the role and responsibilities of HR trainer.
- 4. Mention any six benefits of training employees in an Organization.
- 5. List any six issues of Employee Counseling.

- Werner & amp; Desimone, Human Resource Development, Cengage Learning.
- William E. Blank, Handbook for Developing Competency Based Training Programmes, Prentice -Hall, New Jerse
- Uday Kumar Haldar, Human Resource Development, Oxford University Press.
- Srinivas Kandula, Strategic Human Resource Development, PHI Learning.
- Nadler, Leonard: Corporate Human Resource Development, Van Nostrand Reinhold, ASTD, New York.
- Rao, T.V and Pareek, Udai: Designing and Managing Human Resource Systems, Oxford IBH Pub. Pvt. Ltd., New Delhi, 2005.
- Rao, T.V: Readings in HRD, Oxford IBH Pub. Pvt. Ltd., New Delhi, 2004.
- Viramani, B.R and Seth, Parmila: Evaluating Management Development, Vision Books, New Delhi.
- Rao, T.V. (et.al): HRD in the New Economic Environment, Tata McGraw-Hill Pub.Pvt, Ltd., New Delhi, 2003.
- Rao, T.V: HRD Audit, Sage Publications, New Delhi.
- ILO, Teaching and Training Methods for Management Development Hand Book, McGraw-Hill, New York.
- Rao, T.V: Human Resource Development, Sage Publications, New Delhi.
- Kapur, Sashi: Human Resource Development and Training in Practice, Beacon Books, New Delhi.

| Na                      | ame of the Program: Bachelor of Com        |                                     |              |
|-------------------------|--------------------------------------------|-------------------------------------|--------------|
|                         | Course Code: COM. BD 2                     |                                     |              |
|                         | Name of the Course: Business Ana           |                                     |              |
| Course Credits          | No. of Hours per Week                      | Total No. of Teachin                | g Hours      |
| 3 Credits               | 4 Hrs.                                     | 56 Hrs.                             |              |
|                         | ectures, Case studies, Tutorial Classes    | s, Group discussion, Sem            | inars &field |
| work etc.,              |                                            |                                     |              |
|                         | uccessful completion of the course, t      |                                     |              |
|                         | evolution of HR analytics and its signif   | _                                   | ations.      |
| •                       | ability and validity of selection models   |                                     |              |
|                         | naracteristics, sources, and value of big  |                                     |              |
|                         | ancial health of an organization by con    | sidering liquidity, leverag         | e, and       |
| profitability.          |                                            |                                     |              |
|                         | sources and types of financial data use    | ed in modeling.                     | <u> </u>     |
| Syllabus                | · · · · · · · · · · · · · · · · · · ·      |                                     |              |
|                         | tion to Human Resource Analytics           |                                     | 10           |
| •                       | s, HR information systems and data source  | •                                   | -            |
| -                       | g; HRMS/HRIS and data sources; Analyt      | cics frameworks like LAIMP          | , HCM: 21(r  |
| Model.                  | a well statement of small seas south in in | a all tha information of the        |              |
| salary using Excel      | ayroll statement of employees containing   | g all the information of the        | employees    |
|                         | ent and Selection Analytics                |                                     | 10           |
|                         | nd validity of selection models, finding   | out selection hias Predi            | _            |
|                         | over, Predicting employee turnover(Th      | -                                   | eting the    |
| Module No 3: Marketin   |                                            |                                     | 14           |
|                         | sumer and Audience Analytics. Cha          | racteristics, structure, so         |              |
| -                       | ts relationship with consumer/audier       |                                     |              |
|                         | in audience valuation, consumer beh        | •                                   |              |
| -                       | se decisions/behaviour. Drivers, Type      |                                     | - ·          |
|                         | ng and Positioning decisions.              | ,                                   |              |
|                         | nd analysis of a Manufacturing compa       | any using Excel (Percenta           | ge and Line  |
| Graph)                  |                                            |                                     |              |
| Module No 4: Financial  | Analytics                                  |                                     | 10           |
| Meaning, Importance,    | Uses and Features of Financial Ana         | lytics. Documents used              | in Financia  |
| Analytics - Balance S   | heet, Income Statement, Cash flow          | statement. Indicators               | of Financia  |
| Health- Liquidity, Leve | rage, Profitability.                       |                                     |              |
| Lab Session: Comparat   | tive Balance sheet Analysis using Excel    | •                                   |              |
| Module No 5: Financial  | modeling                                   |                                     | 12           |
| Understanding data in   | Finance, sources of data; Cleaning a       | nd pre-processing data,             | Explorator   |
| Data Analysis in Finan  | ce, Building Models using Accountin        | ng Data, understanding              | stock price  |
|                         |                                            | · · · · · · · · · · · · · · · · · · |              |

behavior, time series analysis in finance, Understanding and valuing options.

- 1. Explain the key concepts of popular HR analytics frameworks like LAMP and the HCM: 21(r) Model. How can these frameworks be used to align HR strategies with organizational goals?
- 2. Discuss the importance of predicting employee turnover for an organization. What HR analytics techniques and data sources can be employed to forecast employee turnover accurately?
- 3. Analyze the influence of digital lifestyles on consumer decision-making. How have digital platforms and technologies shaped consumer behavior?
- 4. Describe the steps you would follow to compare two or more balance sheets and identify significant changes over time. What insights can be gained from such an analysis, and how can these insights inform financial decision-making?
- 5. Explore the factors that influence stock price behavior. How do market dynamics, investor sentiment, and economic indicators impact stock prices?

- Moore, McCabe, Duckworth, and Alwan. The Practice of Business Statistics: Using Data for Decisions, Second Edition, and New York: W.H.Freeman, 2008.
- Predictive analytics for Human Resources, Jac Fitz- enz, John R. Mattox, II, Wiley, 2014.
- Human Capital Analytics: Gene Pease Boyce Byerly, Jac Fitz-enz, Wiley, 2013.
- Moore, McCabe, Duckworth, and Alwan. "The Practice of Business Statistics: Using Data for Decisions", Second Edition, and New York: W.H.Freeman, 2008.
- Jac Fitz- enz, John R. Mattox, II, "Predictive analytics for Human Resources", Wiley, 2014.
- Gene Pease Boyce Byerly, Jac Fitz-enz, "Human Capital Analytics" Wiley, 20
- Brian E. Becker, Mark A. Huselid, Mark A Huselid, David Ulrich "The HR Scorecard: Linking People, Strategy, and Performance" 2001.
- Jac FITZ-ENZ "The New HR Analytics: Predicting the Economic Value of Your Company's Human resource, 2010.
- Wayne I Winstom "Marketing Analytics: Data-Driven Techniques with Microsoft Excel January 2014, Wiley Publishing
- S. Albright and Wayne L. Winston- "Data Analysis for Managers with Microsoft Excel" May 2007 South-Western; 2nd edition
- S. Christian Albright Christopher Zappe "Data Analysis, Optimization, and Simulation Modeling" January 2012, Southwestern; 4 edition
- Yoon Hyup, Data Science for Marketing Analytics: Achieve your marketing goals with the data analytics power of Python" Kindle Edition
- Thomas W. Miller" Marketing Data Science: Modeling Techniques in Predictive Analytics with R and Python, Kindle Edition
- Dirk L. Hugen and Mark Joseph Bennett "Financial Analytics with R: Building a Laptop Laboratory for Data Science"

# Name of the Program: Bachelor of Commerce (B.Com.) Course Code: COM 6.6 (a) (Vocational Course-2)

| Name of the Cou<br>Course Credits                                                                                                    | No. of Hours per Week                                                                                                    | Total No. of Teachin                                                                                                    | g Hours                                                                                                    |
|----------------------------------------------------------------------------------------------------|----------------------------------------------------------------------------------------------------|----------------------------------------------------------------------------------------------------|----------------------------------------------------------------------------------------------------|
| 4 Credits                                                                                                    | 4 Hrs.                                                                                                    | 56 Hrs.                                                                                                    | Billouis                                                                                                    |
| Pedagogy: Classroom lo                                                                                                    | ectures, Case studies, Tutorial Classes                                                                                                    | , Group discussion, Sem                                                                                                    | inar & field                                                                                                    |
| vork etc.,                                                                                                    |                                                                                                    |                                                                                                    |                                                                                                    |
| Course Outcomes: On s                                                                                                    | uccessful completion of the course, t                                                                                                    | he students will be able t                                                                                                    | :0:                                                                                                    |
| a) Understand the                                                                                                    | calculation of Depreciation                                                                                                    |                                                                                                    |                                                                                                    |
| <li>b) Comprehend the</li>                                                                                                    | e assessment of partnership Firms and                                                                                                    | determine the tax liability                                                                                                    | y.                                                                                                    |
| c) Comprehend the                                                                                                    | e assessment of corporate entitiesand                                                                                                    | determinethetaxliability.                                                                                                    |                                                                                                    |
| d) Understand the                                                                                                    | rate of TDS for different sources of inc                                                                                                    | ome.                                                                                                    |                                                                                                    |
| e) Understand the                                                                                                    | procedure of filing ITR's                                                                                                    |                                                                                                    |                                                                                                    |
| Syllabus:                                                                                                    |                                                                                                    |                                                                                                    | Hours                                                                                                    |
| Module No.1: Depred                                                                                                    | iation Provisions under IT Act                                                                                                    |                                                                                                    | 10                                                                                                    |
| Introduction-Meaning                                                                                                    | ofDepreciation,Importantpointsregar                                                                                                    | dingdepreciation,Block                                                                                                    | of assets                                                                                                    |
| Conditionsforallowan                                                                                                    | ce of Depreciation- Normal and addi                                                                                                    | tional depreciation, Asse                                                                                                    | tseligiblefo                                                                                                    |
|                                                                                                    |                                                                                                    |                                                                                                    |                                                                                                    |
| additionaldepreciatio                                                                                                    | n- Problems on Computation of depre                                                                                                    | ciation.                                                                                                    |                                                                                                    |
| -                                                                                                    | n- Problems on Computation of depre<br>ment of Partnership firms                                                                                                    | ciation.                                                                                                    | 14                                                                                                    |
| Module No.2: Assess                                                                                                    |                                                                                                    |                                                                                                    |                                                                                                    |
| Module No.2: Assess<br>Definition of Partne                                                                                                    | ment of Partnership firms                                                                                                    | sment of Firms (Secti                                                                                                    | on 184) -                                                                                                    |
| Module No.2: Assess<br>Definition of Partne<br>Computationof Firm's                                                                                                    | ment of Partnership firms<br>ership, Firm and Partners – Asses                                                                                                    | ssment of Firms (Secti<br>rest, Commission and Re                                                                                                    | on 184) -<br>muneratior                                                                                                    |
| Module No.2: Assess<br>Definition of Partne<br>Computationof Firm's<br>allowable to the partne                                                                                                    | ment of Partnership firms<br>ership, Firm and Partners – Asses<br>s Business Income– Treatment of Inte                                                                                                    | ssment of Firms (Secti<br>rest, Commission and Re<br>44AD) -Problems on Com                                                                                                    | on 184) -<br>muneratior                                                                                                    |
| Module No.2: Assess<br>Definition of Partne<br>Computationof Firm's<br>allowable to the partne                                                                                                    | ment of Partnership firms<br>ership, Firm and Partners – Asses<br>& Business Income– Treatment of Inte<br>ners (Sec 40b). Presumptive taxation (<br>ing deduction u/s 80G only andtaxliab                                                                                                    | ssment of Firms (Secti<br>rest, Commission and Re<br>44AD) -Problems on Com                                                                                                    | on 184) -<br>muneratior                                                                                                    |
| Module No.2: Assess<br>Definition of Partner<br>Computationof Firm's<br>allowable to the partner<br>total income consider<br>Module No. 3: Assess<br>Introduction-Meaning                                                                                                    | ment of Partnership firms<br>ership, Firm and Partners – Asses<br>Business Income– Treatment of Inteners (Sec 40b). Presumptive taxation (<br>ring deduction u/s 80G only andtaxliab<br>ment of Companies.<br>g and Definition of Company-Types of                                                                                                    | ssment of Firms (Secti<br>rest, Commission and Re<br>44AD) -Problems on Com<br>ilityoffirms.<br>f Companies under Incon                                                                                                    | on 184) -<br>muneration<br>putation o<br><b>14</b><br>ne tax Act                                                                     |
| Module No.2: Assess<br>Definition of Partner<br>Computationof Firm's<br>allowable to the partner<br>total income consider<br>Module No. 3: Assess<br>Introduction-Meaning                                                                                                    | ment of Partnership firms<br>ership, Firm and Partners – Asses<br>& Business Income– Treatment of Inte<br>ners (Sec 40b). Presumptive taxation (<br>ring deduction u/s 80G only andtaxliab<br>ment of Companies.                                                                                                    | ssment of Firms (Secti<br>rest, Commission and Re<br>44AD) -Problems on Com<br>ilityoffirms.<br>f Companies under Incon                                                                                                    | on 184) -<br>muneration<br>putation o<br><b>14</b><br>ne tax Act                                                                     |
| Module No.2: Assess<br>Definition of Partner<br>Computationof Firm's<br>allowable to the partner<br>total income consider<br>Module No. 3: Assess<br>Introduction-Meaning<br>Minimum Alternate T                                                                                                    | ment of Partnership firms<br>ership, Firm and Partners – Asses<br>Business Income– Treatment of Inteners (Sec 40b). Presumptive taxation (<br>ring deduction u/s 80G only andtaxliab<br>ment of Companies.<br>g and Definition of Company-Types of                                                                                                    | ssment of Firms (Secti<br>rest, Commission and Re<br>44AD) -Problems on Com<br>ilityoffirms.<br>f Companies under Incon<br>rovisions; Book Profit- M                                                                        | on 184) -<br>muneration<br>putation o<br><b>14</b><br>ne tax Act<br>leaning and                                                      |
| Module No.2: Assess<br>Definition of Partner<br>Computationof Firm's<br>allowable to the partner<br>total income consider<br>Module No. 3: Assess<br>Introduction-Meaning<br>Minimum Alternate T                                                                                                    | ment of Partnership firms<br>ership, Firm and Partners – Asses<br>Business Income– Treatment of Inte-<br>ners (Sec 40b). Presumptive taxation (<br>ing deduction u/s 80G only andtaxliab<br>ment of Companies.<br>g and Definition of Company-Types of<br>Fax (MAT) u/s 115JB- Meaning and pro-<br>on computation of total income ar                                                                                                    | ssment of Firms (Secti<br>rest, Commission and Re<br>44AD) -Problems on Com<br>ilityoffirms.<br>f Companies under Incon<br>rovisions; Book Profit- M                                                                        | on 184) -<br>muneration<br>putation o<br><b>14</b><br>ne tax Act<br>leaning and                                                      |
| Module No.2: Assess<br>Definition of Partner<br>Computationof Firm's<br>allowable to the partner<br>total income consider<br>Module No. 3: Assess<br>Introduction-Meaning<br>Minimum Alternate T<br>provisions, Problems<br>considering Deduction                                                                                                | ment of Partnership firms<br>ership, Firm and Partners – Asses<br>Business Income– Treatment of Inte-<br>ners (Sec 40b). Presumptive taxation (<br>ing deduction u/s 80G only andtaxliab<br>ment of Companies.<br>g and Definition of Company-Types of<br>Fax (MAT) u/s 115JB- Meaning and pro-<br>on computation of total income ar                                                                                                    | ssment of Firms (Secti<br>rest, Commission and Re<br>44AD) -Problems on Com<br>ilityoffirms.<br>f Companies under Incon<br>rovisions; Book Profit- M<br>nd UltimateTaxLiabilityof                                           | on 184) -<br>muneration<br>putation o<br><b>14</b><br>ne tax Act<br>leaning and                                                      |
| Module No.2: Assess<br>Definition of Partner<br>Computationof Firm's<br>allowable to the partner<br>total income consider<br>Module No. 3: Assess<br>Introduction-Meaning<br>Minimum Alternate T<br>provisions, Problems<br>considering Deduction<br>Module No.4: Tax De                                                                         | ment of Partnership firms<br>ership, Firm and Partners – Asses<br>a Business Income– Treatment of Inte-<br>ners (Sec 40b). Presumptive taxation (<br>ring deduction u/s 80G only andtaxliab<br>ament of Companies.<br>g and Definition of Company-Types of<br>Fax (MAT) u/s 115JB- Meaning and pu<br>on computation of total income ar<br>nsu/s 80G only.                                                                                                    | ssment of Firms (Secti<br>rest, Commission and Re<br>44AD) -Problems on Com<br>ilityoffirms.<br>f Companies under Incon<br>rovisions; Book Profit- M<br>nd UltimateTaxLiabilityof<br><b>DS</b>                              | on 184) -<br>muneration<br>putation o<br><b>14</b><br>ne tax Act<br>leaning and<br>companies<br><b>10</b>                            |
| Module No.2: Assess<br>Definition of Partner<br>Computationof Firm's<br>allowable to the partner<br>total income consider<br>Module No. 3: Assess<br>Introduction-Meaning<br>Minimum Alternate T<br>provisions, Problems<br>considering Deduction<br>Module No.4: Tax De                                                                         | ment of Partnership firms<br>ership, Firm and Partners – Asses<br>a Business Income– Treatment of Inte-<br>ners (Sec 40b). Presumptive taxation (<br>ing deduction u/s 80G only andtaxliab<br>ment of Companies.<br>g and Definition of Company-Types of<br>Tax (MAT) u/s 115JB- Meaning and pu<br>on computation of total income ar<br>nsu/s 80G only.<br>ducted at Source and Provisions for T<br>visions regarding TDS - TDS to be made                                                                                         | ssment of Firms (Secti<br>rest, Commission and Re<br>44AD) -Problems on Com<br>ilityoffirms.<br>f Companies under Incon<br>rovisions; Book Profit- M<br>nd UltimateTaxLiabilityof<br><b>DS</b>                              | on 184) -<br>muneration<br>putation o<br><b>14</b><br>ne tax Act<br>leaning and<br>companies<br><b>10</b>                            |
| Module No.2: Assess<br>Definition of Partner<br>Computationof Firm's<br>allowable to the partner<br>total income consider<br>Module No. 3: Assess<br>Introduction-Meaning<br>Minimum Alternate T<br>provisions, Problems<br>considering Deduction<br>Module No.4: Tax De<br>Meaning of TDS - Pro<br>Problems on calculati                        | ment of Partnership firms<br>ership, Firm and Partners – Asses<br>a Business Income– Treatment of Inte-<br>ners (Sec 40b). Presumptive taxation (<br>ing deduction u/s 80G only andtaxliab<br>ment of Companies.<br>g and Definition of Company-Types of<br>Tax (MAT) u/s 115JB- Meaning and pu<br>on computation of total income ar<br>nsu/s 80G only.<br>ducted at Source and Provisions for T<br>visions regarding TDS - TDS to be made                                                                                         | ssment of Firms (Secti<br>rest, Commission and Re<br>44AD) -Problems on Com<br>ilityoffirms.<br>f Companies under Incon<br>rovisions; Book Profit- M<br>nd UltimateTaxLiabilityof<br><b>DS</b>                              | on 184) -<br>muneration<br>putation o<br><b>14</b><br>ne tax Act<br>leaning and<br>companies<br><b>10</b>                            |
| Module No.2: Assess<br>Definition of Partner<br>Computationof Firm's<br>allowable to the partner<br>total income consider<br>Module No. 3: Assess<br>Introduction-Meaning<br>Minimum Alternate T<br>provisions, Problems<br>considering Deduction<br>Module No.4: Tax De<br>Meaning of TDS - Pro<br>Problems on calculati<br>Module No.5: Tax Un | ment of Partnership firms<br>ership, Firm and Partners – Asses<br>a Business Income– Treatment of Inte-<br>ners (Sec 40b). Presumptive taxation (<br>ing deduction u/s 80G only andtaxliab<br>ment of Companies.<br>g and Definition of Company-Types of<br>Fax (MAT) u/s 115JB- Meaning and pro-<br>on computation of total income ar<br>nsu/s 80G only.<br>ducted at Source and Provisions for T<br>visions regarding TDS - TDS to be mad-<br>on of TDS.                                                                         | ssment of Firms (Secti<br>rest, Commission and Re<br>44AD) -Problems on Com<br>ilityoffirms.<br>f Companies under Incon<br>rovisions; Book Profit- M<br>nd UltimateTaxLiabilityof<br><b>DS</b><br>de from different sources | on 184) -<br>muneration<br>putation o<br><b>14</b><br>ne tax Act<br>leaning and<br>companies<br><b>10</b><br>s of income<br><b>8</b> |
| Module No.2: Assess<br>Definition of Partner<br>Computationof Firm's<br>allowable to the partner<br>total income consider<br>Module No. 3: Assess<br>Introduction-Meaning<br>Minimum Alternate T<br>provisions, Problems<br>considering Deduction<br>Module No.4: Tax De<br>Meaning of TDS - Pro<br>Problems on calculati<br>Module No.5: Tax Un | ment of Partnership firms<br>ership, Firm and Partners – Asses<br>Business Income– Treatment of Inte-<br>ners (Sec 40b). Presumptive taxation (<br>ing deduction u/s 80G only andtaxliab<br>ment of Companies.<br>g and Definition of Company-Types of<br>Tax (MAT) u/s 115JB- Meaning and pro-<br>on computation of total income ar<br>nsu/s 80G only.<br>ducted at Source and Provisions for T<br>visions regarding TDS - TDS to be mad<br>on of TDS.<br>der E- Environment and ITR filing<br>Returns (ITR) – Types of income ta | ssment of Firms (Secti<br>rest, Commission and Re<br>44AD) -Problems on Com<br>ilityoffirms.<br>f Companies under Incon<br>rovisions; Book Profit- M<br>nd UltimateTaxLiabilityof<br><b>DS</b><br>de from different sources | on 184) -<br>muneration<br>putation o<br><b>14</b><br>ne tax Act<br>leaning and<br>companies<br><b>10</b><br>s of income<br><b>8</b> |

- 1. Prepare a chart showing rates of depreciation for different assets.
- 2. Calculate the Eligible Remuneration to working partners as per Income tax rules with imaginary figures.
- 3. Narrate the procedure for calculation of Book Profit.
- 4. Prepare a chart showing rates of TDS for any 6 different incomes.
- 5. List out the different forms used for filing IT returns

- Vinod K Singhania–"Direct Taxes- Law and Practice", Taxmann Publications
- HC Mehrotra and Goyal, "Direct Taxes", Sahitya Bhavan Publications
- Gaur and Narang; Direct Taxes, Kalyani Publishers
- Rajiva S. Mishra–Direct& Indirect Tax
- Santhil & Santhil: Business taxation.

|                                                                                                    | e of the Program: Bachelor of Comm<br>ourse Code: COM 6.6 (b) (Vocational<br>Name of the Course: E-Comme                                                                                                    | Course-2)                                                                                                    |                   |
|----------------------------------------------------------------------------------------------------|----------------------------------------------------------------------------------------------------|----------------------------------------------------------------------------------------------------|-------------------|
| Course Credits                                                                                                    | No. of Hours per Week                                                                                                    | Total No. of Teaching Hours                                                                                                    |                   |
| 4 Credits                                                                                                    | 4 Hrs.                                                                                                    | 56 Hrs.                                                                                                    |                   |
| Pedagogy: Classroom lec<br>fieldwork etc.,                                                                                                    | tures, Case studies, Tutorial Class                                                                                                    | es, Group discussion, Seminar                                                                                                    | 8                 |
| <ul> <li>a) Comprehend the conce</li> <li>b) Understand the e-retain</li> <li>c) Analyze the benefits of</li> <li>d) To understand Cyber set</li> </ul> | ling benefit sand key success factors<br>EDI<br>ecurity                                                                                                    | e students will be able to:                                                                                                    |                   |
| e) Know the Issues in E-co                                                                                                    | ommerce.                                                                                                    | I                                                                                                    |                   |
| Syllabus:                                                                                                    |                                                                                                    | Hou                                                                                                    |                   |
|                                                                                                    | rce and its Technological Aspects<br>nts in Information Technology and D                                                                                                    | 12                                                                                                    |                   |
|                                                                                                    | erce, Produce a generic framewor<br>Commerce, Web based E-Commerce                                                                                                    |                                                                                                    |                   |
| Models of e-retailing, Fe services, match making                                                                                                    | retailing and e-retailing, Benefits c<br>eatures of e-retailing. E-services: Cate<br>services, Information –selling on the<br>vices. Business to Business Electronic                                                                    | egories of e-services, Web-enable<br>web, e- entertainment, Auctio                                                                                                    | lec               |
| Module No.3: Electronic                                                                                                    | Data Interchange:                                                                                                    | 12                                                                                                    | 2                 |
| Implementation, EDI Agr<br>Payment System: Study<br>used, Electronic Fund<br>payment. Digital econom<br>Methods of payments or                          | EDI, EDI technology, EDI stand<br>reements, EDI Security. Electronic Pay<br>and examine the use of Electronic I<br>Transfer and secure electronic trans<br>in the net–Electronic Cash, cheque and<br><b>&amp; Threats in E-Commerce</b> | yment Systems - Need of Electro<br>Payment system and the protoc<br>nsaction protocol for credit ca                                                                                                    | nic<br>ols<br>ard |
|                                                                                                    | vork Security: Encryption, Protecting                                                                                                    |                                                                                                    |                   |
| •                                                                                                    | vork Fire walls and Application Firewa                                                                                                    |                                                                                                    | /un               |
| Module No.5: Issues in E                                                                                                    | -Commerce                                                                                                    | 10                                                                                                    | )                 |
| issues, Basic Ethical Con<br>and Information Rights:                                                                                                    | ocial and Political issues in E-Comn<br>cepts, Analyzing Ethical Dilemmas, (<br>Information collected at E-Commerce<br>lectual Property Rights: Types of                                                                                | Candidate Ethical Principles Private Websites, The Concept of Private Private Priv | асу<br>су,        |

Governance.

- 1. List any six organizations using e- commerce
- 2. List any six advantages of e- commerce
- 3. List any six electronic payment systems
- 4. List any six protections given under IPR for E- commerce firms
- 5. List any six issues in E-Commerce

- P.T. Joseph, S.J., E-Commerce : An Indian Perspective, seventh edition, pages : 536, PHI
- Dale Hunter, Electronic Commerce, Jun 2022
- Pratima Narayan , E-Commerce : Legal Compliance, Edition: 1st Edition, 2020, Eastern Book Company
- Tulasi ram kandula & Jyosna Reddy, E-Commerce, First Edition, 2016, HPH
- Ritendra Goel, E- Commerce, New Age International, 2007